*0* t 1993  $2,11$ 

## N° d'ordre: 1182 THESE

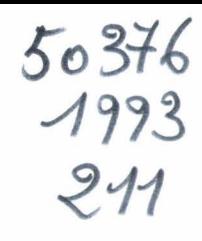

présentée ?

l'Université des Sciences et Techniques de Lille Flandres Artois

pour obtenir le grade de DOCTEUR DE L'UNIVERSITE Spécialité: Sciences des Matériaux

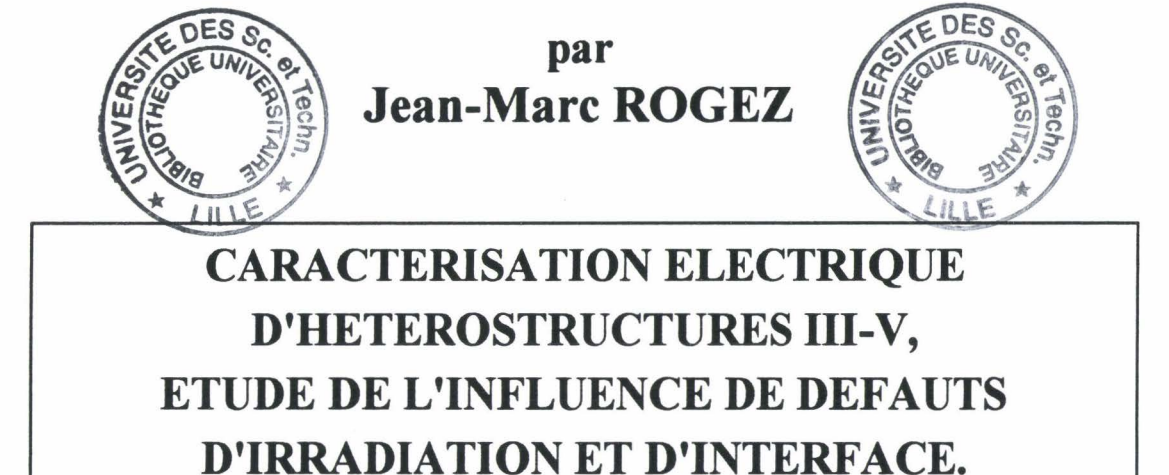

soutenue le 27 Octobre 1993 devant la commission d'examen

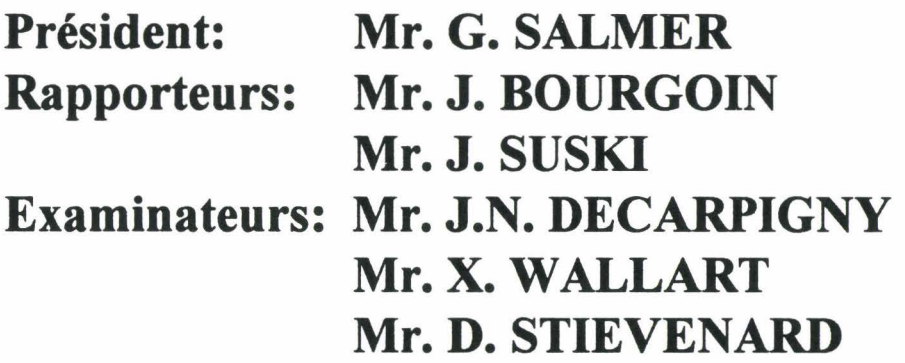

Institut d'Electronique et de Microélectronique du Nord, Département I.S.E.N.

 $.0 \div 1.0$ 

à mes parents

 $\sim$ 

 $\ddot{\phantom{0}}$ 

 $\tilde{\phantom{a}}$  $\mathscr{C}^{\mathscr{D}}$ 

 $\zeta^{\lambda}$ 

 $\ddot{\phantom{0}}$  $\tilde{\mathcal{E}}$  $\mathbf{r}$ 

à ma famille

 $\ddot{\phantom{a}}$ 

Cette thèse a été réalisée au sein de l'Institut d'Electronique et de Microélectronique du Nord, dans le Département I.S.E.N .. Je remercie Mr. M. Lannoo de m'y avoir accueilli.

Que Mr. D. Stiévenard qui m'a dirigé dans mes recherches et m'a fait profiter de sa compétence, de son expérience, soit assuré de ma profonde reconnaissance.

J'adresse tous mes remerciements au Département Hyperfréquences et Semiconducteurs (et notamment à Mr. X. Wallart et Mr. F. Mollot), au Laboratoire Central de Recherches de Thomson (et particulièrement à Mr. Y. Cordier) qui m'ont fourni les échantillons, ainsi qu'à Messieurs J. Bourgoin et M. Zazoui (universités de Paris 6 et 7) qui ont réalisé les irradiations. Sans eux, mon travail de thèse n'aurait pas pu voir le jour.

Que Mr. J. Di Persio (L.S.P.E.S., U.S.T.L.) soit assuré de ma gratitude pour sa disponibilité et l'aide précieuse qu'il m'a apportée.

Je remercie Messieurs X. Letartre et D. Goguenheim pour leur soutien et leurs précieux conseils.

Mes remerciements vont également à Mr. D. Deresmes dont la compétence technique m'a été très utile, ainsi qu'à tous les membres du laboratoire avec qui j'ai eu des discussions fructueuses.

Je remercie vivement Mr. G. Salmer de m'avoir fait l'honneur de présider le jury.

Je tiens à remercier Messieurs J. Bourgoin et J. Suski d'avoir accepté d'être les rapporteurs.

J'adresse également mes remerciements à Messieurs J.N. Decarpigny et X. Wallart pour avoir accepté d'être examinateurs et pour l'intérêt qu'ils ont porté à mon travail.

La Fondation Norbert Segard trouvera ici l'expression de ma profonde gratitude pour son soutien financier.

## **SOMMAIRE**

 $\mathbf{r}^{\mathbf{r}}$ 

 $\bullet$ Ļ,

 $\hat{\boldsymbol{\theta}}$ 

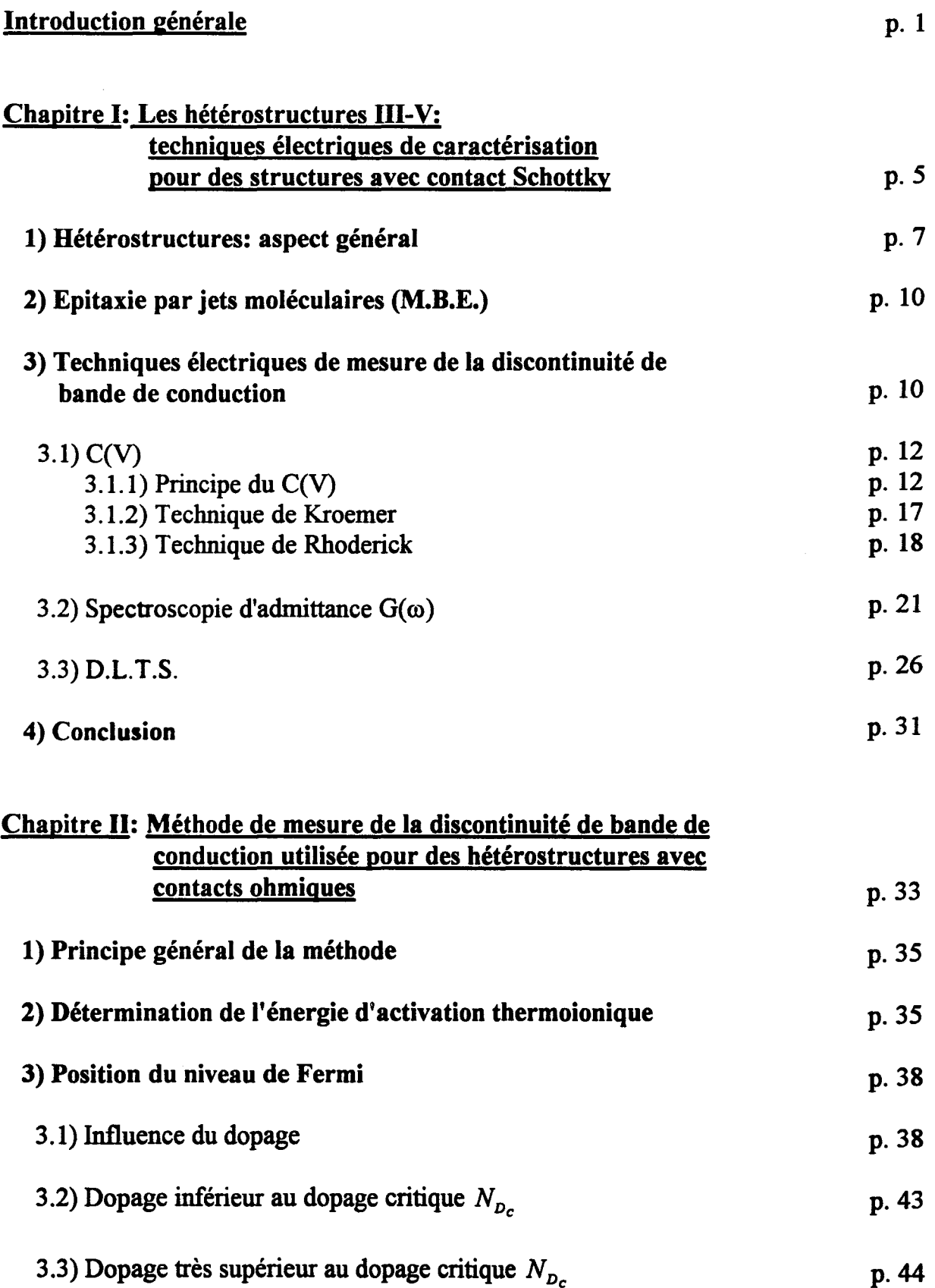

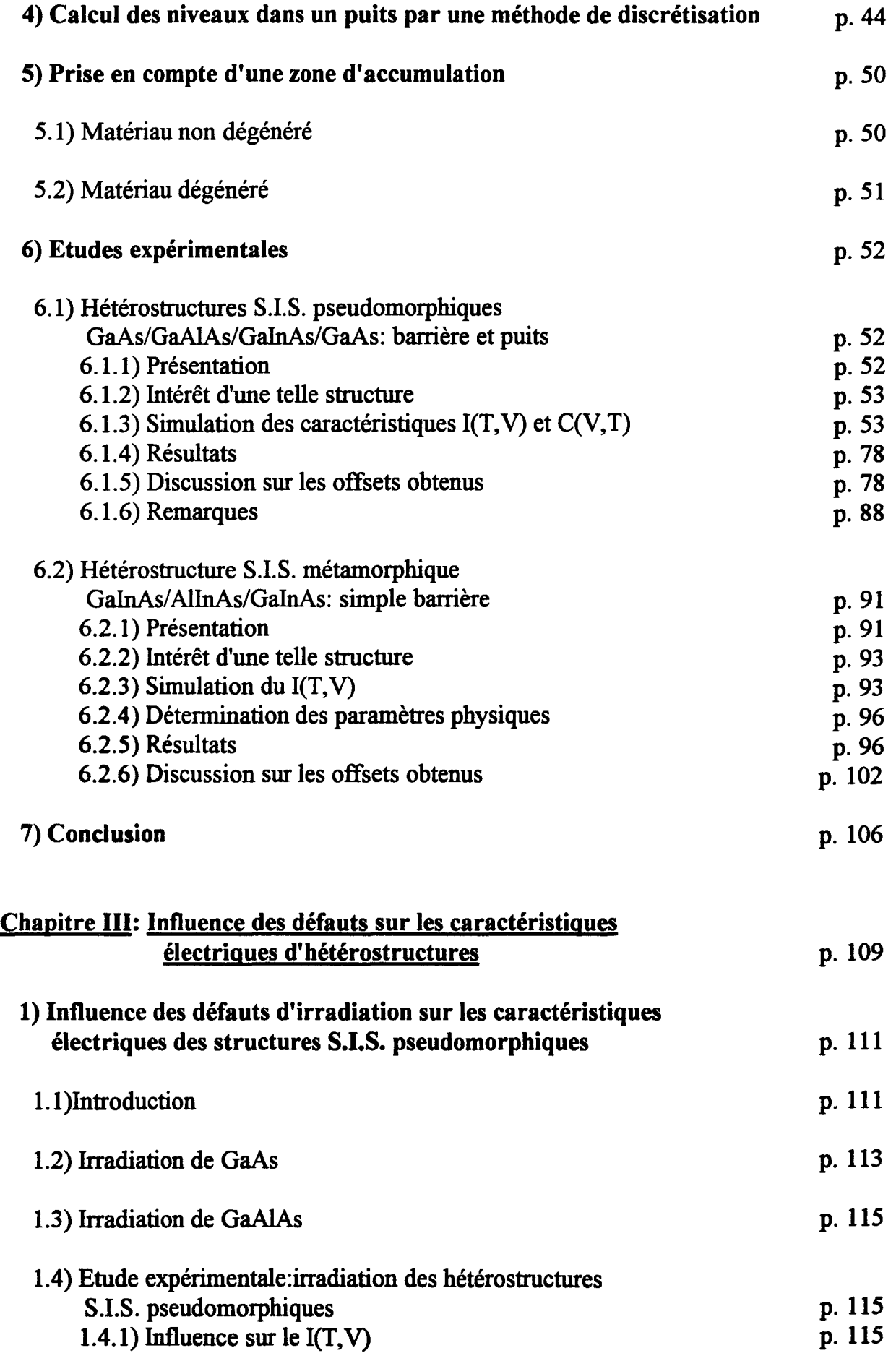

•

.

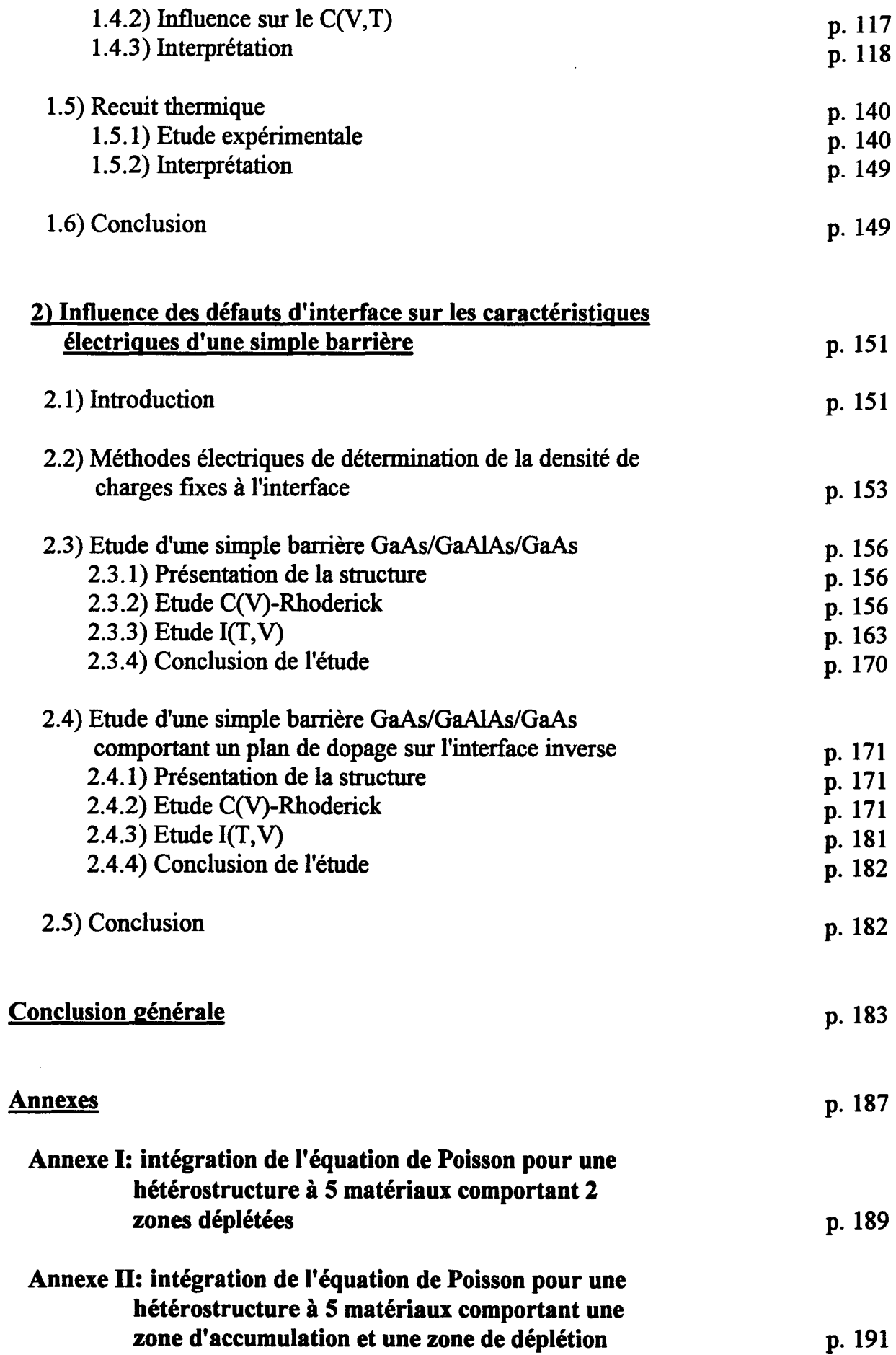

 $\ddot{\psi}$ 

×

ł,

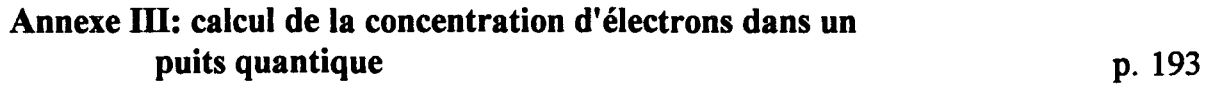

## **Bibliographie**

IN FINE

 $\hat{\mathcal{E}}$ 

INTRODUCTION GENERALE

2  $\label{eq:2.1} \frac{1}{\sqrt{2\pi}}\int_{0}^{\infty}\frac{1}{\sqrt{2\pi}}\left(\frac{1}{\sqrt{2\pi}}\right)^{2}d\mu_{\rm{eff}}$ 

..

La microélectronique ID-V, à l'origine basée sur l'Arséniure de Gallium fait maintenant appel à d'autres semiconducteurs (InP, GaP, AlAs,...) et à des alliages (GaAlAs, GainAs, AllnAs ... ). L'une des voies choisies pour améliorer les performances des composants (en particulier, la montée en fréquence) est de créer un gaz d'électrons à deux dimensions. Pour cela, on associe des semiconducteurs n'ayant pas la même largeur de bande interdite et on constitue ainsi une hétérostructure.

Le paramètre clé d'une telle structure est la discontinuité de bande de conduction  $\Delta E_c$  qui régit bien sûr la localisation des électrons et donc les performances des composants.

Dans un premier chapitre, après avoir présenté les hétérostructures sur un plan général et la technique de croissance la plus utilisée, nous passons en revue les différentes techniques électriques de mesure utilisées pour les structures avec contact Schottky et permettant de déterminer  $\Delta E_c$ .

Dans le chapitre II, nous présentons une méthode de détermination précise de  $\Delta E_c$  basée sur la mesure du courant et de la capacité pour des hétérostructures comportant des contacts ohmiques. Pour extraire les différents paramètres caractéristiques ( $\Delta E_c$ , dopages, charges résiduelles volumiques et surfaciques), nous avons élaboré un modèle qui utilise l'équation de Poisson et qui prend en compte la position du niveau de Fermi en fonction du dopage et de la température, la quantification dans un puits, la présence d'une zone d'accumulation ou de déplétion. Nous appliquons la méthode à des hétérostructures S.I.S. (Semiconducteur-Isolant-Semiconducteur) GaAs/GaAIAs/GalnAs/GaAs (avec différentes fractions d'Indium) et GainAs/ AllnAs/GalnAs.

Mais l'élaboration de telles structures ne se fait pas sans la création de défauts natifs (dus à la croissance des matériaux), tant en volume qu'aux interfaces. Ces défauts ont tendance à capter les porteurs, modifiant ainsi les propriétés électriques des matériaux. lls peuvent ainsi engendrer une modification des caractéristiques du courant et de la capacité, et ceci doit être pris en compte pour déterminer la discontinuité de bande de conduction avec précision.

Ainsi, dans la première partie du chapitre III, après avoir soumis les structures S.I.S. GaAs/GaAlAs/GaInAs/GaAs à une irradiation électronique, nous analysons, à l'aide de mesures du courant et de la capacité, l'influence des défauts de volume induits sur les caractéristiques électriques. Pour comprendre la dégradation engendrée, nous utilisons la connaissance que nous avons des défauts dans les matériaux GaAs, GaAIAs irradiés. Ensuite, nous reprenons l'étude après avoir effrctué un recuit thermique, l'objectif étant alors de savoir s'il est possible de régénérer les composants irradiés.

Dans une seconde partie, nous étudions, à l'aide de mesures en courant et en capacité, deux hétérostructures GaAs/GaAlAs/GaAs (pour lesquelles  $\Delta E_c$  est connu) dont l'une comprend un plan de dopage sur une interface, ce qui est un moyen

d'engendrer des défauts de façon contrôlée (contrairement à un arrêt de croissance). L'objectif est de mieux comprendre l'influence des défauts d'interface sur les propriétés électriques, et notamment l'énergie nécessaire aux électrons pour franchir une barrière de potentiel (énergie d'activation).

## LES HETEROSTRUCTURES III-V:

# TECHNIQUES ELECTRIQUES

## DE CARACTERISATION

# POUR DES STRUCTURES

# AVEC CONTACT SCHOTTKY

6

ł,

### 1) HETEROSTRUCTURES: ASPECT GENERAL

Les hétérostructures sont constituées de plusieurs matériaux n'ayant pas la même largeur de bande interdite (pour les semiconducteurs li-V, voir la figure 1). Ceci engendre une discontinuité au niveau de la bande de valence  $(\Delta E_{\nu})$  et au niveau de la bande de conduction  $(\Delta E_c)$ . Il est alors possible d'avoir une localisation des porteurs de charge au voisinage de l'hétérojonction, un confinement des trous et des électrons et ceci va donc influer sur les performances des composants. Ainsi,  $\Delta E_{\nu}$  et  $\Delta E_c$  sont des paramètres clés qu'il est nécessaire de déterminer.

Il existe différents types d'hétérojonction:

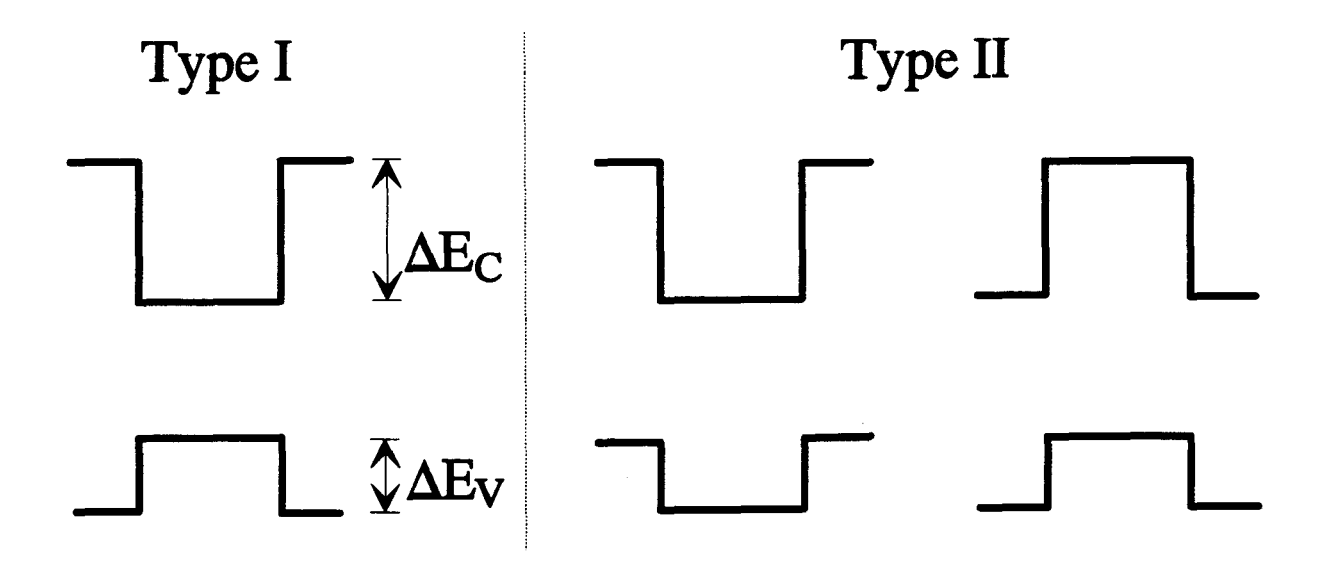

Figure 2

Une hétérostructure étant composée de différents matériaux, les paramètres de maille vont avoir une influence primordiale (voir la figure 1).

Plusieurs cas peuvent se présenter:

- les différents matériaux et le substrat ont le même paramètre de maille. C'est le cas, par exemple, de l'hétérostructure GaAs / GaAlAs / GaAs sur substrat GaAs ( le désaccord de maille, selon la fraction d'atomes Al, est inférieur à 0.16 %, ce qui est faible).

-un matériau et le substrat n'ont pas le même paramètre de maille. Tout va dépendre de la largeur de la couche de matériau. Si une certaine épaisseur (appelée épaisseur critique e. [1 à 4] et de l'ordre d'une centaine d'Angströms au maximum) est dépassée, la contrainte résultante, entre le matériau et le substrat, est trop importante. Cette forte

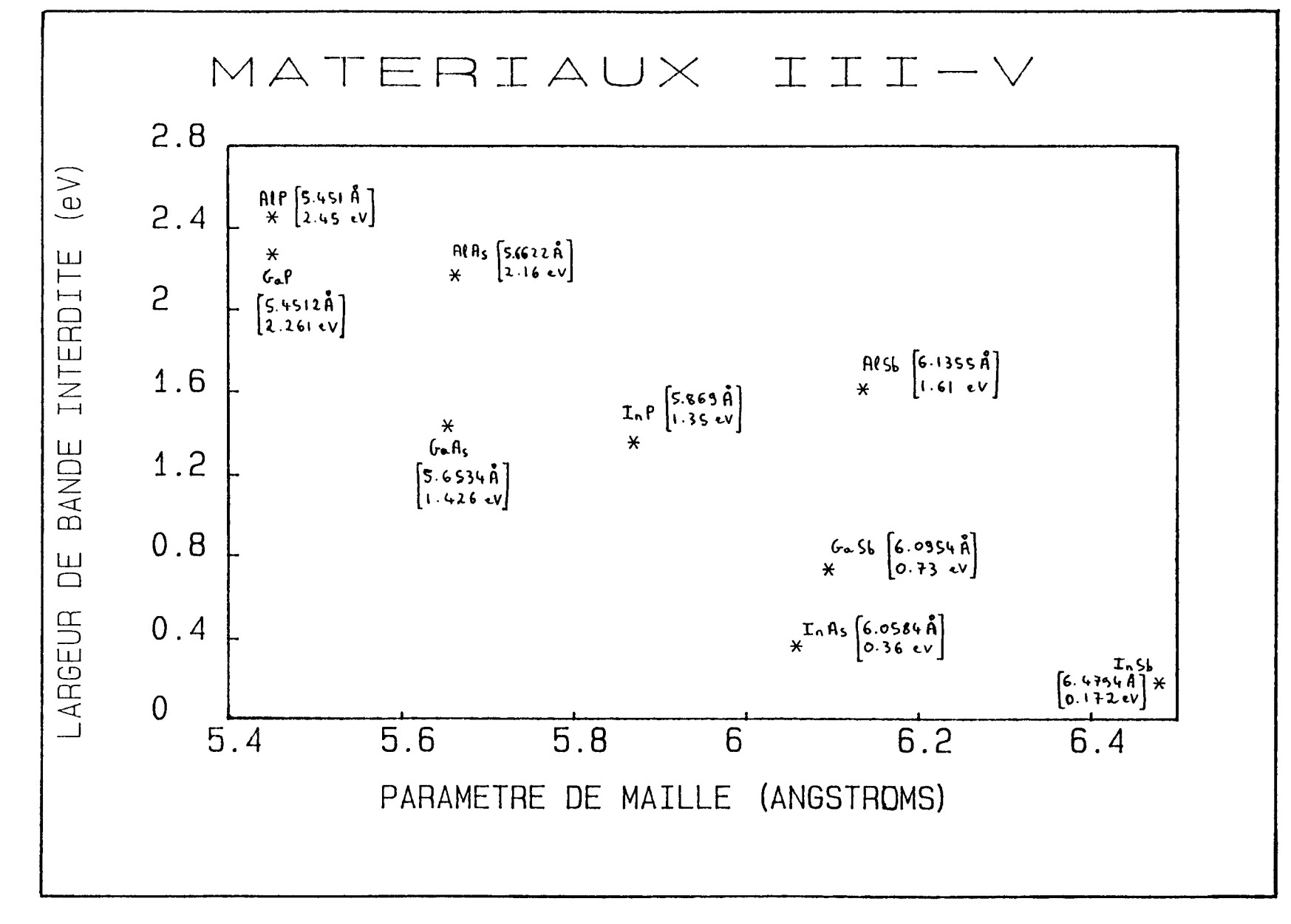

 $\mathbf{r}$ 

 $\bullet$ 

 $\mathcal{F} = \bigcup_{\mathbf{r} \in \mathcal{F}} \mathcal{F}$ 

 $\sim$ 

**CHAPITRE I** 

 $\infty$ 

Figure 1

contrainte se relâche alors. On a ainsi une couche non contrainte et des dislocations [5 à 9] sont générées. Le schéma de la figure 3 illustre la formation de dislocations.

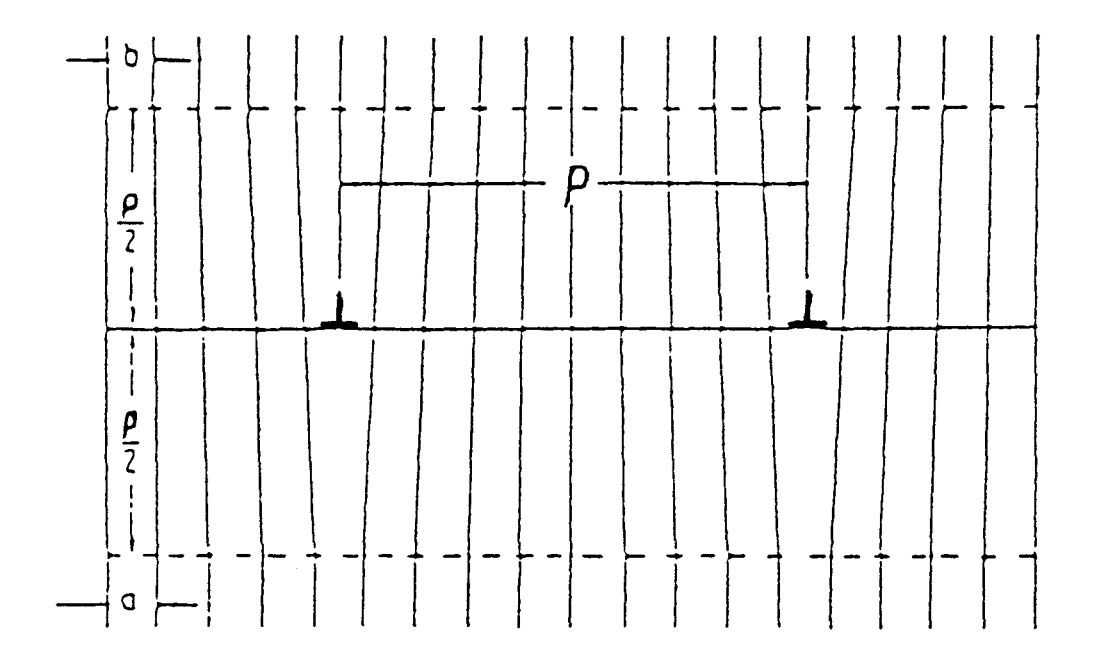

#### Figure 3

Le symbole  $\perp$  marque la dislocation, qui est le bord d'un plan atomique incomplet. Les contraintes périodiques élastiques disparaissent pratiquement au delà d'une distance égale à  $\frac{p}{2}$  avec  $p = \frac{a \cdot b}{a - b}$ , distance entre les dislocations (*a* et *b* sont les paramètres de maille des deux matériaux) [15].

C'est le cas, par exemple, de la structure *Ga*<sub>0.7</sub>*In*<sub>0.3</sub>*As / Al*<sub>0.71</sub>*In*<sub>0.29</sub>*As / Ga*<sub>0.7</sub>*In*<sub>0.3</sub>*As* sur substrat GaAs (voir le chapitre II, paragraphe 6.2). Cette hétérostructure est dite *métamorphique* [10 à 12].

Si l'épaisseur est faible (inférieure à *ec),* on évite le problème de dislocations, le substrat impose son paramètre de maille dans le plan de l'interface, la contrainte n'est pas relâchée et elle influence fortement les propriétés électriques et optiques de la structure. Par exemple, c'est le cas de l'hétérostructure *GaAs*  $/Ga_{0.6}Al_{0.4}As / Ga_{1-x}In_xAs / GaAs$  (avec  $x = 0.18$  ou 0.25) sur substrat GaAs, avec  $e_c(GalnAs)$  de l'ordre d'une centaine d'Angströms (voir le chapitre II, paragraphe 6.1). Elle est dite *pseudomorphique* [13].

Par ailleurs, des défauts, résultant du processus de croissance, peuvent exister à l'interface et donc un autre paramètre clé pour les hétérostructures est la densité  $\sigma_i$  de charges à l'interface (voir le chapitre III, paragraphe 2).

### 2) EPIT AXIE PAR JETS MOLECULAIRES (M.B.E.)

C'est la méthode de croissance la plus utilisée pour faire croître des hétérostructures [14,15]. Elle permet généralement d'avoir un bon contrôle des dimensions, des profils de composition et de dopage abruptes, des interfaces et des matériaux de grande qualité avec peu d'impuretés résiduelles.

La M.B.E. est une méthode d'évaporation sous ultra vide (de l'ordre de 10<sup>-9</sup> à 10<sup>-10</sup> Torr, pour éviter la contamination par des impuretés). Comme l'indique la figure 4, les produits à évaporer, éléments (en général, à l'état solide dans le cas d'une croissance d'un matériau III-V) constituant le matériau à épitaxier sont placés dans des fours situés face à la cible qui porte le substrat. La température du four fixe le flux d'atomes de l'élément considéré, un volet permet d'arrêter ce flux en un temps très court et il est ainsi possible d'avoir, dans le cas des hétérostructures, des interfaces abruptes. Le substrat est chauffé à une température (550 à 650 °C, au-delà GaAs est instable) permettant d'obtenir une bonne mobilité des atomes à la surface de l'échantillon, tout en restant faible devant la température de fusion. De plus, la température du substrat est faible par rapport à d'autres techniques de croissance et elle tend ainsi à réduire les phénomènes d'interdiffusion.

Pour obtenir une croissance d'un matériau III-V de bonne qualité, il est nécessaire d'avoir une sursaturation de l'élément V (As par exemple), plus volatil et en général affecté d'un coefficient de collage assez faible.

Le mécanisme de croissance fait intervenir des réactions de faisceaux moléculaires et atomiques avec le substrat monocristallin chauffé. ll implique trois étapes: adsorption des atomes et molécules incidents; migration en surface et dissociation des molécules adsorbées; incorporation des atomes dans le substrat, nucléation et croissance.

La vitesse de croissance peut varier de  $0.1$  à  $10 \mu m /$  heure. Il est possible de contrôler la croissance à la monocouche atomique près.

Sur les bâtis M.B.E., il existe plusieurs méthodes d'analyse de l'échantillon, permettant d'effectuer un contrôle quasi continu de la croissance: diffraction des électrons de haute énergie en incidence rasante (R.H.E.E.D.), spectrométrie de masse, spectrométrie AUGER [14], et éventuellement spectroscopie avec rayons X des photoélectrons (X.P.S.) [15]. Ceci représente, pour la M.B.E., un grand avantage.

### 3) TECHNIQUES ELECTRIQUES DE MESURE DE LA DISCONTINUITE DE BANDE DE CONDUCTION

Ce paragraphe est une revue des différentes techniques électriques utilisées dans le laboratoire pour des échantillons comportant un contact Schottky.

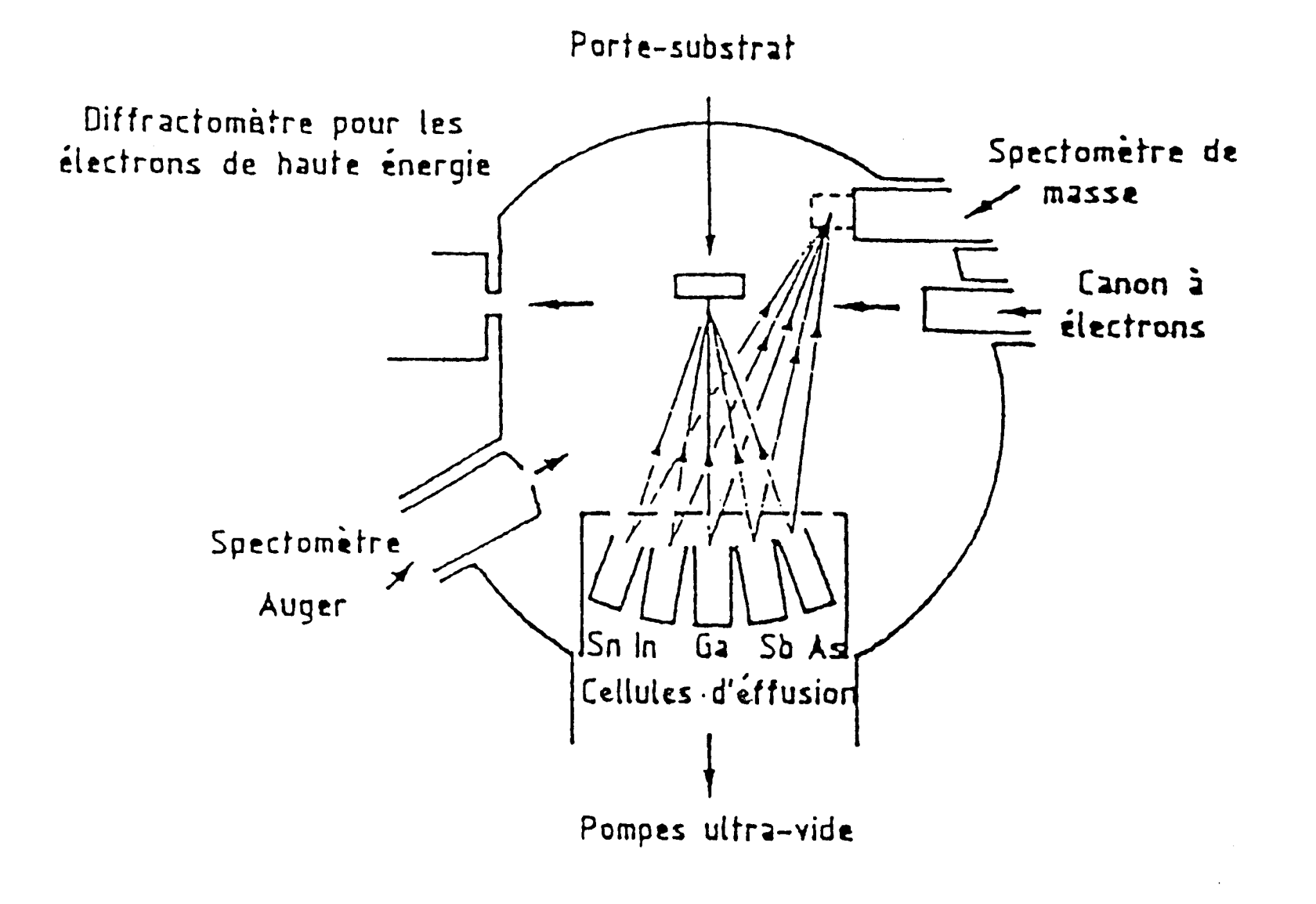

Figure 4: croissance par MBE

 $\bullet$  .

 $\bullet$ 

 $\mathbf{s}$ 

 $\sim 6.2$ 

### $3.1)$  C(V)  $3.1.1$ ) Principe du C(V)

L'étude du C(V), c'est à dire de la capacité en fonction de la tension appliquée, porte sur des diodes Schottky composées de un ou plusieurs matériaux.

#### a) Cas d'un seul matériau

Pour un seul matériau de type n, la densité de charges est:

$$
\rho(X) = -e N_D(X) \tag{1}
$$

avec  $N_p(X)$ : dopage du matériau.

*e* : charge de l'électron (en valeur absolue).

La densité de charges est schématisée à la figure *5.* 

On schématise la bande de conduction à la figure 6.

Lorsque l'on fait varier la tension V aux bornes de l'échantillon, la courbure de bande est modifiée. Il y a, de plus, une variation  $\Delta \rho(X)$  de la densité de charges en W (voir la figure7).

Par double intégration de l'équation de Poisson entre 0 et W, on a

$$
V = \frac{1}{\varepsilon} \int_{0}^{\infty} X \rho(X) dX = \frac{1}{\varepsilon} \int_{0}^{W} X \rho(X) dX
$$
 (2)

$$
Q = S \int_{0}^{\infty} \rho(X) dX = S \int_{0}^{\frac{\pi}{2}} \rho(X) dX
$$
 (3)

avec  $\varepsilon$ : constante diélectrique du matériau.

S: surface de l'échantillon.

On différencie (2) et (3):

$$
\varepsilon dV = W \rho(W) \Delta W + \int_{0}^{W} X \Delta \rho(X) dX \tag{4}
$$

$$
\frac{1}{S}dQ = \rho(W)\Delta W + \int_{0}^{W} \Delta \rho(X)dX
$$
\n(5)

Dans le cas d'un seul matériau,  $\Delta \rho(X) = 0$  pour X compris entre 0 et W. On obtient alors la capacité différentielle:

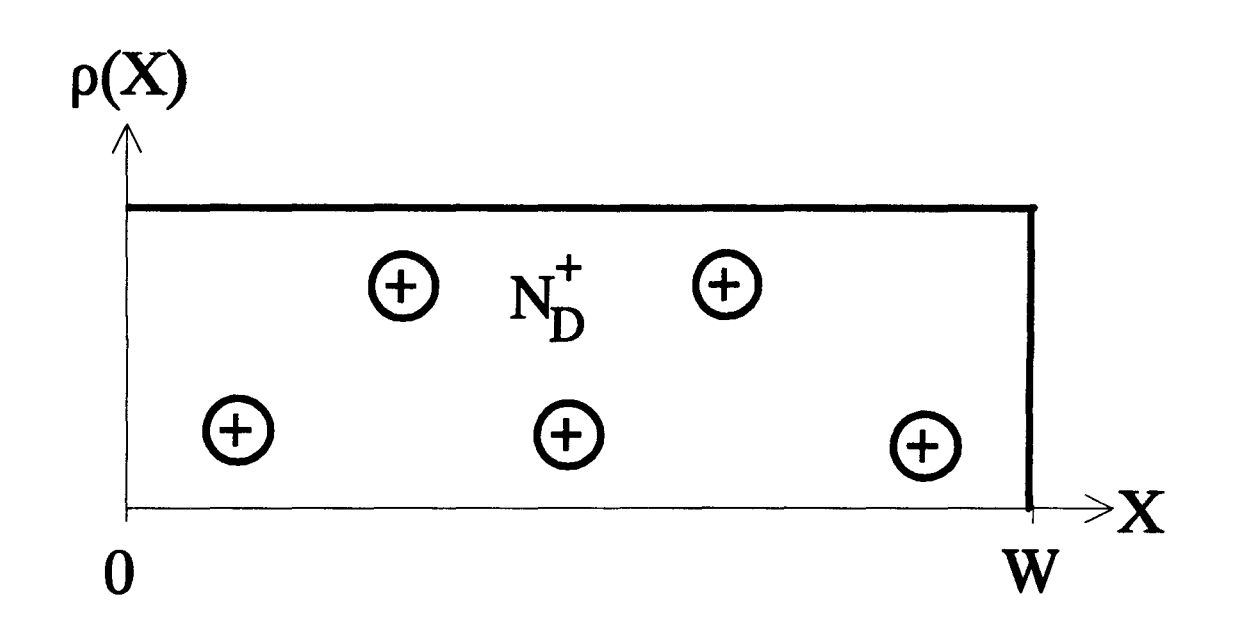

Figure5: densité de charges en fonction de X.  $N_b^+$  représentent les donneurs ionisés. W est la largeur de la zone déplétée.

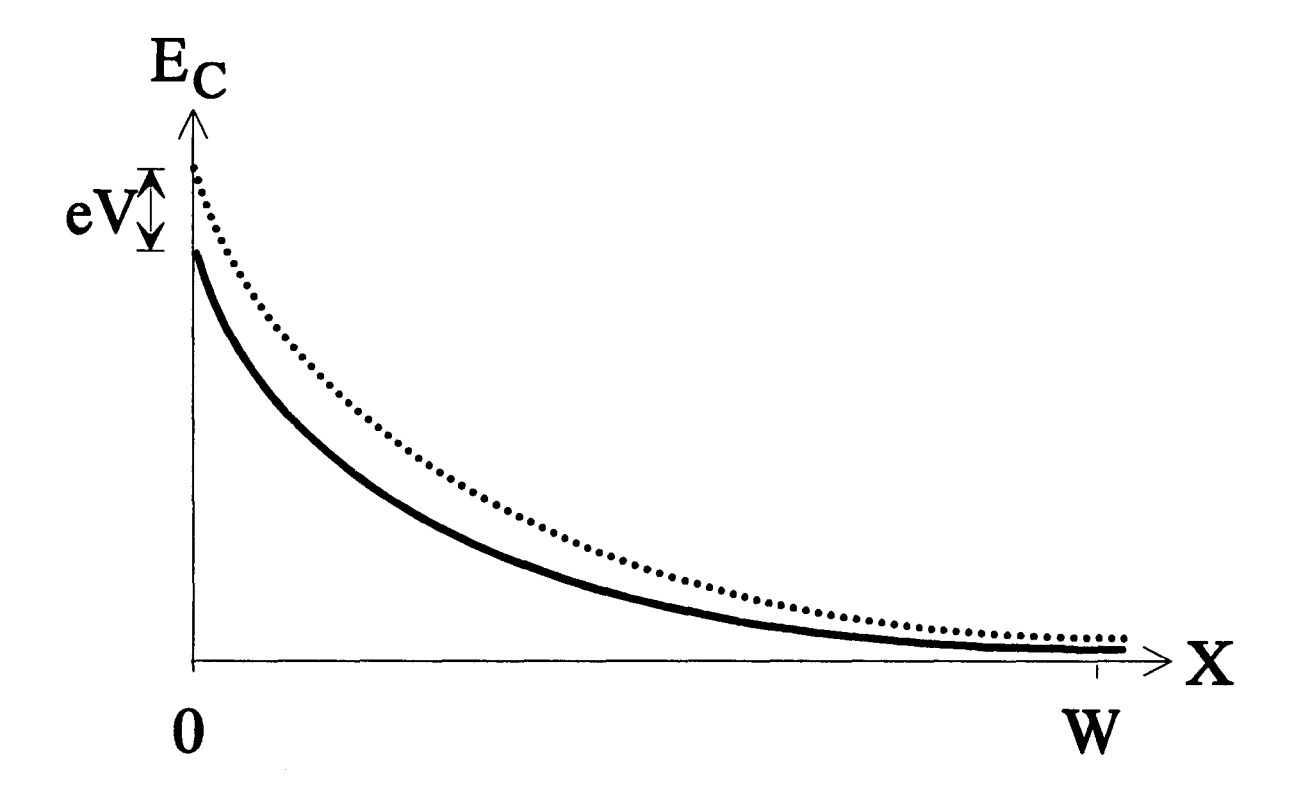

Figure 6: bande de conduction  $(-)$ , évolution avec une variation de la tension V $(-)$ 

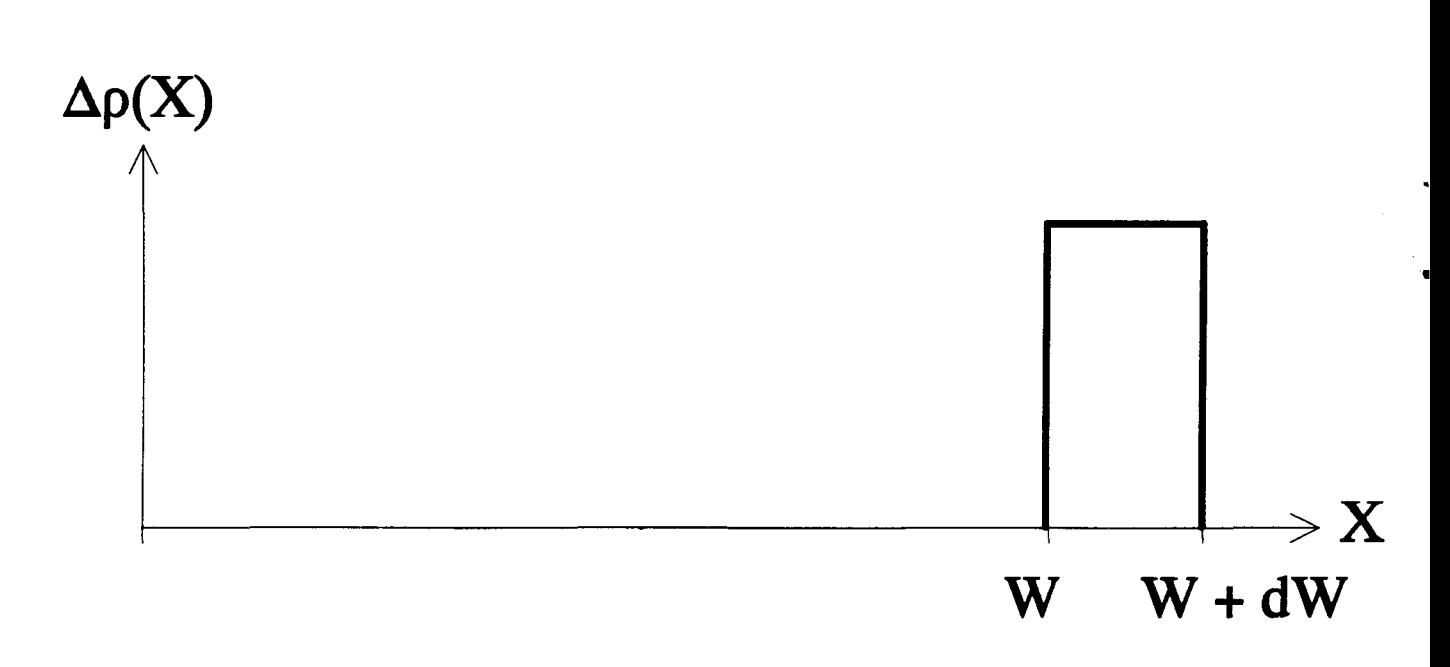

Figure 7: variation de la densité de charges

$$
C = \frac{dQ}{dV} = \frac{\varepsilon S}{W}
$$
 (6)

#### b) Cas de deux matériaux

Le cas de deux matériaux est plus complexe. Prenons l'exemple d'une hétérostructure GaAs/GaAIAs. On écrit:

$$
\rho(X) = e(N_D(X) - n(X))\tag{7}
$$

avec  $n(X)$ : concentration d'électrons libres dans la bande de conduction.

L'allure de la bande de conduction est donnée à la figure 8.

On suppose que le champ s'annulle en W. Par ailleurs, près de l'intetface, il y a un puits dans lequel les électrons peuvent être piégés, confinés. Lorsque l'on fait varier la tension V, ceci entraîne une variation de la densité de charges donnée à la figure 9.

Contrairement au cas précédent,  $\Delta \rho(X)$  est non nulle, entre 0 et W. Ainsi, la notion de largeur de déplétion n'a plus de sens pour une hétérostructure. Il faut introduire  $\hat{X}$  qui est le barycentre de charges et qui est différent de W:

$$
\hat{X} = \frac{\int_{0}^{\infty} X \Delta \rho(X) dX}{\int_{0}^{\infty} \Delta \rho(X) dX}
$$
 (8)

La relation entre la capacité et le barycentre de charges s'écrit:

$$
C = \frac{\varepsilon S}{\hat{X}} \tag{9}
$$

Connaissant C, on peut calculer :

$$
prof(X) = \frac{2}{e\,\varepsilon_{\rm m}\,\mathrm{S}^2} \left(\frac{\mathrm{d}\mathrm{C}^{-2}}{\mathrm{d}\mathrm{V}}\right)^{-1} \tag{10}
$$

\* Dans le cas d'un seul matériau,  $prof(X)$  correspond au profil de dopage et au profil réel de porteurs libres  $n(X)$ .

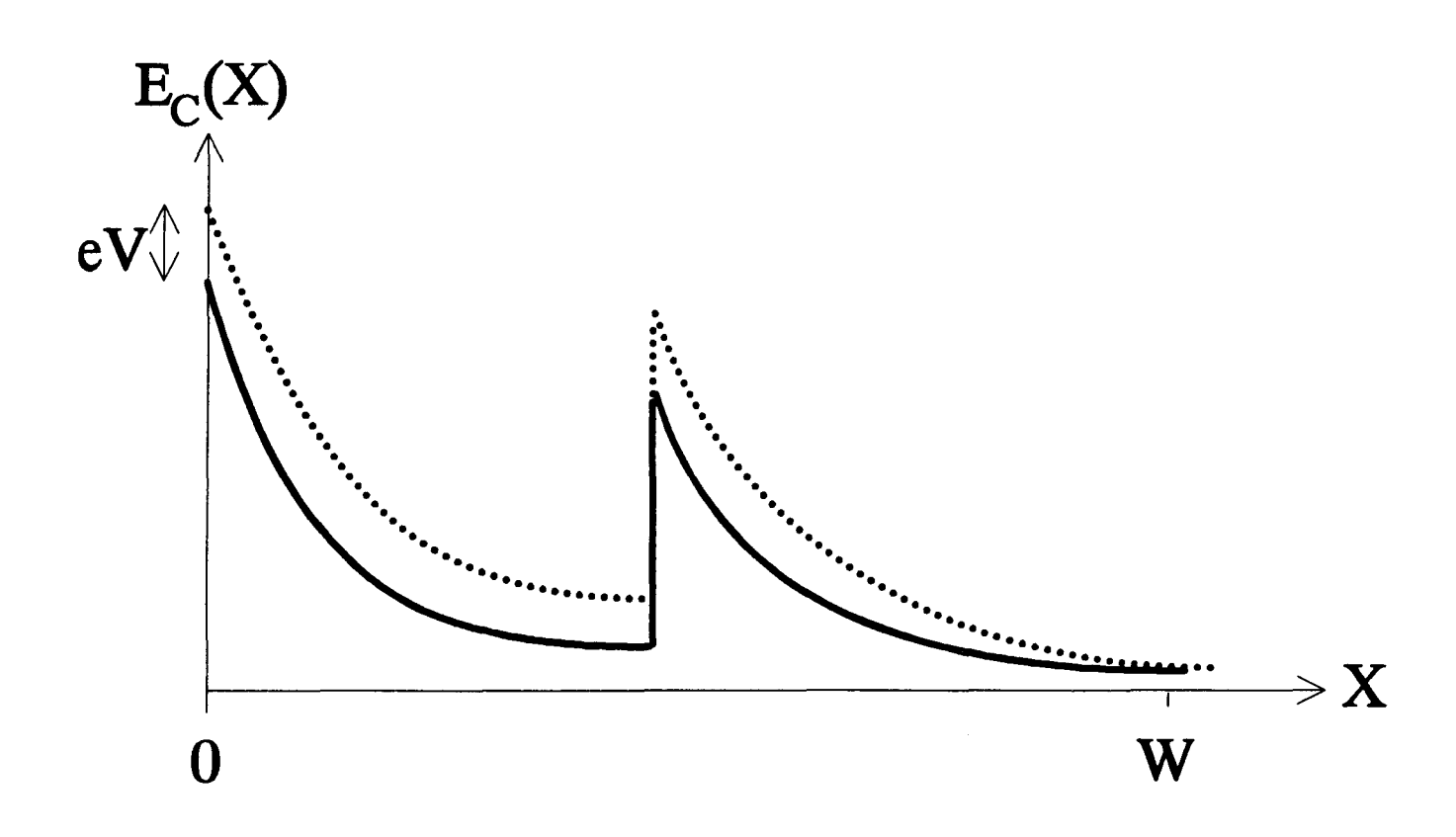

Figure 8: bande de conduction d'une hétérostructure  $(-)$ , évolution avec une variation de la tension  $V$   $(--)$ 

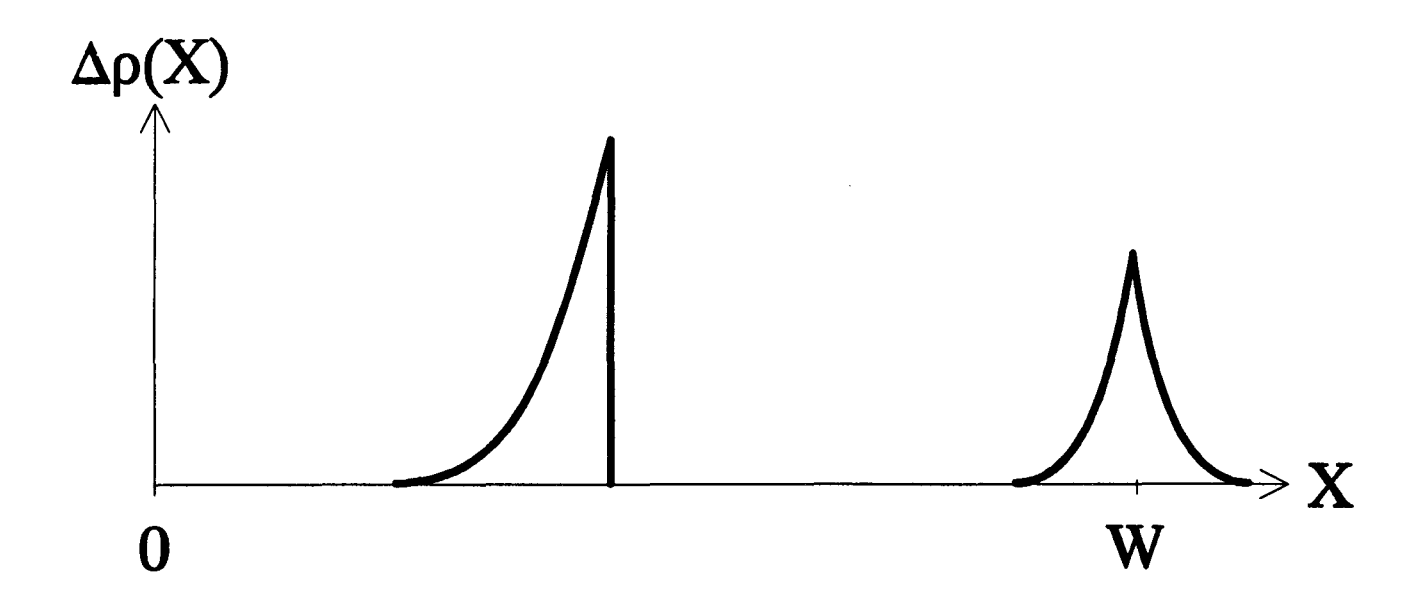

Figure 9: variation de la densité de charges

. .

\* Dans le cas d'une hétérostructure, on n'obtient qu'une image du profil de porteurs  $\hat{n}(\hat{X})$ . Ainsi, *prof*(*X*) est un profil apparent.

Il n'existe pas de formulation analytique de  $\hat{X}$ , donc du C(V). Deux techniques ont été développées pour traiter le problème des hétérostructures.

### 3.1.2) Technique de Kroemer

La méthode de Kroemer [16] consiste à écrire l'égalité des moments *d*'ordre 0 et 1 des fonctions  $n(X)$  et  $\hat{n}(\hat{X})$  :

$$
\int_{0}^{\infty} n(X)dX = \int_{0}^{\infty} n(\hat{X}) d\hat{X}
$$
 (11)

et

þ,

$$
\int_{0}^{\infty} X n(X) dX = \int_{0}^{\infty} \hat{X} n(\hat{X}) d\hat{X}
$$
 (12)

Le potentiel aux bornes de la structure s'écrit:

$$
\Delta V = -\frac{e}{\varepsilon} \int_{0}^{\infty} \left[ N_D(X) - \hat{n}(X) \right] \left[ X - X_i \right] dX \tag{13}
$$

avec  $X_i$ : position de l'interface.

On connaît  $N_D(X)$ ,  $X_i$  et on mesure  $\hat{n}(X)$ . On en déduit alors  $\Delta V$ .

Par ailleurs, pour X variant de 0 à l'infini, on peut écrire:

$$
\Delta V = \frac{kT}{e} Log \left[ \frac{n(\infty) N_c(0)}{n(0) N_c(\infty)} \right] - \frac{\Delta E_c}{e}
$$
 (14)

avec  $k$ : constante de Boltzman.

T: température.

 $N_{\rm c}$  : densité effective d'états dans la bande de conduction.

Il est donc possible de déterminer  $\Delta E_c$ . De plus, on peut déterminer  $\sigma_i$ , la densité superficielle de charges fixes existant à l'interface, en prenant en compte la neutralité électrique:

$$
\sigma_i = -e \int_0^a \left[ N_D(X) - \hat{n}(X) \right] dX \tag{15}
$$

Une étude complète effectuée par X. Letartre [ 17] a montré que cette méthode simple était fort imprécise, une erreur de quelques % sur  $N_p$  et  $X_i$  pouvant engendrer une erreur de quelques 10% sur  $\Delta E_c$  et  $\sigma_i$ , et qu'elle était peu applicable à des hétérostructures possédant plus d'une hétérojonction.

### 3.1.3) Technigue de Rhoderick

C'est une méthode [18] basée sur l'intégration de l'équation de Poisson le long de la structure. Soit la structure suivante:

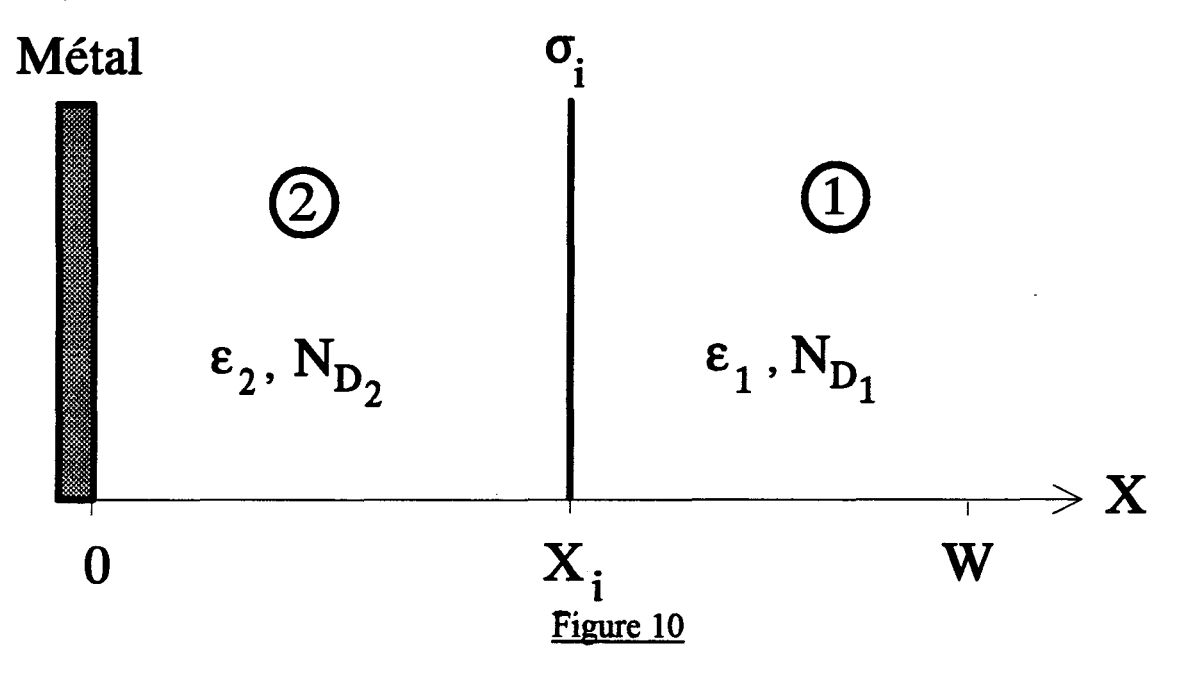

On considère:  $\varepsilon_1$ ,  $\varepsilon_2$ : constantes diélectriques des matériaux. *N*<sub>D<sub>1</sub></sub>, *N*<sub>D<sub>2</sub> : dopages dans les régions 1 et 2.</sub>  $\Delta E_c = E_{c_1} - E_{c_2}$ .  $\sigma$ : densité de charges à l'interface. W: point où le champ électrique s'annule.

On écrit l'équation de Poisson:

$$
\frac{d^2V}{dX^2} = -\frac{e}{\varepsilon}(N_D(X) - n(X))\tag{16}
$$

On pose:

$$
U = \frac{E_F - E_{F_i}}{kT} \tag{17}
$$

avec  $E_F$ : niveau de Fermi.

•

 $E_{F_i}$ : niveau de Fermi intrinsèque.

On peut alors écrire:

$$
n = n_{i} e^{U} \tag{18}
$$

où  $n_i$  est la concentration intrinsèque d'électrons.

De plus, soit  $U_B$  tel que :

$$
N_{D} = n_{i} e^{U_{B}} \tag{19}
$$

On exprime ( 16) en fonction de *U:* 

$$
\frac{d^2U}{dX^2} = \frac{e^2 n_i}{\varepsilon k T} \left( e^U - e^{U_B} \right) \tag{20}
$$

De plus, on considère que le potentiel et le champ électrique s'annulent à l'infini.

En sachant que la longueur de Debye  $L_p$  est égale à  $\sqrt{\frac{\mathcal{E} K I}{2 a^2 n}}$  et en *2e ni*  intégrant (20) une fois dans les deux régions, on obtient:.

$$
\left(\left(\frac{dU_1}{dX}\right)^2 = \frac{1}{L_{D_1}^2} \left(e^{U_1} - e^{U_{B_1}} - \left(U_1 - U_{B_1}\right)e^{U_{B_1}}\right)\right)
$$
\n(21)

$$
\left| \left( \frac{dU_2}{dX} \right)^2 = \frac{1}{L_{D_2}} \left( e^{U_2} - e^{U_2(X_1)} - \left( U_2 - U_2(X_1) \right) e^{U_{D_2}} \right) + \left( \frac{dU_2}{dX} \right)_{X=X_1}^2 \tag{22}
$$

De plus, les conditions de passage (de la région 1 vers la région 2) s'écrivent:

$$
\left[ U_1(X_i) - U_2(X_i) = \Delta U = Log \left( \frac{N_{c_1} n_{i_2}}{N_{c_2} n_{i_1}} \right) - \frac{\Delta E_c}{kT} \right]
$$
 (23)

$$
\varepsilon_1 \left( \frac{dU_1}{dX} \right)_{X=X_i} + \frac{e^2 \sigma_i}{kT} = \varepsilon_2 \left( \frac{dU_2}{dX} \right)_{X=X_i}
$$
 (24)

En effet, (23) traduit la continuité du potentiel et (24) celle du déplacement électrique.

 $U_2(X_i)$  est choisi comme paramètre. En combinant les différentes équations, on obtient  $U_2(0)$  et  $\left(\frac{dU_2}{dX}\right)_{X=0}$ :

$$
U_2(X_i) = \frac{1}{(2i)} U_1(X_i) = \frac{1}{(2i)} \left( \frac{dU_1}{dX} \right)_{X=X_i} = \frac{1}{(24)} \left( \frac{dU_2}{dX} \right)_{X=X_i} = \frac{1}{(2i)} \left( \frac{dU_2}{dX} \right)_{X=0}
$$

Par ailleurs, on écrit:

$$
\frac{n(0)}{n(W)} = \frac{N_{c_2}}{N_{c_1}} \exp\left[\frac{-e(V(W) - V(0))}{kT}\right]
$$
(25)

On a aussi:

$$
\frac{n(0)}{n(W)} = \frac{n_{i_2}}{n_{i_1}} \exp[U_2(0) - U_{B_1}]
$$
\n(26)

En développant (25) et (26), on en déduit le potentiel de surface:

$$
V_s = \frac{kT}{e} \left( U_2(0) - U_{B_2} - Log \left( \frac{N_{D_1} N_{C_2}}{N_{D_2} N_{C_1}} \right) \right)
$$
(27)

De plus, en utilisant le théorème de Gauss et le fait que le champ électrique  $F = -\frac{dV}{dr}$ , on obtient la charge stockée par unité de surface:

$$
Q_s = -\varepsilon_2 \frac{kT}{e} \left(\frac{dU_2}{dX}\right)_{X=0}
$$
 (28)

On effectue un balayage de la tension de surface en calculant à chaque fois la capacité par unité de surface:

$$
C_s = \frac{dQ_s}{dV_s} \tag{29}
$$

On obtient alors  $C_s(V_s)$  dont on va déduire le profil apparent  $\hat{n}(\hat{X}) = \frac{2}{\pi} \left(\frac{dC_s^{-2}}{dx}\right)^{-1}$ , avec  $\hat{X} = \frac{\varepsilon_m}{C}$ . Une comparaison entre ce profil apparent  $e_{\mathcal{E}_{\mathbf{m}}}$  (*dV<sub>s</sub>*)<sup>, which are  $C_s$ </sup> simulé et le profil issu du C(V) mesuré permet en général de déterminer  $\Delta E_c$ ,  $\sigma_i$ ,  $N_p$ 

#### CHAPITRE! 21

de façon beaucoup plus précise que la technique de Kroemer. Le tableau 1 indique les paramètres qu'il est possible de déterminer par cette technique, selon la structure étudiée [ 17].

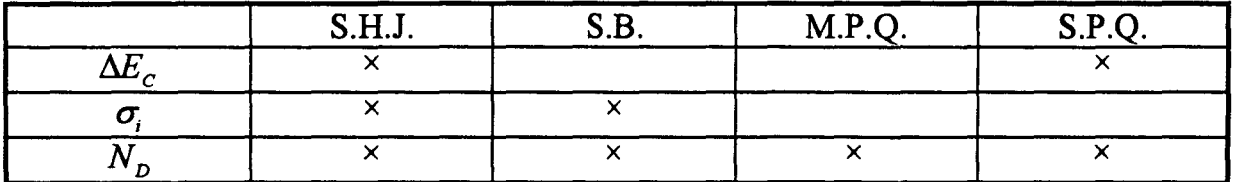

### TABLEAU 1

Le symbole  $\times$  indique les paramètres qu'il est possible de déterminer par la technique de Rhoderick.

S.H.J.: simple hétérojonction

S.B. simple barrière

M.P.Q.: multipuits quantique

S.P.Q.: simple puits quantique

### 3.2) Spectroscopie d'admittance  $G(\omega)$

Cette méthode, développée par D.V. Lang et al. [19 à 21], a été très utilisée pour la mesure de la dicontinuité de bande de conduction de multipuits quantiques. Elle est fondée sur la mesure, en fonction de la fréquence et de la température, de l'admittance d'une structure qui est déplétée jusqu'en W (voir la figure 11).

Le schéma électrique équivalent est donné à la figure 12.  $C<sub>1</sub>$  correspond à la capacité de la zone déplétée. C<sub>2</sub> et R sont respectivement la capacité et la résistance modélisant la partie non déplétée.

Pour effectuer les mesures, la structure est ramenée au circuit schématisé à la figure 13.

L'admittance du circuit est:

$$
Y_m = G_m + j\omega C_m \tag{30}
$$

avec:

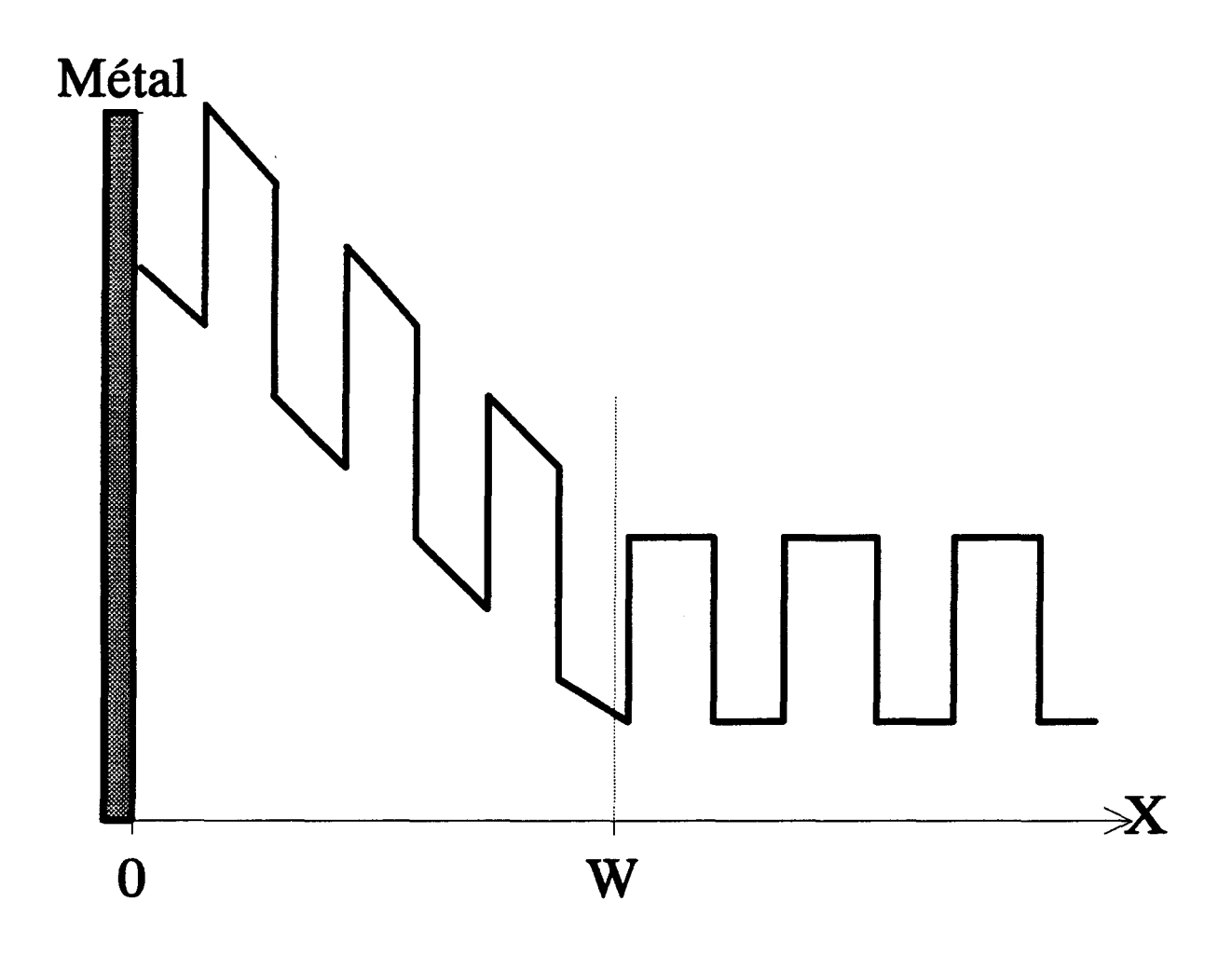

Figure 11: multipuits quantique déplété jusque W

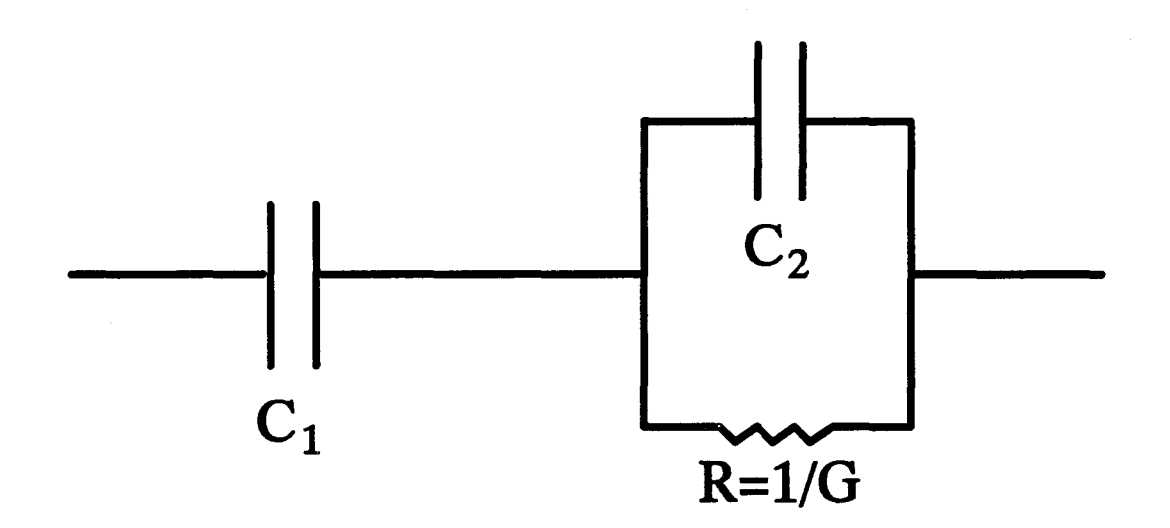

Figure 12: schéma électrique équivalent

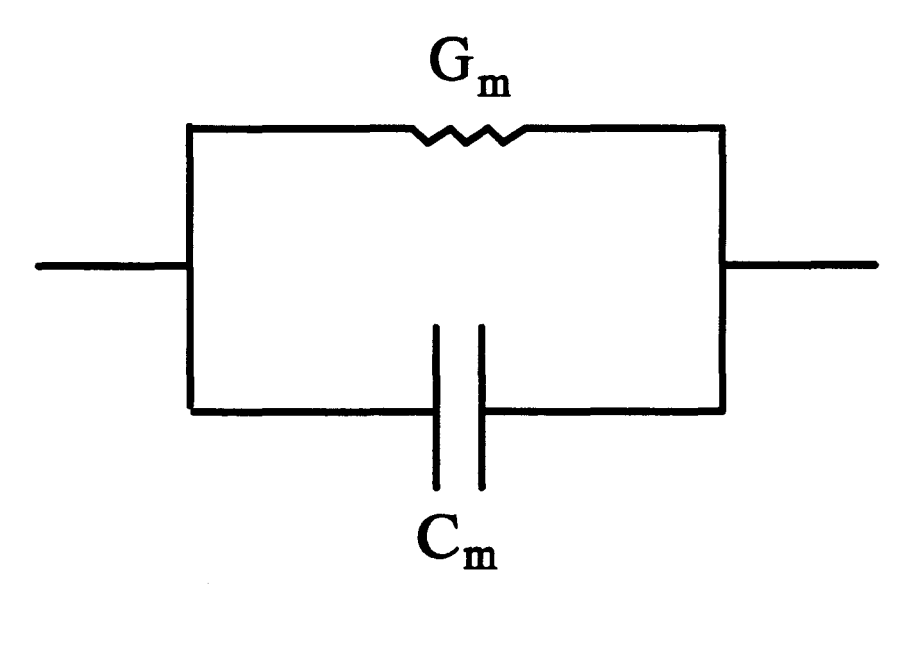

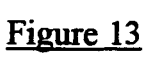

$$
G_{\mathbf{m}} = \frac{C_1^2 G \omega^2}{G^2 + \omega^2 (C_1 + C_2)^2}
$$
 (31)

$$
C_m = \frac{C_1 (G^2 + C_2 \omega^2 (C_1 + C_2))}{G^2 + \omega^2 (C_1 + C_2)^2}
$$
(32)

La condition de résonance du circuit électrique équivalent est:

$$
G = (C_1 + C_2)\omega
$$
 (33)

A la résonance, la conductance mesurée  $G<sub>n</sub>$  est maximale:

$$
G_{\max} = \frac{C_1^2 \omega}{2(C_1 + C_2)}
$$
 (34)

La conductance varie fortement avec la température. Pour une fréquence donnée, il y a résonance à une certaine température T et l'on observe alors expérimentalement un pic de conductance sur la courbe donnant  $G<sub>m</sub>$  en fonction de T. On note  $T_{\text{pic}}$  la température correspondant au maximum de conductance.

Pour des multipuits quantiques dont la largeur de barrière est importante 0 ( $\geq$ 200 A), on peut négliger le passage des électrons par effet tunnel et seul l'effet thermoionique intervient dans le calcul du courant. Le courant thermoionique correspond au franchissement de la barrière par les électrons suffisamment activés thermiquement. La densité de courant s'écrit alors [22] :

$$
J = A^* T^2 \exp\left[\frac{E_F - \Delta E_C}{kT}\right] \exp\left[\frac{qFL_w}{2kT}\right] - 1\right]
$$
 (35)

avec  $A^* = \frac{e m_b^* k^2}{2 \pi^2 \hbar^3}$  (constante de Richardson de la barrière).

- $m<sub>a</sub>$ : masse effective des électrons dans la barrière.
- $\hbar = \frac{h}{\epsilon}$  avec *h* constante de Planck.  $2\pi$
- $E<sub>F</sub>$ : niveau de Fermi référencé au bas du puits.
- $L_w$ : largeur du puits.
- F: champ électrique.

Pour un champ électrique faible, J est développé au premier ordre en F. On obtient alors la conductivité  $\sigma$  qui est définie par:

$$
J = \sigma F \tag{36}
$$

De plus, on a:

$$
G = \frac{\sigma S}{L_{nd}}\tag{37}
$$

avec S: surface de l'échantillon.

*L<sub>nd</sub>* : largeur de la partie non déplétée (sous champ électrique nul).

La conductance est donc de la forme:

$$
G = G_0 k T_{\text{pic}} \exp\left[\frac{E_F - \Delta E_c}{k T_{\text{pic}}}\right]
$$
 (38)

où  $G_0 = \frac{e^2 S m_B^* L_w}{4 \pi^2 \hbar^3 L_w}$ 

En utilisant les relations (33) et (38), on obtient l'expression de la fréquence:

$$
f = \alpha k T_{\text{pic}} \exp\left[\frac{E_F - \Delta E_C}{k T_{\text{pic}}}\right]
$$
 (39)

où  $\alpha = \frac{e^2 S m_B^2 L_w}{8 \pi^3 h^3 L_w (C_1 + C_2)}$ 

L'expression (39) peut être mise sous la forme suivante:

$$
Log\left(\frac{f}{k T_{pic}}\right) - \frac{E_F}{k T_{pic}} = -\frac{\Delta E_C}{k T_{pic}} + Log(\alpha)
$$
 (40)

Ainsi, la pente de cette droite donne  $\Delta E_c$ .

Cette méthode, utilisée pour des multipuits quantiques [17,19,20,21,23], s'est révélée précise, elle donne des résultats qui sont en bon accord avec d'autres travaux.

Par ailleurs, de bons résultats ont également été obtenus avec des simples puits quantiques [24].

#### 3.3) D.L.T.S.

La D.L.T.S. (Deep Level Transient Spectroscopy) [25] est une méthode classique d'étude de défauts dans les semiconducteurs. Elle est basée sur la mesure, en fonction de la température, de transitoires de capacité (ou de conductance) dus à la capture et à l'émission de porteurs par un défaut.

On applique à une diode Schottky la séquence de polarisation donnée à la figure 14.

Pour un défaut localisé en volume, on a un transitoire de capacité  $\Delta C(t) = \Delta C_0 \exp(-e_n t)$  (voir la figure 15).  $e_n$  est le taux d'émission du défaut.

Pour un piège à électrons dans un semiconducteur de type n, on a:

$$
e_n = \gamma_n \sigma_n T^2 \exp\left(-\frac{E_c - E_r}{kT}\right) \tag{41}
$$

avec  $\gamma_n \approx 2.28 \; 10^{20} \; \text{cm}^{-2} \, \text{s}^{-1} \, \text{K}^{-2} \; \text{pour GaAs.}$ 

 $E_c$ : énergie du bas de la bande de conduction.

 $E_c - E_r$ : énergie d'ionisation du défaut.

 $\sigma$ . section de capture du défaut.

La technique D.L.T.S. est une opération de filtrage sur le signal périodique obtenu. La réponse D.L.T.S. évolue avec la température et est maximale pour une température *Ta* telle que:

$$
e_n(T_0) = e_{n_0} \tag{42}
$$

où  $e_{n_0}$  est la fenêtre du filtre utilisée pour la mesure D.L.T.S.

La détection synchrone est utilisée très souvent. Les différentes opérations effectuées sur le signal sont représentées schématiquement à la figure 16.

Dans ce cas, pour une fréquence  $f$ , on a:

$$
e_{n_0} = 1.72 f \tag{43}
$$

La technique D.L.T.S. peut être utilisée pour l'étude d'un puits quantique, assimilé à un piège géant, afin de déterminer la discontinuité de bande. Des modèles ont donc été établis dans ce sens [26 à 30]. Mais l'erreur qui a été commise, dans un premier temps, est d'avoir considéré qu'un piège à N places (c'est à dire le puits) était assimilable à N défauts avec chacun une place et donc que le taux d'émission, comme pour les défauts de volume, ne dépendait que de la température. Or, pour une température donnée, le taux d'émission n'est pas constant. L'émission ou la capture de

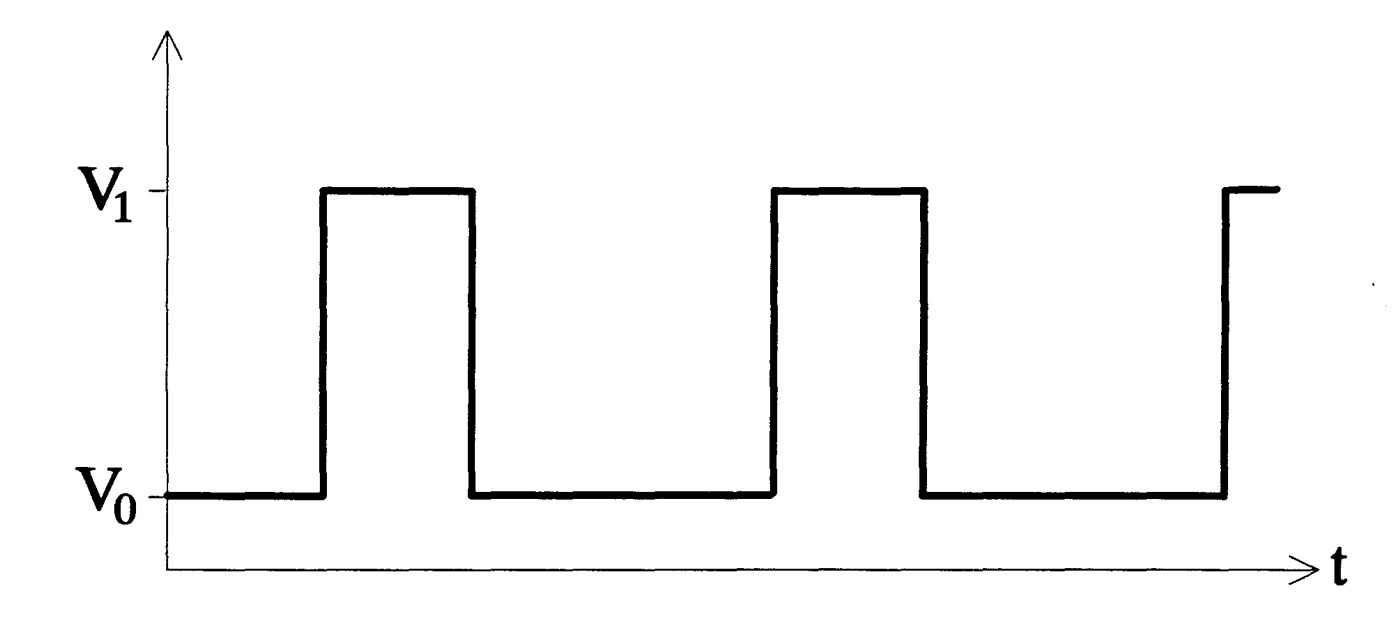

Figure 14: séquence de polarisation appliquée

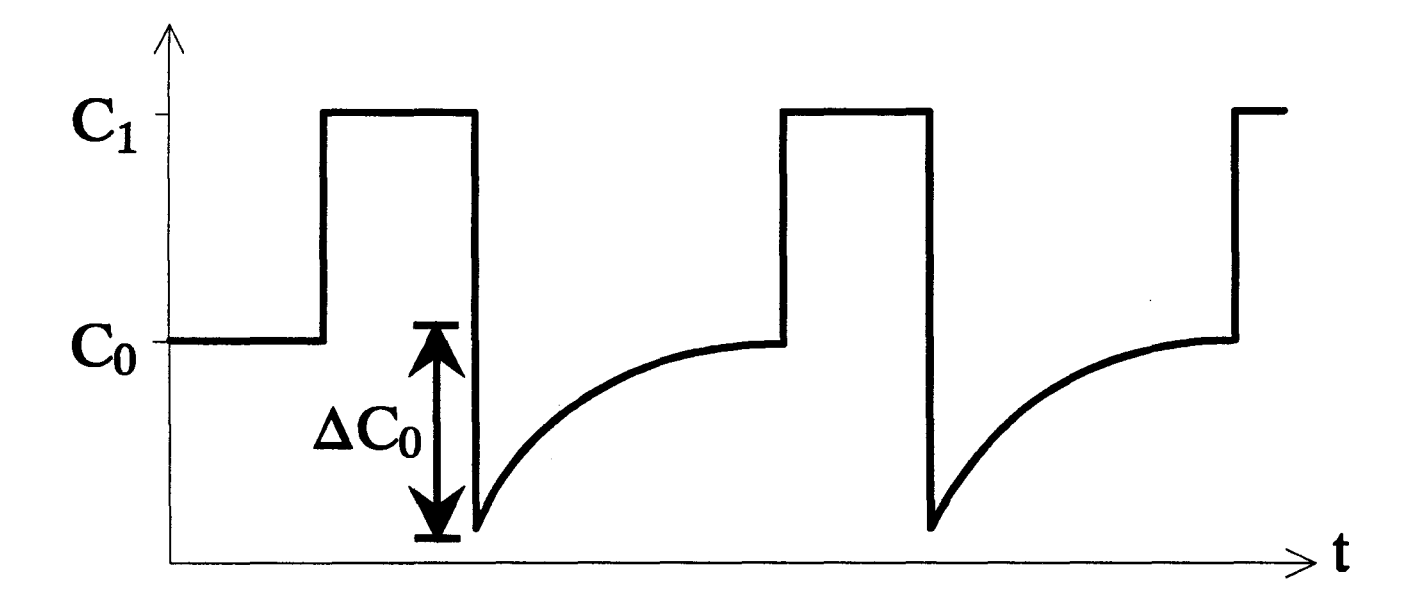

Figure 15: transitoire de capacité obtenu

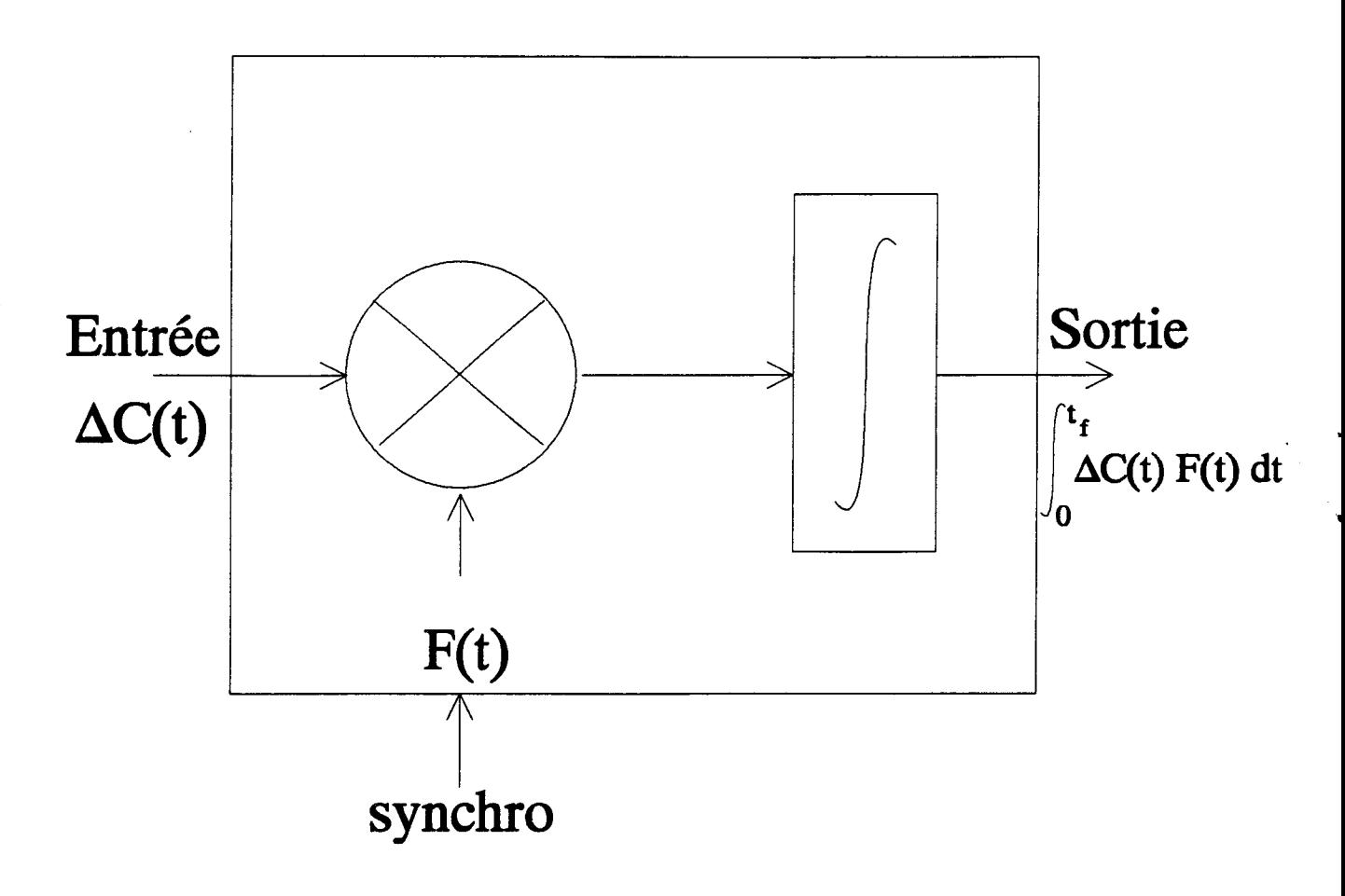

Figure 16-a: détection synchrone

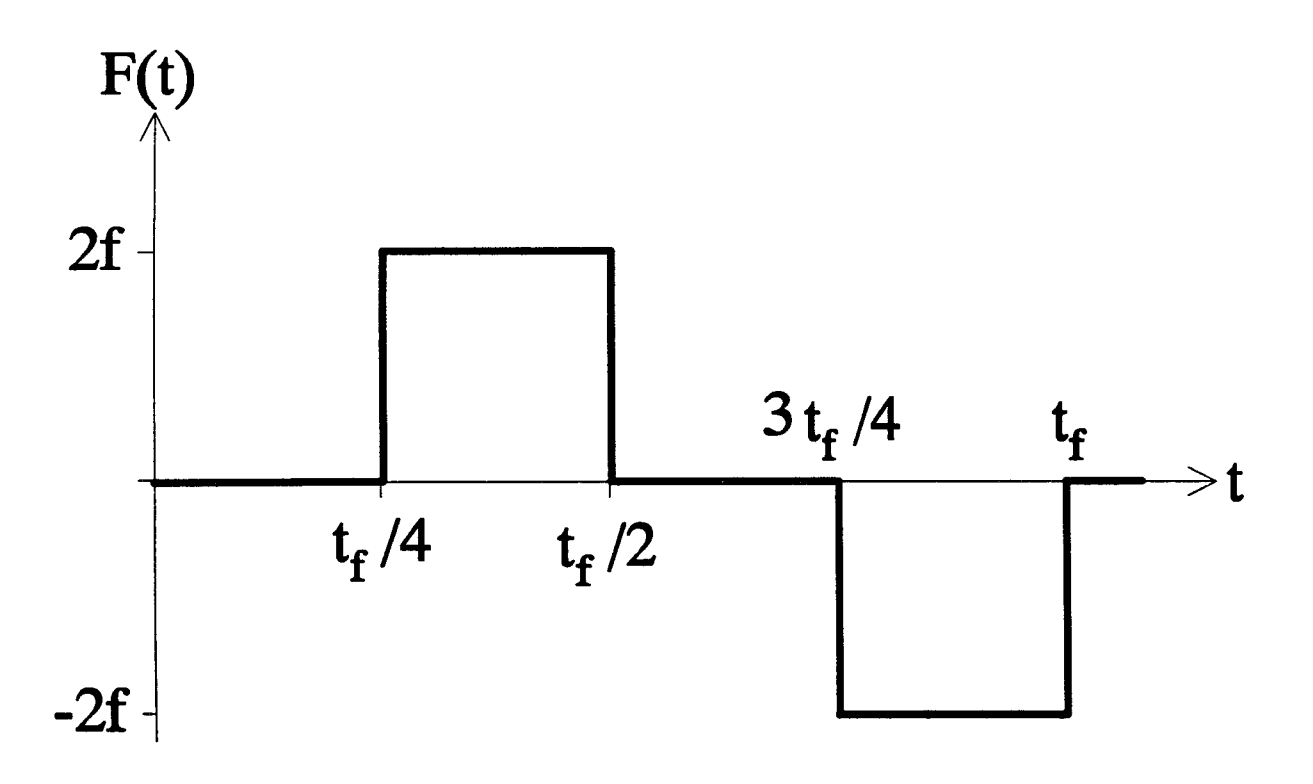

Figure 16-b: signal F(T) utilisé

porteurs va modifier le potentiel vu par les porteurs dans le puits et ainsi le taux d'émission de ceux-ci. Le taux  $e_n$  va varier fortement durant le transitoire [17].

On considère la structure donnée à la figure 17.

On notera:  $E_i$ : niveau dans le puits.

- $J_{\mu}$ : densité de courant thermoionique.
- $J_{\mu\nu}$ : densité de courant tunnel (obtenue par la méthode Oppenheimer [31,32] et la théorie WKB [33]).

On peut alors écrire:

$$
n_{w}(t + \Delta t) = n_{w}(t) + \frac{\delta n_{w}}{\delta t} \Delta t
$$
\n(44)

avec  $\frac{\delta n_w}{\delta t} = -\frac{1}{e}(J_w + J_{w_n})$ , représentant la variation dans le temps de la densité  $n_w$  de

porteurs dans le puits.

Les taux d'émission thermoionique et tunnel s'écrivent:

$$
e_{th} = \frac{J_{th}}{e n_w} \tag{45}
$$

et  

$$
e_{\rm{an}} = \frac{J_{\rm{an}}}{e n_{\rm{w}}}
$$
(46)

La méthode pour calculer  $n_w$  sera détaillée au chapitre II, paragraphe 6.1.3.

Par ailleurs, il convient de calculer le transitoire de capacité. Si les électrons du puits ne "répondent" pas à la fréquence de mesure de la capacité qui est 1 MHz, mais à des fréquences beaucoup plus basses, la capacité mesurée peut s'écrire:

$$
C(t) = \frac{\varepsilon S}{W(t)}\tag{47}
$$

avec  $W(t) = \sqrt{\frac{-2 \varepsilon V_w}{t^2 - \frac{eL_w}{t^2} n_w(t)}}$  où  $V_w$  est négatif.  $e$   $N_{D}$   $\epsilon$ 

X. Letartre [17] a ainsi simulé la réponse D.L.T.S., ce qui lui a permis d'obtenir, pour une structure pseudomorphique GaAs/GainAs/GaAs (simple puits quantique) sur substrat GaAs, une discontinuité de bande de conduction en bon accord avec d'autres résultats.
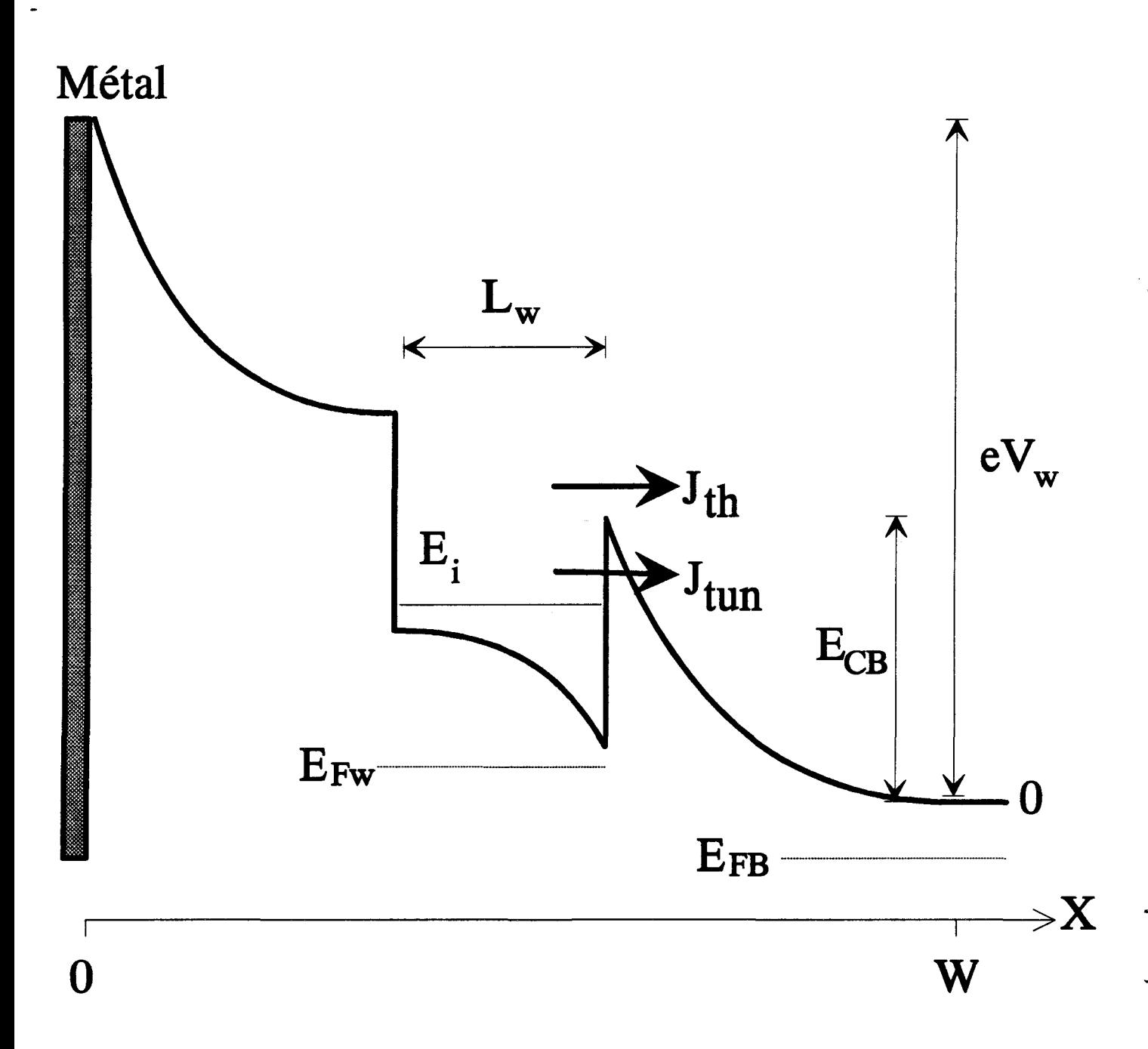

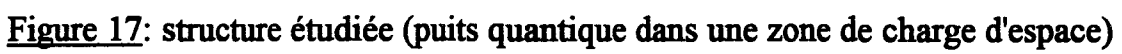

La D.L.T.S. est donc une technique efficace, précise, pour déterminer la discontinuité de bande de conduction d'un simple puits quantique.

## 4) Conclusion

,

Les techniques  $C(V)$ -Rhoderick,  $G(\omega)$ , D.L.T.S. permettent de déterminer, avec une bonne précision, la discontinuité de bande de conduction d'hétérostructures avec contact Shottky.

Pour étudier des hétérostructures avec contacts ohmiques (faces avant et arrière), il a été nécessaire de développer au laboratoire une autre technique électrique basée sur la mesure du courant et de la capacité.

32  $\ddot{\phantom{a}}$ 

..

# METHODE DE MESURE

# DE LA DISCONTINUITE DE BANDE

# DE CONDUCTION

# UTILISEE POUR DES HETEROSTRUCTURES

# AVEC CONTACTS OHMIQUES

## 1) PRINCIPE GENERAL DE LA METHODE

Sur des échantillons avec contacts ohmiques, on effectue des mesures du courant thermoionique I(T, V) (à différentes températures T et pour une tension donnée V) et de la capacité C(V,T) (à différentes tensions et pour une température donnée). Par ailleurs, une modélisation des structures étudiées permet de simuler les caractéristiques du courant et de la capacité. Une comparaison des caractéristiques mesurées et simulées permet d'extraire les différents paramètres physiques (dopage, charges résiduelles éventuelles, discontinuités de bande de conduction).

En premier lieu, nous étudierons la détermination de l'énergie d'activation *Ea,* paramètre intervenant dans l'expression du courant thermoionique.

Par ailleurs, nous présenterons les outils nécessaires pour simuler le courant et la capacité. Les simulations, obtenues par intégration de l'équation de Poisson, nécessitent une analyse fme:

- de la position du niveau de Fermi qui dépend de la température et du dopage du matériau (il convient d'étudier le cas non dégénéré et le cas dégénéré);

- de l'influence de la quantification dans le cas d'un puits (on utilisera une méthode de discrétisation, adaptée à n'importe quelle forme de puits);

- de la formation d'une zone d'accumulation ou de déplétion (dans ce dernier cas, on se place dans l'approximation de la zone désertée, sans porteurs de charge mobiles et où tous les donneurs sont ionisés).

Enfm, cette méthode sera appliquée à plusieurs hétérostructures.

## 2) DETERMINATION DE L'ENERGIE D'ACTIVATION THERMOIONIQUE

Prenons l'exemple, donné à la figure 18, d'une simple barrière (comme GaAs/GaAlAs/GaAs ), uniformément dopée avec des impuretés donneurs.

Pour une faible tension appliquée et dans une certaine gamme de température (la température n'étant pas trop basse), la densité de courant de conduction dans la théorie thennoionique [22] s'écrit:

$$
J_{th} = J_{31} - J_{13} = J_0 (kT)^2 \left[ exp \left( \frac{E_{F_3} - E_{C_{max}}}{kT} \right) - exp \left( \frac{E_{F_1} - E_{C_{max}}}{kT} \right) \right]
$$
(48)

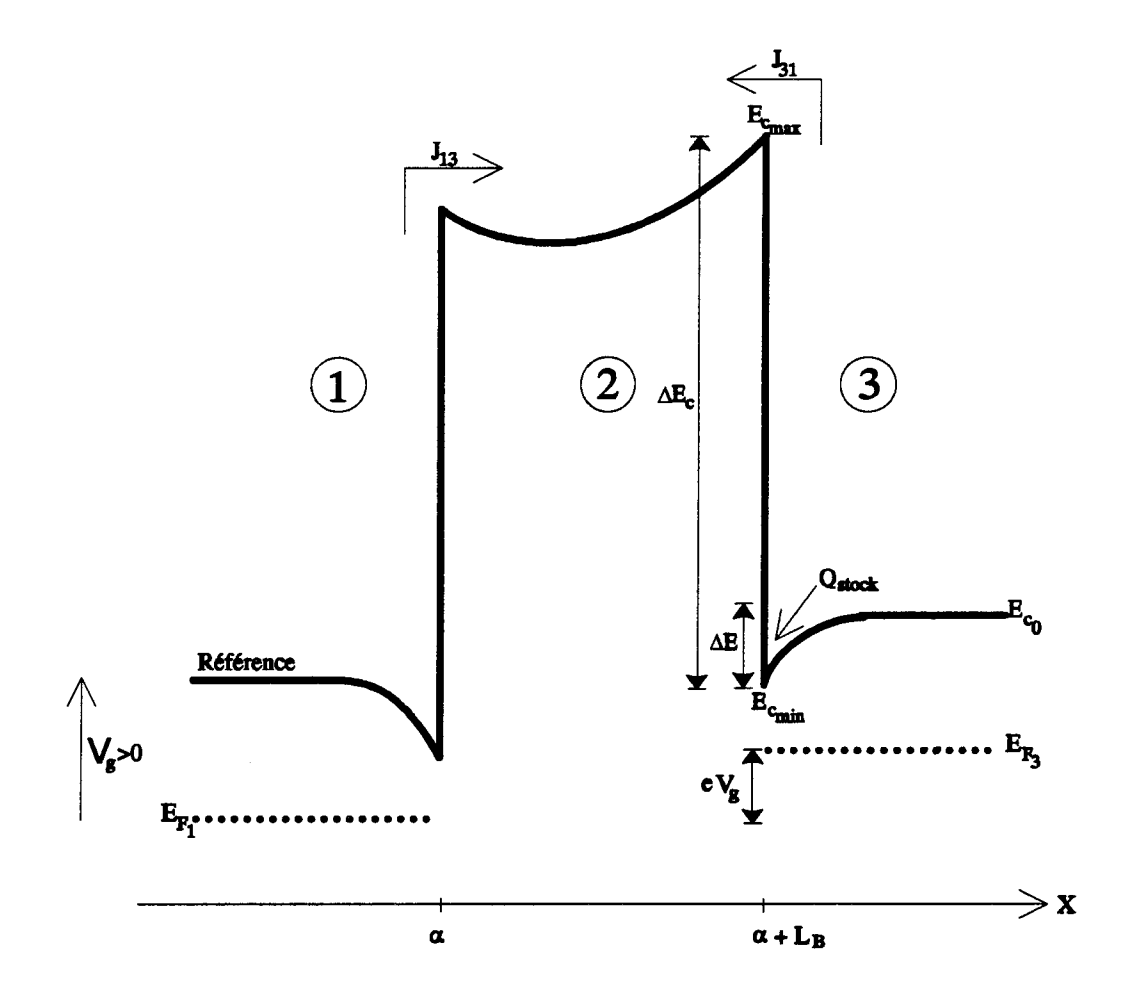

Figure 18: bande de conduction d'une simple barrière

 $\bar{z}$ 

 $\epsilon$   $\sim$ 

avec: *J31:* densité de courant correspondant au passage des électrons de la région 3 vers la région 1.

- $J_{13}$ : densité de courant, de la région 1 vers la région 3.
- $E_{F,i}$  et  $E_{F,j}$ : niveaux de Fermi dans les régions 1 et 3.
- *Ec max* : Energie correspondant au maximum de la barrière.

 $J_0 = \frac{4}{3}$ où:  $m^*$ : masse effective de l'électron dans la barrière (bande de conduction).

On peut écrire  $J_{th}$  en fonction de la tension appliquée  $V_g$ :

$$
J_{th} = \pm J_0(kT)^2 \left[ 1 - \exp\left(\frac{-e|V_g|}{kT}\right) \right] \exp\left(\frac{-\left(E_{C_{max}} - E_{F_i}\right)}{kT}\right) \tag{49}
$$

$$
\begin{array}{ll}\n\text{où:} & i = 3 \text{ et } J_{th} > 0 \text{ si } V_g > 0 \\
& i = 1 \text{ et } J_{th} < 0 \text{ si } V_g < 0\n\end{array}
$$

On obtient alors:

$$
Log\left[\frac{J_{th}}{(kT)^{2}\left[1-\exp\left(\frac{-e|V_{g}|}{kT}\right)\right]}\right] = \frac{-\left(E_{C_{max}} - E_{F_{i}}\right)}{kT} + Log(J_{0})\tag{50}
$$

 $(E_{C_{max}} - E_{F_i})$  dépend de la température (et de  $V_g$ ). Ceci représente la barrière apparente "vue" par les électrons et donc l'énergie d'activation nécessaire aux électrons pour franchir la barrière, à une température donnée. On a:

$$
\frac{E_{C_{max}}-E_{F_i}}{kT}=\frac{(E_{C_{max}}-E_{C_{min}})+(E_{C_{min}}-E_{C_0})+(E_{C_0}-E_{F_i})}{kT}
$$

et donc:

$$
\frac{E_{C_{max}} - E_{Fi}}{kT} = \frac{\Delta E_C}{kT} - \frac{\Delta E}{kT} + \frac{E_{C_0} - E_{Fi}}{kT}
$$
(51)

Notons que  $(E_{C_0} - E_{F_i})$  et  $\Delta E$  dépendent de T ( $\Delta E$  est une courbure de bande reliée à la densité de charges ( $Q_{stock}$  sur le schéma de la figure 18) qui va varier avec la température et la tension appliquée, l'équation d'électroneutralité étant respectée).

Donc, (50) est l'équation d'une droite dont la pente permet de déduire la discontinuité de bande de conduction . Cette pente sera notée *Ea* .

#### 3) POSITION DU NIVEAU DE FERMI

La relation (51) montre que l'énergie d'activation mesurée depend de  $\Delta E_C$  et aussi de  $E_F$ . Il est donc nécessaire de déterminer la position du niveau de Fermi. Certains auteurs [19 à 21] calculent le niveau de Fermi à 0°K,  $E_{F_0}$ , et supposent que la pente de  $\frac{E_F}{kT}$  est égale à  $E_{F0}$ , ce qui conduit à des erreurs importantes. Dans ce paragraphe, on étudie l'évolution de  $E_F$  avec la température et le dopage.

#### 3.1) Influence du dopage

Pour un faible dopage N<sub>D</sub> d'impuretés donneurs, on a des niveaux hydrogénoïdes situés à une énergie *E*1 de la bande de conduction (voir la figure 19-a). *E*, est appelée énergie d'ionisation. On a [34]:

$$
E_{I} = \frac{m^{2}e^{4}}{32\pi^{2}\epsilon^{2}\hbar^{2}}
$$
 (52)

où: & est la constante diélectrique du matériau.

*m*<sup>•</sup> est la masse effective des électrons dans la bande de conduction.

Dans ce cas, La densité d'états de la bande de conduction (de forme parabolique) s'écrit [35]:

$$
n_{BC}(E) = \frac{V}{4\pi^2} \left(\frac{2m^*}{\hbar^2}\right)^{\frac{3}{2}} E^{\frac{1}{2}}
$$
 (53)

(avec V volume du cristal et en prenant l'origine des énergies au bas de la bande de conduction)

Quand N<sub>D</sub> augmente, l'énergie d'ionisation diminue, le niveau donneur discret s'élargit et devient une bande d'énergie ayant une forme gaussienne (voir la figure 19-b). La densité d'états de cette bande, d'après Morgan [36], s'écrit:

$$
n_{_{BI}}(E) = n_{_{0}} \exp\left[\frac{-(E - E_{_{0}})^{2}}{2\sigma^{2}}\right]
$$
 (54)

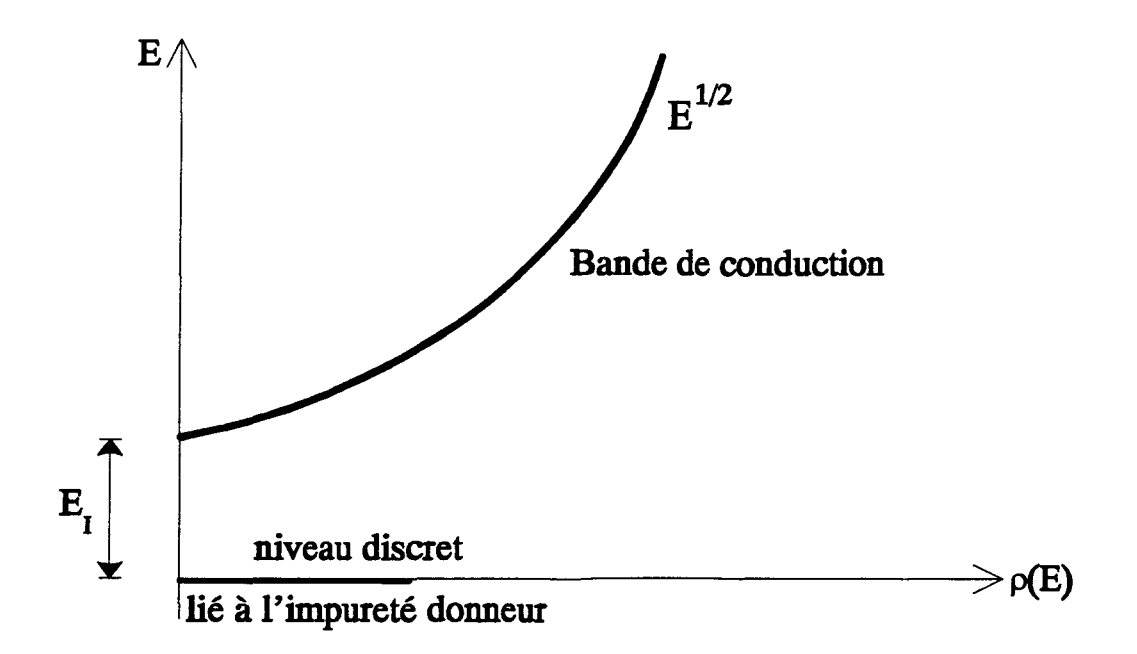

Figure 19-a: densité d'états pour  $N<sub>D</sub>$  faible

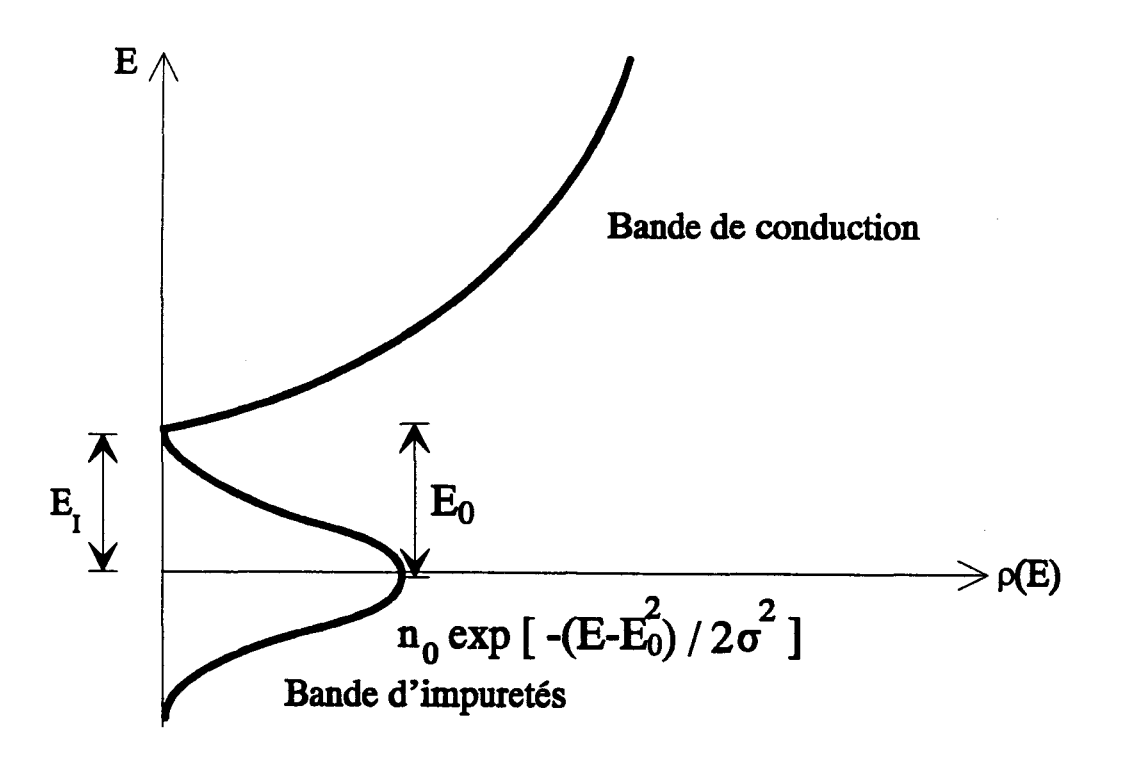

Figure 19-b: densité d'états pour  $N_D \approx N_{D_c}$ 

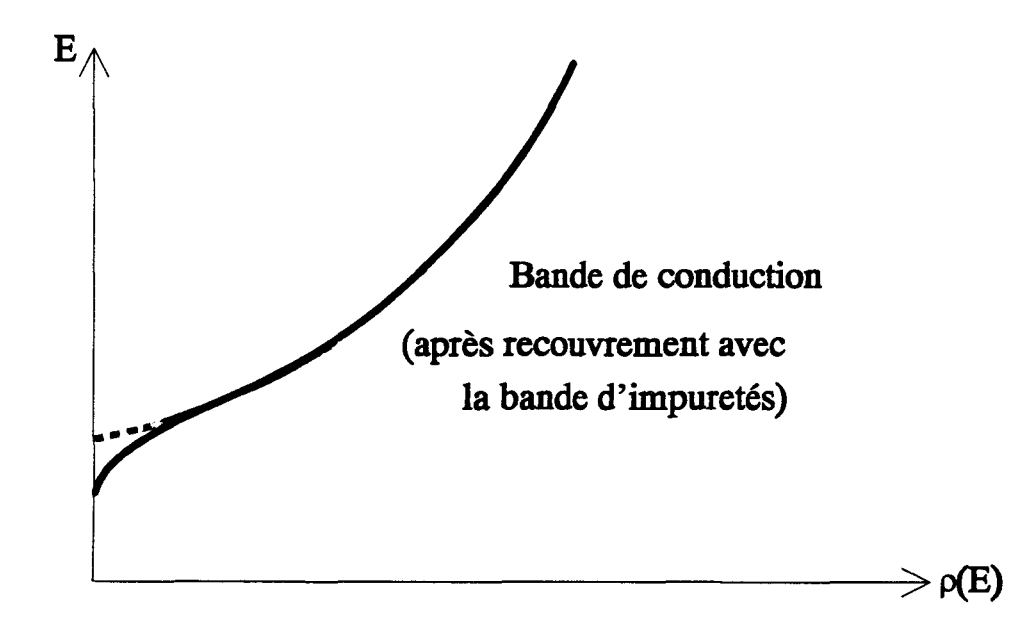

Figure 19-c: densité d'états pour  $N_D \gg N_{D_c}$ 

avec  $n_0$ : densité d'états pour  $E = E_0$ .

 $E_0$ : valeur moyenne de la fonction gaussienne.

 $\sigma$ : écart type.

 $(n_0, E_0$  et  $\sigma$  sont reliés à la concentration d'impuretés, la longueur d'écran et la distribution d'atomes d'impureté)

Au delà d'un dopage critique  $N_{D_c}$ ,  $E_i$  devient nul, il y a recouvrement de la bande d'impuretés avec la bande de conduction (voir la figure 19-c) et ceci influe sur la parabolicité de la bande de conduction, la densité d'états et la position du niveau de Fermi  $E<sub>F</sub>$ . Selon Matsubara et Toyozawa [37], C. Priester et al.[38], on a le critère suivant:

$$
N_{D_0}^{1/3} a_0 \approx 0.43 \tag{55}
$$

avec

$$
a_{0}=\frac{4\pi\epsilon\hbar^{2}}{m^{2}e^{2}}
$$

Pour GaAs, ce critère donne  $N_{D_c}(GaAs) \approx 7.2 \; 10^{16} \, \text{cm}^{-3}$  (avec <sup>a</sup>*0* (GaAs) = 103 A.) Les mesures par effet Hall (effectuées au Laboratoire Central de Recherches de Thomson) semblent indiquer une concentration critique un peu plus faible (voir la figure 20).

Pour GaInAs, le critère donne  $N_{D_e} \approx 3.45 \; 10^{16} \, \text{cm}^{-1}$ <sup>3</sup>(avec  $a_0(GalnAs) = 132 \text{ Å}.$ 

De plus, le bord de la bande de conduction baisse et une "queue" apparaît dans la bande interdite. la densité d'états de cette "queue" est de la forme [34]:

$$
n_q(E) = n_0 \exp\left(-\frac{E}{E_0}\right) \tag{56}
$$

avec  $n_0$ : densité d'états pour  $E = E_0$ .

 $E_0$ : paramètre déduit des données expérimentales.

Plus N<sub>p</sub> augmente, plus le matériau devient dégénéré, plus l'écrantage des donneurs ionisés par les électrons devient très important et plus les électrons sont délocalisés. La concentration n de porteurs libres est égale à  $N_p$ . Pour calculer la densité d'états et la position du niveau de Fermi, il faut prendre en compte l'interaction électrons-électrons et l'interaction électrons-impuretés (les impuretés ayant une répartition aléatoire).

Plusieurs modèles ont été développés pour le calcul de la densité d'états dans le cas d'un fort dopage. Selon Halperin et Lax [39], la densité d'états de la "queue" s'écrit:

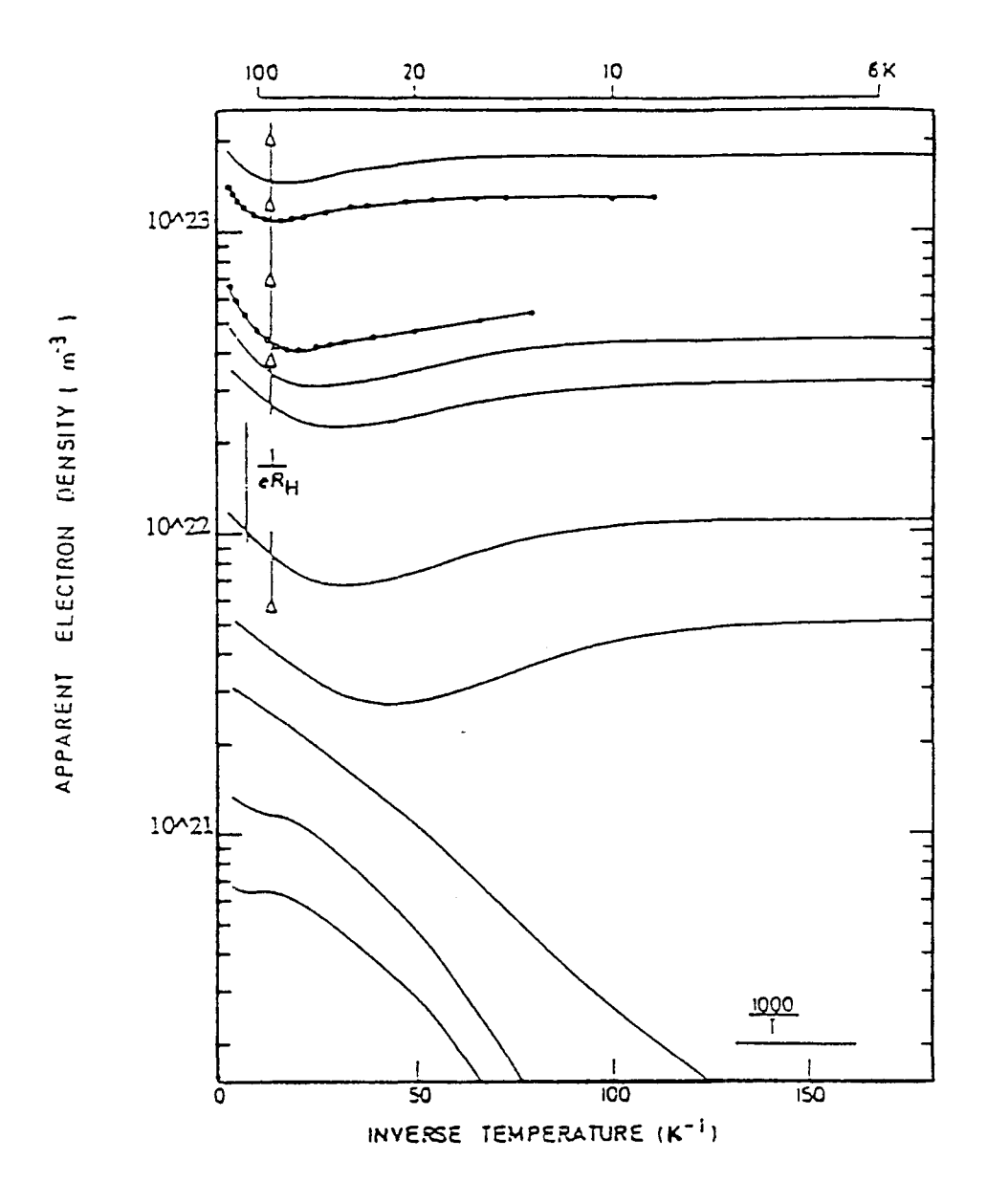

Figure 20: comportement en température de la concentration apparente  $\frac{1}{eR_h}$  (avec  $R_h$ ) constante de Hall) dans GaAs (de type n). Selon la concentration de donneurs, les échantillons restent conducteurs ou deviennent isolants à basse température.

$$
n_q(E) = n_o \exp\left(-\frac{|E|^p}{E_o}\right) \tag{57}
$$

avec p compris entre 0.5 et 2 (indépendant de la valeur de l'énergie).

Selon Bonch-Bruyevich [40], pour la "queue", on a:

$$
n_q(E) = \frac{(2m^*)^{\frac{3}{2}} a^{\frac{1}{2}} \Gamma\left(\frac{3}{4}\right)}{\pi^{\frac{5}{2}} h^3} \left\{ 1 + \frac{\Gamma\left(\frac{1}{4}\right)}{4 \Gamma\left(\frac{3}{4}\right)} * \frac{E}{a} \right\}
$$
(58)

avec  $\Gamma$ : fonction Gamma  $a = \sqrt{\frac{\pi N_D Z^2 e^4 r_0}{r}}$ *82*   $r<sub>o</sub>$ : rayon d'écran

*Z* e: charge du donneur

et, loin dans la bande de conduction, la densité d'états s'écrit:

$$
n(E) = n_0 \left[ 1 - \frac{a^2}{4 E^2} \right]
$$
 (59)

avec  $n_0$ : densité d'états de la bande parabolique.

Loin dans la bande de conduction, pour un dopage très important, c'est à dire quand on a les conditions  $\lambda = \left(n^{\frac{1}{3}}a_0\right)^{-1}$  <<1 et  $E_F >> kT$ , la densité d'états et la position du niveau de Fermi sont très peu différents de ce qui est obtenu pour un gaz d'électrons libres, dans le cas complètement dégénéré. Quand  $\lambda$  tend vers 0, l'interaction électrons-électrons prédomine et l'on se retrouve dans le cas du métal.

## 3.2) Dopage inférieur au dopage critique  $N_{D_c}$

Pour un faible dopage, le matériau est non dégénéré et la position du niveau de Fermi par rapport au bas de la bande conduction, en fonction de la température, s'écrit [41]:

$$
E_F(T) - E_c = kT \text{ Log}\left(\frac{N_D}{N_c}\right) \tag{60}
$$

3 avec N<sub>c</sub>: densité d'états effective de la bande de conduction, égale à  $2\left(\frac{2m \pi kT}{l^2}\right)^2$ *Ec:* énergie du bas de la bande de conduction

La figure 21 donne la variation de  $E_F$  pour un dopage  $N_D = 5.10^{15}$   $cm^{-3}$ 

# 3.3) Dopage très supérieur au dopage critique  $N_{D_c}$

Selon les calculs de Bonch-Bruyevich [ 40], on obtient :

$$
E_r(T) - E_c \approx E_r(0) \left[ 1 - 0.2\lambda - \frac{\pi^2}{12} \left( \frac{kT}{E_r(0)} \right)^2 \left( 1 + \frac{12\lambda}{\pi^3 (3\pi^2)^3} \right) \right]
$$
(61)

Ceci est vrai pour  $\lambda < 1$  et  $E_F > kT$ .

Pour un dopage très fort,  $\lambda$  tend vers 0 et l'on retrouve le cas complètement dégénéré [42]:

$$
E_F(T) - E_C \approx E_F(0) \left[ 1 - \frac{\pi^2}{12} \left( \frac{kT}{E_F(0)} \right)^2 \right]
$$
 (62)

Une comparaison entre ces deux modèles est donnée aux figures 22-a (pour GaAs, dopé à 2.10<sup>18</sup> *cm*<sup>-3</sup>) et 22-b (pour GaInAs, dopé à 10<sup>18</sup> *cm*<sup>-3</sup>).

## 4) CALCUL DES NIVEAUX DANS UN PUITS PAR UNE METHODE DE **DISCRETISATION**

La bande de conduction de l'hétérostructure peut se présenter sous la forme d'un puits où les électrons vont être confinés. On prend alors en compte l'influence de la quantification et une méthode de discrétisation [43,113] est très pratique car elle peut être utilisée pour n'importe quelle forme de puits. Comme le montre le schéma de la figure 23, on décompose le puits en N paliers.

Dans un secteur i donné (i variant de 1 à N), la fonction d'onde est de la forme:

$$
\psi_i(X) = A_i \exp(K_i X) + B_i \exp(-K_i X) \tag{63}
$$

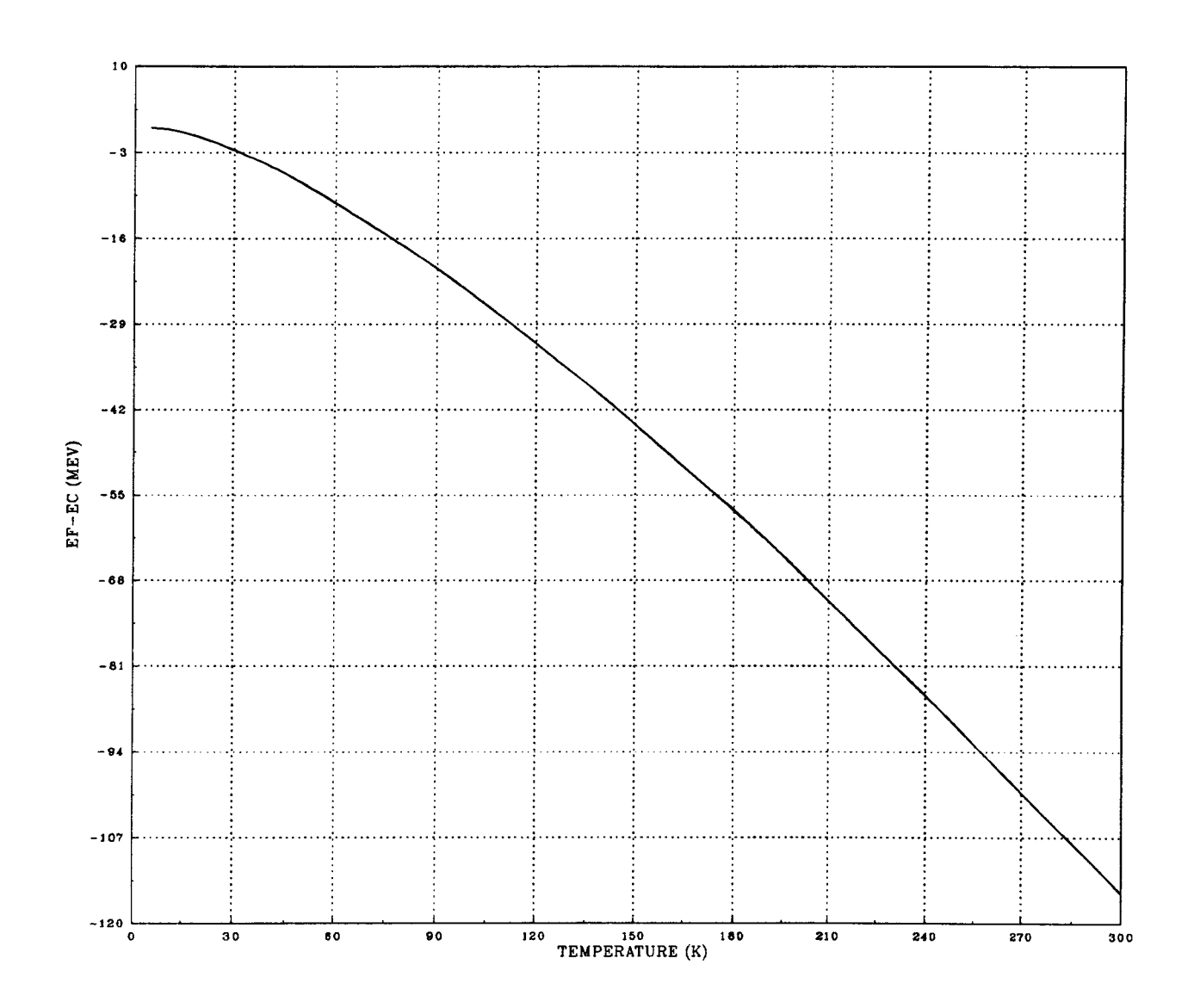

Figure 21: variation de  $E_F$  dans du GaAs dopé à 5.10<sup>15</sup> cm<sup>-3</sup>

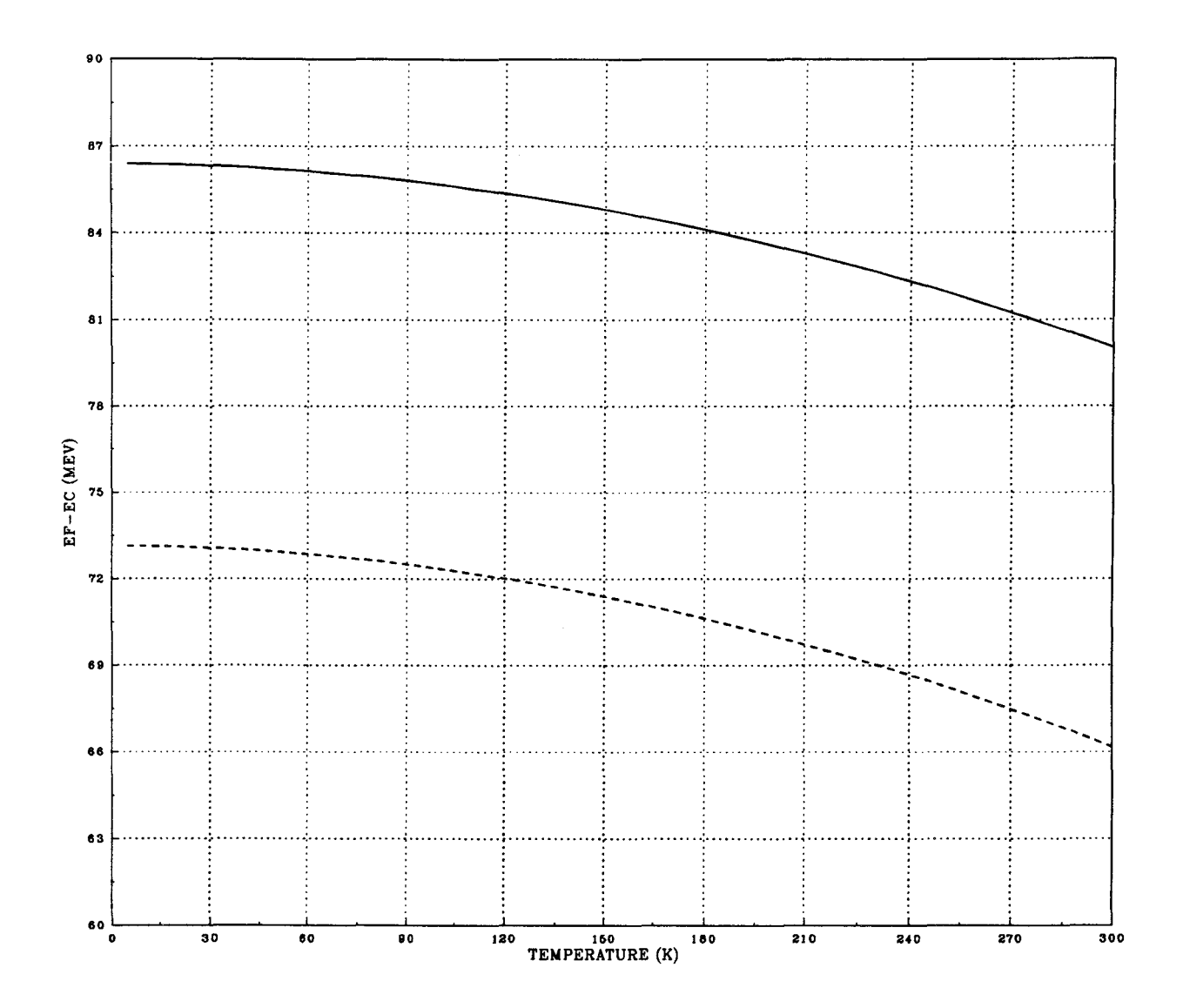

Figure 22-a: variation de  $E_F$  dans du GaAs dopé à 2.  $10^{18}$  cm<sup>-3</sup>

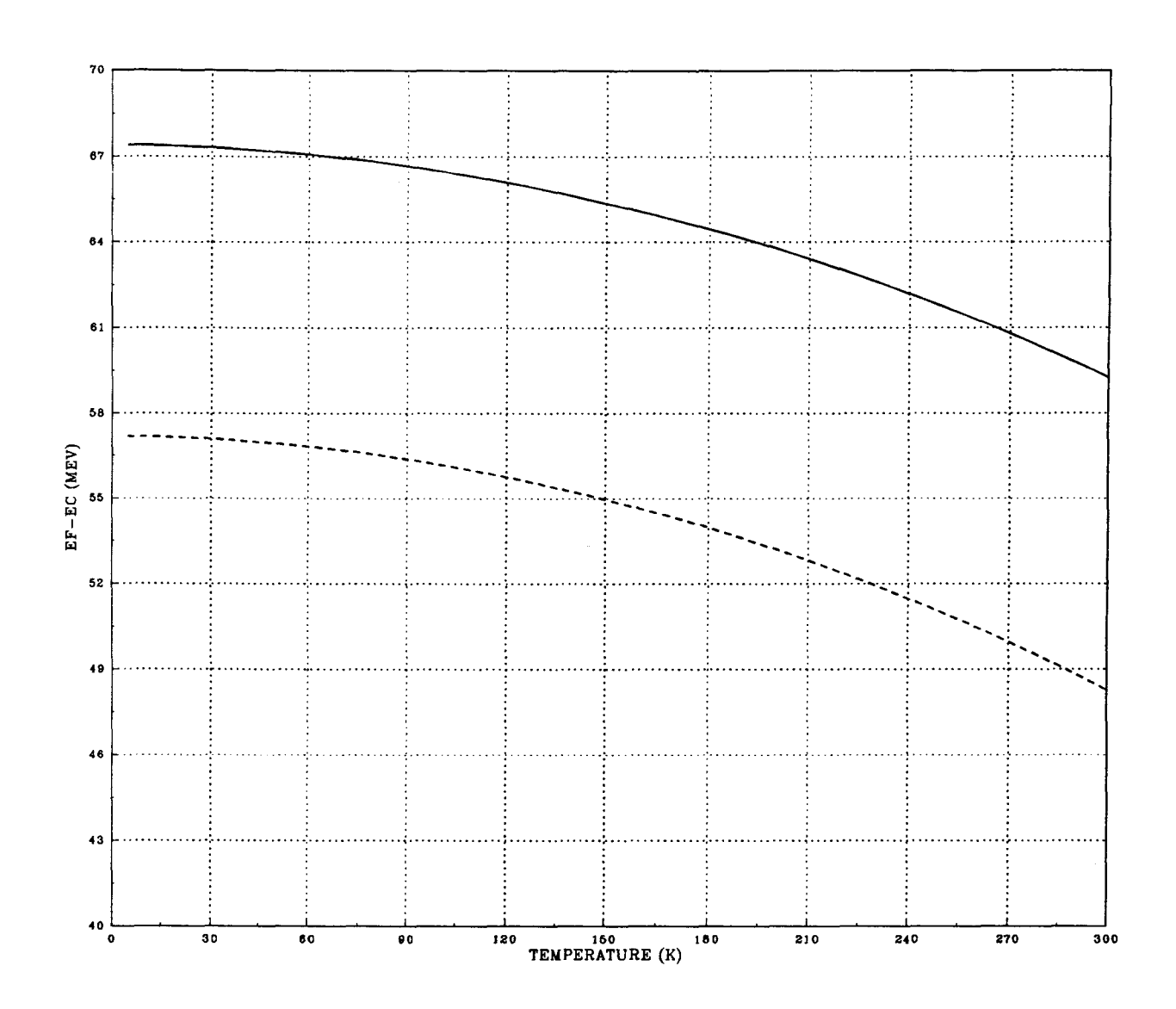

Figure 22-b: variation de  $E<sub>F</sub>$  dans du GaInAs dopé à  $10^{18} cm^{-3}$ 

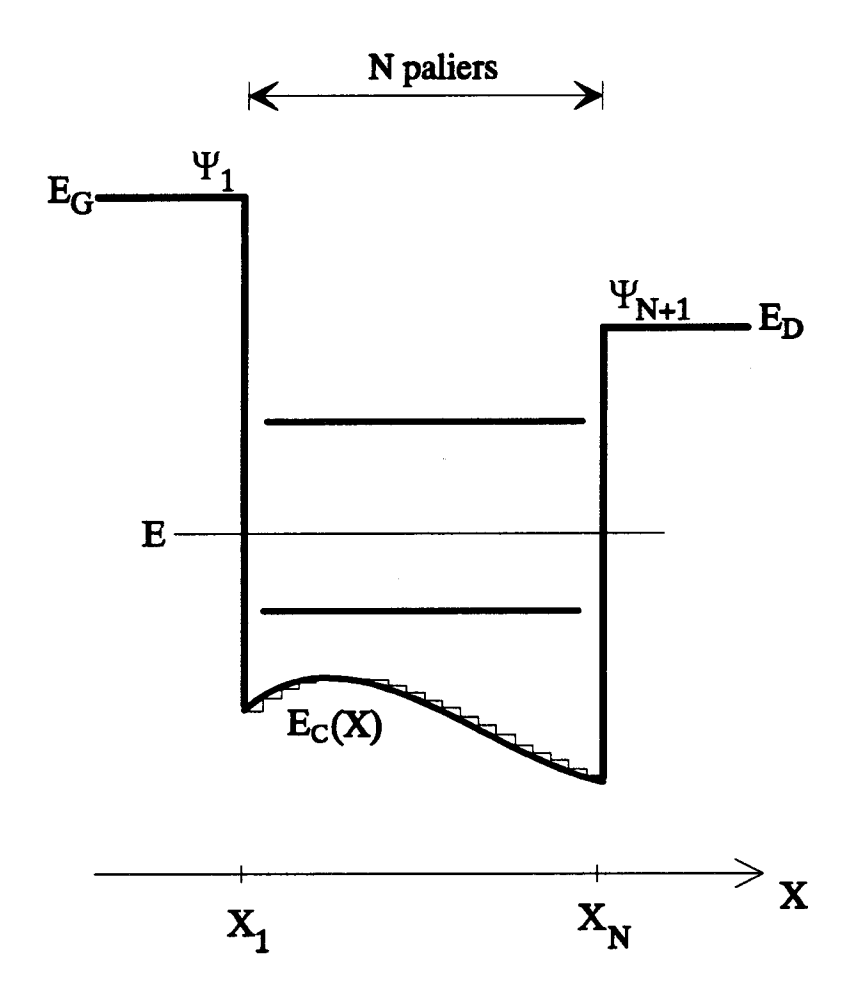

Figure 23: simple puits quantique

 $\ddot{\phantom{1}}$ 

$$
\text{ou:} \quad K_i = \sqrt{\frac{2m_i^*}{\hbar^2} \left| E - E_{c_i}(X) \right|} \qquad \text{(réel ou complexe)}
$$

avec E: énergie comprise entre  $(E_{GD} - \Delta E_c)$  et  $E_{GD}$ , avec  $E_{GD} = \min(E_G, E_D)$ .

On va étudier la condition qu'il faut remplir pour que E corresponde à un niveau d'énergie du puits.

Conformément aux conditions aux limites, on a:

$$
\psi_1(X) = A_1 \exp(K_1 X) \tag{64}
$$

Pour une énergie E donnée, on calcule les  $\psi_i(X)$  en utilisant les conditions de continuité:

$$
\left\{ \psi_i(X_i) = \psi_{i+1}(X_i) \right\} \tag{65}
$$

$$
\left| \left( \frac{d \psi_i}{d X} \right)_{X = X_i} = \frac{m_i^*}{m_{i+1}^*} \left( \frac{d \psi_{i+1}}{d X} \right)_{X = X_{i+1}}
$$
(66)

On obtient alors les relations suivantes:

,

$$
A_{i+1} = A_i * \left(\frac{T_i * T_2 - T_3 * T_4}{T_5}\right) * \exp\left[(K_i - K_{i+1}) * X_i\right] + B_i * \left(\frac{T_3 * T_2 - T_1 * T_4}{T_5}\right) * \exp\left[-(K_i + K_{i+1}) * X_i\right]
$$
(67)

$$
B_{i+1} = A_i * \left[ \left( \frac{T_3}{T_2} \right) - \left( \frac{T_4}{T_2} \right) * \left( \frac{T_1 * T_2 - T_3 * T_4}{T_5} \right) \right] * \exp\left[ (K_i + K_{i+1}) * X_i \right]
$$
  
+ 
$$
B_i * \left[ \left( \frac{T_1}{T_2} \right) - \left( \frac{T_4}{T_2} \right) * \left( \frac{T_3 * T_2 - T_1 * T_4}{T_5} \right) \right] * \exp\left[ - (K_i - K_{i+1}) * X_i \right]
$$
(68)

avec: 
$$
T_i = 1 - K_i
$$
  
\n $T_2 = 1 - K_{i+1} * \frac{m_i}{m_{i+1}}$   
\n $T_3 = 1 + K_i$   
\n $T_4 = 1 + K_{i+1} * \frac{m_i}{m_{i+1}}$ 

 $T_s = T_s^2 - T_a^2$ 

A la fin, c'est à dire à l'autre extrémité du puits, on doit obtenir:

$$
\psi_{N+1}(X) = B_{N+1} \exp(-K_{N+1} X) \tag{69}
$$

Donc, si  $A_{N+1} = 0$ , *E* est une énergie permise et correspond donc à un niveau du puits.

### 5) PRISE EN COMPTE D'UNE ZONE D'ACCUMULATION

Pour intégrer l'équation de Poisson et déterminer avec précision la discontinuité de bande de conduction, il est nécessaire de calculer la densité de charges stockées dans une zone d'accumulation. Le calcul est différent, suivant que le matériau est faiblement dopé (non dégénéré) ou fortement dopé (dégénéré).

#### 5.1) Matériau non dégénéré

On considère la simple barrière de la figure 18. L'équation de Poisson s'écrit:

$$
\frac{d^2V(X)}{dX^2} = -\frac{Q_{\text{stock}}}{\varepsilon} \tag{70}
$$

avec: V: potentiel  $Q_{\text{check}} = e(N_D^+ - n(X))$ : charges stockées

On se place dans une gamme de température telle que  $N_D^* \approx N_D$ , c'est à dire  $T > 150 K$ environ. Par ailleurs, on a:

$$
n(X) = N_c \exp\left(\frac{E_F - E_c(X)}{kT}\right) \tag{71}
$$

avec:  $E_c(X) = -eV(X)$ .

Posons:

$$
U = \frac{E_F - E_c(X)}{kT}
$$
 (72)

On réécrit alors l'équation de Poisson:

$$
\frac{d^2U}{dX^2} = a\exp(U) + b\tag{73}
$$

avec  $a = \frac{e^2 N_C}{E E T}$  $a=\frac{\epsilon}{\epsilon kT}$ 

$$
b=-\frac{e^2N_D}{\epsilon kT}
$$

En posant 
$$
P(U) = \frac{dU}{dX}
$$
, on a:  
\n
$$
\frac{1}{2} \frac{d[P^2(U)]}{dU} = a \exp(U) + b \tag{74}
$$

D'où, par intégration, on obtient:

$$
\left[\frac{dU}{dX}\right]^2 = 2a\exp(U) + 2bU + c\tag{75}
$$

En  $X = \pm \infty$ , le champ électrique *F* ( égal à  $-\frac{kT}{e} \left[ \frac{dU}{dX} \right]$  ) est nul. On obtient ainsi la constante *c.* A l'autre extrémité de la zone d'accumulation, en un point  $\alpha$ , on a  $F(\alpha) = \frac{\sqrt{1-\alpha}}{2}$ . Connaissant la valeur de  $\alpha$ <sub>stock</sub> par un processus de  $\bm{\varepsilon}$ dichotomie (qui sera exposé au paragraphe 6.1.3), on obtient l'énergie potentielle en ce point. On peut alors intégrer l'équation de Poisson le long de la structure.

## 5.2) Matériau dégénéré

On procède de la même façon que précédemment, avec [ 44]:

$$
n(X) = \left(\frac{2m^*}{h^2}\right)^{\frac{3}{2}} \left(\frac{8\pi}{3}\right) (E_F - E_C(X))^{\frac{3}{2}}
$$
(76)

La valeur de la concentration n de porteurs est supérieure à  $N_p$ .

On pose:

$$
U = EF - Ec(X)
$$
 (77)

L'équation de Poisson s'écrit:

$$
\frac{d^2U}{dX^2} = aU^{\frac{3}{2}} + b \tag{78}
$$

avec:  $a = \frac{e^2}{\varepsilon} \left( \frac{2m^*}{h^2} \right)^{\frac{3}{2}} \left( \frac{8\pi}{3} \right)$ 

$$
b=-\frac{e^2N_D}{\varepsilon}
$$

Par intégration, on obtient:

$$
\left(\frac{dU}{dX}\right)^2 = \frac{4}{5}aU^{\frac{5}{2}} + 2bU + c \tag{79}
$$

En  $X = \pm \infty$ , le champ électrique F, égal à  $-\frac{1}{e} \left[ \frac{dU}{dX} \right]$ , est nul. On peut alors déterminer la constante *c.* Après un processus de dichotomie, on peut déterminer l'énergie potentielle en  $\alpha$  (et donc tout le long de la structure).

## 6) ETUDES EXPERIMENTALES

Les études ont porté sur deux types de structure:

- deux hétérostructures à trois matériaux, présentant une barrière et un puits au niveau de la bande de conduction.

- une hétérostructure à deux matériaux, simple barrière.

## 6.1) Hétérostructures S.I.S. pseudomorphigues GaAs/GaAIAs/GalnAs/GaAs: barrière et puits

En associant les techniques I(T,V) et C(V,T), les discontinuités de bande de conduction GaAs/GaAIAs, GaAIAs/GalnAs et GainAs/GaAs ont été déterminées de façon indépendante.

## 6.1.1) Présentation

Deux hétérostructures S.I.S. (Semi conducteur - Isolant - Semi conducteur) pseudomorphiques (on les notera: PM\_SIS) ont été élaborées par M.B.E., au laboratoire central de recherches de Thomson-CSF.

Le substrat utilisé est du GaAs , face [100] *(n·* ou semi isolant). Une couche de GaAs fortement dopé avec du Silicium (2.10<sup>18</sup> cm<sup>-3</sup>) est déposée sur le substrat, suivie par du GaAs dopé à 5. 10<sup>15</sup> *cm*<sup>-3</sup>. On fait ensuite croître du  $Ga_{1-x}In_xAs$  $(x = 0.18$  et  $x = 0.25$ ) non intentionnellement dopé. Ce matériau, qui n'a pas le même paramètre de maille que GaAs (le désaccord de maille entre GaAs et InAs est de l'ordre de 7 % : on passe en effet de 5.654 Å à 6.059 Å) est contraint (par rapport au substrat) et l'épaisseur de la couche ne peut dépasser une centaine d'Angstrôms (ici, 120 A pour 18% PM\_SIS et 90 A pour 25% PM\_SIS) pour éviter les problèmes de dislocation qui nuiraient fortement à la qualité de ces hétérostructures. On dépose ensuite 400 Å de  $Ga_{0.6}Al_{0.4}As$  non intentionnellement dopé (n.i.d.), puis 50 Å de  $Ga_{0.8}Al_{0.2}As$  n.i.d. servant de couche tampon afin de pallier à la diffusion d'impuretés donneurs provenant de la couche supérieure de GaAs très dopée  $(2.10^{18} cm^{-3})$ . La surface des échantillons est de  $9.10^{-4}$  cm<sup>2</sup>. Le schéma des couches est donné aux figures 24 et 25.

GaAs, GaAIAs et GainAs n'ont pas la même largeur de bande interdite. On a donc, au niveau de la bande de conduction, des discontinuités et donc une barrière GaAs/GaAIAs/GalnAs et un puits GaAIAs/GalnAs/GaAs.

#### 6.1.2) Intérêt d'une telle structure

De telles structures sont utilisées de plus en plus dans le domaine de l'optoélectronique et dans celui de l'électronique rapide. Elles présentent un grand avantage par rapport à la simple barrière GaAs / GaAlAs / GaAs . La discontinuité de bande de conduction ΔE<sub>c</sub> (GaInAs / GaAlAs) est plus importante que *Mc(GaAs /GaA/As).* Et dans le cas d'un S.I.S.F.E.T. (Semiconductor-Insulator-Semiconductor Field Effect Transistor) , le courant de fuite de grille est fortement réduit pour une tension de grille positive [13,45].

## 6.1.3) Simulation des caractéristiques I(T.V) et C(V.T)

### a) Programme de calcul du courant

On utilise les notations de la figure 26. L'organigramme du programme de simulation est donné à la figure 27. Des exemples de simulation sont donnés aux figures 28-a, 28-b, 28-c.

Pour le calcul, on choisit arbitrairement des offsets de bande. On indique les concentrations de dopage, les largeurs des couches, la tension appliquée ainsi que la gamme de température (zone de linéarité, déduite des mesures, de la relation (50)) dans laquelle on va effectuer le calcul. On calcule la position du niveau de Fermi par rapport au bas de la bande de conduction, dans les régions 1 (comportant un matériau

Au/Ge

| 1 GaAs $n^+$ 2.10 <sup>18</sup> cm <sup>-3</sup> 0.5 $\mu$ m   |  |  |
|----------------------------------------------------------------|--|--|
| $\overline{2}$ GaAlAs 20% nid 50 Å                             |  |  |
| $\hat{3}$ GaAlAs 40% nid 400 Å                                 |  |  |
| $\textcircled{4}$ GaInAs 18% nid 120 Å                         |  |  |
| 5 GaAs n <sup>-</sup> 5.10 <sup>15</sup> cm <sup>-3</sup> 1 µm |  |  |
| GaAs $n^+$ 2.10 <sup>18</sup> cm <sup>-3</sup> 0.5 µm          |  |  |
| Substrat $n^+$ Sumitomo                                        |  |  |
|                                                                |  |  |

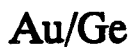

Figure 24

 $\ddot{\phantom{0}}$ 

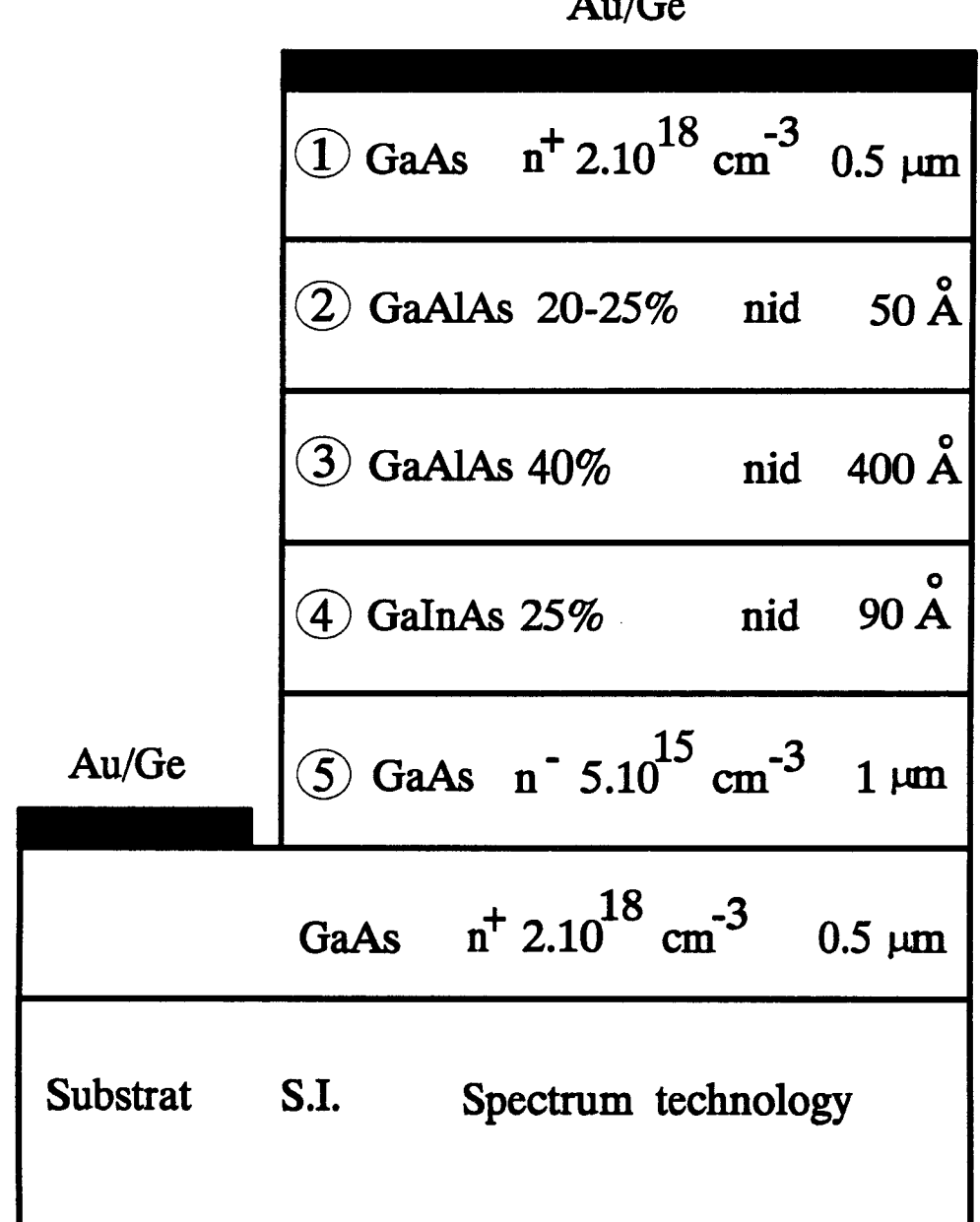

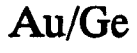

.

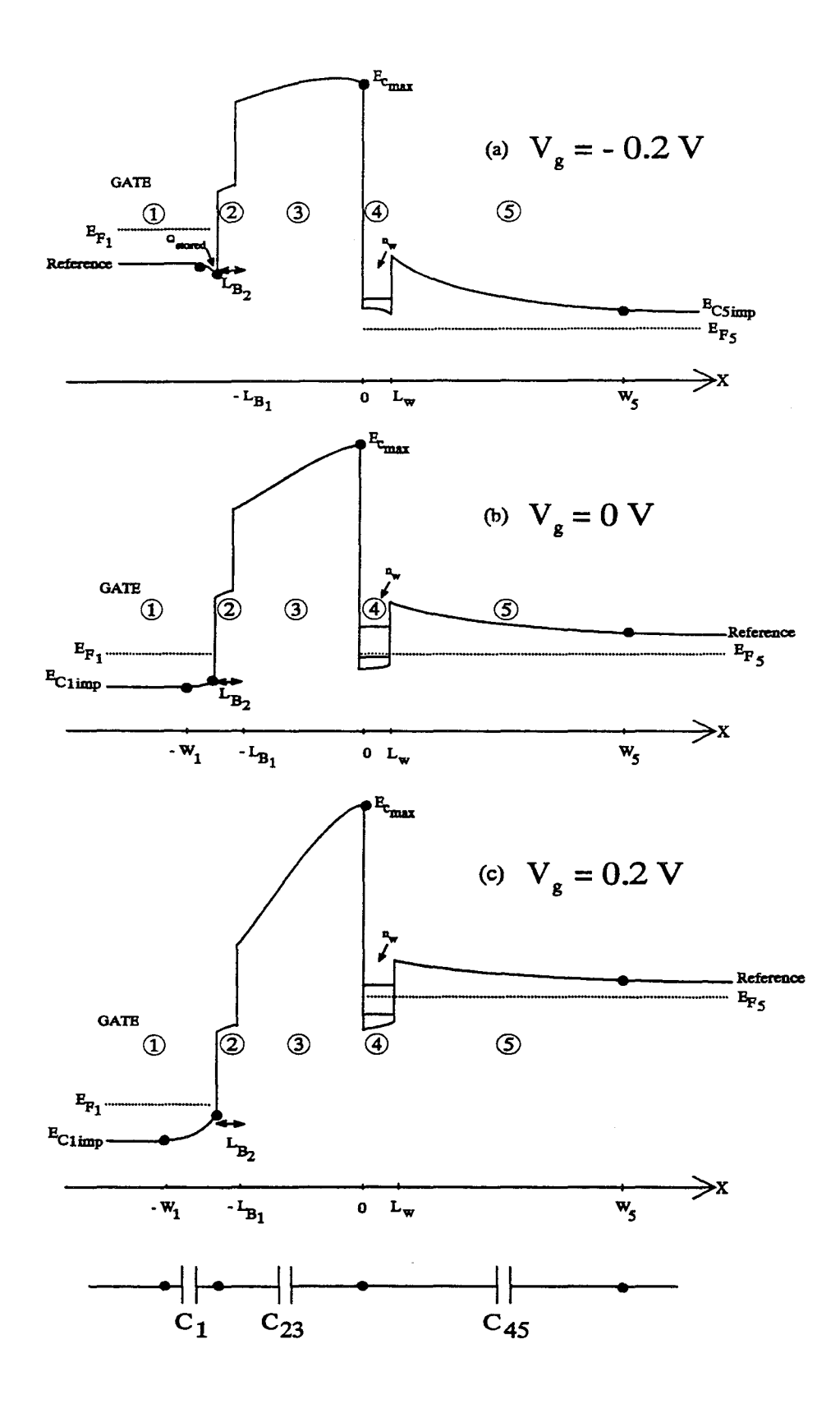

Figure 26: bande de conduction des structures PM-SIS pour différentes tensions

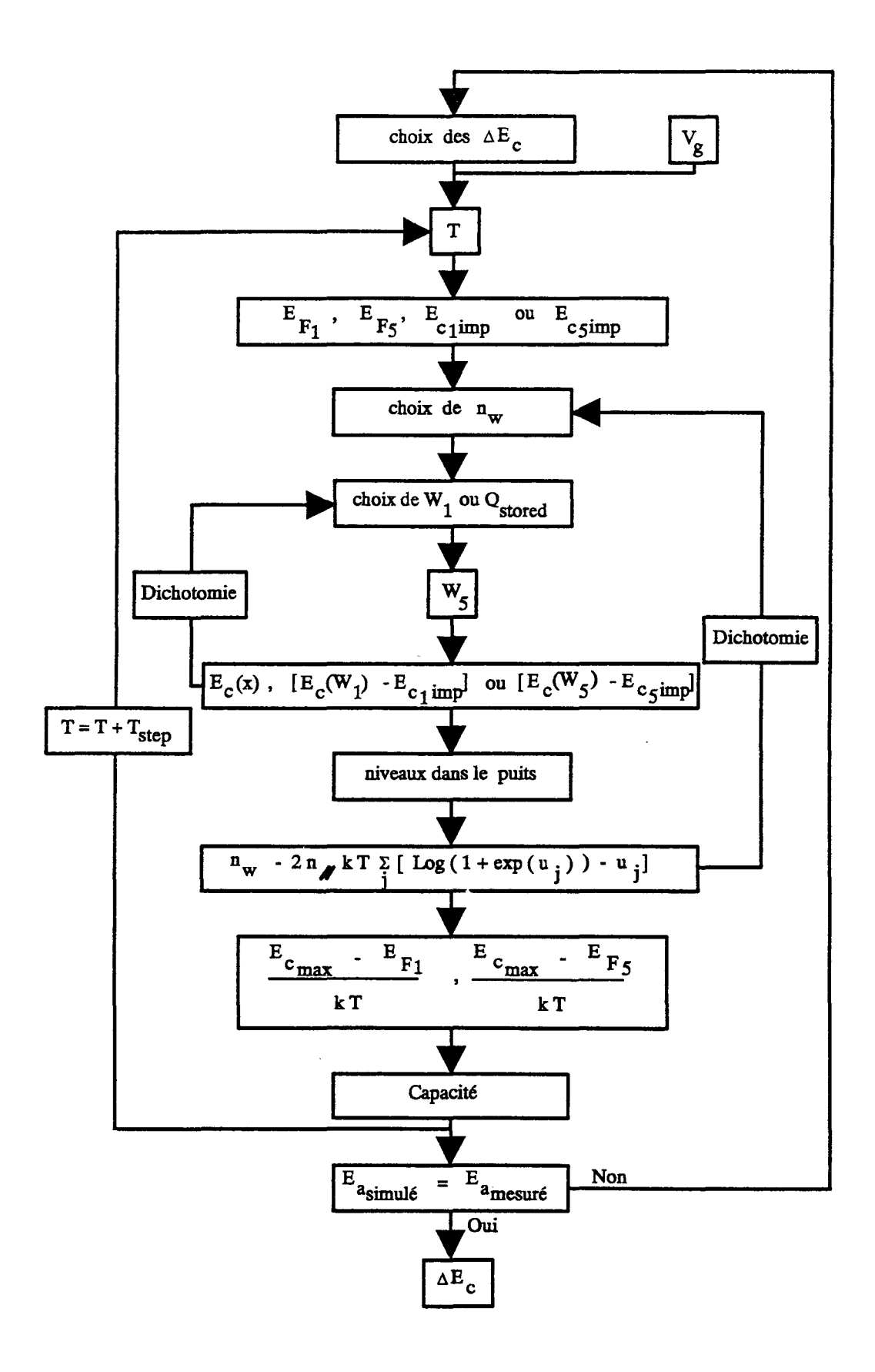

Figure 27: programme de simulation du courant et de la capacité pour les structures PM-SIS

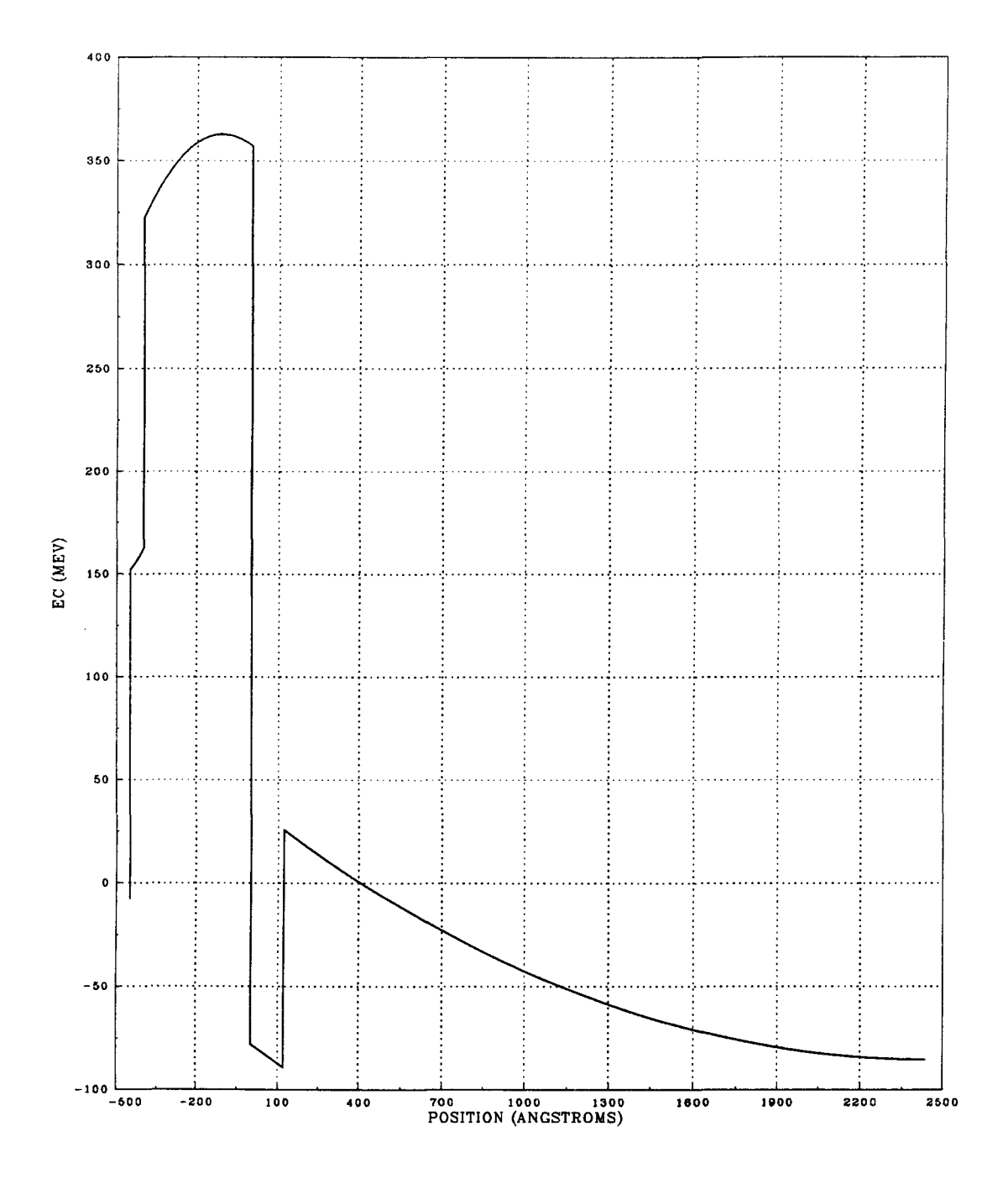

Figure 28-a: simulation de la bande de conduction à 100K de 18% PM-SIS pour  $V_g = -0.2V$ 

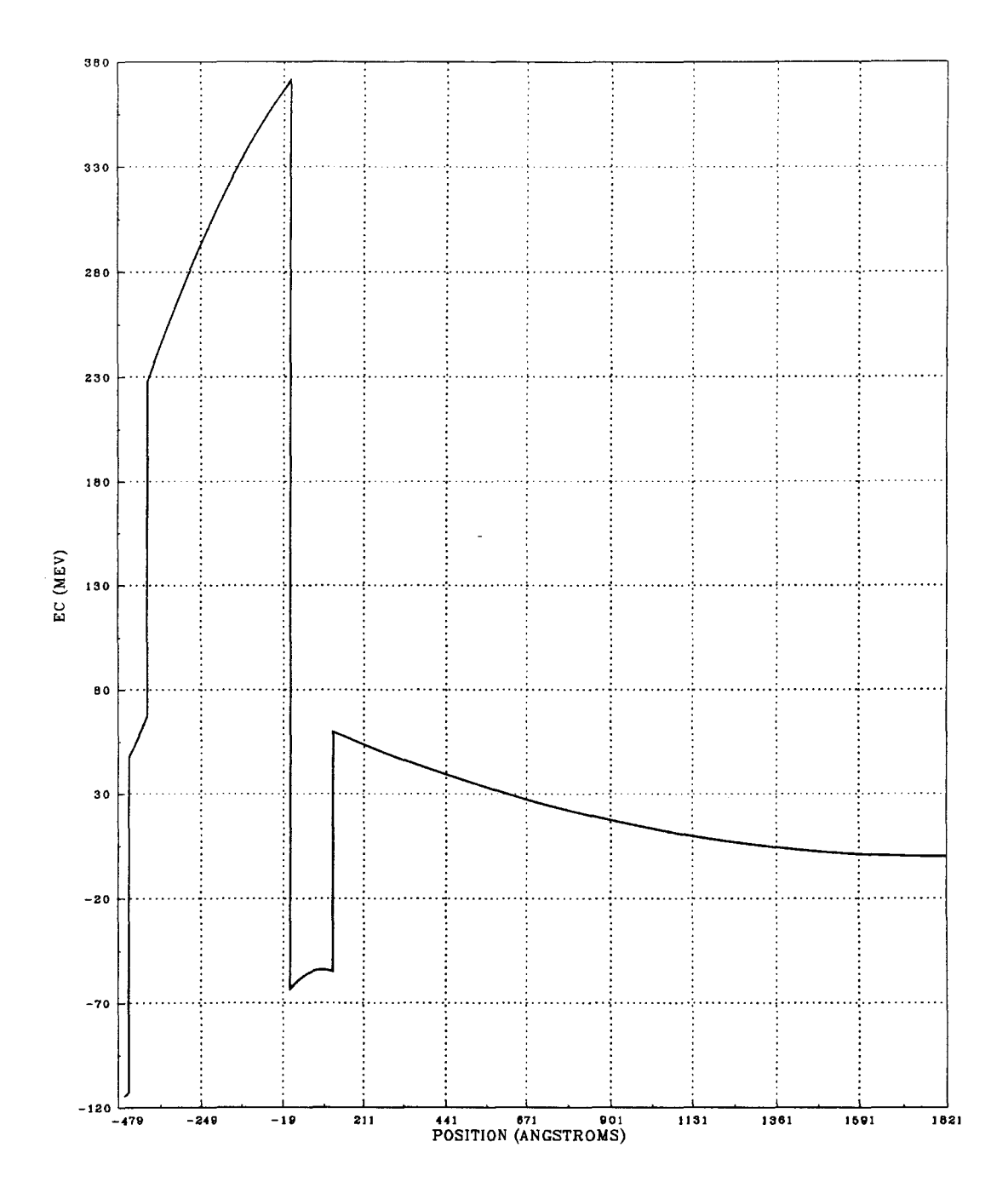

Figure 28-b: simulation de la bande de conduction à 100K de 18% PM-SIS pour  $V_g = 0V$ 

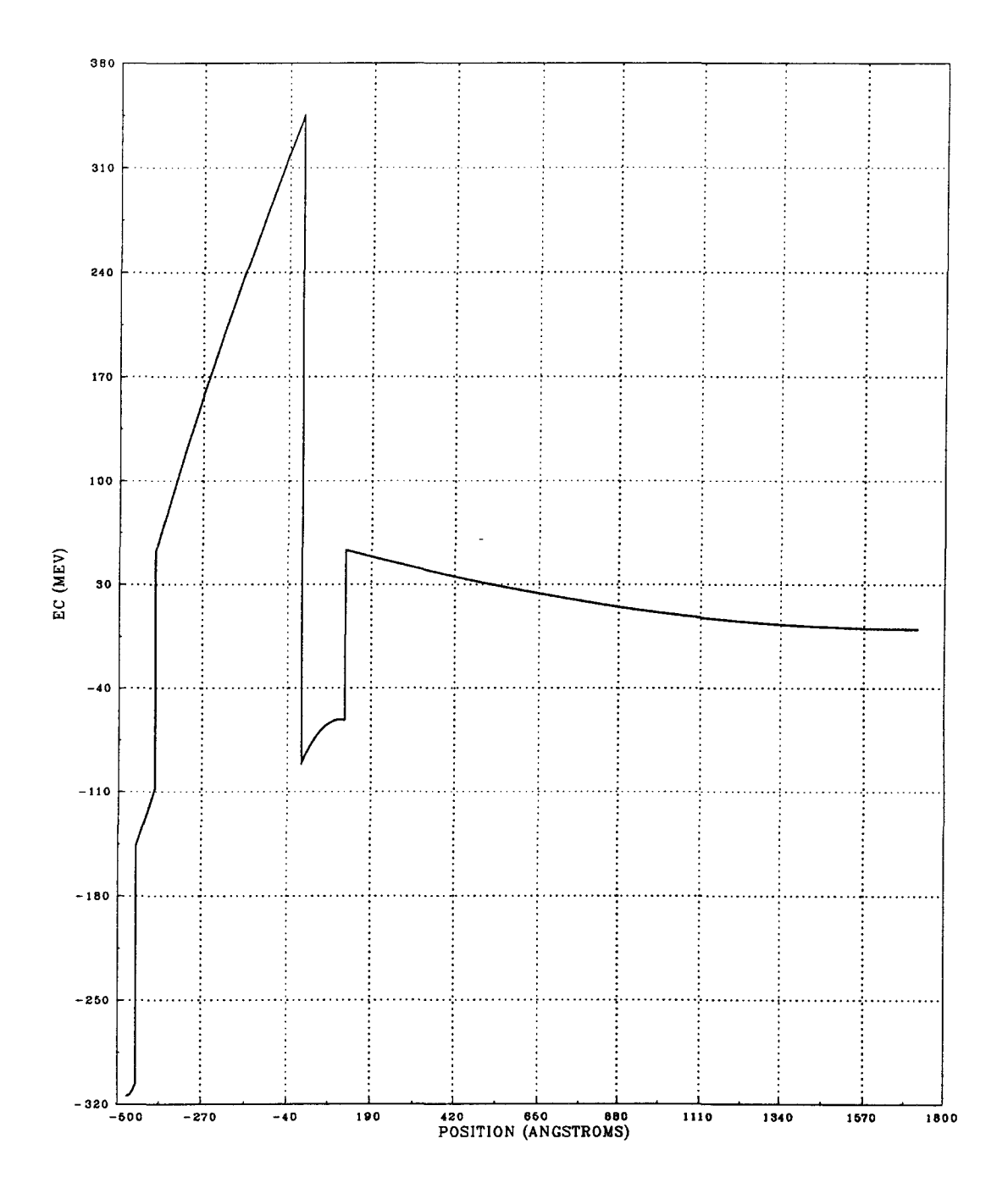

<u>Figure 28-c:</u> simulation de la bande de conduction à 100K de 18% PM-SIS pour  $V_g = \mathbf{Q} \cdot 2V$ 

dégénéré) et 5 (cas non dégénéré). Selon la tension appliquée, deux cas peuvent se présenter:

• Cas de deux zones déplétées (en 1 et 5)

Ce cas se présente pour une tension approximativement supérieure à  $-0.05V$ .

Appelons  $W_1$  et  $W_2$  les points où le champ électrique s'annule, respectivement dans les régions 1 et *5.* L'origine des énergies est prise côté *5* :

$$
E_{s}(W_{s}) = 0 \quad (=-eV_{s}(W_{s})) \tag{80}
$$

On connaît la position de  $E_{F_1}$  et  $E_{F_2}$  par rapport à la bande de conduction et on sait que  $|E_{F_1} - E_{F_2}| = e|V_{\rm g}|$ . Ceci impose la valeur de l'énergie en  $-W_1$ . On l'appellera  $E_{C_{limn}}$ .

Il faut donc trouver les bons paramètres  $(W_1$  et la concentration  $n_w$ d'électrons dans le puits) pour avoir, après intégration de l'équation de Poisson le long de la structure,  $E_I(-W_I) = E_{Climp}$ .

On choisit (arbitrairement)  $n_w$ , compris entre 0 et  $10^{13}$   $cm^{-2}$ . On choisit ensuite  $W_i$ . On considère ensuite l'équation d'électroneutralité:

- $N_{D_5}(W_5 L_w) + N_{D_4}L_w n_w N_{A_3} * L_{B_1} + (N_{D_2} N_{A_2}) * L_{B_2} + N_{D_1}W_1 + \sum \sigma_i = 0$  (81)
- avec  $\sum \sigma_i = \sigma_{i12} + \sigma_{i23} + \sigma_{i34} + \sigma_{i45}$  : somme des densités de charges fixes aux interfaces (ne dépendant pas de la tension appliquée).
	- $N_{D_2}$ ,  $N_{A_2}$ ,  $N_{A_3}$ ,  $N_{D_4}$ ,  $N_{D_5}$ : dopages et charges résiduelles dans les différentes régions (la barrière non intentionnellement dopée comporte des charges résiduelles négatives, de concentrations  $N_{A2}$  et  $N_{A3}$ ).

 $L_{B_1}, L_{B_2}$ : largeurs des deux couches GaAlAs  $L_w$ : largeur du puits

Par la relation (81), on obtient  $W_5$ . On intègre ensuite l'équation de Poisson le long de la structure (voir l'annexe I). On compare  $E_1(-W_1)$  avec  $E_{Cl_{imp}}$ . Tant qu'il n'y a pas convergence, on modifie la valeur de  $W_i$  en procédant par dichotomie.

Connaissant la forme de l'énergie potentielle du puits, on calcule les niveaux d'énergie, à partir de la méthode de discrétisation. On peut alors, à partir des

niveaux  $E_i$  obtenus, calculer une concentration théorique  $n_{wh}$  [23] (pour le calcul détaillé, voir l'annexe Ill) d'électrons dans le puits:

$$
n_{w_{th}} = 2n_{//} kT \left[ N_e Log \left( \frac{exp u_{Ne}}{1 + exp u_{Ne}} \right) + \sum_{j=l}^{N_e} \left[ Log \left( 1 + exp(u_j) \right) - u_j \right] \right] \tag{82}
$$

avec  $N_a$ : nombre de niveaux ( d'énergie  $E_i$ , avec  $j = 1$  à  $N_a$ )

 $m_{4//}^{\ast}$  $n_{//} = \frac{4}{2 \pi h^2}$  : densité d'états, parallèlement à l'interface, dans le plan perpendiculaire à la direction X de croissance.

$$
u_j=\frac{E_j-E_{F_4}}{kT}
$$

On compare la valeur injectée  $n_w$  à  $n_{w_{th}}$ . Si les valeurs sont différentes, on recommence pour un autre *nw* , en procédant par dichotomie, jusqu'à la convergence.

On obtient alors, pour chaque temperature,  $\frac{E_{C_{max}} - E_{F_i}}{kT}$  ( $i = 1$  si  $V_g < 0$ et *i* = 5 si  $V_g > 0$ ) en fonction de  $\frac{1}{kT}$ . Ceci représente une droite dont on calcule la *kT*  pente  $E_a$ .

## \*Cas d'une zone d'accumulation (en 1) et d'une zone de déplétion (en 5)

Ce cas se présente pour une tension inférieure à -0.05V environ.

On procède de la même façon, mais la dichotomie en  $W<sub>1</sub>$  est remplacée par une dichotomie en *(&tock* , charges stockées dans la zone d'accumulation. De plus, pour des raisons de commodité de calcul, on prend l'origine côté 1 et on impose  $E_5(W_5) = E_{C5_{imp}}$ 

Selon la valeur de  $Q_{stock}$  injectée et d'après le paragraphe 5.2, on calcule l'énergie  $E_1(-L_{B1}-L_{B2})$  et on intègre l'équation de Poisson (voir l'annexe II).

## b) Programme de calcul de la capacité

Pour une température T donnée, à partir du calcul précédent, on détermine la capacité (voir l'organigramme de la figure 27). On considère la structure

comme une capacité M. O.S. (Metal Oxide Semiconducteur) où la région 1 (très dopée) joue le rôle du contact métallique, les matériaux GaAIAs non intentionnellement dopés représentent l'oxyde et les régions 4 et *5* sont les couches de semiconducteur [13,46]. Selon les notations de la figure 26, on a:

$$
\frac{1}{C} = \frac{1}{C_1} + \frac{1}{C_{23}} + \frac{1}{C_{45}}
$$
(83)

avec 
$$
C_l = \frac{dQ_l}{dV_l}
$$
: capacité du semi conducteur (GaAs) dopé  $n^+$ 

 $C_{23} = \frac{\varepsilon_{23} S}{L_{B_{app}}}$ : capacité de "l'isolant" (GaAlAs non intentionnellement dopé)

$$
C_{45} = \frac{dQ_{45}}{dV_{45}}
$$
: capacité des semiconducteurs GalnAs-GaAs

où  $dQ_1$  et  $dQ_{45}$ : variations des charges, pour une faible variation  $\Delta V_g$  de la tension, respectivement dans les régions 1 et 4-5 (la concentration d'électrons dans le puits -région 4- est liée à la concentration de donneurs ionisés dans la région *5* ).

 $dV_1$  et  $dV_{45}$ : variations du potentiel dans les régions 1 et 4-5.

 $L_{B_{app}}$  : largeur apparente "d'isolant"; elle est un peu plus grande que la largeur de la barrière GaAlAs (450 Å), à cause de la distribution de charges à gauche et à droite de la barrière.

> $\mathcal{E}_{23} = \frac{L_{B_1} + L_{B_2}}{I}$  : constante diélectrique équivalente dans la barrière  $\frac{D_2}{\sqrt{D_1}}$ *&2 &3*

constituée des matériaux  $Ga_{0.8}Al_{0.2}As$  et  $Ga_{0.6}Al_{0.4}As$  (comme dans le cas d'un condensateur plan dans lequel on introduit une lame solide de diélectrique, on peut considérer deux capacités en série, pour les couches 2 et 3 et alors déterminer une constante diélectrique équivalente).

## c) Détermination des paramètres physiques

C'est l'utilisation combinée des deux techniques qui va permettre d'obtenir les différents paramètres physiques (dopages, charges résiduelles, discontinuités de bande de conduction).

Les masses effectives et constantes diélectriques utilisées en simulation sont données aux tableaux 2 et 3.

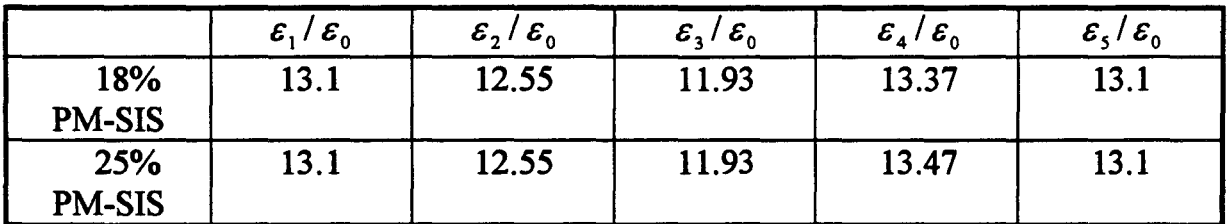

## TABLEAU<sub>2</sub>

Constantes diélectriques utilisées en simulation pour les structures 18% et 25% PM-SIS (avec  $\varepsilon_0 = 8.854$  10<sup>-12</sup> *F / m*).

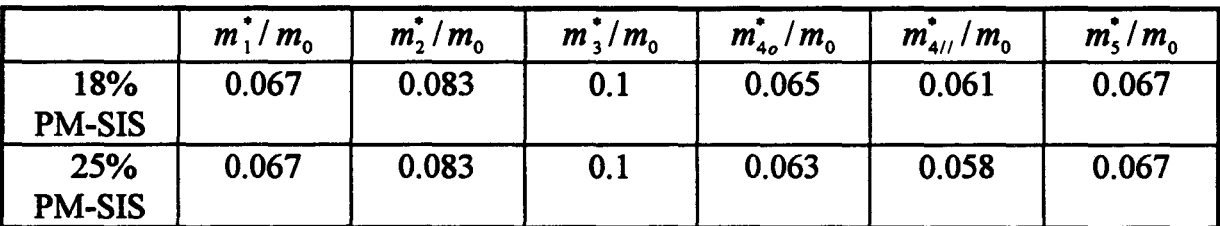

#### TABLEAU3

Masses effectives utilisées en simulation pour les structures 18% et 25% PM-SIS (avec  $m_0$  = 9.109 10<sup>-31</sup> Kg).

 $m_{4}$ : masse effective pour le matériau 4 dans la direction X de croissance (direction orthogonale à l'interface).

 $m_{4}$ : masse effective pour le matériau 4, perpendiculairement à la direction X de croissance (dans le plan parallèle à l'interface).

### \* Sensibilité du C(V. T) aux différents paramètres

La caractéristique C(V,T) simulée va dépendre des paramètres  $N_D$ ,  $N_A$ ,  $\sigma_i$ ,  $\Delta E_c$ ,  $L_{B_{\rm max}}$ .

Les figures 29 et 30 montre l'écart important existant entre la mesure et la simulation, lorsque l'on prend:  $N_{D_2} = 0$ ,  $N_{A_2} = 0$ ,  $N_{A_3} = 0$ ,  $\sigma_i = 0$  et  $L_{B_{\rm em}} = L_{B_1} + L_{B_2}$ .

Afin de déterminer le bon jeu de paramètres permettant de retrouver la caractéristique mesurée, il convient d'étudier la sensibilité du C(V,T) aux différents paramètres (figures 31 à 37). Comme l'indique le schéma de la figure 38, on décompose le  $C(V,T)$  en trois régions:

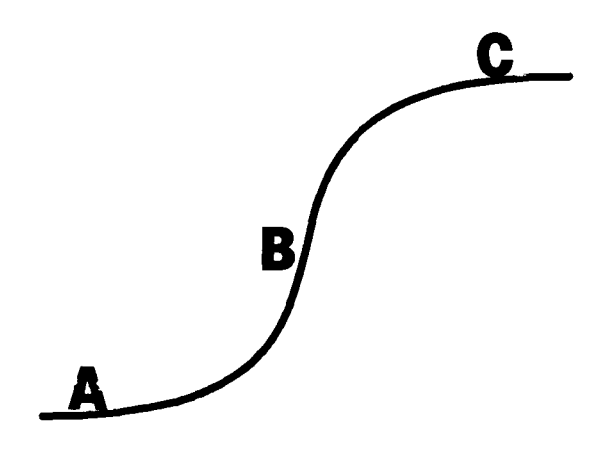

#### Figure 38

Les différents paramètres vont avoir une influence dans une région spécifique de la caractéristique. N<sub>D</sub>, affecte la région A (et aussi B car elle influe sur la concentration d'électrons dans le puits).  $N_{D_1}$  affecte la région C (et aussi B).  $L_{B_{\text{max}}}$  a un effet sur la région C. Les charges résiduelles  $(N_{D_2}, N_{A_2}, N_{A_3})$  et les charges d'interface  $\sigma_i$  induisent un décalage du C(V,T) et donc influent sur la région B. En ce qui concerne les discontinuités de bande, le C(V,T) est seulement sensible à *IlE c (GainAs 1 GaAs),* qui va affecter la region B de la caractéristique, et n'est pas sensible à ΔE<sub>c</sub> (GaAs / GaAlAs) et à ΔE<sub>c</sub> (GaAlAs / GaInAs). En effet, l'influence des deux derniers offsets, sur les niveaux d'énergie dans le puits et donc sur la concentration  $n_w$  d'électrons, est négligeable.

Prenons l'exemple simple d'un puits assymétrique à fond plat schématisé à la figure 39. Le tableau 4 montre que l'effet d'une variation de *Mc (GaAs 1 GaAIAs)*  et de  $\Delta E_c$  (*GaAlAs* / *GaInAs*) est plus faible que celui d'une variation de  $\Delta E_c$  (GaInAs / GaAs). De plus, le niveau  $E_2$  du puits bouge un peu plus que  $E_1$ . Mais
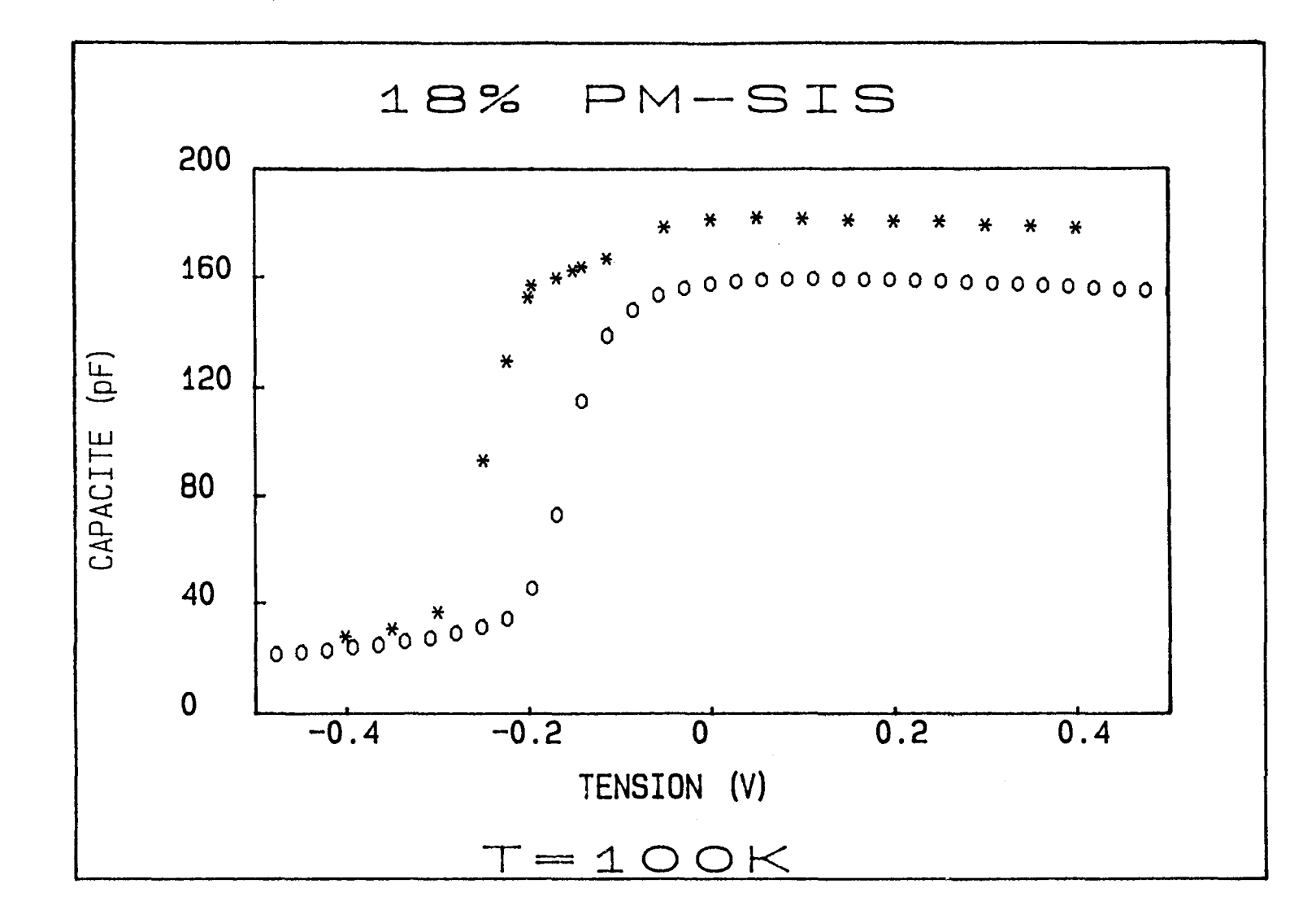

 $\bullet$ 

 $\sim 10^{-1}$ 

Figure 29: comparaison entre mesure ( $000$ ) et simulation (\*\*\*) du C(V), avant d'ajuster les paramètres, pour 18% PM-SIS

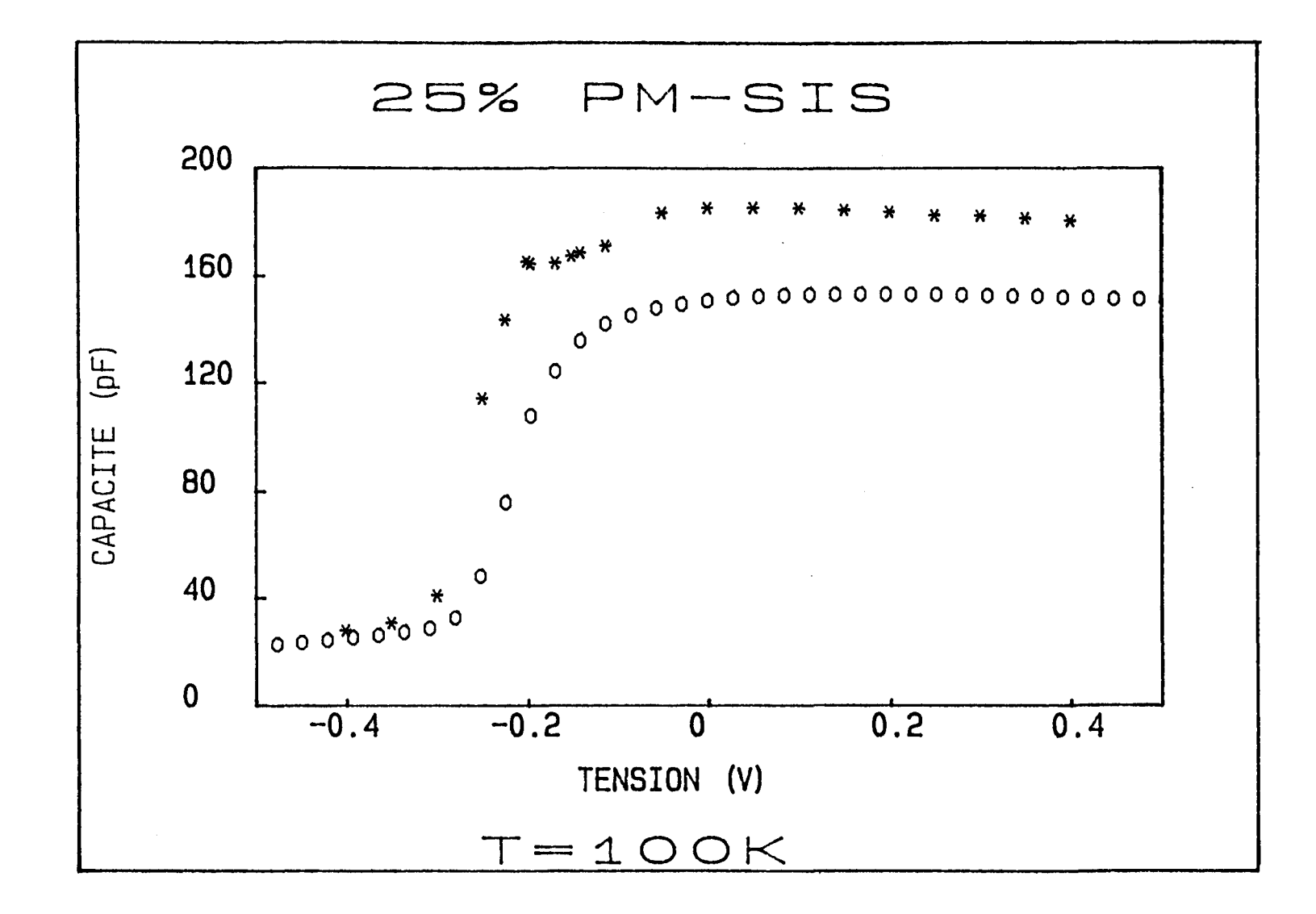

Figure 30: comparaison entre mesure ( $000$ ) et simulation (\*\*\*) du C(V), avant d'ajuster les paramètres, pour 25% PM-SIS

 $\mathbf{w}$  and  $\mathbf{w}$  and  $\mathbf{w}$ 

 $\bullet$ 

 $\lambda$ 

**CHAPITRE II** 

67

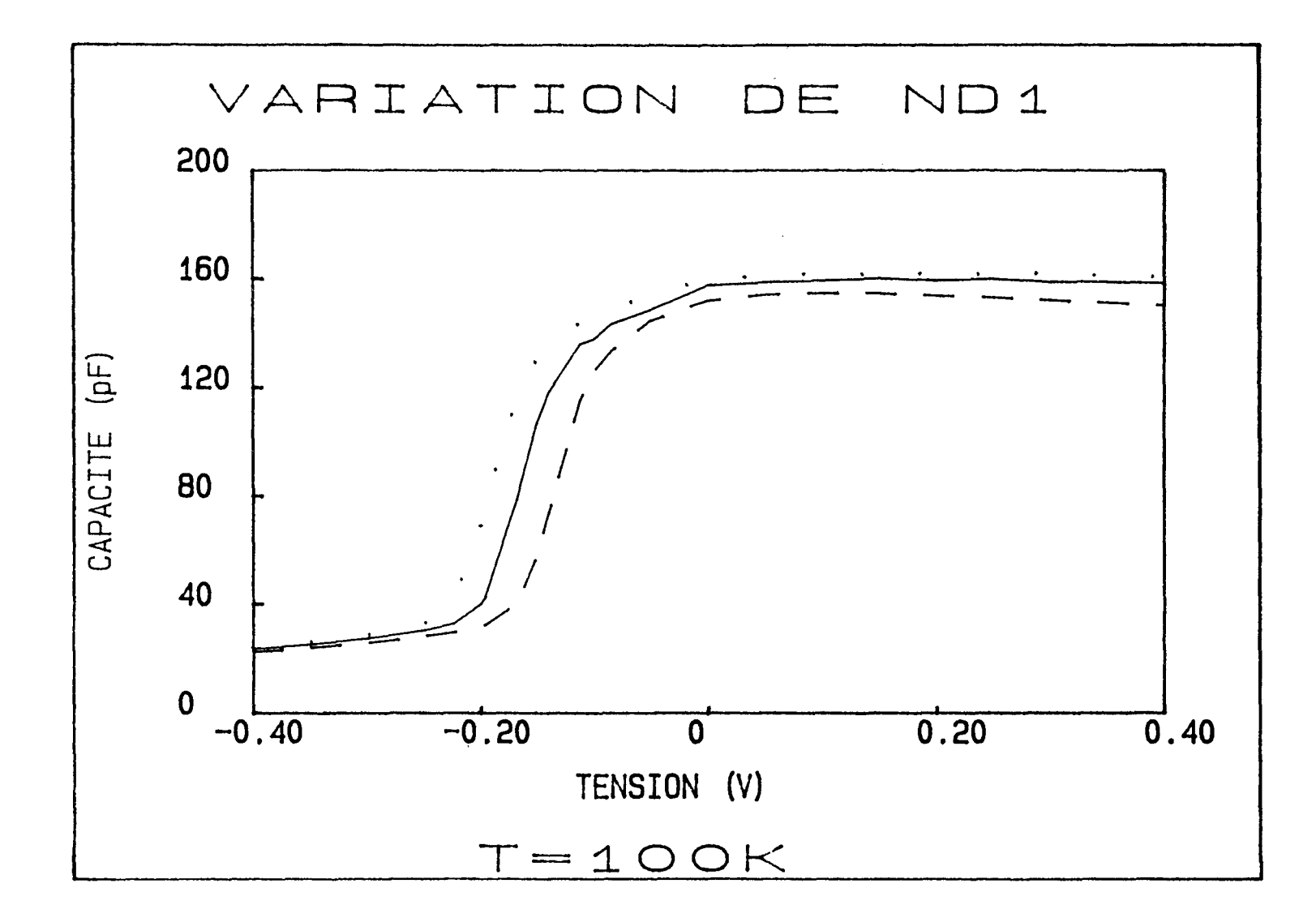

 $\bullet$ 

 $\mathcal{L}^{\mathcal{L}}$ 

Figure 31: simulation du C(V) à 100K pour différentes valeurs de  $N_{D_1}$  (----  $10^{18} cm^{-3}$ ; 2.  $10^{18} cm^{-3}$ ; .... 3.  $10^{18} cm^{-3}$ )

 $\bullet$ 

 $\mathcal{L} = \mathcal{L} \times \mathcal{L}$ 

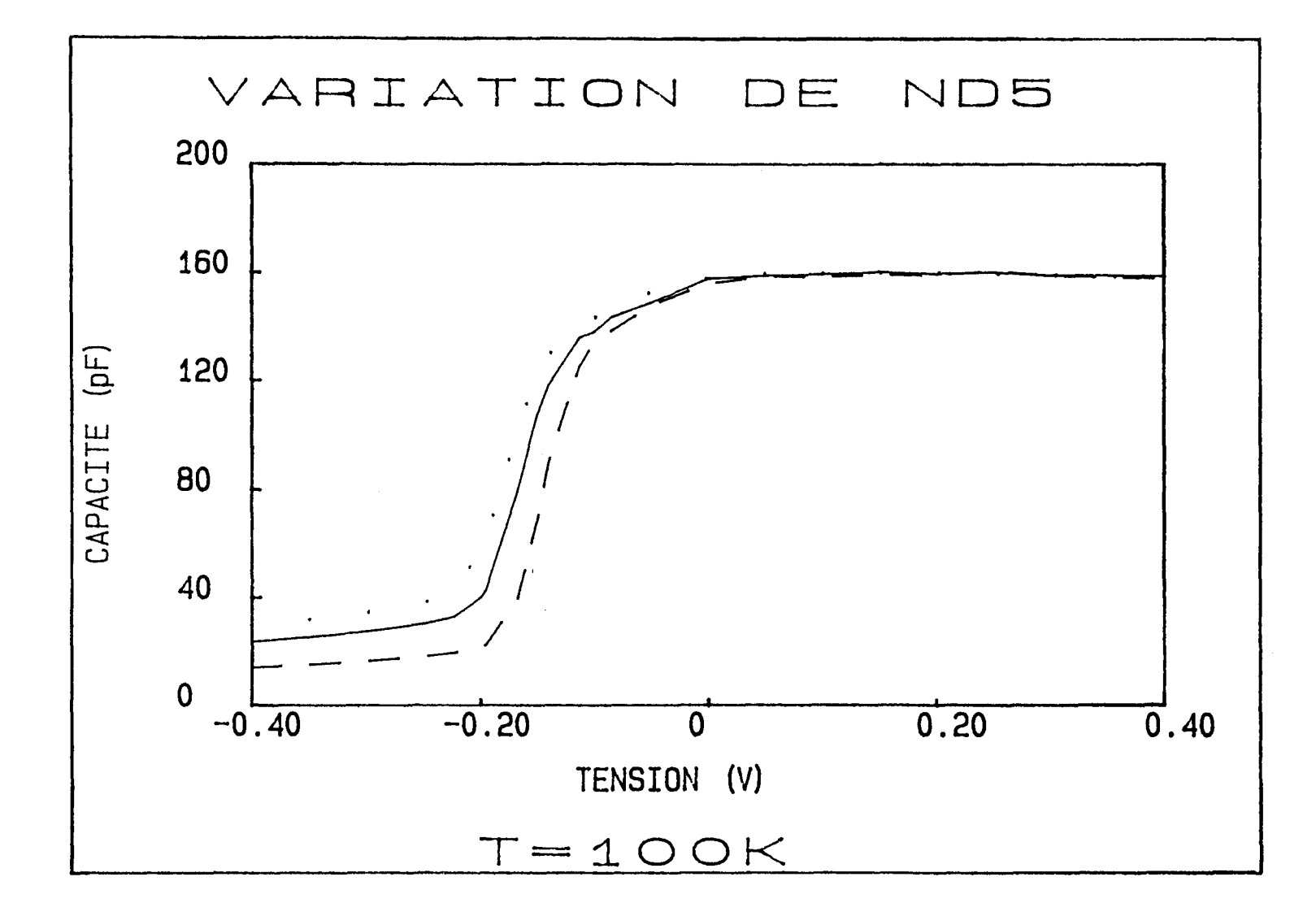

Figure 32: simulation du C(V) à 100K pour différentes valeurs de  $N_{D_2}$  (----  $10^{15}$  cm<sup>-3</sup>;  $.3.10^{15} cm^{-3}$ ; .... 5.  $10^{15} cm^{-3}$ )

 $\sim 10^{-10}$  k  $\,$ 

 $\mathbf{M}_{\rm{max}}$ 

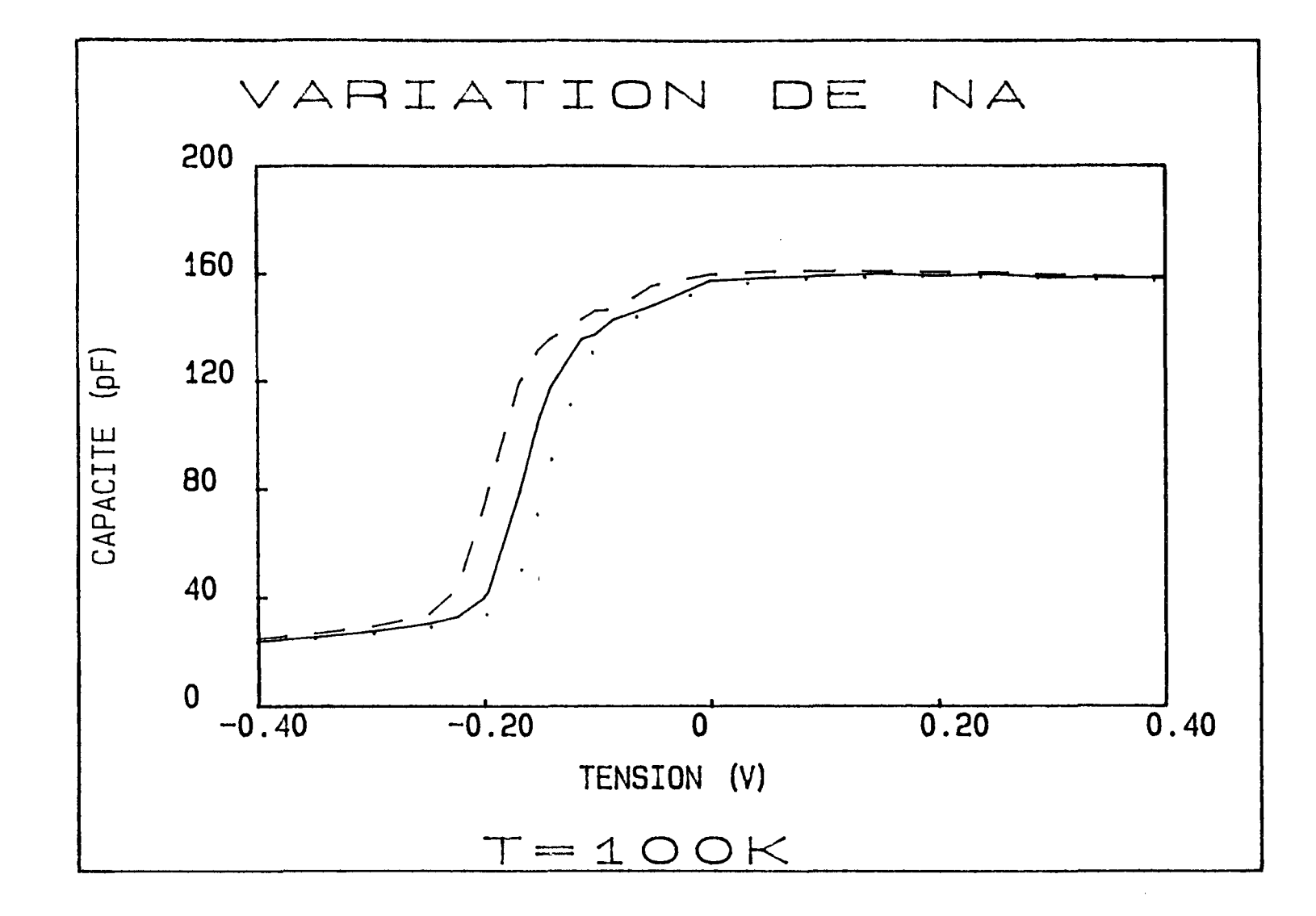

 $\bullet$ 

 $\sim$  100  $\pm$ 

Figure 33: simulation du C(V) à 100K pour différentes valeurs de  $N_A$ , avec  $N_A = N_{A_2} = N_{A_3}$  (---- 4.  $10^{16} cm^{-3}$ ; .... 6.  $10^{16} cm^{-3}$ )

 $\bullet$ 

**Contract Manager** 

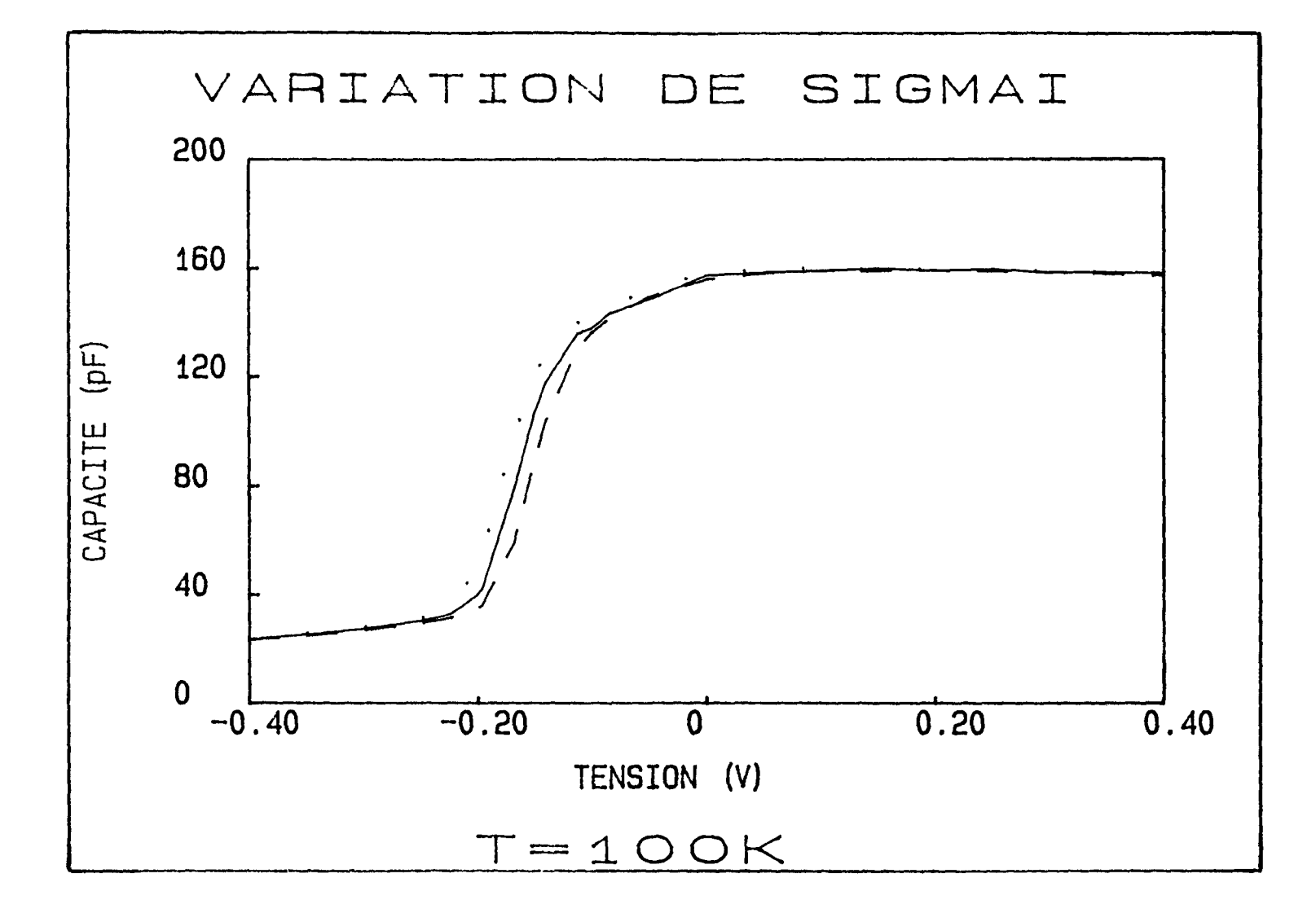

Figure 34: simulation du C(V) à 100K pour différentes valeurs de  $\sigma_i$  (---- -10<sup>10</sup> cm<sup>-2</sup>;  $-$  0; ....  $10^{10} cm^{-2}$ )

 $\mathbf{b}$ 

 $\bullet$ 

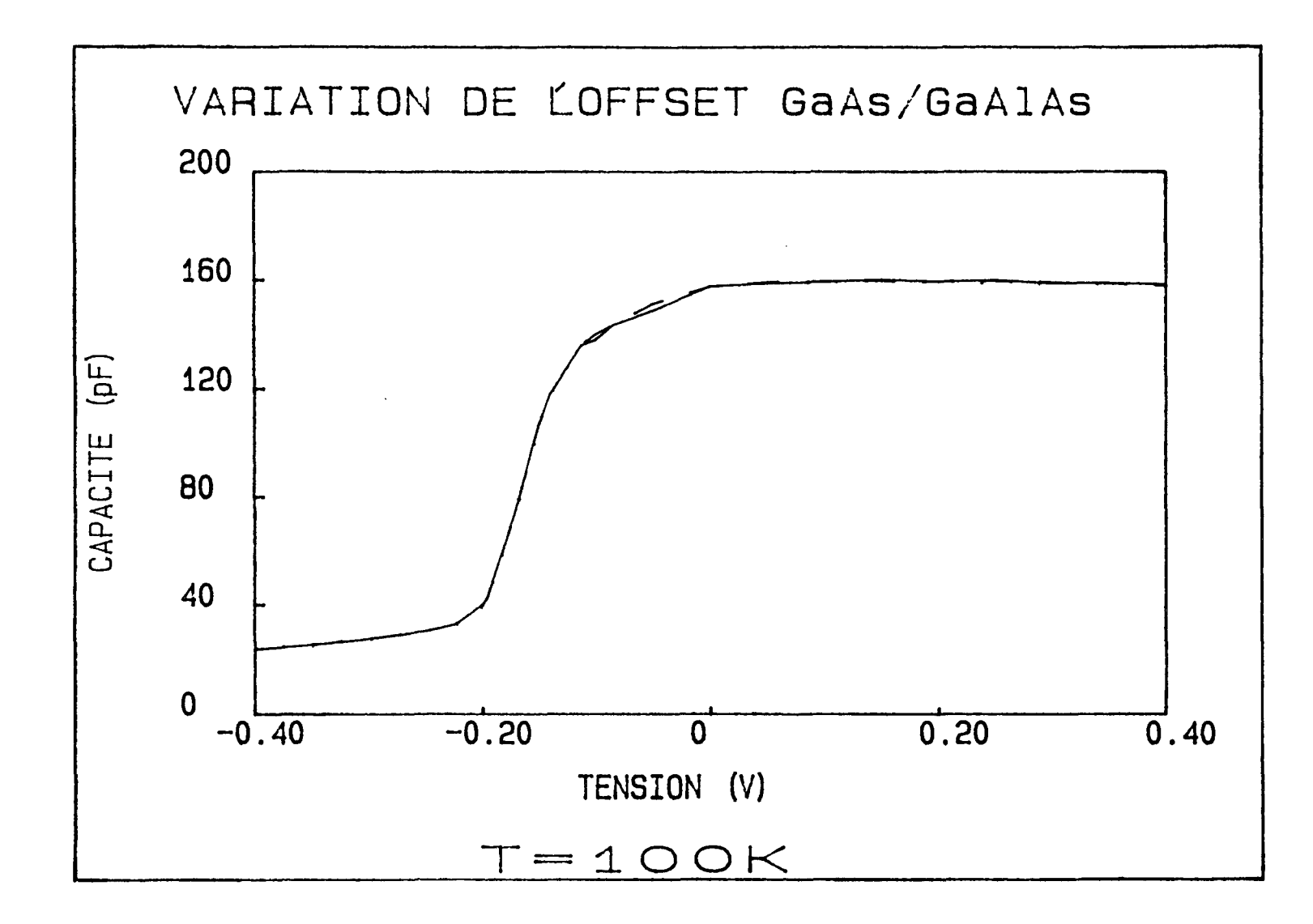

 $\bullet$ 

 $\sim$  10  $\,$ 

Figure 35: simulation du C(V) à 100K pour un offset  $\Delta E_c(GaAs/GaAlAs)$  variant de 315 à 500 meV

 $\bullet$ 

 $\sim 10^4$ 

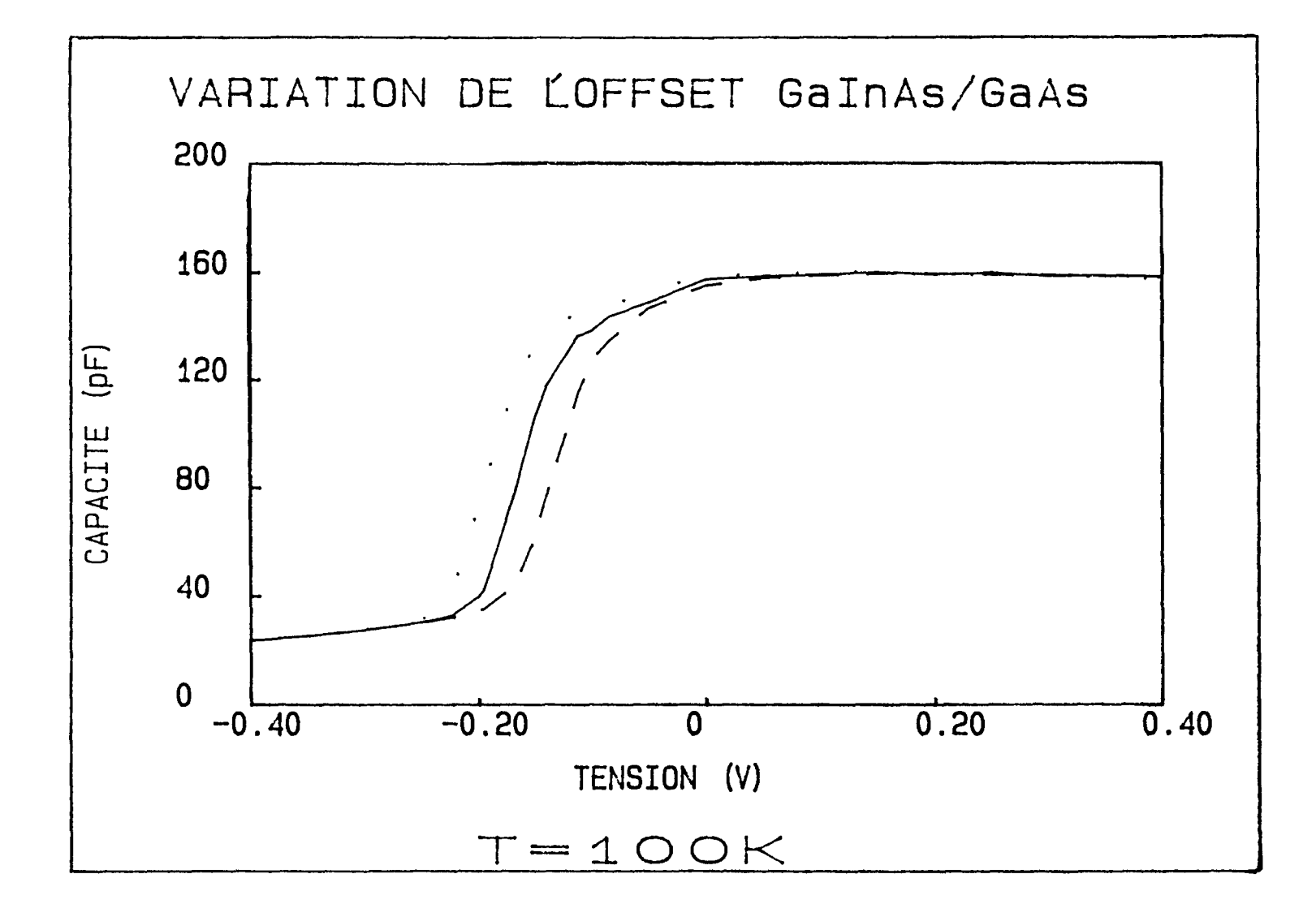

Figure 36: simulation du C(V) à 100K pour différentes valeurs de  $\Delta E_c(GalnAs/GaAs)$  (---- 90 meV; ...... 115 meV; .... 140 meV)

**CONTRACTOR** 

 $\bullet$ 

 $\bullet$ 

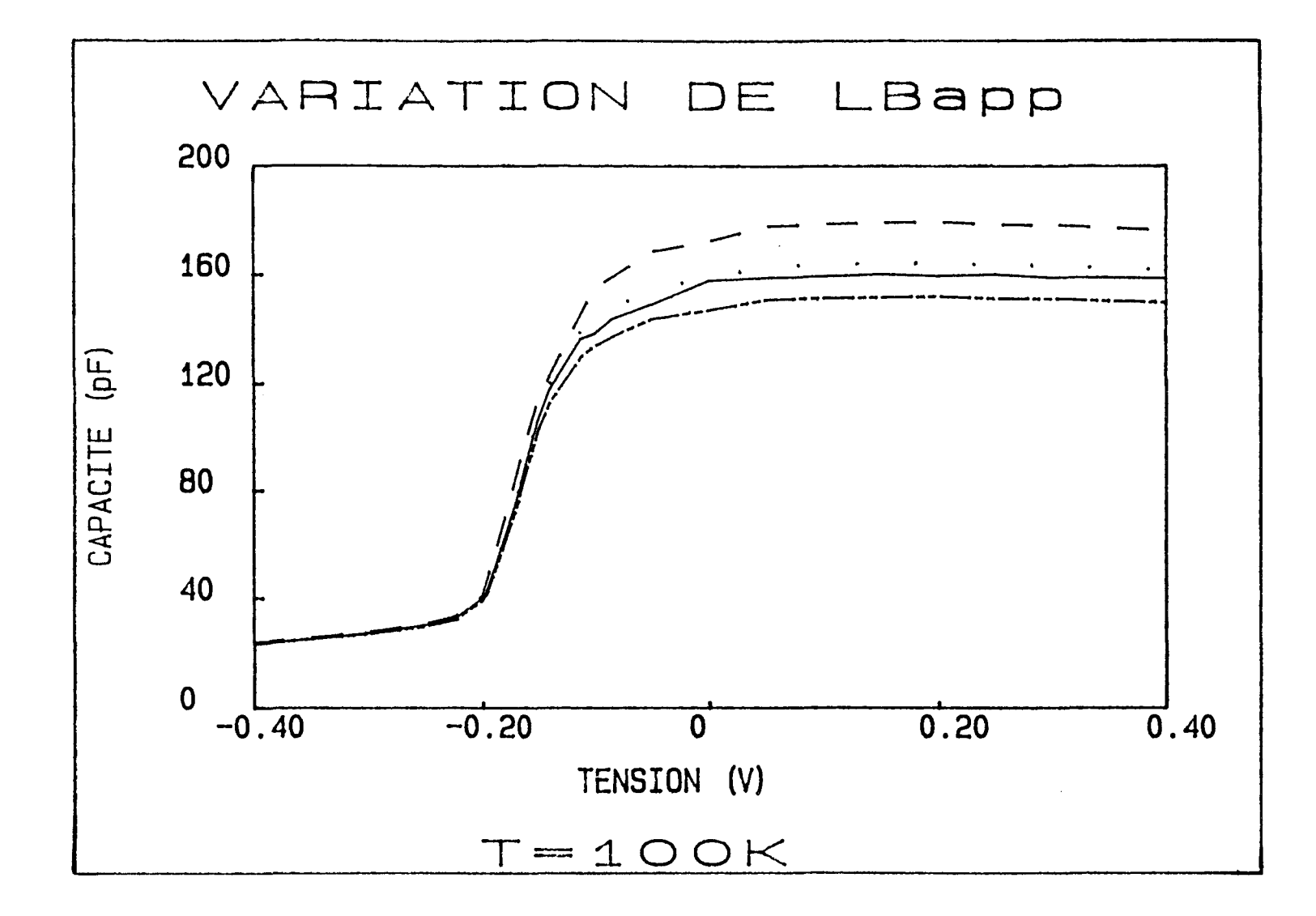

 $\bullet$ 

 $\sim 0.1$ 

 $\mathbf{x} = (x_1, \ldots, x_n)$ 

Figure 37: simulation du C(V) à 100K pour différentes valeurs de  $L_{B_{\text{exp}}}$  (---- 450 $\mathring{A}$ ; ....  $500\text{\AA}$ ; \_\_\_\_  $515\text{\AA}$ ; \_...  $550\text{\AA}$ )

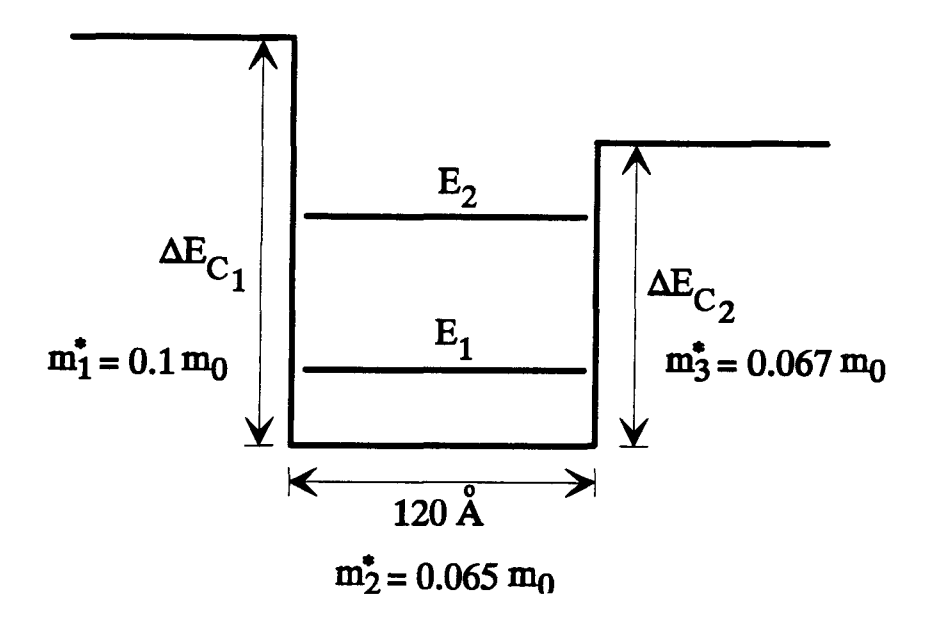

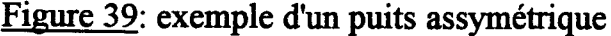

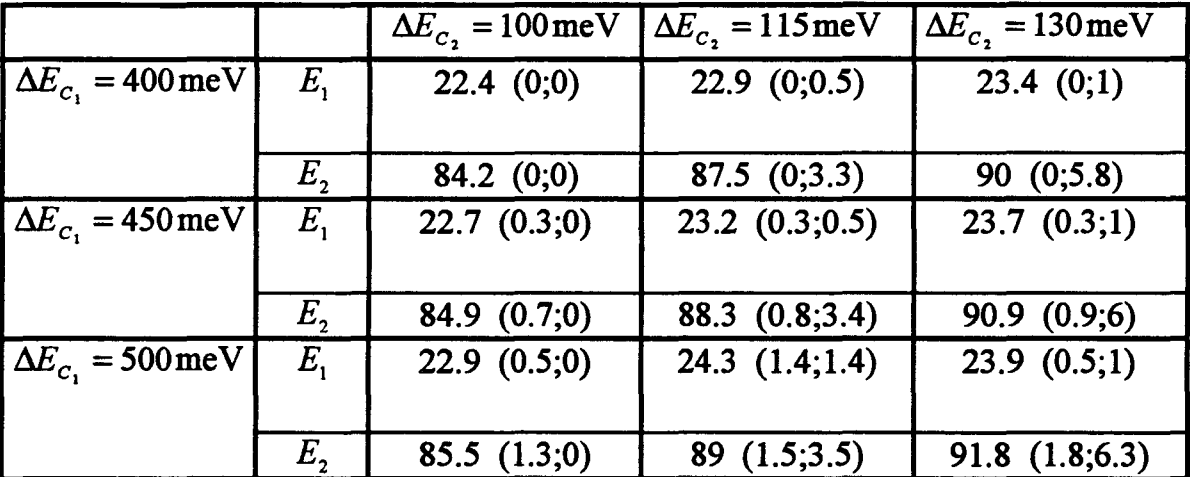

## **TABLEAU 4**

Etude de l'évolution des niveaux dans un puits assymétrique en fonction des offsets. Les couples  $(\alpha, \beta)$  indiquent la variation des niveaux d'énergie du puits:  $\alpha$  donne la variation par rapport à la première ligne  $\Delta E_{c_1} = 400 \,\text{meV}$  et  $\beta$  donne la variation par rapport à la première colonne  $\Delta E_{c_2} = 100 \,\text{meV}$ .

#### CHAPITRE II 76

d'après la relation (82), l'infuence du second niveau sur  $n_w$  est moindre par rapport à celle de  $E<sub>1</sub>$ .

# \* Sensibilité du I(T,V) aux offsets

Le tableau *5* donne la variation de l'énergie d'activation en fonction de  $\Delta E_c$ .

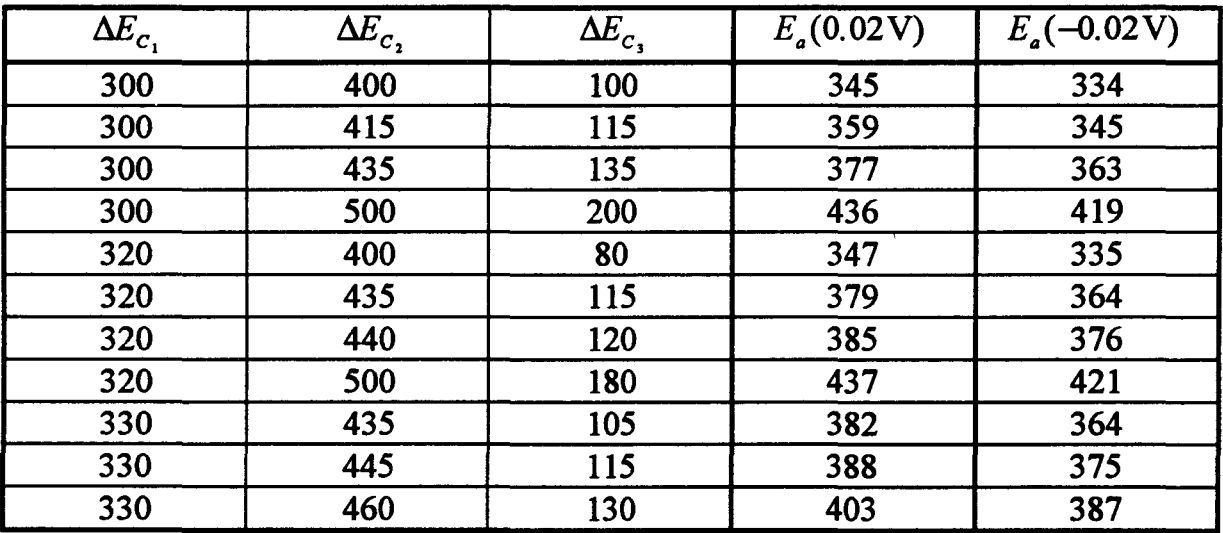

# TABLEAU 5

Variation de  $E_a$  (en meV) avec  $\Delta E_c$  (en meV), pour 18% PM-SIS.  $\Delta E_c$ , est l'offset GaAs/GaAlAs;  $\Delta E_c$ , est l'offset GaAlAs/GaInAs;  $\Delta E_c$ , est l'offset GaInAs/GaAs.

# \* couplage des deux techniques

Le principe est donné à la figure 40.

Une comparaison entre le C(V,T) mesuré et le C(V,T) simulé va permettre d'obtenir ΔE<sub>c</sub> (GaInAs / GaAs), les dopages et les charges résiduelles.

Le I(T,V) va permettre d'obtenir les 3 offsets, si l'on connaît les dopages et les charges résiduelles. Or, ces derniers sont obtenus par le  $C(V,T)$ , à condition d'injecter une valeur de  $\Delta E_c(GalnAs/GaAs)$ . Puis, on injecte dans le programme I(T,V) les offsets *Mc (GaAs 1 GaA/As), Mc* ( *GaAIAs 1 GainAs)* et on doit retrouver les énergies d'activation mesurées à gauche et à droite de la barrière. On peut renouveler cette opération plusieurs fois. Si on n'obtient pas des valeurs correctes pour *E<sub>n</sub>*, il faut simuler à nouveau le C(V,T) avec une autre valeur pour  $\Delta E_c$  (GaInAs / GaAs).

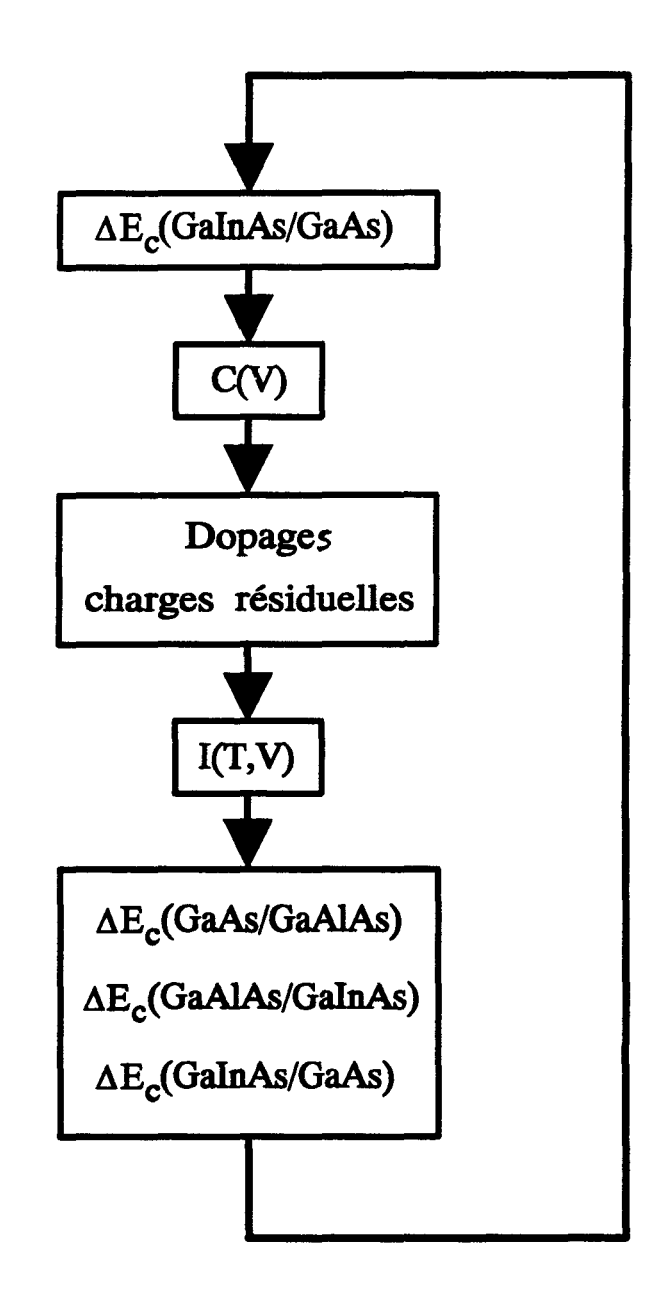

Figure 40: détermination des offsets de bande, dopages, charges résiduelles par couplage des techniques C(V,T) et I(T,V) pour les structures PM-SIS

#### CHAPITRE II 78

#### 6.1.4) Résultats

Les échantillons ont été montés dans un cryostat à azote liquide (Biorad DL 4960). Les mesures en courant ont été effectuées avec un picoampèremètre, HP 4140B contrôlé par un ordinateur HP 340. La mesure de la capacité a été faite à 1 MHz avec un PAR 410.

Les résultats des mesures en courant I(T,V), pour de faibles tensions de grille positive ou négative appliquées  $(\pm 0.02 \text{ V})$ , sont donnés aux figures 41 et 42, en utilisant la relation (50). La figure 41 correspond à la structure 18% PM\_SIS et la figure 42 à la structure 25% PM\_ SIS. Sur chaque figure, les cercles correspondent aux données expérimentales et les lignes continues sont obtenues à partir des simulations. Dans la zone linéaire (c'est à dire pour une température comprise entre 300 K et 180K environ), on calcule la pente et on en déduit alors les énergies d'activation (voir le tableau 6):  $E_{av}$ , pour une tension de grille  $V_{g}$  négative, et  $E_{av}$ , pour  $V_{g}$  positive.

Les figures 43 et 44 donnent les courbes C(V,T) , à basse température respectivement pour les structures 18% PM\_SIS et 25% PM\_SIS. On effectue la mesure de la capacité à 100 K , à cause du problème de passage du courant. En effet, à basse température, les porteurs de charge sont "gelés" (le courant est extrêmement faible, inférieur à  $10^{-10}$  A) entre -0.5 V et 0.5 V environ. Les cercles représentent les données expérimentales. Les traits continus correspondent aux simulations.

Les valeurs obtenues pour les offsets, ainsi que pour les dopages et charges résiduelles sont données aux tableaux 6 et 7.

L'incertitude portant sur les trois offsets est due en partie aux petits écarts obtenus dans les mesures (des mesures successives ont été faites sur plusieurs échantillons) et à la sensibilité inhérente à la simulation.

#### 6.1.5) Discussion sur les offsets obtenus

Les trois offsets sont déterminés de manière indépendante. De plus, plusieurs éléments valident ces résultats:

Les simulations en courant, effectuées entre -0.4 V et 0.4 V, donnent les mêmes énergies d'activation que celles obtenues en mesure (voir la figure 45).

\* L'offset obtenu pour l'hétérointerface GaAs / GaAlAs ( $\Delta E_c = 320 \pm 5$  meV) est en bon accord avec la loi empirique [47]  $\Delta E_c = (0.79 \pm 0.02)x$  (voir la figure 46) qui donne  $316\pm 8$  meV pour  $x = 0.4$ .

:1.8% PM-SIS

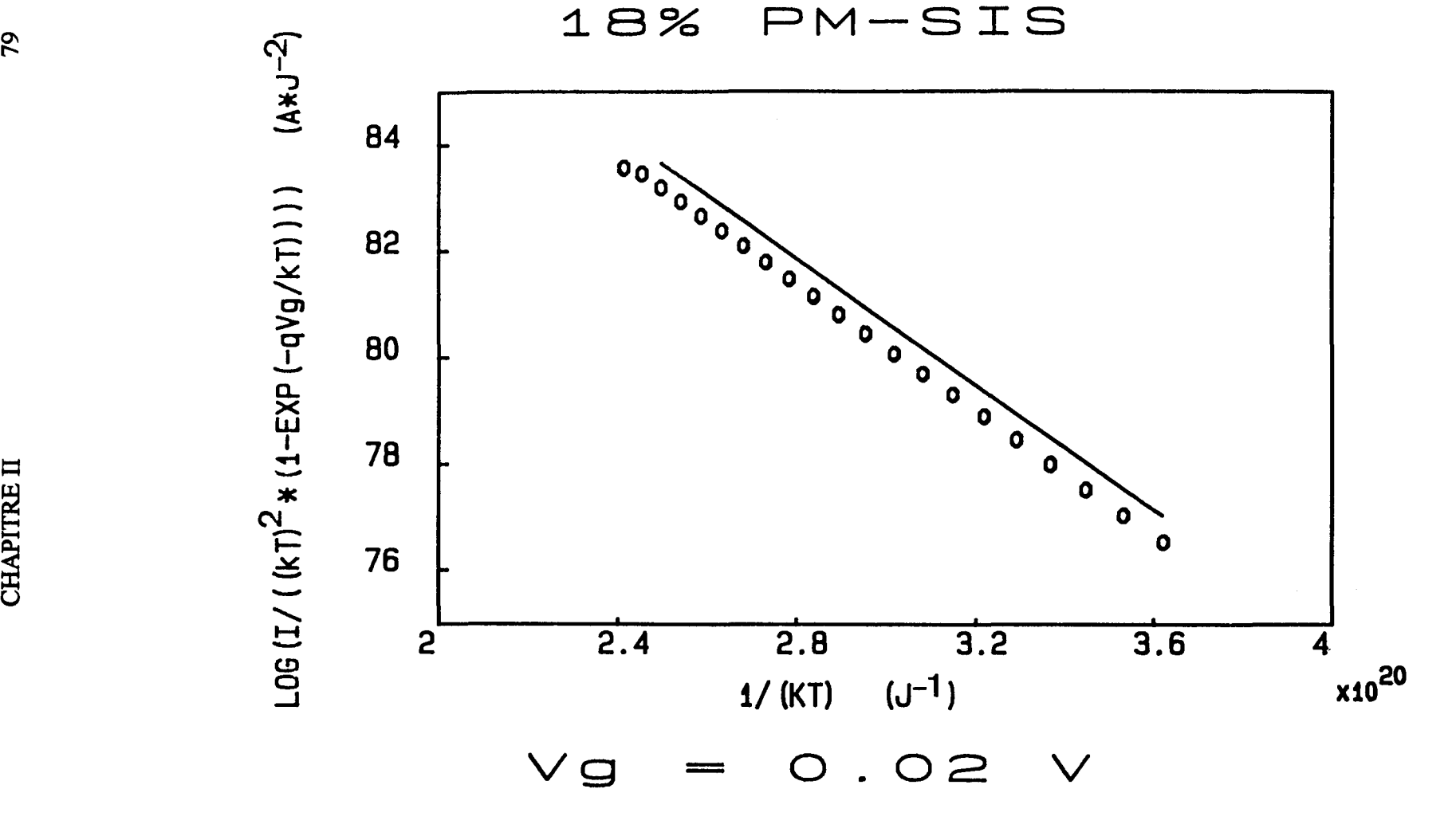

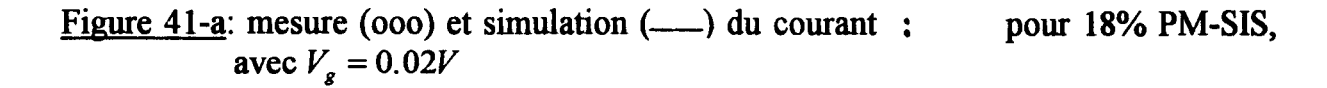

**CALCULATION** 

 $\bullet$  . The second second  $\bullet$ 

0\

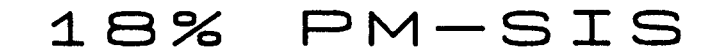

 $\mathcal{R}_{\mathrm{max}}$ 

**Contract** 

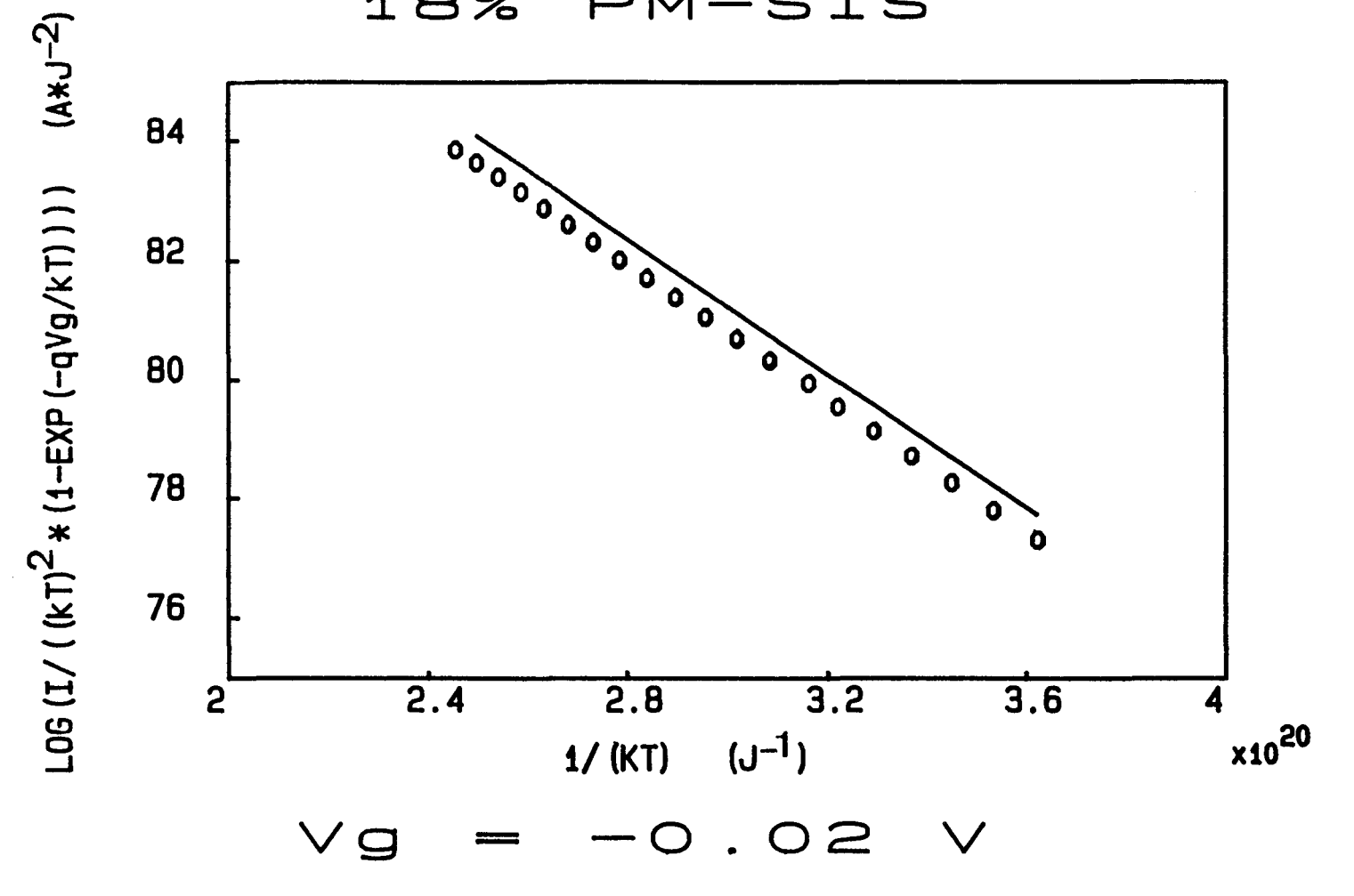

Figure 41-b: mesure (000) et simulation (-) du courant : pour 18% PM-SIS, avec  $V_g = -0.02V$ 

25% PM-SIS

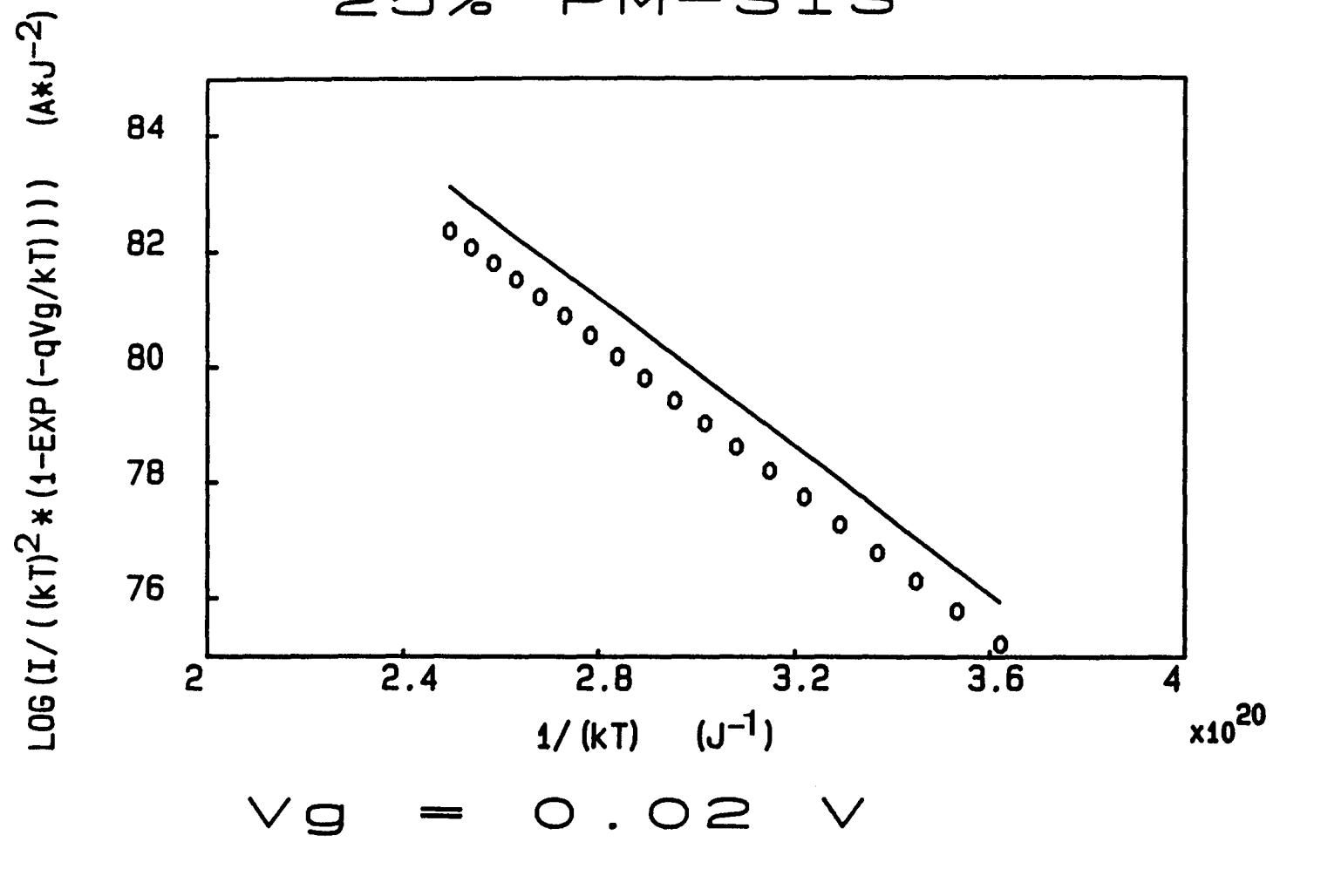

Figure 42-a: mesure (000) et simulation (-) du courant : pour 25% PM-SIS, avec  $V_g = 0.02V$ 

 $\mu$ 

 $\Delta$ 

**CHAPITRE II** 

 $\overline{\bullet}$ 

PM-SIS 25%

 $\sigma$ 

 $\mathcal{L}_{\rm{max}}$  ,  $\mathcal{L}_{\rm{max}}$ 

- 60

11 L P

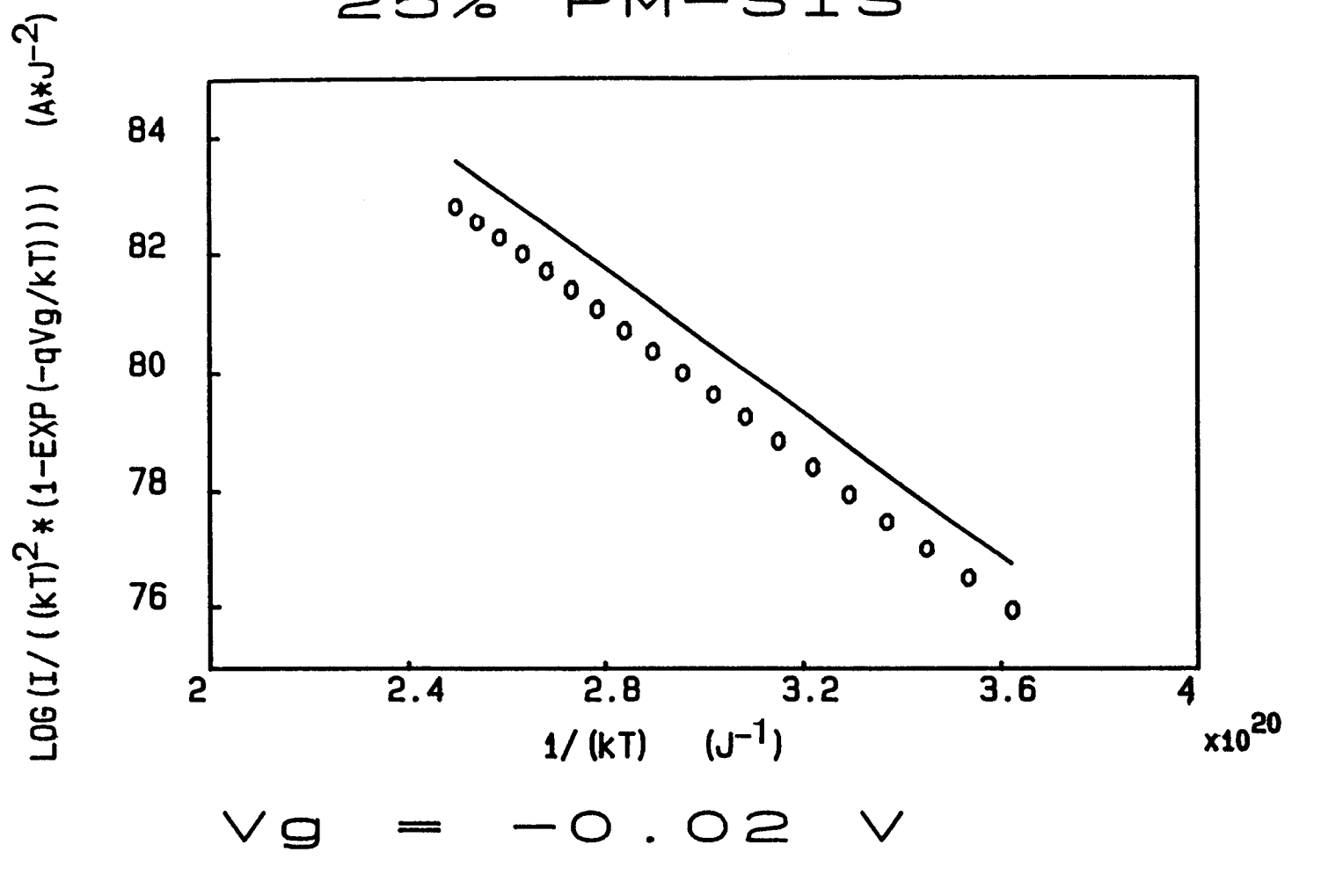

Figure  $42-b$ : mesure (000) et simulation ( $\qquad$ ) du courant : pour 25% PM-SIS, avec  $V_{\rm g} = -0.02V$ 

82

:18% PM-SIS

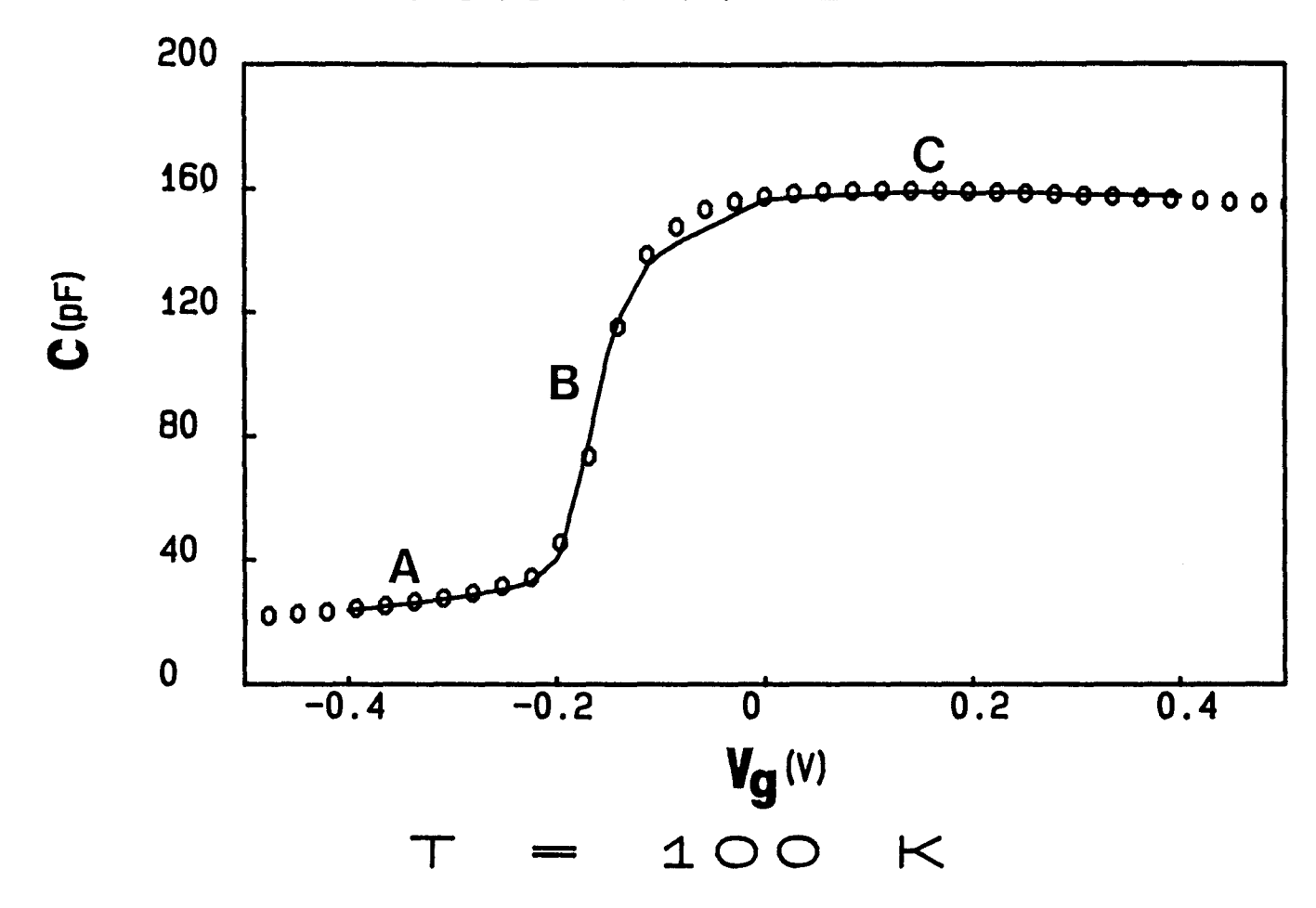

Figure 43: comparaison entre mesure (ooo) et simulation (--) du C(V) à 100K pour 18%PM-SIS

 $\sim 10^{10}$ 

 $\bullet$  .

M 00

25% PM-SIS

 $\bullet$ 

 $\sim 10$ 

 $\mathbf{r}$ 

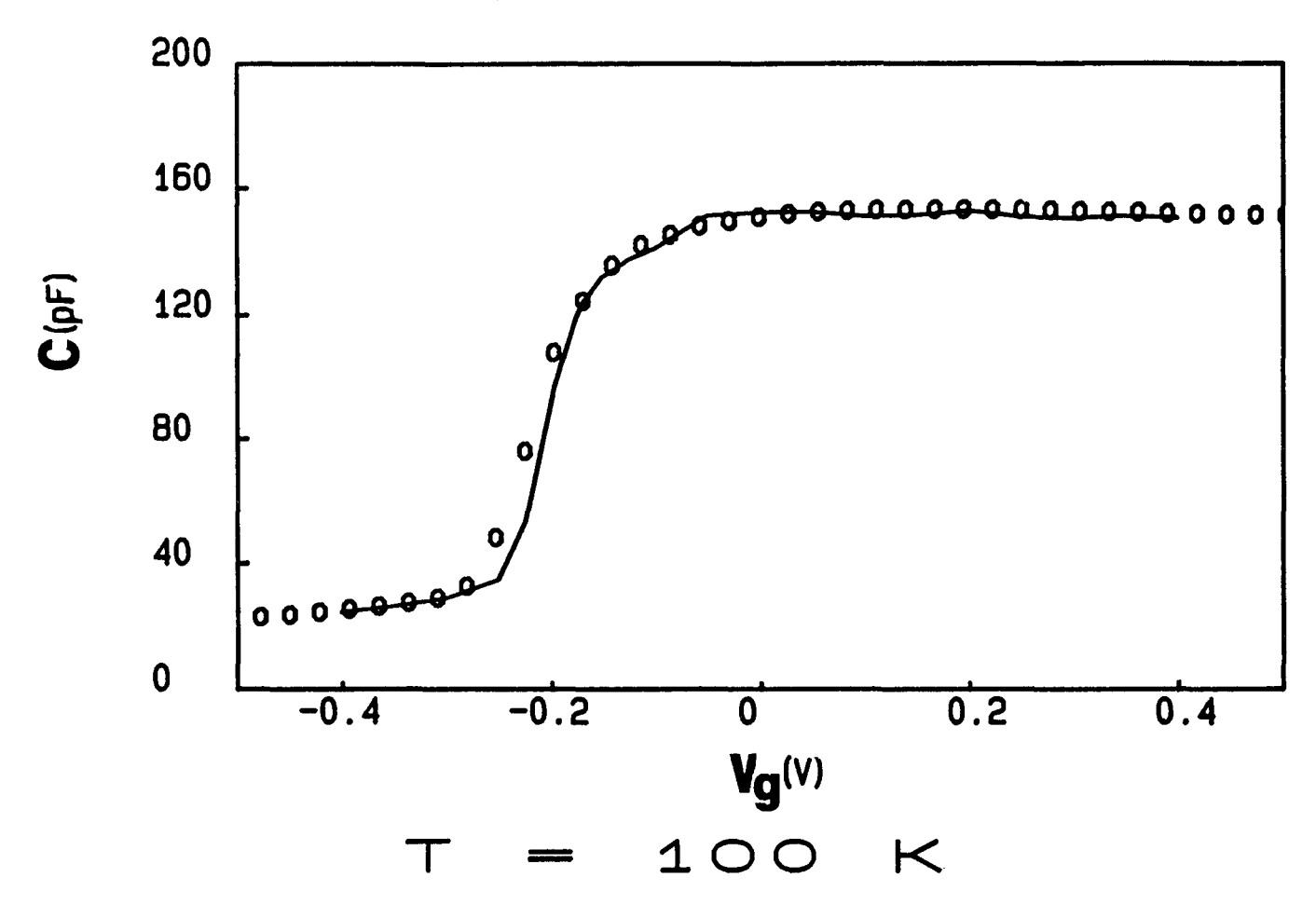

Figure 44: comparaison entre mesure (000) et simulation  $(\_\_\_\)$  du C(V) à 100K pour **25% PM-SIS** 

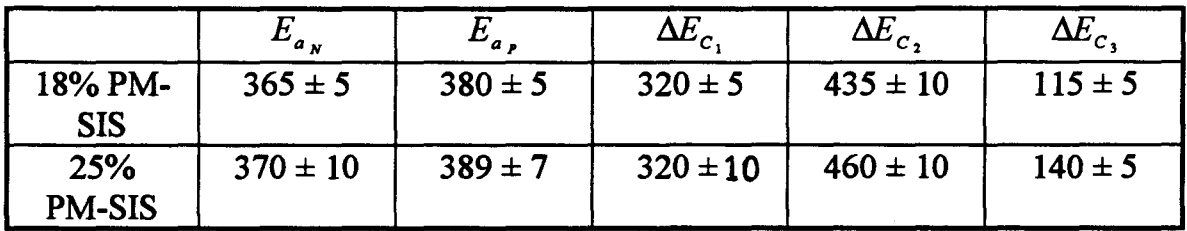

### TABLEAU<sub>6</sub>

Les énergies sont données en meV.

 $E_{a_N}$  est l'énergie d'activation mesurée pour une tension de grille négative.

 $E_a$ , est l'énergie d'activation mesurée pour une tension de grille positive.

 $\Delta E_{c_1}$ ,  $\Delta E_{c_2}$ ,  $\Delta E_{c_3}$  sont les discontinuités de bande de conduction obtenues, respectivement pour GaAs/GaAIAs, GaAIAs/GalnAs, GainAs/GaAs, avec 18% ou 25% d'Indium.

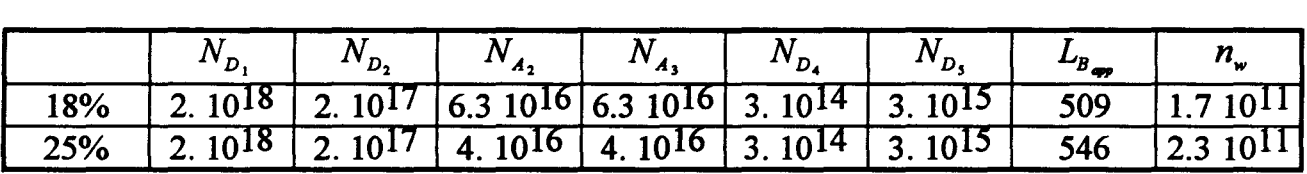

### TABLEAU 7

 $N_{D_1}$ ,  $N_{D_2}$ ,  $N_{A_2}$ ,  $N_{A_3}$ ,  $N_{D_4}$ ,  $N_{D_5}$ : concentrations en cm<sup>-3</sup>.

 $L_{\rm n}$  : largeur apparente d'isolant en  $\AA$ . *B-*

*nw* : concentration d'électrons dans le puits en cm-2 .

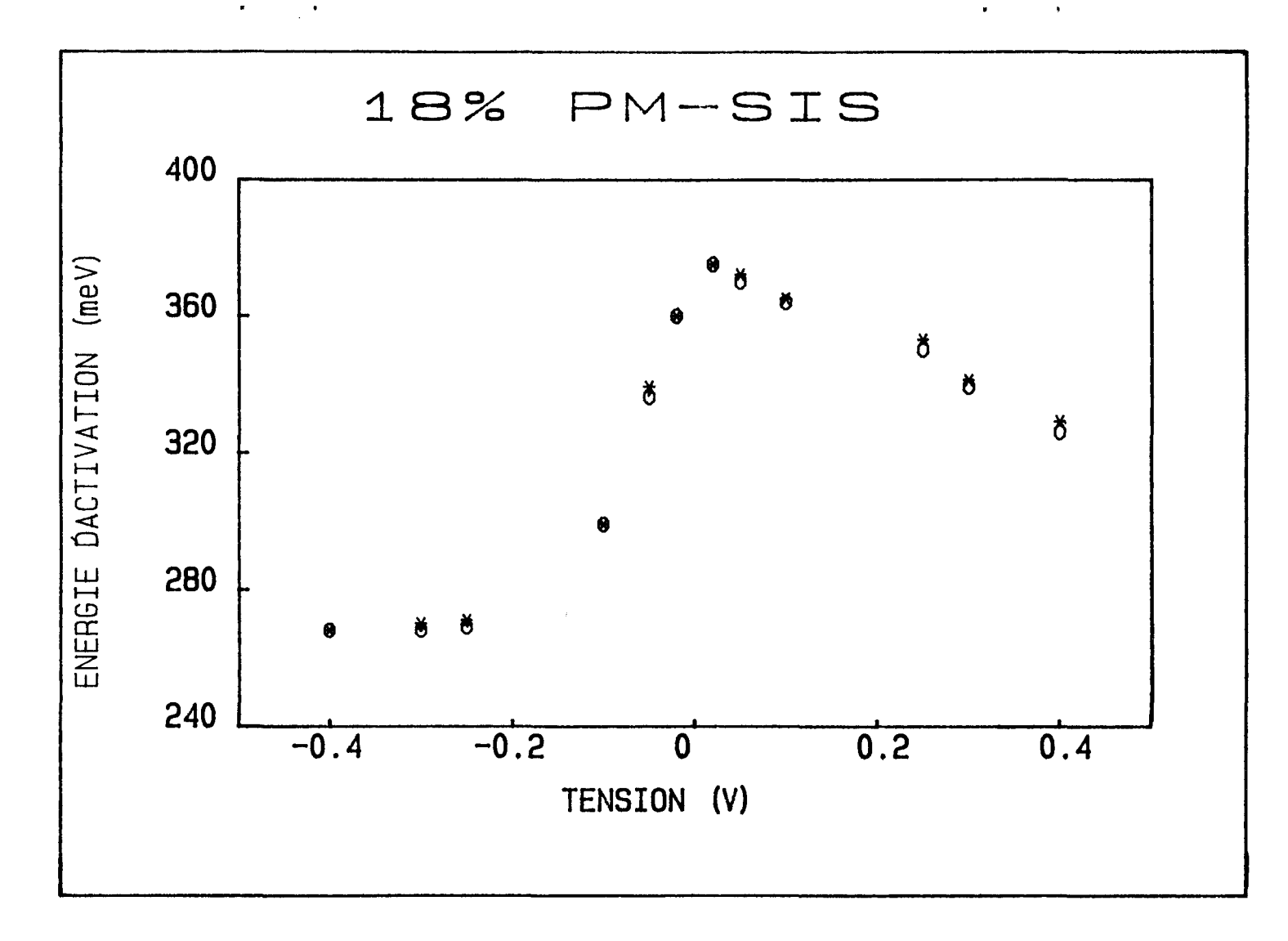

Figure 45: variation de l'énergie d'activation avec la tension appliquée pour la structure 18% PM-SIS. ooo:mesure; \*\*\*:simulation

 $\bullet$ 

 $\bullet$ 

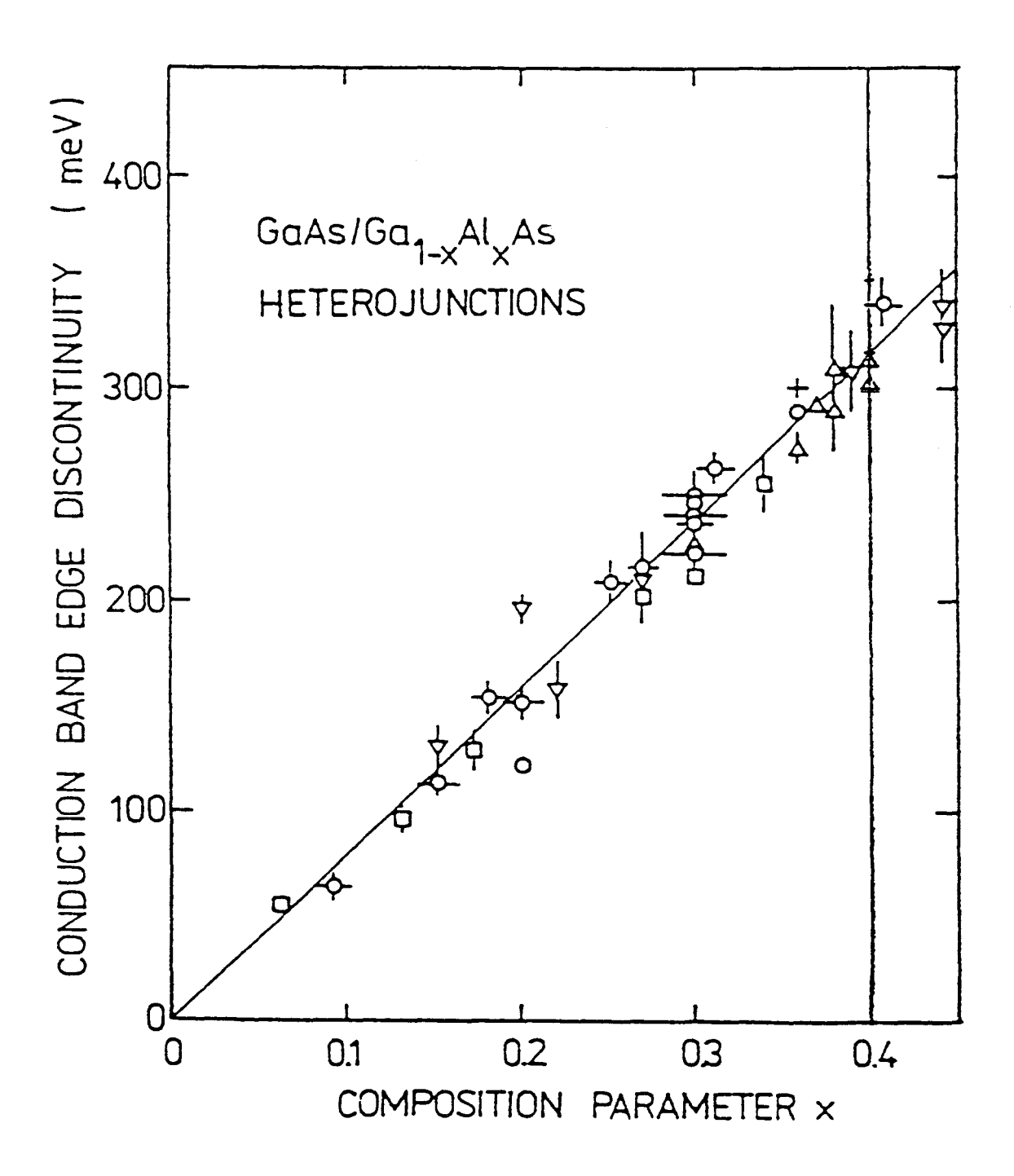

Figure 46: résultats expérimentaux obtenus pour la discontinuité de bande de conduction de *GaAs 1 Ga*<sup>1</sup> *\_"AI "As* dans la région de gap direct et en particulier pour  $x = 0.4$ .

- $D$ : mesures optiques sur multipuits quantique [48 à 54]
- o: mesures C(V) par la technique de Kroemer [55 à 57]
- v: photoémission ou photoconductivité [58 à 60]
- $\Delta$ : mesures en courant [46, 61 à 65]
- +: electron-beam-induced current [66]

#### CHAPITRE II 88

\* Les résultats obtenus concernant les hétérointerfaces GaAlAs / GaInAs et GaInAs / GaAs sont en bon accord avec de précédents travaux utilisant des techniques électriques ou optiques (voir le tableau 8).

L'ensemble des offsets est cohérent car la règle de transitivité est tout à fait respectée pour les structures 18% PM-SIS et 25% PM-SIS. On a en effet:

 $\Delta E_c$  (GaAlAs / GaInAs) =  $\Delta E_c$  (GaAlAs / GaAs) +  $\Delta E_c$  (GaAs / GaInAs)

### 6.1.6) Remarques

## a) Détermination de  $\sigma$ ,

Le grand nombre de paramètres à déterminer ne permet pas d'obtenir les valeurs des différentes densités de charges fixes  $\sigma_i$  aux interfaces. Pour des commodités de calcul, on les ramène (en tenant compte de l'épaisseur des couches) à des charges volumiques et elles sont contenues dans les valeurs des charges résiduelles volumiques  $N_{D_2}$ ,  $N_{A_2}$ ,  $N_{A_3}$ ,  $N_{D_4}$ , réparties uniformément.

## b) Zone de discrétisation pour le calcul de  $n_w$

Si l'on fait l'hypothèse que l'énergie potentielle est constante à l'extérieur du puits, on discrétise uniquement à l'intérieur. Or, l'énergie potentielle n'est pas constante à l'extérieur (voir les figures 28-a, 28-b et 28-c). On discrétise alors à l'extérieur et on procède selon la méthode indiquée au paragraphe 4). Le premier niveau (le plus près du fond du puits) bouge vraiment très peu ( de l'ordre de 0.1 me V). Le second niveau bouge un peu plus: 0.6 meV pour 18% PM-SIS et 2.5meV environ pour 25% PM-SIS. Ceci a très peu d'influence sur la valeur de  $n_w$  et donc sur l'énergie d'activation obtenue (la variation est inférieure à 1 me V).

Dans la simulation effectuée pour 25% PM-SIS, le second niveau d'énergie que l'on obtient est assez près du haut du puits, à environ 10 meV. Il convient donc d'évaluer l'effet tunnel. On peut, pour cela, utiliser la méthode WKB [33] et une approximation triangulaire.

En utilisant les notations de la figure 47, le coefficient de transmission T s'écrit:

$$
T = \frac{4\sqrt{(E_1 - E)(E - E_0)}}{E_1 - E_0} * \exp(-2\gamma)
$$
 (84)

avec  $\gamma = \int_a^b \frac{\sqrt{2m(E(X)-E)}}{\hbar} dX$ 

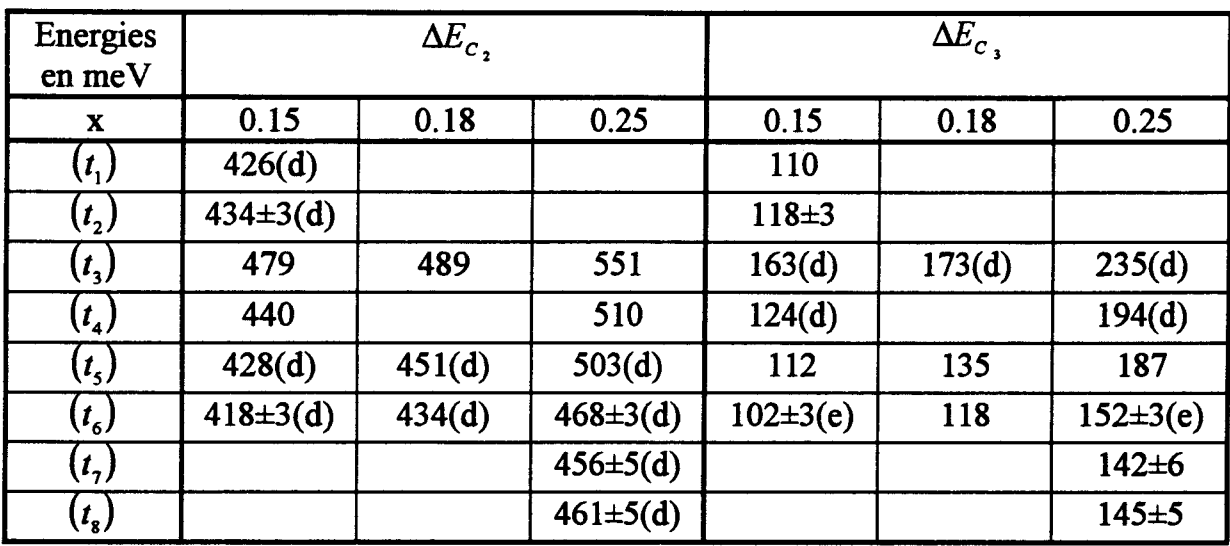

### TABLEAU 8

Résultats obtenus par d'autres techniques pour les discontinuités de bande de conduction.

 $\Delta E_{c_2}$ : discontinuité de bande de l'interface  $Ga_{0.6}Al_{0.4}As$  /  $Ga_{1-x}In_xAs$ .

 $\Delta E_c$ ; discontinuité de bande de l'interface *GaAs / Ga*<sub>1-x</sub>*In<sub>x</sub>As* 

- ( d): déduit, à partir de la règle de transitivité, en prenant l'offset  $\Delta E_c(GaAs / Ga_{0.6}Al_{0.4}As) = 316 meV$
- ( e ): obtenu par extrapolation linéaire
- $(t_1)$ : absorption optique [67]
- $(t_2)$ : transmission optique à basse température [68]
- $(t<sub>3</sub>)$ : calcul théorique [69]
- $(t_4)$ : photoluminescence et photoconductivité [13,70]
- $(t<sub>s</sub>)$ : transition excitonique et compilation de résultats publiés [71]
- $(t<sub>6</sub>)$ : photoluminescence [72]
- $(t_7)$ : D.L.T.S. [73]
- $(t_{s})$ : calcul analytique de la capacité [74]

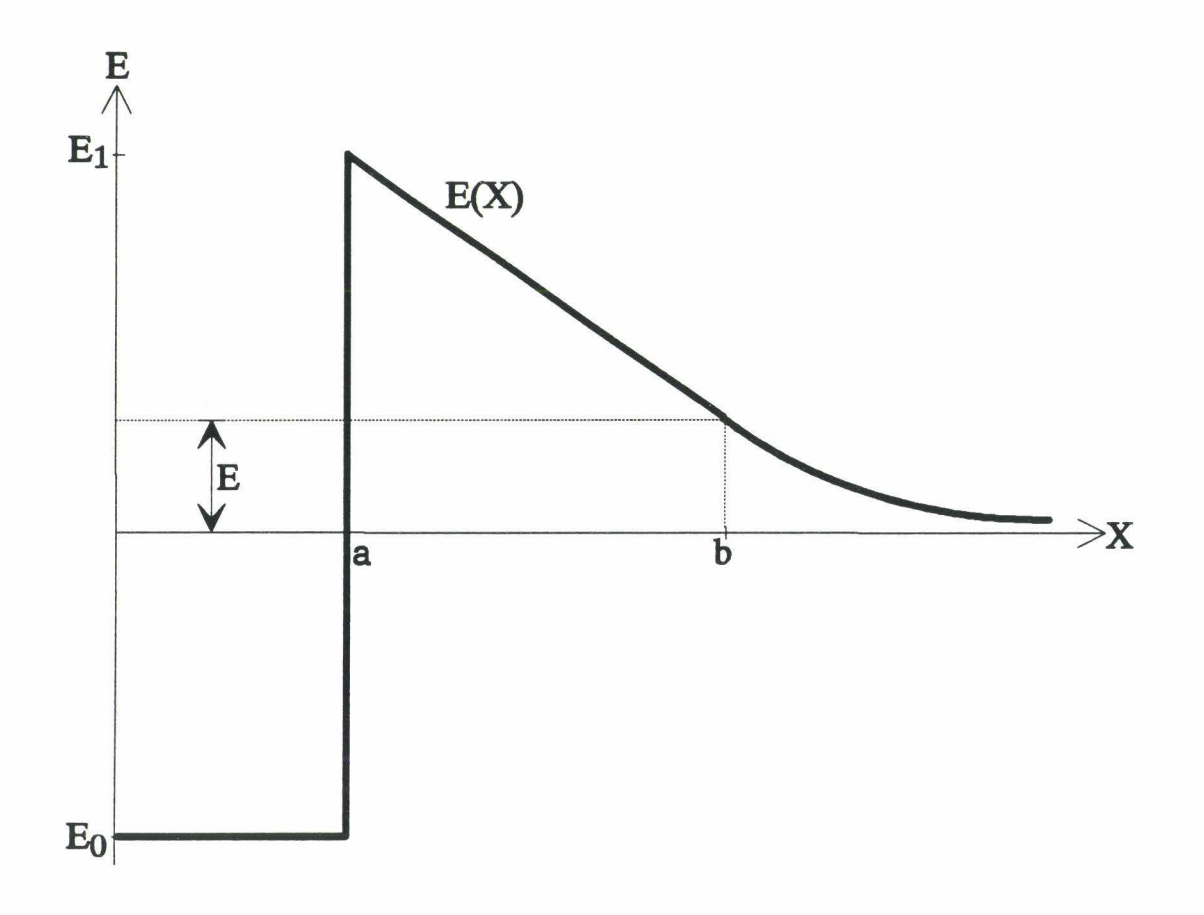

Figure 47

Pour la structure 25% PM-SIS, selon la tension et la température, on a  $T \le 0.1$ . En ce qui concerne 18% PM-SIS, Test beaucoup plus petit, proche de O.

Donc, pour les deux structures, on peut négliger l'effet tunnel et il n'est pas nécessaire de discrétiser à l'extérieur du puits.

### c) Modèle utilisé pour le semiconducteur très dopé (région 1)

Pour le GaAs dopé à 2.10<sup>18</sup> *cm*<sup>-3</sup>, le fait d'utiliser la relation (61), selon Bonch-Bruyevich, ou la relation (62), dans le cas complètement dégénéré, influe un peu sur la position du niveau de Fermi et sur la courbure de bande. Mais l'effet sur *Ea*  est assez faible (environ 3 meV pour  $V_g = -0.02V$  et 1 meV pour  $V_g = 0.02V$ ).

# 6.2) Hétérostructure S.I.S. métamorphique GaInAs / AllnAs / GaInAs : simple barrière

#### 6.2.1) Présentation

La structure étudiée est obtenue par croissance par M.B.E. (au laboratoire central de recherches de Thomson-CSF) de couches métamorphiques AllnAs / GaInAs sur un substrat GaAs, les contraintes de désadaptation de mailles étant relâchées. Il est alors nécessaire d'utiliser une couche tampon afin d'arrêter les dislocations induites. Sur le substrat GaAs, on fait donc croître 1000 A de GaAs non dopé et 1 µm de GaInAs à teneur en Indium variable, graduelle (avec un dopage  $N_D = 10^{18} cm^{-3}$ ) afin de rattraper le désaccord de maille avec le substrat. L'épitaxie de cette couche permet la relaxation de la contrainte par nucléation d'un grand nombre de dislocations de misfit (c'est à dire de désadaptation de réseau) et un blocage efficace de ces dernières dans cette zone. Ensuite, vient la partie active : 5000 Å de  $Ga_{0.7}In_{0.3}As$ (avec  $N_D = 10^{18} \text{ cm}^{-3}$ ) puis 1000 Å de  $Al_{0.71}In_{0.29}As$  (non intentionnellement dopé) et enfin 5000 Å de  $Ga_{0.7}$ *ln*<sub>0.3</sub>*As* (avec  $N_D = 10^{18}$  *cm*<sup>-3</sup>). Notons que les paramètres de maille, pour  $Al_{0.7} In_{0.29} As$  et  $Ga_{0.7} In_{0.3} As$ , sont quasiment les mêmes (environ 5.77 Å).

n existe un mésa profond de 2.1 microns qui s'arrête donc dans le buffer GainAs dopé graduellement. Un contact ohmique Au:Ge/Ni/Au est déposé sur le sommet des couches actives. Un recess est gravé entre ce contact et s'arrête dans la couche GaInAs en A et un contact ohmique Au: Ge/Ni/Au est déposé dans le recess.

Le schéma des couches est donné à la figure 48.

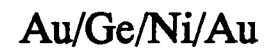

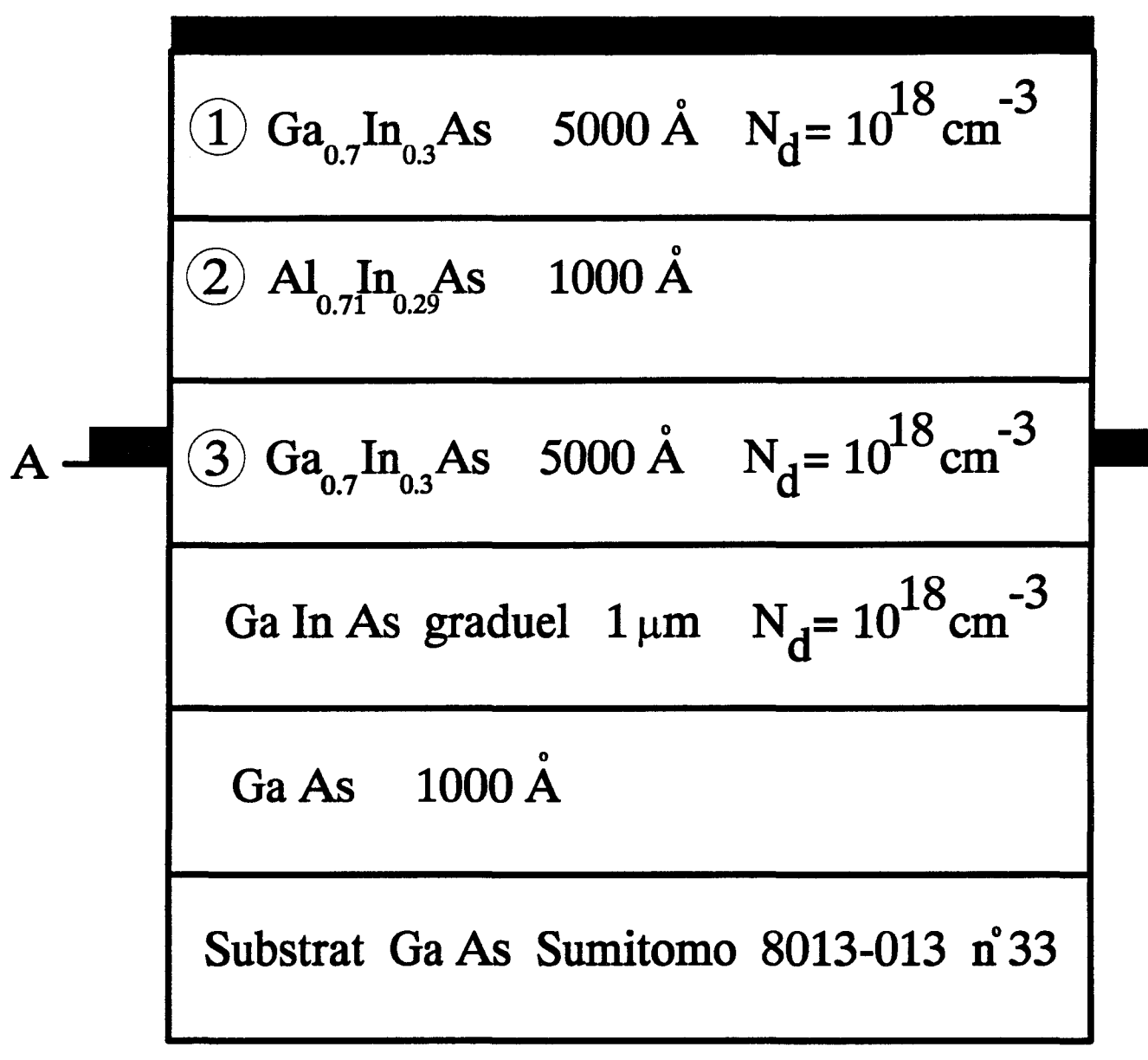

Figure 48

#### 6.2.2) Intérêt d'une telle structure

Les composants hyperfréquences, notamment les transistors T.E.G.F.E.T. (Two dimensional Electron Gas Field Effect Transistor) et H.E.M.T. (High Electron Mobility Transistor), utilisant une couche active *AllnAs 1 GainAs* métamorphique épitaxiée sur un substrat GaAs présentent un intérêt grandissant, notamment pour des applications faible bruit et amplification de puissance.

Ce type de structure ne présente pas l'inconvénient majeur des structures pseudomorphiques *GaA/As 1 GainAs 1 GaAs,* la contrainte dégradant, dans GainAs, les propriétés de transport, la mobilité des électrons. De plus, dans le cas "métamorphique", la discontinuité de bande de conduction étant plus importante à l'interface *AllnAs / GalnAs*, on a un meilleur confinement des électrons.

Par ailleurs, on n'a pas le problème des structures comportant une couche *AllnA.s 1 GainAs* adaptée en maille sur le substrat InP. En effet, le substrat GaAs est de meilleure qualité et est bien moins fragile que le substrat InP.

#### 6.2.3) Simulation du  $I(T, V)$

On considère le schéma de la figure 49.

Après avoir choisi l'offset *AllnAs 1 GainAs* et indiqué la tension appliquée, on calcule la position du niveau de Fermi à gauche et à droite de la barrière. La valeur de l'énergie est imposée à droite (Ec*3;mp).* 

On tient compte des charges résiduelles dans la barrière non dopée et éventuellement de charges présentes à l'interface.

De plus, selon la tension appliquée, la courbure de bande est différente et il y a soit 2 zones d'accumulation en 1 et 3  $(Q<sub>1</sub>$  et  $Q<sub>3</sub>$  sont alors les charges stockées), soit (pour des tensions plus élevées) une zone déplétée (avec  $-W_1$  point où le champ électrique est nul) et une zone d'accumulation. On choisit alors une valeur pour  $Q<sub>1</sub>$  (ou  $W_1$ ) et l'électroneutralité donne  $Q_3$ . Connaissant la densité de charges stockées dans la zone d'accumulation 3, on peut alors, d'après le paragraphe 5, calculer l'énergie  $E_c(L_p)$  (c'est à dire  $E_c_{fin}$ ). On compare cette valeur à celle donnée par intégration de l'équation de Poisson. On procède par dichotomie. Tant qu'il n'y a pas convergence, on modifie la valeur de  $Q_1$  (ou  $W_1$ ).

La méthode est donnée à la figure 50.

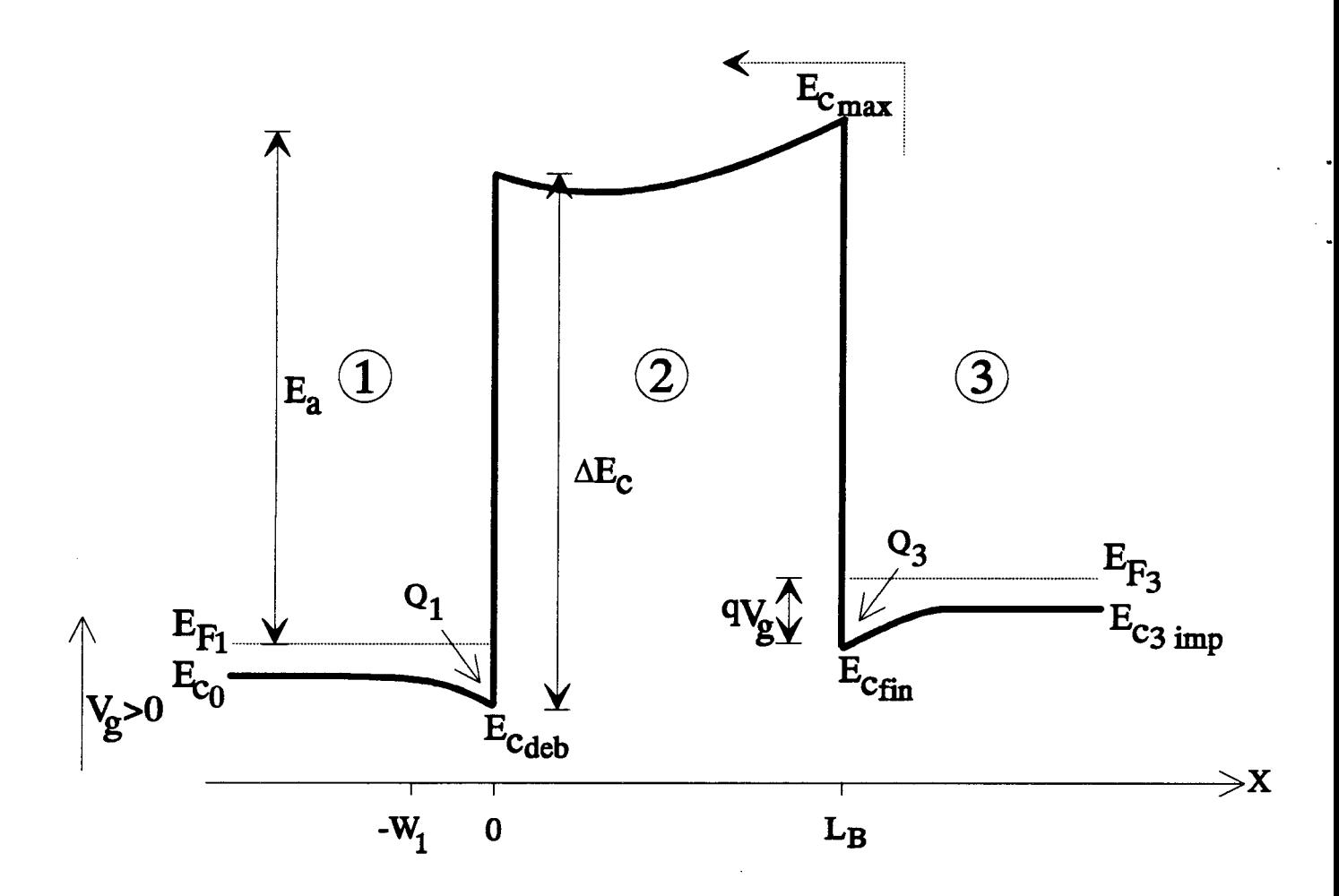

Figure 49: bande de conduction d'une simple barrière fortement dopée

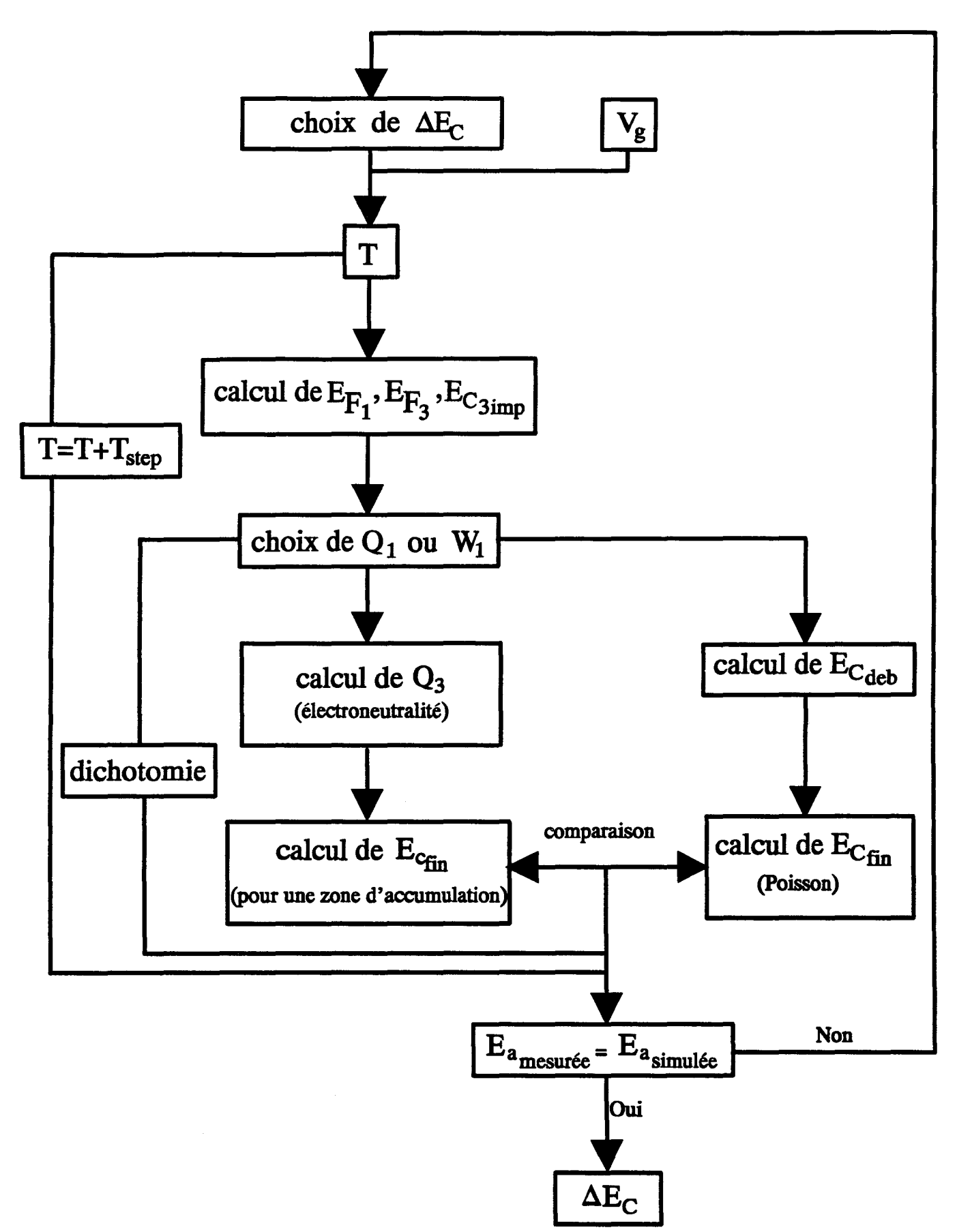

Figure 50: programme de simulation pour une simple barrière

 $\overline{a}$ 

#### CHAPITRE II 96

## 6.2.4) Détermination des paramètres physiques

Le C(V) n'est pas exploitable (voir la figure 51). La décroissance de la capacité mesurée correspond en effet au passage d'un courant important (voir la figure 52). Pour déterminer l'offset et les charges résiduelles dans la barrière ( $N_{p}$ ,  $\sigma_i$ ), on ne pourra utiliser que la technique I(T, V).

Les masses effectives et constantes diélectriques utilisées en simulation sont données aux tableaux 9 et 10.

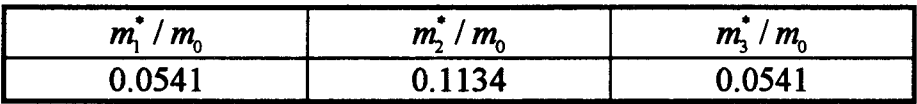

# TABLEAU9

Masses effectives utilisées en simulation pour la barrière GainAs/ AllnAs/GalnAs

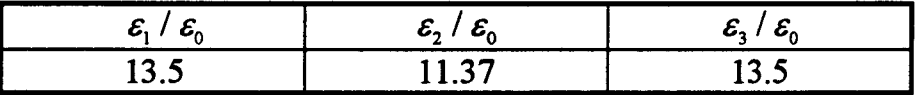

# TABLEAU 10

Constantes diélectriques utilisées en simulation pour la barrière GaInAs/AllnAs/GaInAs

# Sensibilité du I(T,V):

L'évolution de l'énergie d'activation en fonction des différents paramètres  $(\sigma_i, N_{D_i}, \Delta E_c)$  est donnée aux tableaux 11, 12, 13.

### 6.2.5) Résultats

Les figures 51 et 52 donnent l'évolution, à lOOK et avec la tension appliquée, respectivement de la capacité et du courant.

Les résultats de mesure en courant  $I(T, V)$ , pour de faibles tensions appliquées, sont donnés aux figures 53 et 54. Les cercles correspondent aux données expérimentales et les lignes continues sont obtenues à partir des simulations.

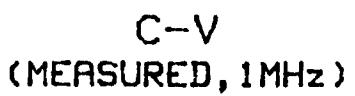

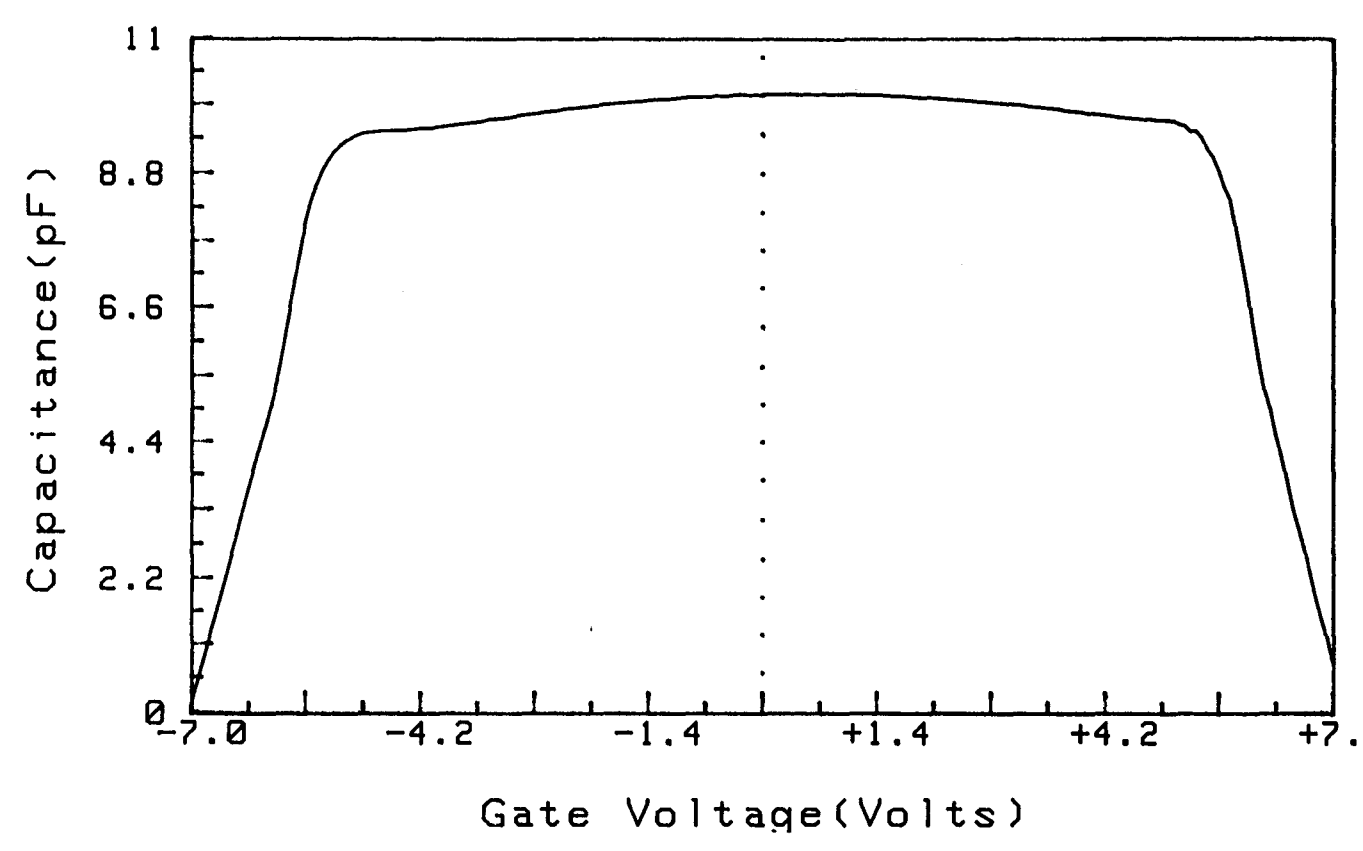

 $\mathbf{A}$  and  $\mathbf{A}$  and  $\mathbf{A}$ 

Figure 51: mesure du C(V) à 100K pour la barrière GaInAs/AlInAs/GaInAs

**CALCULATION** 

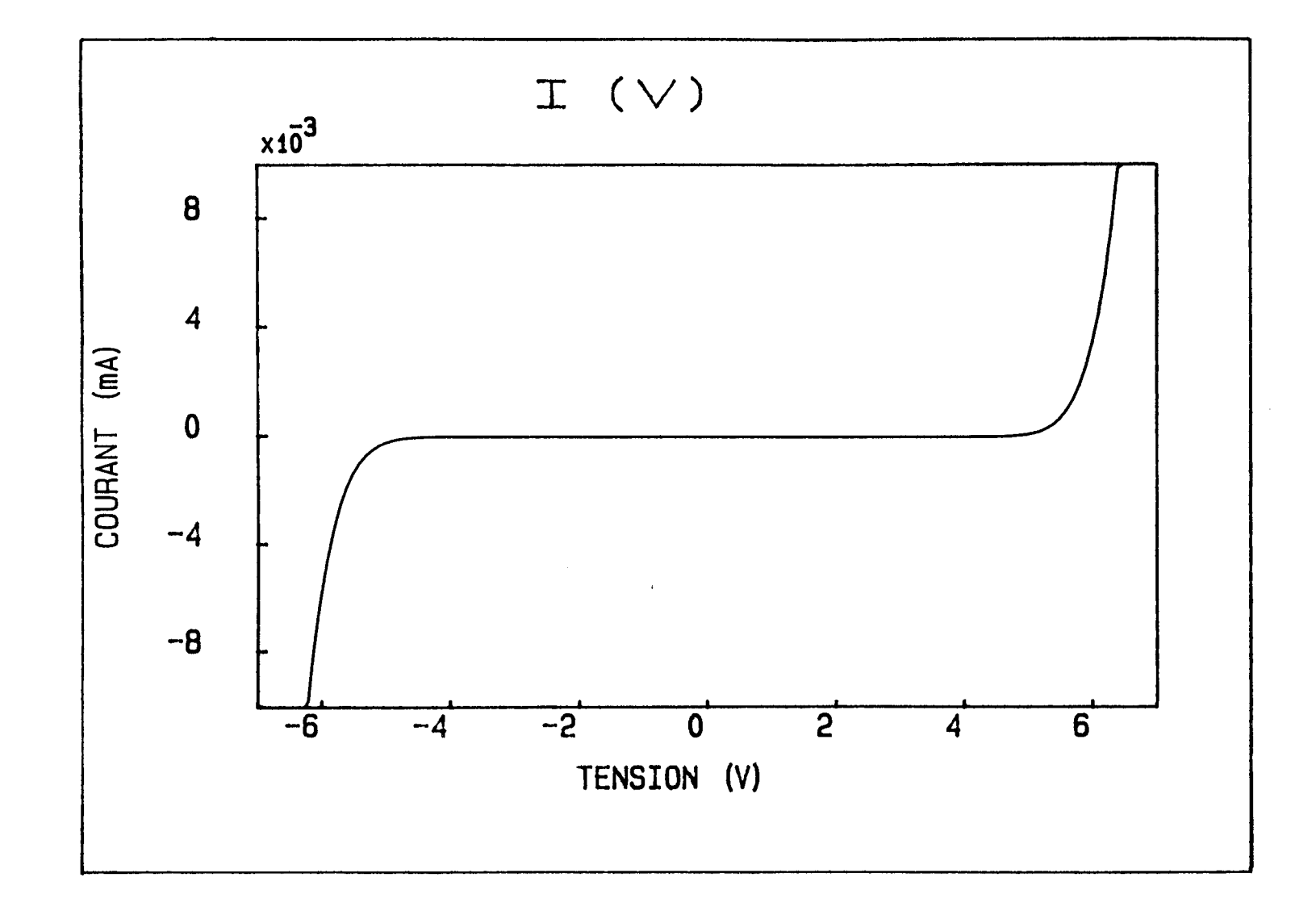

 $\bullet$  .

 $\sim 100$ 

 $\langle \bullet \rangle$ 

 $\sim 100$  m  $^{-1}$ 

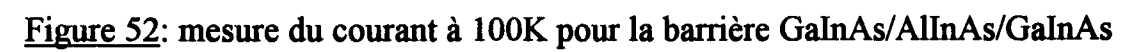

98

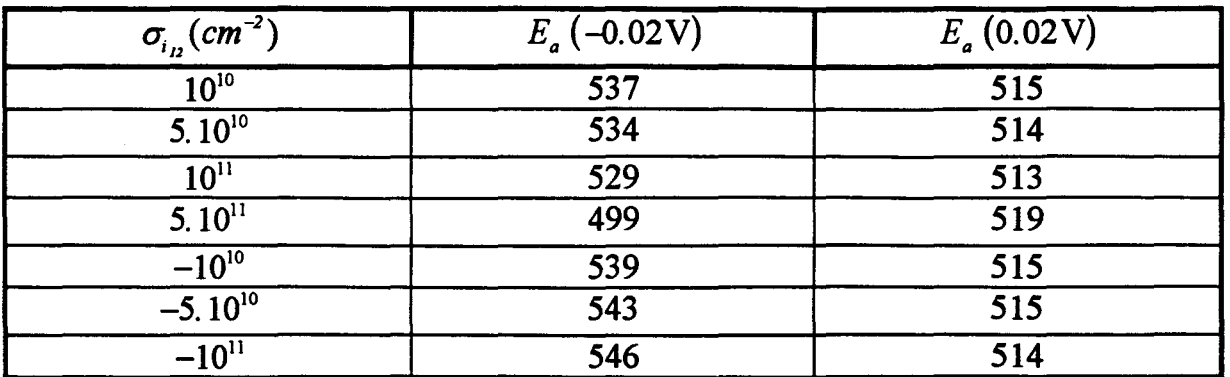

## TABLEAU 11

Variation de l'énergie d'activation (en meV) avec  $\sigma_{i,j}$  (densité de charges à l'interface des matériaux 1 et 2), pour une tension de grille ±0. 02 V. Pour les simulations, on a pris  $\Delta E_c = 608 \,\text{meV}$  et  $N_{D_2} = 1.510^{16} \text{ cm}^{-3}$ .

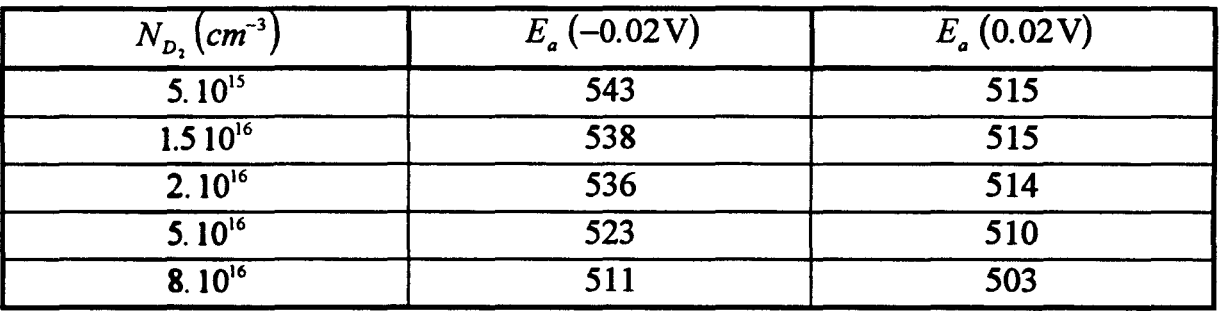

### TABLEAU 12

Variation de l'énergie d'activation (en meV) avec  $N_{D_2}$ , pour une tension de grille  $\pm 0.02$  V. Pour les simulations, on a pris  $\Delta E_c = 608$  meV et  $\sigma_i = 0$ .

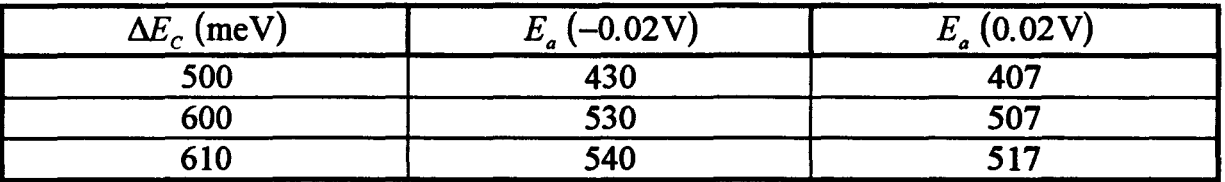

### TABLEAU 13

Variation de l'énergie d'activation (en meV) avec  $\Delta E_c$ , pour une tension de grille  $\pm 0.02$  V. Pour les simulations, on a pris  $N_{D_2} = 1.510^{16}$  *cm*<sup>-3</sup> et  $\sigma_i = 0$ .

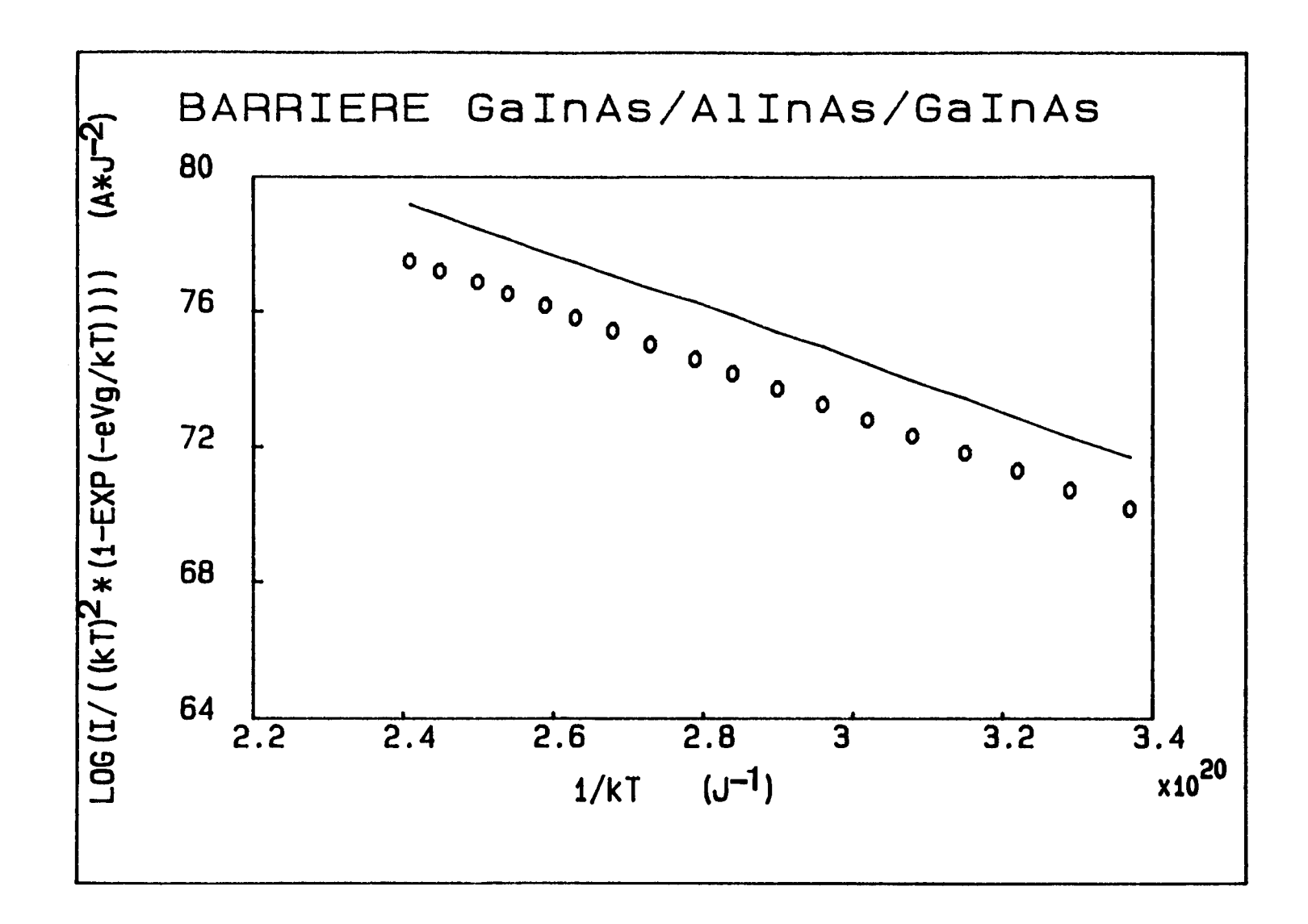

 $\mathbf{u}$  .

 $\sim$ 

 $\bullet$  ,  $\bullet$  ,  $\bullet$  ,  $\bullet$ 

Figure 53: mesure (000) et simulation  $(-\)$  du courant, pour la structure GaInAs/AlInAs/GaInAs avec  $V_g = 0.05V$ 

100

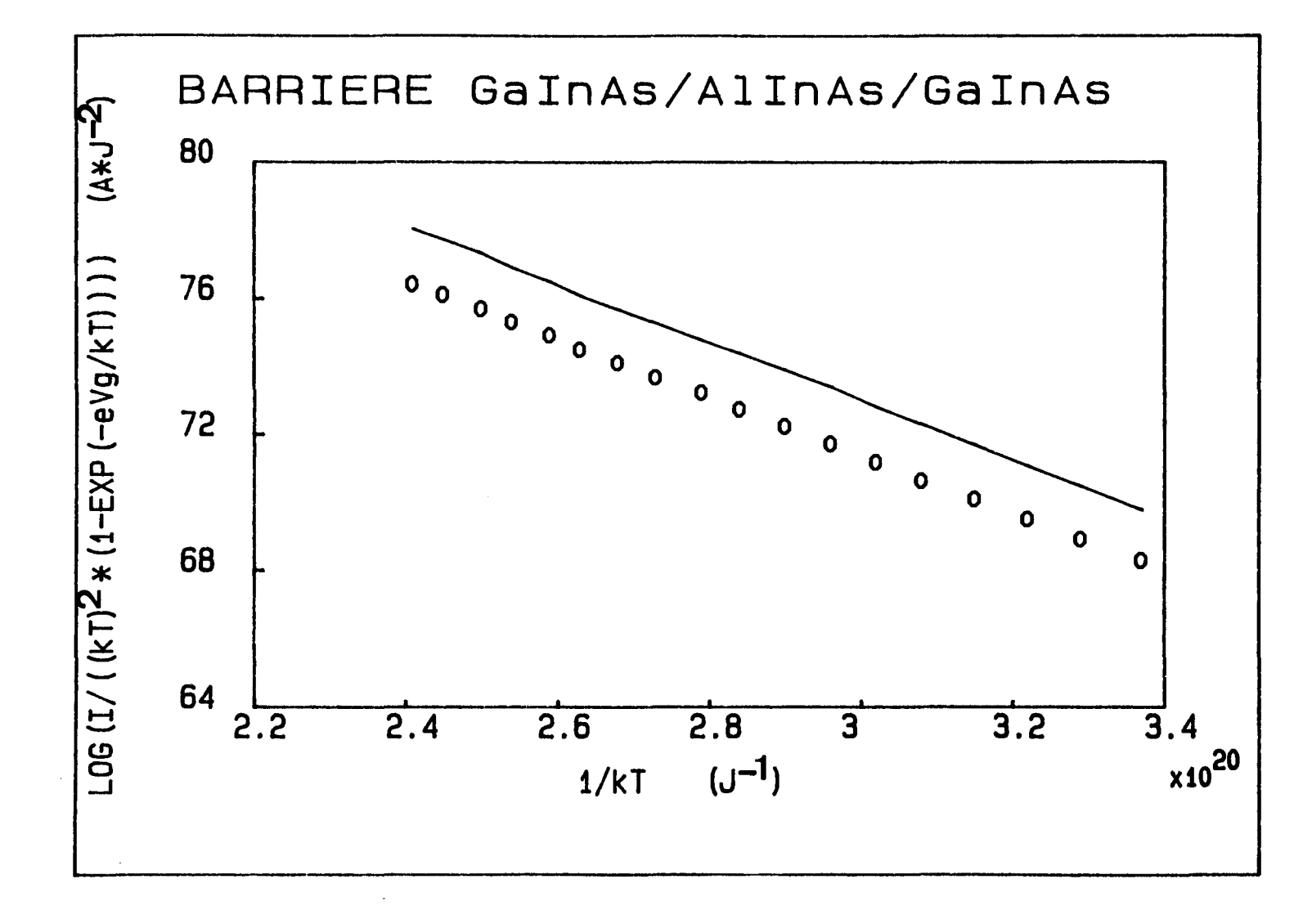

Figure 54: mesure (ooo) et simulation (........) du courant<br>GalnAs/AllnAs/GalnAs avec  $V_g = -0.05V$ pour la structure  $\overline{a}$ 

**Contract Contract Contract Contract** 

 $\mathbf{A}$  and  $\mathbf{A}$  are  $\mathbf{A}$  . In the  $\mathbf{A}$ 

101
#### CHAPITRE II 102

#### 6.2.6) Discussion sur les offsets obtenus

Pour le premier échantillon, les résultats obtenus pour l'énergie d'activation (en fonction de la tension appliquée) sont donnés au tableau 14 et la discontinuité de bande est importante, sa valeur est de 608 meV (avec 1.5  $10^{16} cm^{-3}$ charges résiduelles positives dans AllnAs et  $\sigma_i = 0$ ). Pour un autre échantillon, les énergies d'activation sont plus faibles et l'offset est de 575 me V environ, soit un écart de 6% par rapport au premier (voir le tableau 15).

Selon [10] et la figure 55, on attend un offset de l'ordre de 720 meV. Or, l'offset que l'on obtient est plus faible.

Quelles que soient les valeurs choisies pour les concentrations de charges résiduelles volumiques  $N_{D_2}$  et à l'interface  $\sigma_i$ , des simulations avec un offset de l'ordre de 700 à 720 meV ne permettent pas de retrouver l'énergie d'activation expérimentale. De plus, comme le montrent les tableaux 11 et 12, l'effet de  $\sigma$ , et  $N_{D2}$  est assez faible ( $E_a$  bouge d'une trentaine de meV au maximum pour  $N_{D_2}$  et  $\sigma_i$ ).

L'énergie d'activation obtenue expérimentalement est plus basse que préwe: la pente de *EF* étant de l'ordre de 70 meV, il aurait fallu avoir *Eamesurée* de *kT*  l'ordre de 650 meV environ (pour une tension de grille  $V_g$  très faible, voisine de 0 Volt), pour avoir un offset de 720 meV.

Une relaxation incomplète peut expliquer nos résultats. Pour étudier la relaxation des couches, on utilise la D.D.X. (double diffraction des rayons X) [75]. On calcule le taux de relaxation:

$$
R = \frac{\left(\frac{\Delta a}{a}\right)_{II}}{\left(\frac{\Delta a}{a}\right)_{relax}}
$$
(85)

avec a: paramètre de maille

 $\frac{\Delta a}{\Delta a} = \frac{a_{\text{couche}} - a_{\text{substrat}}}$ *a a611bstrat* 

Le numérateur de la relation (85) est l'écart obtenu parallèlement au plan de l'interface.

Le dénominateur de la relation (85) est l'écart obtenu pour une relaxation complète.

Des mesures effectuées sur une structure assez voisine (voir les figures 56 et 57) donnent:  $R_{\text{moyen}} \approx 85\%$  [75], valeur moyenne représentant toutes les couches

#### CHAPITRE II 103

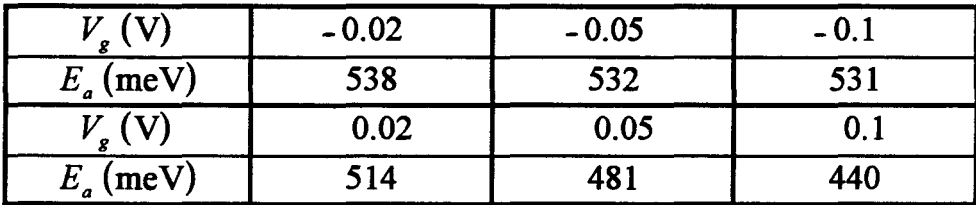

### TABLEAU 14

Résultats obtenus pour un premier échantillon GainAs/ AllnAs/GalnAs: variation de l'énergie d'activation  $E_a$  en fonction de la tension appliquée  $V_g$ .

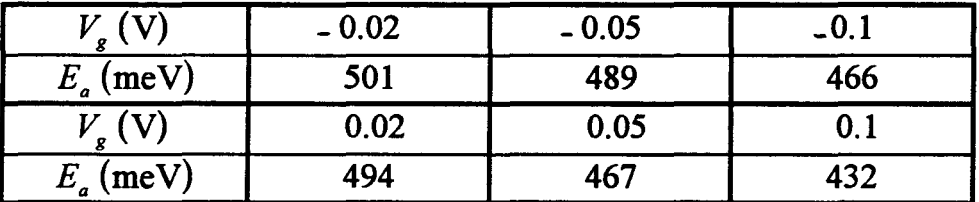

## TABLEAU 15

Résultats obtenus pour un second échantillon GalnAs/AllnAs/GalnAs: variation de l'énergie d'activation  $E_a$  en fonction de la tension appliquée  $V_g$ .

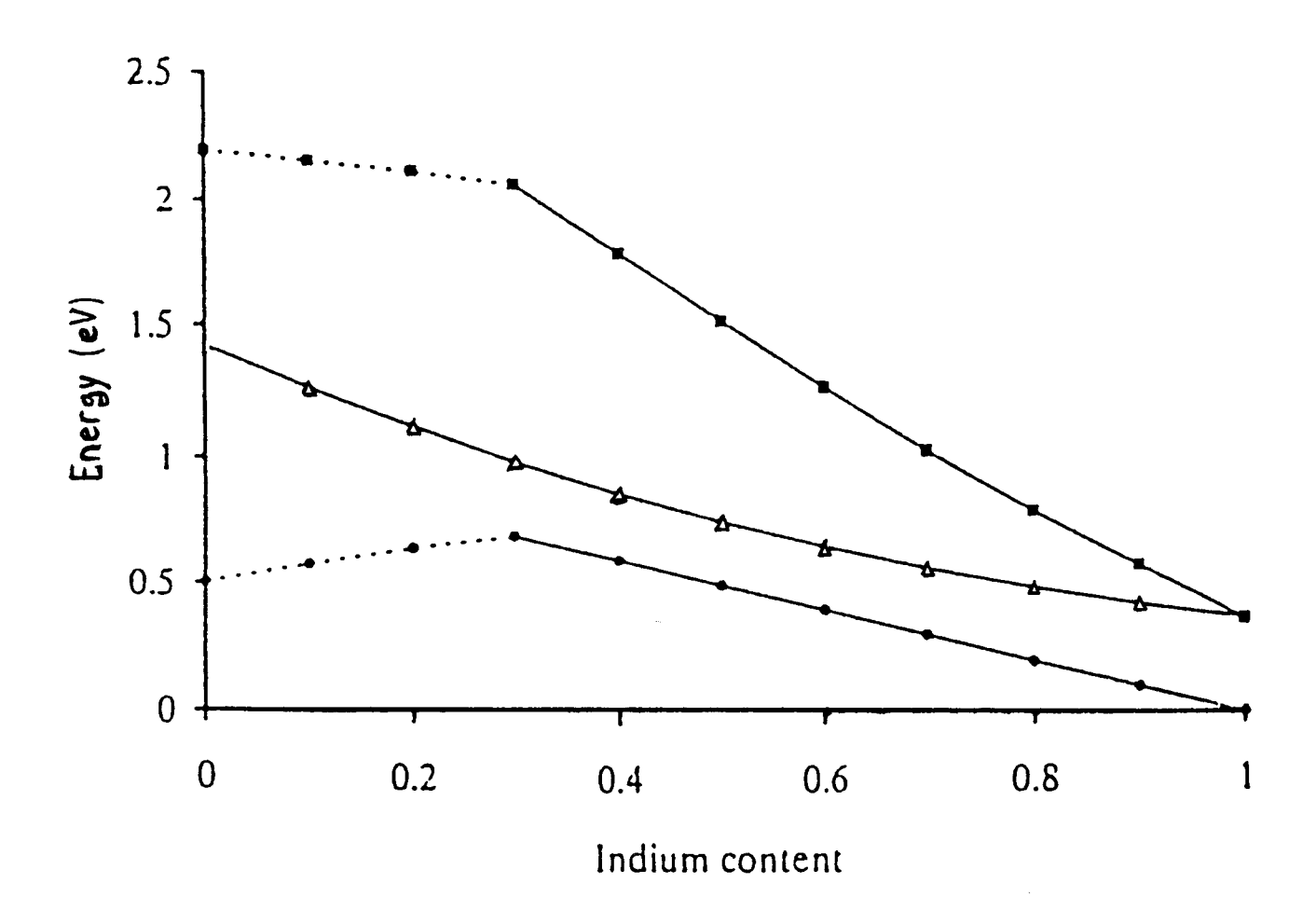

Figure 55:  $\bullet : \Delta E_c(GalnAs / AllnAs)$  en fonction de la fraction x d'Indium A: largeur de bande interdite de GaInAs en fonction de x : largeur de bande interdite de AlInAs en fonction de x les pointillés représentent la région de gap indirect

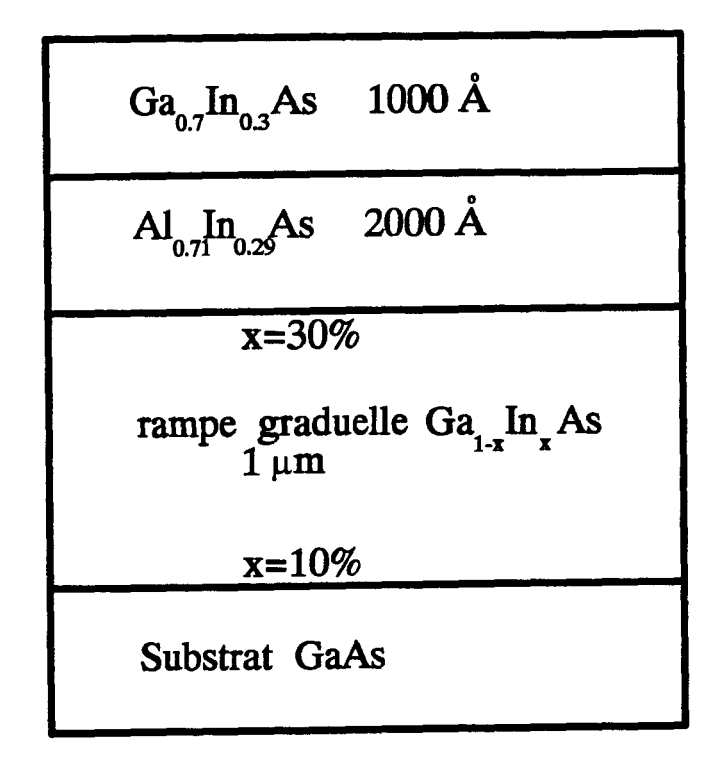

Figure 56: structure similaire

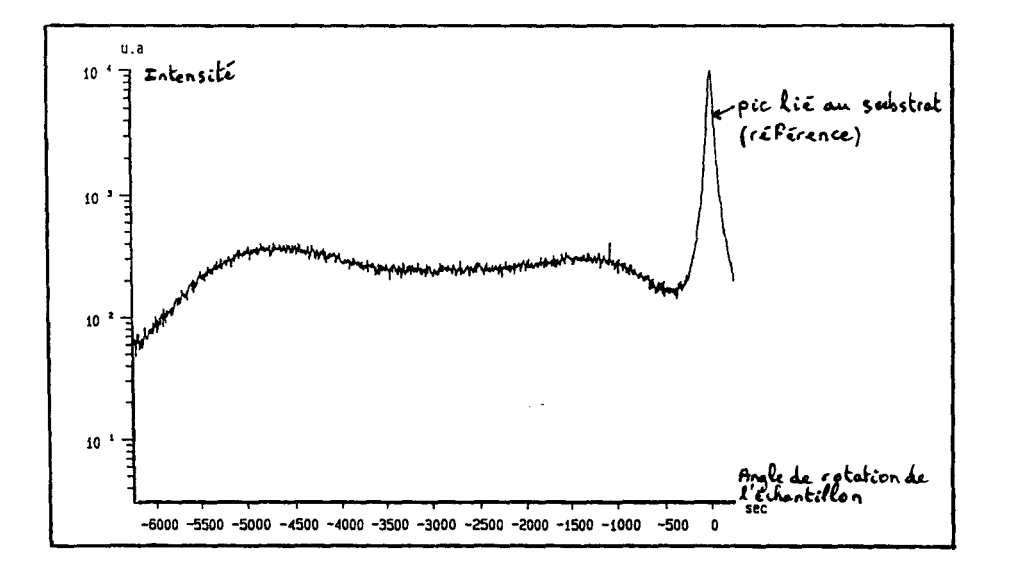

Figure 57: profil de diffraction d'une structure similaire

#### CHAPITRE II 106

actives, assez imprécise compte-tenu de la largeur importante des pics (ceci s'explique par une assez forte densité de dislocations qui désorientent les plans cristallins, contribuant ainsi à accroître la mosaïcité de la structure).

D'autre part, J. Di Persio (Laboratoire de Structure et Propriétés de l'Etat Solide, U.S.T.L., Villeneuve d'Ascq) a effectué des mesures D.D.X. sur notre structure (voir les figures 58 et 59). Excepté le pic lié au substrat, on n'observe aucun pic, il n'y a pas de signaux correspondant aux différentes couches actives. Selon J. Di Persio, ceci est dû à une très forte densité de dislocations, un peu partout dans la structure et la qualité du matériau semble assez mauvaise. La relaxation est incomplète. Ceci peut donc expliquer le fait que les énergies d'activation obtenues sont plus faibles que celles attendues.

#### 7) CONCLUSION

A l'aide des techniques électriques I(T,V) et C(V,T), nous avons déterminé les discontinuités de bande de conduction des hétérojonctions *GaAs* / *Ga*<sub>0.6</sub> *Al*<sub>0.4</sub> *As*, *Ga*<sub>0.</sub> *6A10. 4As 1 Ga1 \_JnxAs, Ga1\_xlnxAs 1 GaAs* pour  $x = 0.18$  et  $x = 0.25$ , ainsi que  $Ga_{0.7}h_{0.3}As / Al_{0.71}h_{0.29}As$ . Ces techniques se sont révélées performantes.

Nous allons maintenant étudier, à l'aide des mesures en courant et en capacité, l'influence de défauts de volume et d'interface sur les caractéristiques électriques d'hétérostructures, et notamment sur l'énergie d'activation.

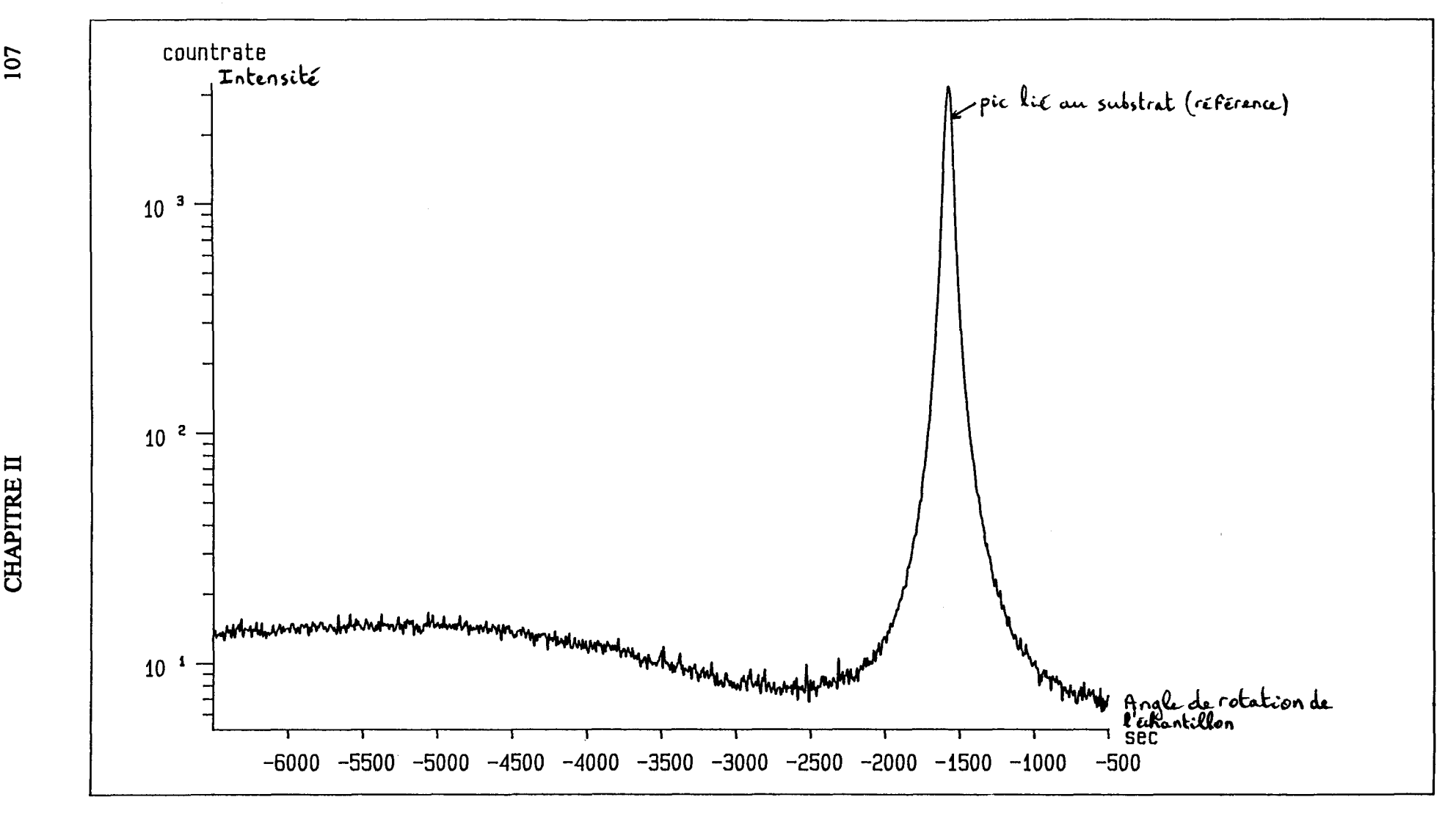

 $\sim$ 

Figure 58: profil de diffraction de la structure étudiée. Réflexion (335). Profondeur de pénétration de l'ordre de 5000 A .

 $\bullet$  . The set of  $\bullet$ 

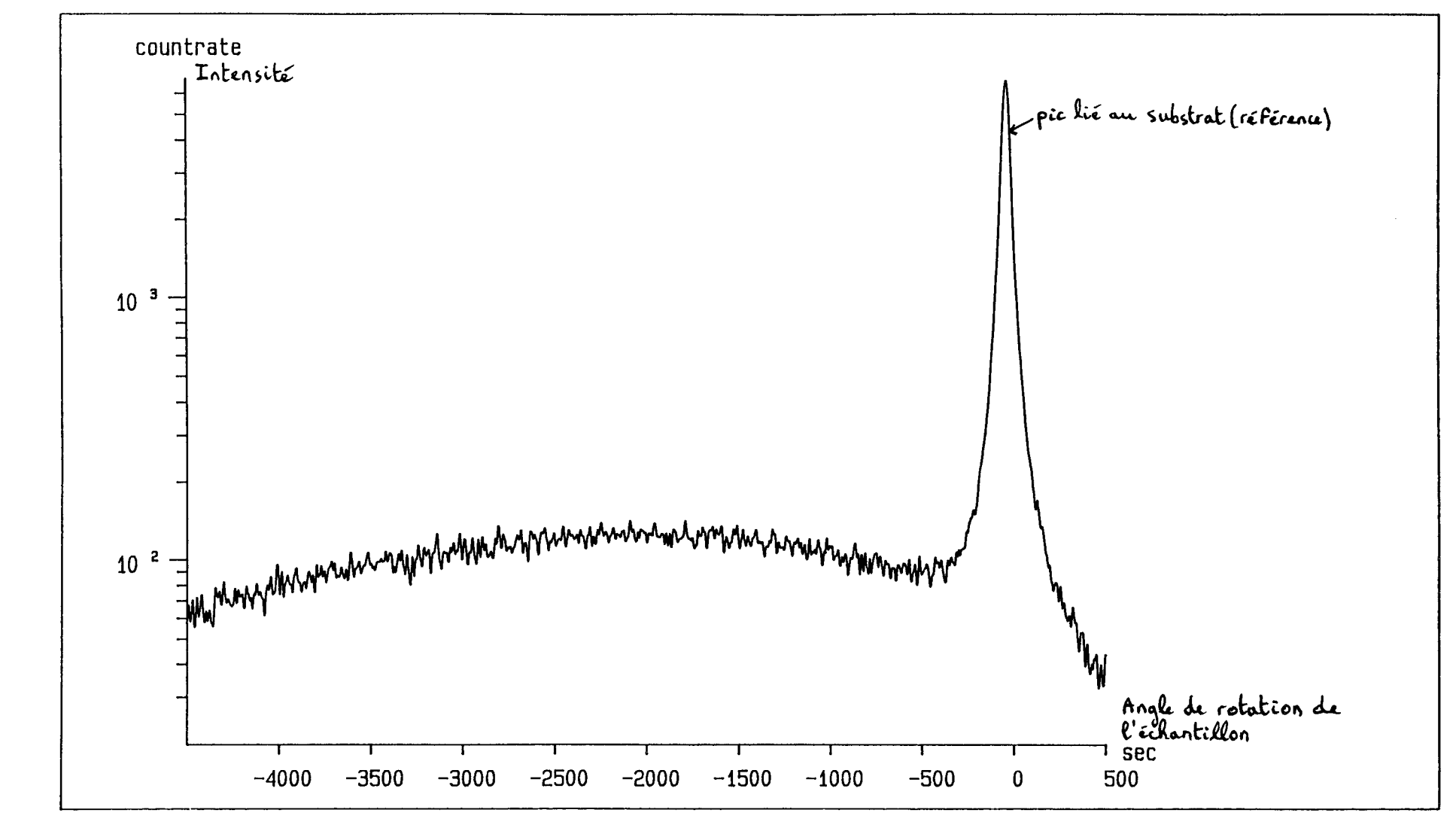

 $\ddot{\phantom{1}}$ 

Figure 59: profil de diffraction de la structure étudiée. Réflexion (004). Profondeur de pénétration supérieure à 10 µm

**CHAPITRE II** 

## **CHAPITRE III**

## **INFLUENCE DES DEFAUTS**

## **SUR**

# LES CARACTERISTIQUES ELECTRIQUES

## **D'HETEROSTRUCTURES**

#### **CHAPITRE III**

## 1) INFLUENCE DES DEFAUTS D'IRRADIATION SUR LES CARACTERISTIQUES ELECTRIQUES DES STRUCTURES S.I.S. PSEUDOMORPHIQUES

#### 1.1) Introduction

Dans les composants électroniques, il existe des défauts natifs de volume et d'interface, créés durant la fabrication des semiconducteurs ainsi que des défauts induits par les différents traitements subis tels que le dopage, le vieillissement, les champs électriques élevés, les rayonnements (par exemple, la dégradation des panneaux solaires, principales sources d'alimentation du satellite sous l'effet des rayonnements cosmiques - par électrons, protons, neutrons, rayons *y* - ).

Pour identifier ces défauts et étudier leurs propriétés, on utilise l'irradiation électronique. Celle-ci engendre des défauts primaires (lacunes, interstitiels, antisites) que l'on maîtrise bien, dont on connaît les paramètres physiques, les propriétés. En effet, pour des énergies comprises entre 250 KeV et 1.5 MeV, les électrons incidents déplacent un seul atome dans une direction donnée. Le type d'atome déplacé dépend de la direction d'irradiation. Dans GaAs, suivant une direction <100>, un électron du faisceau incident a autant de chance de toucher un atome Ga qu'un atome As. Par contre, l'irradiation suivant la direction <111>Ga ou <111>As favorise le déplacement d'un atome précis, respectivement Ga ou As, car l'atome considéré "voit" une cage libre devant lui pour se déplacer (voir la figure 60).

L'irradiation électronique a permis, par exemple, d'identifier le défaut natif EL2 présent dans GaAs, principal responsable de la compensation des porteurs et de la haute résistivité des lingots semi isolants. EL2 est en effet un antisite  $\text{As}_{\alpha}$  isolé [76] ou l'association d'un antisite  $\text{As}_{\text{Ga}}$  et d'un interstitiel As<sub>i</sub> [77, 78], As<sub>Ga</sub> et As<sub>i</sub> étant des défauts primaires bien connus.

Elle a, par ailleurs, permis de comprendre la dégradation des cellules solaires spatiales sous l'effet des rayonnements cosmiques et des études ont montré qu'il est possible de guérir ces cellules par traitement thermique ou par injection de courant [79, 80].

D'autre part, les défauts d'irradiation ont été utilisés comme "sonde" dans les superréseaux, permettant de déterminer deux paramètres clés, à savoir le décalage de bande  $\Delta$  et la position  $\delta$  de la première minibande de conduction (voir la figure 61). En effet, ces défauts connus dans les matériaux constituant les couches du superréseau ne sont pas perturbés par l'existence des interfaces car ils sont localisés (la fonction d'onde s'étend sur quelques Angströms). Des mesures D.L.T.S. permettent d'obtenir l'énergie d'ionisation des défauts vers la première mini bande de conduction. Connaissant les niveaux d'énergie des défauts dans chacun des matériaux, on peut alors déterminer  $\Delta$  et  $\delta$  [81 à 86].

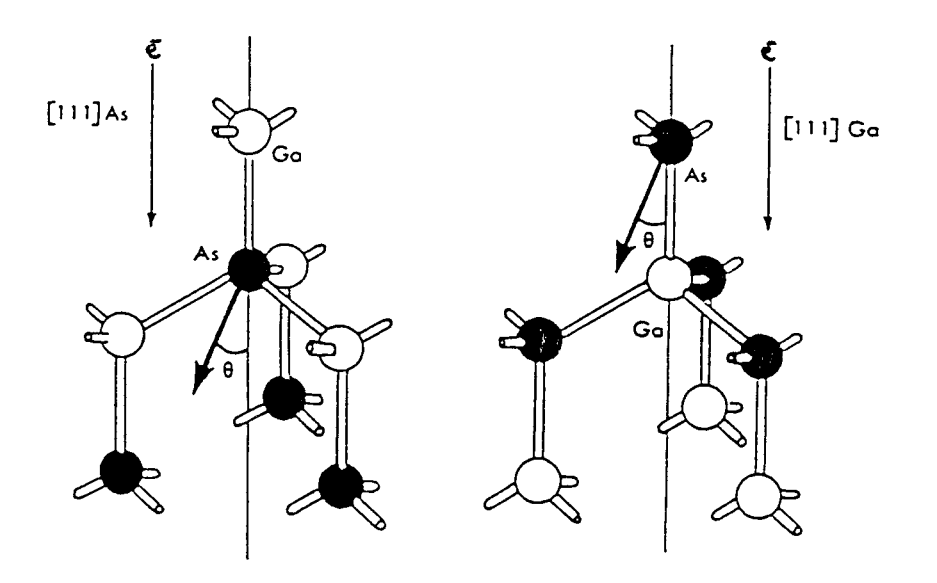

Figure 60: irradiation dans les directions <111>As et <111>Ga

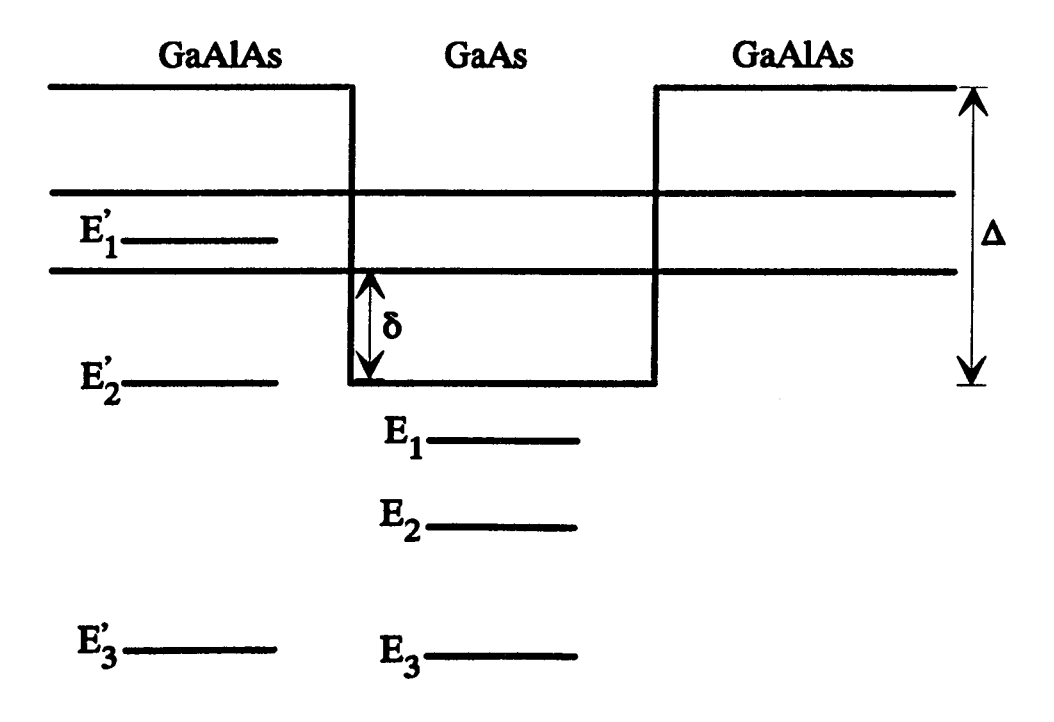

Figure 61: superréseau GaAlAs/GaAs/GaAlAs

CHAPITRE III 113

Nous allons étudier, à l'aide des techniques I(T,V), C(V,T), l'effet des défauts d'irradiation sur les structures 18% PM-SIS et 25% PM-SIS. La connaissance que l'on a des défauts dans GaAs et GaAIAs va nous permettre d'interpréter les résultats obtenus. Avant l'étude expérimentale, nous rappelons les principales caractéristiques et propriétés des défauts d'irradiation dans les deux matériaux.

### 1.2) Irradiation de GaAs

Pour GaAs de type n, avec une énergie comprise entre 250 KeV et 1.5 MeV, un faible flux ( $< 10 \mu A / cm^2$ ), des défauts primaires sont créés. Ils comprennent cinq pièges à électrons  $(E, \land E_5)$  et deux pièges à trous  $(H_0, H_1)$  [87,88,105] (voir les tableaux 16 et 17). lls sont constitués d'atomes isolés, déplacés en position interstitielle laissant derrière eux des sites vacants. Ce sont donc des paires lacune-interstitiel *VAs- Asi* (paires de Frenkel)- excepté *E*4 qui serait associé à une paire lacune-antisite V<sub>As</sub> - As<sub>Ga</sub> [89] -, chaque défaut correspondant à une distance ou à une configuration donnée de la paire [88].  $E_1$  et  $E_2$  sont deux niveaux du même défaut ( $E_2$  correspondant à la capture d'un premier électron et  $E<sub>1</sub>$  à la capture d'un second électron) et correspondraient à une lacune d'Arsenic perturbée faiblement par un interstitiel (donc, paire lacune-interstitiel, mais avec un interstitiel au moins en deuxième ou troisième voisin) [90].  $E_1$ ,  $E_2$ ,  $E_3$  représentent 90% en concentration de défauts créés.

Les propriétés fondamentales [88] de ces défauts primaires  $E_i$  sont les suivantes:

- leur taux d'introduction, c'est à dire le rapport entre la concentration du défaut et la dose d'irradiation, est indépendant de la température entre 4K et 300K [90]. De plus, il ne dépend pas du type de croissance du matériau, de la nature et de la concentration des impuretés présentes avant irradiation [91].

- la somme des taux d'intoduction des défauts est proche de la valeur théorique calculée en considérant des chocs élastiques entre les électrons incidents et les atomes, ces derniers se déplaçant après avoir "absorbé" une énergie (de seuil) de 10 eV [105]. De plus, la concentration de ces défauts varie linéairement avec la dose d'irradiation [92].

- la forte anisotropie du taux d'introduction en fonction de l'énergie des électrons incidents, pour des directions d'irradiation <111>Ga et <111>As, a permis de conclure que les défauts proviennent du déplacement d'atomes d'Arsenic [93]. Ceci a été confirmé par l'absence de variation du taux d'introduction en fonction de la fraction (J-x) de Gallium dans *Ga*1*\_"Al"As* [94,96].

- les défauts ont un stade de recuit thermique situé vers 220°C, avec une cinétique du premier ordre. A cette température, environ 90% des défauts disparaissent par

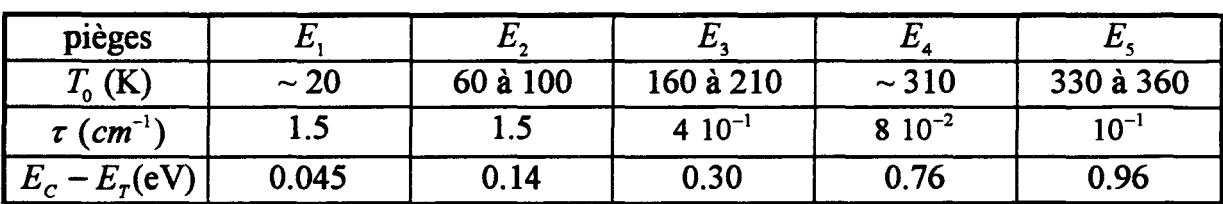

#### TABLEAU 16

Résultats obtenus par Pons [87,105], concernant les pièges à électrons, pour une irradiation à 1 MeV.

 $T<sub>o</sub>$ : pic de température obtenu en D.L.T.S. (selon les échantillons et le taux d'émission) r: taux d'introduction du défaut.

 $E_c - E_r$ : énergie d'ionisation du défaut.

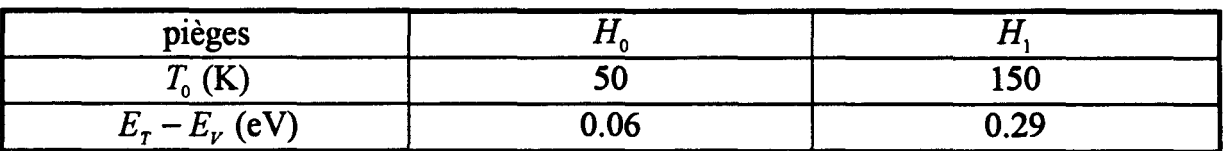

#### TABLEAU 17

Résultats obtenus par Pons [87], concernant les pièges à trous, pour une irradiation à 1 MeV.

 $T_0$ : pic de température obtenu en D.L.T.S. (pour un taux d'émission de 70 s<sup>-1</sup>)  $E_r - E_\nu$ : énergie d'ionisation du défaut

migration de l'interstitiel vers sa lacune, suivie de sa recombinaison [88,99]. L'énergie libérée par défaut correspond à celle qui est calculée pour une recombinaison d'une paire de Frenkel [100,101].

### 1.3) Irradiation de GaAIAs

On irradie un cristal GaAIAs de type n suivant une direction cristallographique neutre (<100>) pour éviter le déplacement sélectif d'atomes et on étudie le taux d'introduction *r* des centres créés en fonction de la fraction x d'Aluminium. Il a été trouvé quasiment constant pour les trois centres  $E_1$ ,  $E_2$ ,  $E_3$  ( $\tau$  est en moyenne de 2 cm<sup>-1</sup> pour  $E_1$  et  $E_2$  et 0.7 cm<sup>-1</sup> pour  $E_3$ ). On montre ainsi que ces centres proviennent du sous réseau d'Arsenic [95] et qu'ils restent liés à celui-ci après leur création [96]. Le tableau 18 indique la position des niveaux d'énergie dus aux défauts par rapport à la bande de conduction, en fonction de x.

## 1.4) Etude expérimentale: irradiation des hétérostructures S.I.S. pseudomorphigues

On irradie les structures 18% PM-SIS et 25% PM-SIS à 1 MeV, avec un faible flux  $(1 \mu A / cm^2)$  de façon à engendrer des défauts primaires par déplacement d'un seul atome. On utilise des doses d'irradiation de plus en plus importantes  $(3.10^{14})$ ,  $10^{15}$ , 3.  $10^{15}$  et  $10^{16}$  /  $cm^2$ ) et, à l'aide des techniques de mesure en courant et en capacité, on étudie, pour chaque dose, l'effet des défauts introduits. Pour expliquer les phénomènes observés, on peut utiliser la connaissance des défauts primaires que l'on a dans le cas de GaAs et de GaAIAs. Le problème fondamental est de savoir si l'irradiation va engendrer une dégradation importante des performances des structures S.I.S., comment cela va se traduire (modification de l'énergie d'activation, c'est à dire de la barrière apparente "vue" par un électron; variation de la capacité), comment cela va évoluer avec la dose.

### 1.4.1) Influence sur le  $I(T,V)$

On mesure le courant en fonction de la température ainsi que de la tension appliquée et on détermine l'énergie d'activation *Ea.* On compare alors avec les résultats des échantillons avant irradiation.

Pour des doses comprises entre  $3.10^{14}$  et  $3.10^{15}$  /  $cm^2$ , il n'y a aucun changement dans la gamme 300K-180K (zone de linéarité de la relation (50) ). On obtient des énergies d'activation identiques à celles que l'on avait avant irradiation.

Pour la dose de  $10^{16}$  /  $cm^2$ , on constate une augmentation importante de *Ea,* pouvant varier selon les échantillons d'une même plaquette. Pour 18% PM-SIS,

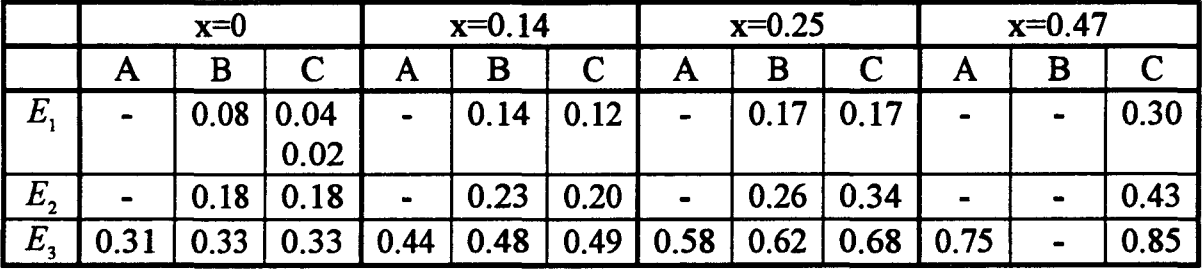

## TABLEAU 18

Position des niveaux  $(E_c - E_r$  en eV) par rapport à la bande de conduction des centres  $E_1, E_2, E_3$  en fonction de la fraction x d'Aluminium dans  $Ga_{1-x}Al_xAs$ 

A: résultats de Kravchenko et al. [97]

B: résultats de Lang et al. [98]

C: résultats obtenus par Loualiche [96]

#### CHAPITRE III 117

 $E_{a}$  (à droite de la barrière, lorsque l'on applique une tension de grille  $V_g$  positive) varie de 34 à 161 meV et  $E_{A_N}$  (à gauche de la barrière, pour  $V_g$  négative) varie de 53 à 180 meV. Pour 25% PM-SIS,  $E_{a}$ , varie de 77 à 120 meV et  $E_{A}$ , varie de 90 à 130 meV. De plus, pour chaque structure,  $E_{a_k}$  et  $E_{a_N}$  sont quasiment les mêmes (l'écart est de 3 me V au maximum; il était d'une quinzaine de me V environ avant irradiation).

On constate tout d'abord que les résultats ne révèlent pas la présence d'un effet tunnel. En effet, dans la gamme 180K-80K, la mesure I(V) ne révèle pas de caractéristique à résistance différentielle négative. On aurait pu s'attendre à observer un effet tunnel assisté par défauts [ 102 à 104 ], un électron étant capturé et réémis instantanément par un défaut d'irradiation situé dans la barrière GaAlAs, ce qui aurait eu pour conséquence d'abaisser la hauteur de barrière "vue" par un électron. Mais, peut-être est-il masqué par l'effet thermoionique ou faut-il une dose d'irradiation plus importante pour l'observer (au dessus de 80K).

Par ailleurs, d'après les résultats, quatre problèmes se posent:

- E<sub>a</sub> ne varie que pour une forte dose (10<sup>16</sup> / *cm*<sup>2</sup>). Pour expliquer cela, il faudra étudier la concentration et la température d'émission des pièges à électrons  $E_i$ .

-Pourquoi *Ea* augmente-t'elle? ll existe deux hypothèses:

i) l'augmentation de  $E_a$  correspondrait à un abaissement du niveau de Fermi  $E_F$ . Ceci pourrait résulter d'un piégeage important des électrons libres. La position de  $E<sub>F</sub>$ pourrait être également influencée par la diffusion de Au, Ge (constituant le contact ohmique) dans GaAs, sous l'effet du flux d'irradiation.

ü) l'accroissement de *Ea* pourrait être lié à une modification importante de la courbure de bande de part et d'autre de la barrière à cause de charges résiduelles volumiques ou surfaciques supplémentaires résultant de l'irradiation.

- Pourquoi  $E_{a}$ , et  $E_{a}$  sont-elles quasiment égales? La position des niveaux de Fermi  $E_{F_1}$  et  $E_{F_2}$  (voir la figure 26) peut être modifiée de façon différente car les dopages des régions 1 et *5* sont complètement différents. ll faut aussi prendre en compte une modification de la courbure de bande.

- Pourquoi, pour une structure donnée,  $E_a$  varie-t'elle suivant les échantillons d'une même plaquette?

#### $1.4.2$ ) Influence sur le  $C(V,T)$

On étudie l'évolution de la capacité en fonction de la tension ainsi que de la température et on compare avec les résultats des échantillons avant irradiation.

Pour une dose de 3.  $10^{14}$  /  $cm^2$ , on ne constate aucun changement dans la gamme 80K-300K (voir les figures 62 et 63), excepté un léger décalage des régions A, B, C.

Pour les doses de  $10^{15}$  et 3.  $10^{15}$  /  $cm^2$ , les caractéristiques C(V,T) sont complètement différentes, respectivement en dessous de 100 et 180K (voir les figures 64, 66, 68, 69, 71, 72). De plus, pour une tension donnée (0 Volt), on observe (sur les figures 65, 67, 70, 73) la non linéarité de la capacité en fonction de la température (C(T)), sur la gamme 80K-300K.

Avec  $10^{16}$  / cm<sup>2</sup>, on observe un changement significatif du C(V,T) à 300K et en dessous (voir les figures 74 à 77).

D'après ces résultats, quatre problèmes se posent:

- Suivant les doses, on n'obtient pas la même caractéristique C(V, T). Pour expliquer cela, il faudra étudier la concentration des différents défauts introduits.

-L'écart par rapport au cas non irradié peut-il s'expliquer par l'introduction de charges résiduelles volumiques ou surfaciques au niveau de la barrière?

- Que traduit la marche de capacité observée sur la caractéristique C(T)? De plus, suivant la dose, la marche n'intervient pas à la même température.

- Comment le piégeage des porteurs par les défauts d'irradiation intervient-il dans la variation de la capacité?

## 1.4.3) Interprétation

Le décalage très important (pour une dose supérieure à  $10^{15} cm^{-2}$ ) existant entre les valeurs de capacité obtenues avant et après irradiation ne peut pas s'expliquer par l'introduction de charges résiduelles (volumiques ou surfaciques) au niveau de la barrière. En effet, par exemple, pour  $d = 3.10^{15} cm^{-2}$ , le décalage observé correspondrait à l'introduction d'environ 2. 10<sup>17</sup> charges par *cm*<sup>3</sup>, ce qui est très grand devant la concentration de défauts (de l'ordre de 10<sup>16</sup> cm<sup>-3</sup>, d'après le tableau 19). Pour comprendre le phénomène observé, il faut étudier les différentes contributions à la capacité totale, avant et après irradiation.

-Avant irradiation: pour une tension comprise entre -O. lV et O.SV, la capacité totale C (telle que  $\frac{1}{C} = \frac{1}{C} + \frac{1}{C} + \frac{1}{C}$  $\frac{1}{C} = \frac{1}{C_1} + \frac{1}{C_{23}} + \frac{1}{C_{45}}$  d'après les notations de la figure 26) est quasiment égale à celle de la barrière  $(C_{23} = \frac{\epsilon_{23} S}{L_{Bapp}})$  car les capacités  $C_1$  et  $C_4$ , sont très élevées (et donc

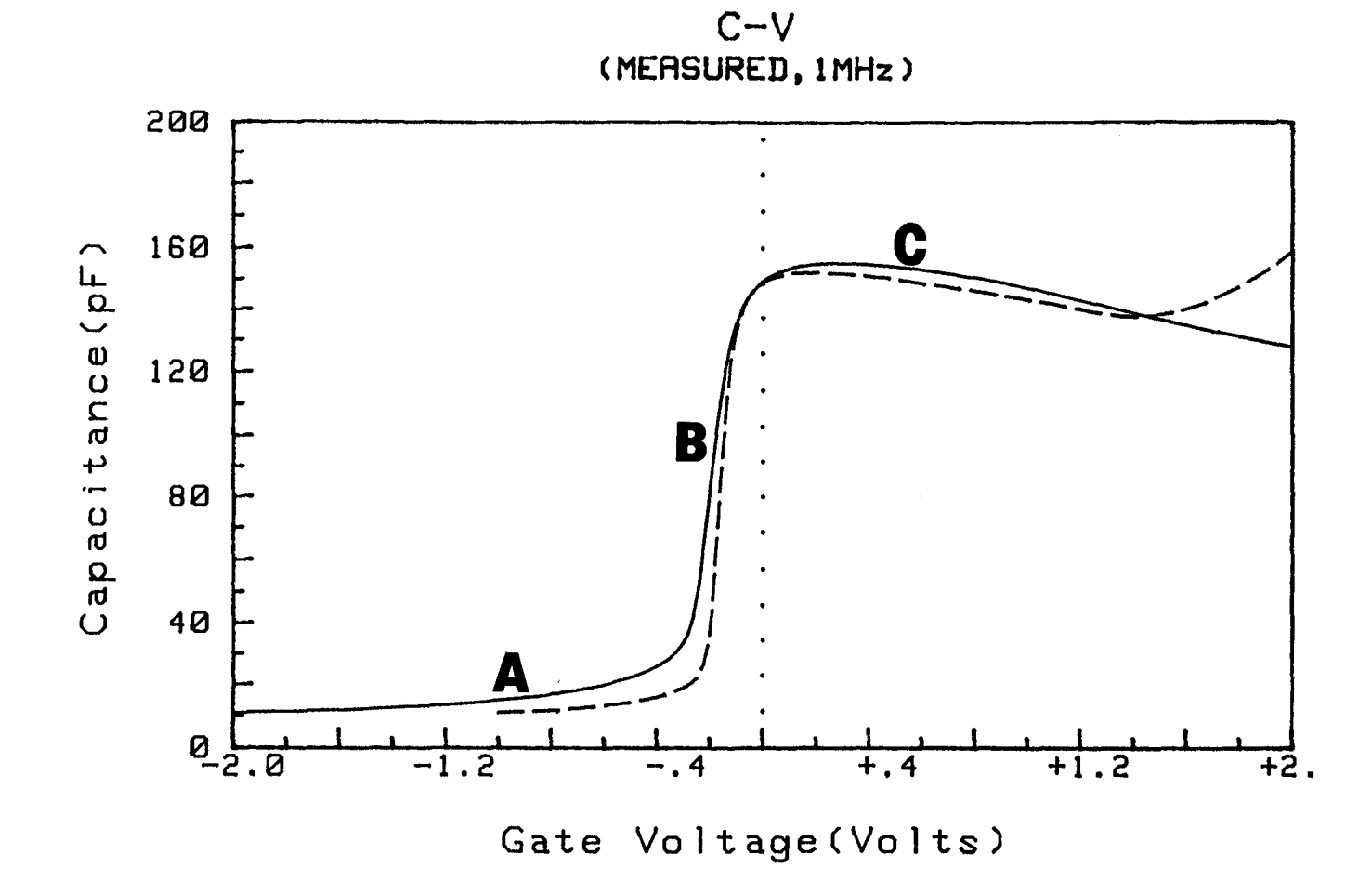

Figure 62: C(V) avant (-) et après (---) irradiation à 3. 10<sup>14</sup> cm<sup>-2</sup> pour 18% PM-SIS, à 100K

 $\bullet$  .

**Contractor** 

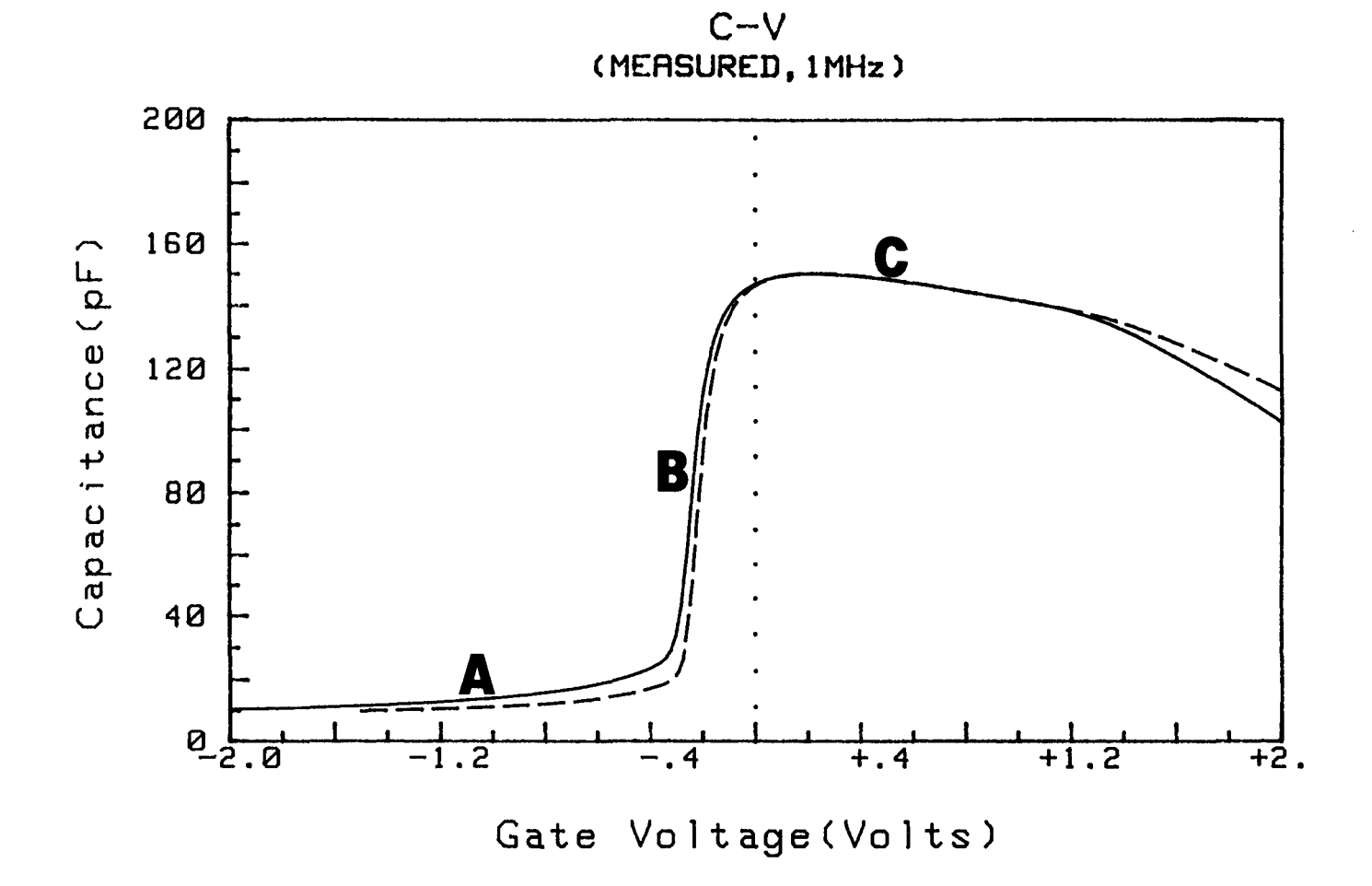

 $\sim$ 

in a T

Figure 63: C(V) avant (--) et après (---) irradiation à 3.  $10^{14} cm^{-2}$  pour 25% PM-SIS, à 100K

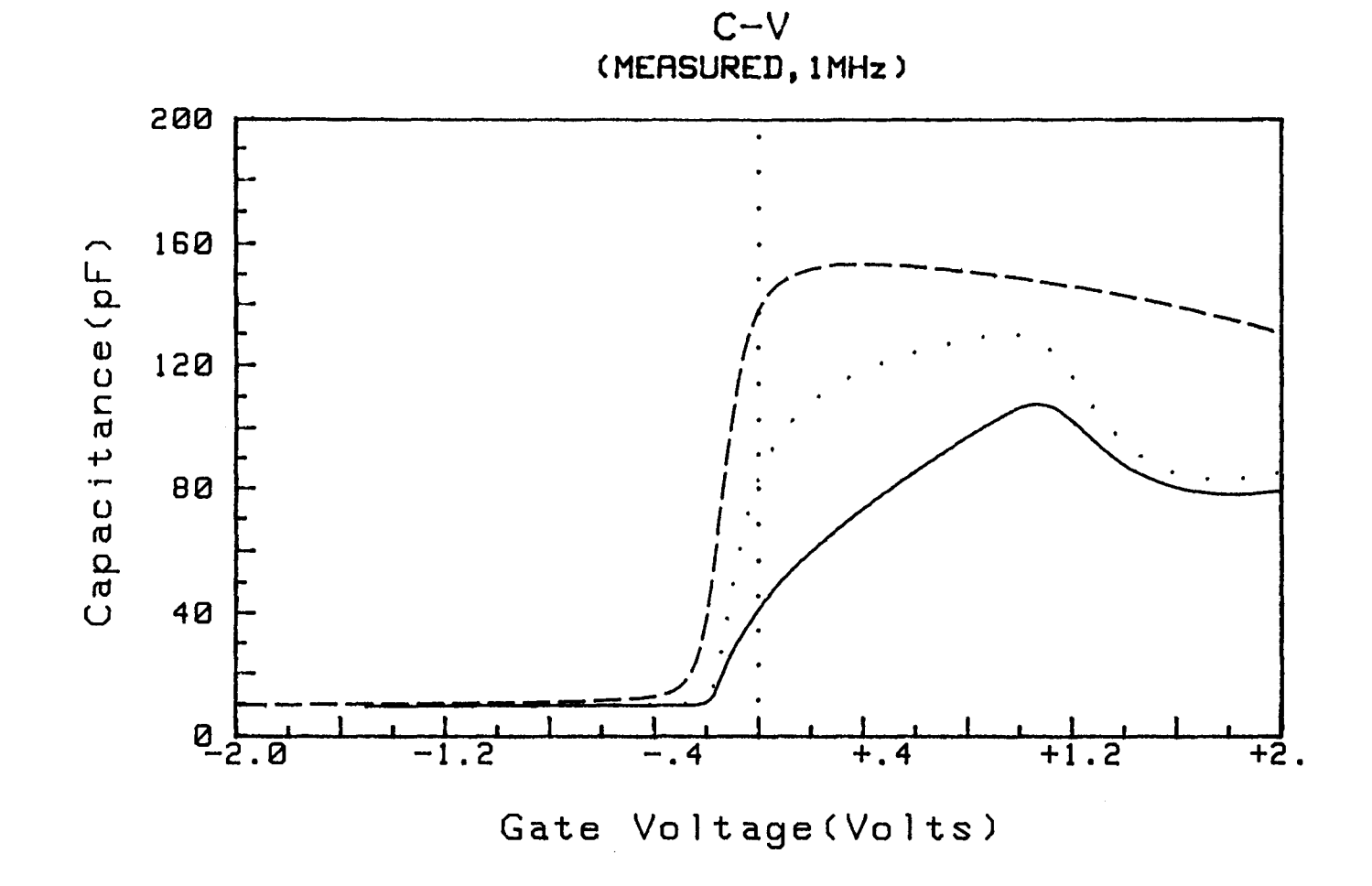

Figure 64: C(V) après irradiation à  $10^{15} cm^{-2}$  pour 18% PM-SIS, à différentes températures ( ..... 86K; ... 95K; --- 200K)

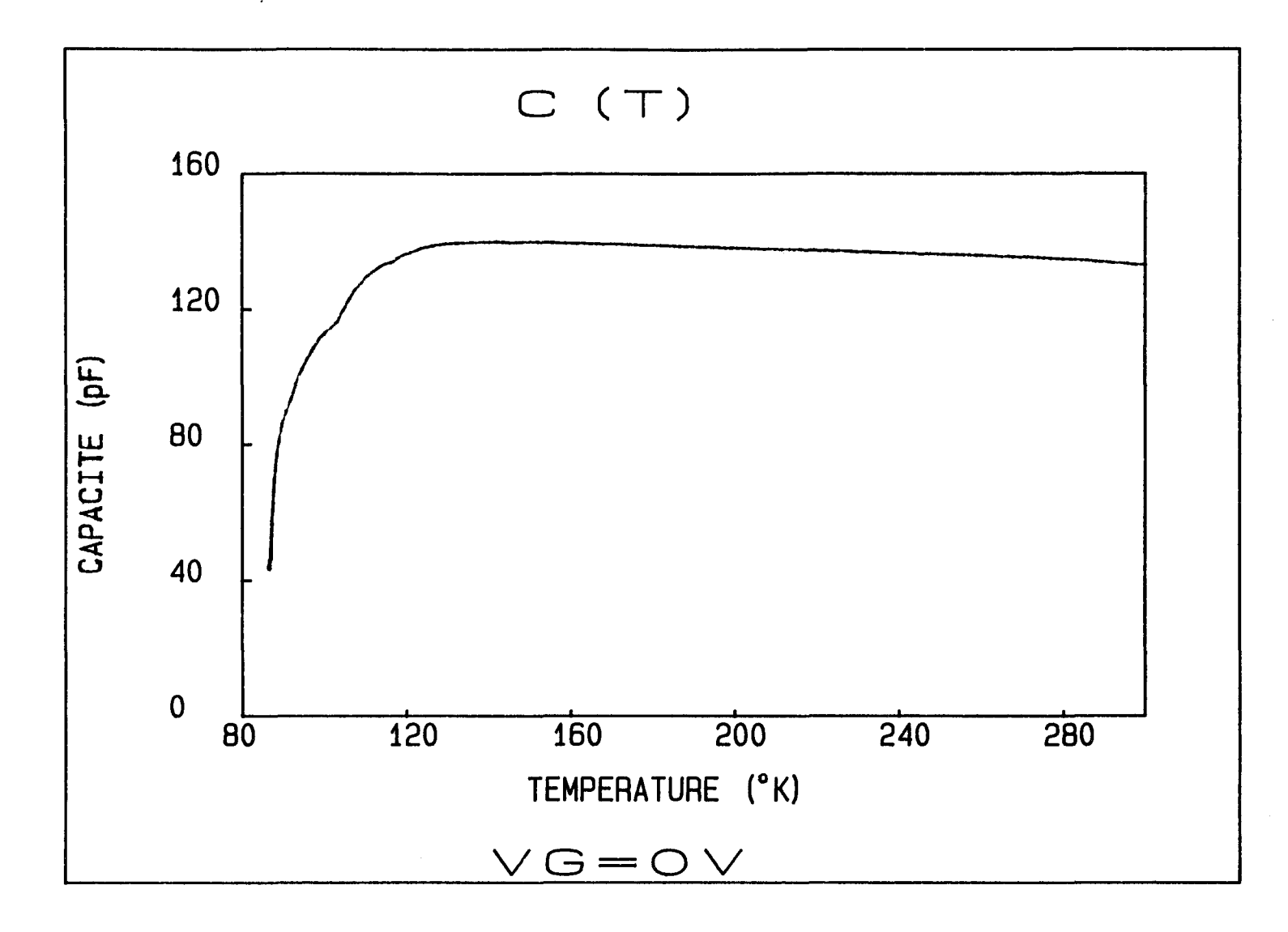

. .

Figure 65: C(T) après irradiation à  $10^{15} cm^{-2}$  pour 18% PM-SIS

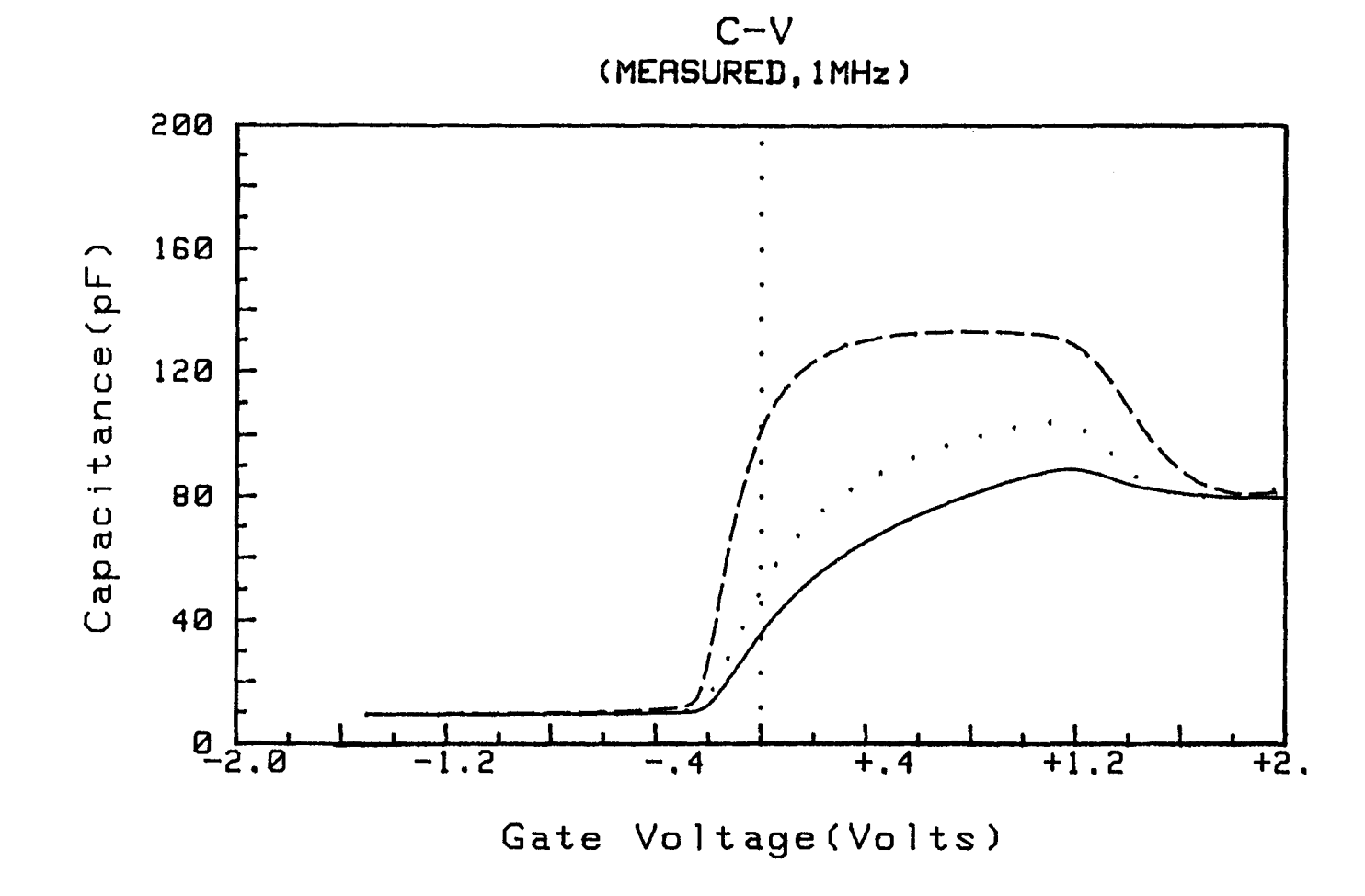

Figure 66: C(V) après irradiation à  $10^{15} cm^{-2}$  pour 25% PM-SIS, à différentes températures ( ..... 95K; ... 100K; --- 110K)

 $\mathcal{A}$ 

 $\mathbf{A}$  .

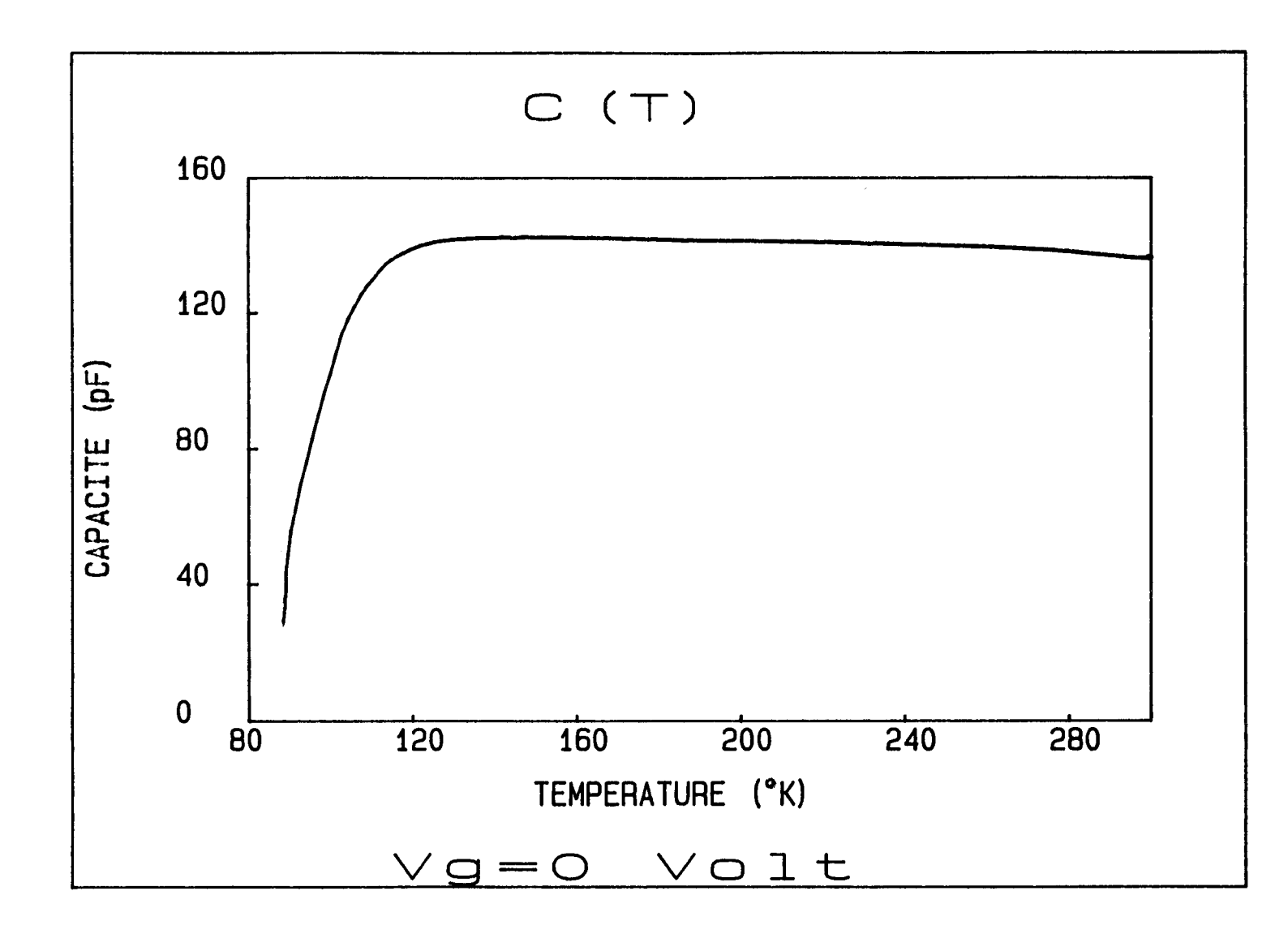

**College College** 

 $\mathcal{F}$ 

Figure 67: C(T) après irradiation à  $10^{15} cm^{-2}$  pour 25% PM-SIS

けいしょせい

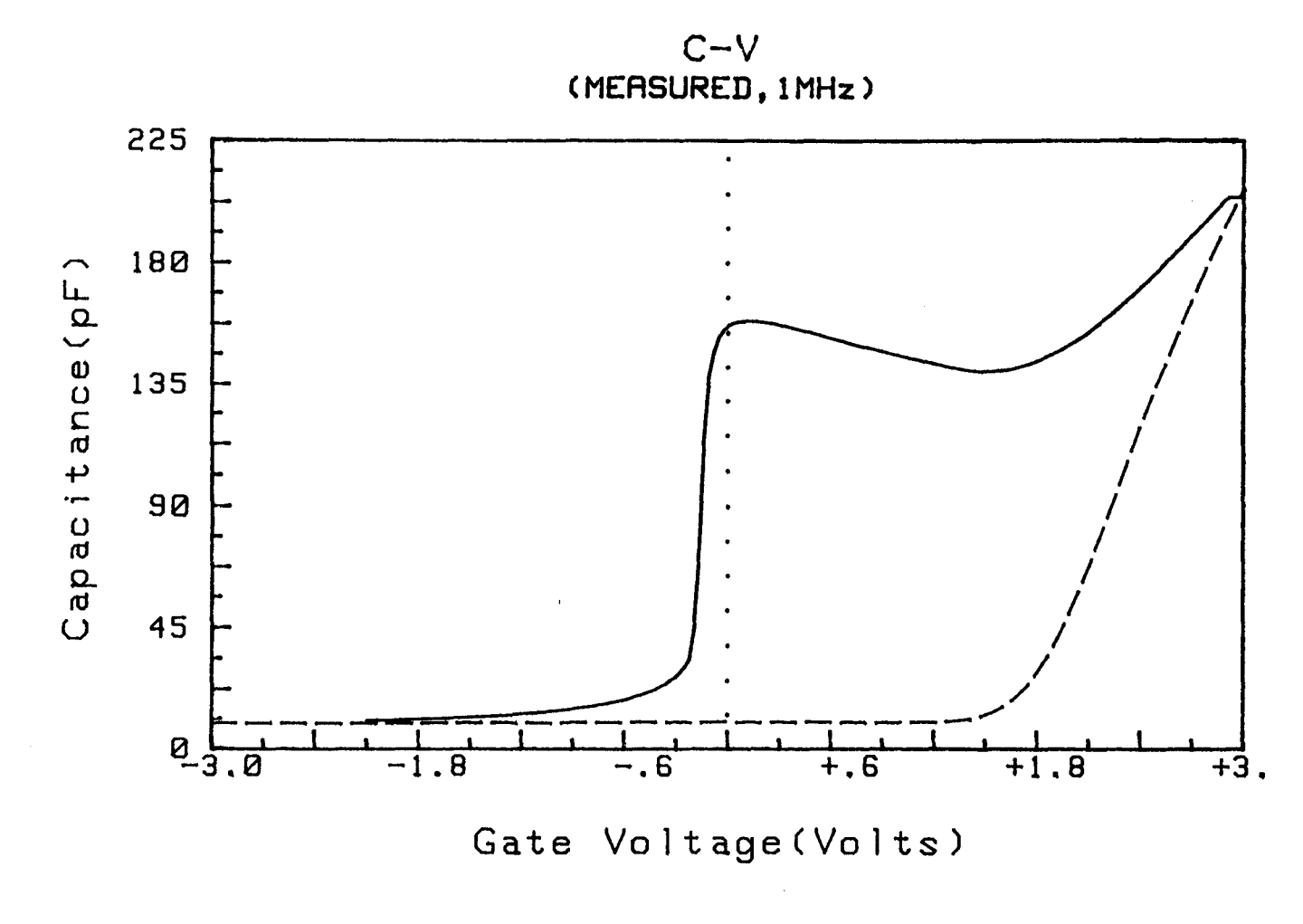

Figure 68: C(V) avant (-a) et après (---) irradiation à 3.  $10^{15} cm^{-2}$  pour 18% PM-SIS, à 100K

**Carl Contract Ave** 

 $\Delta$ 

 $\mathbf{E}_{\mathrm{eff}}$ 

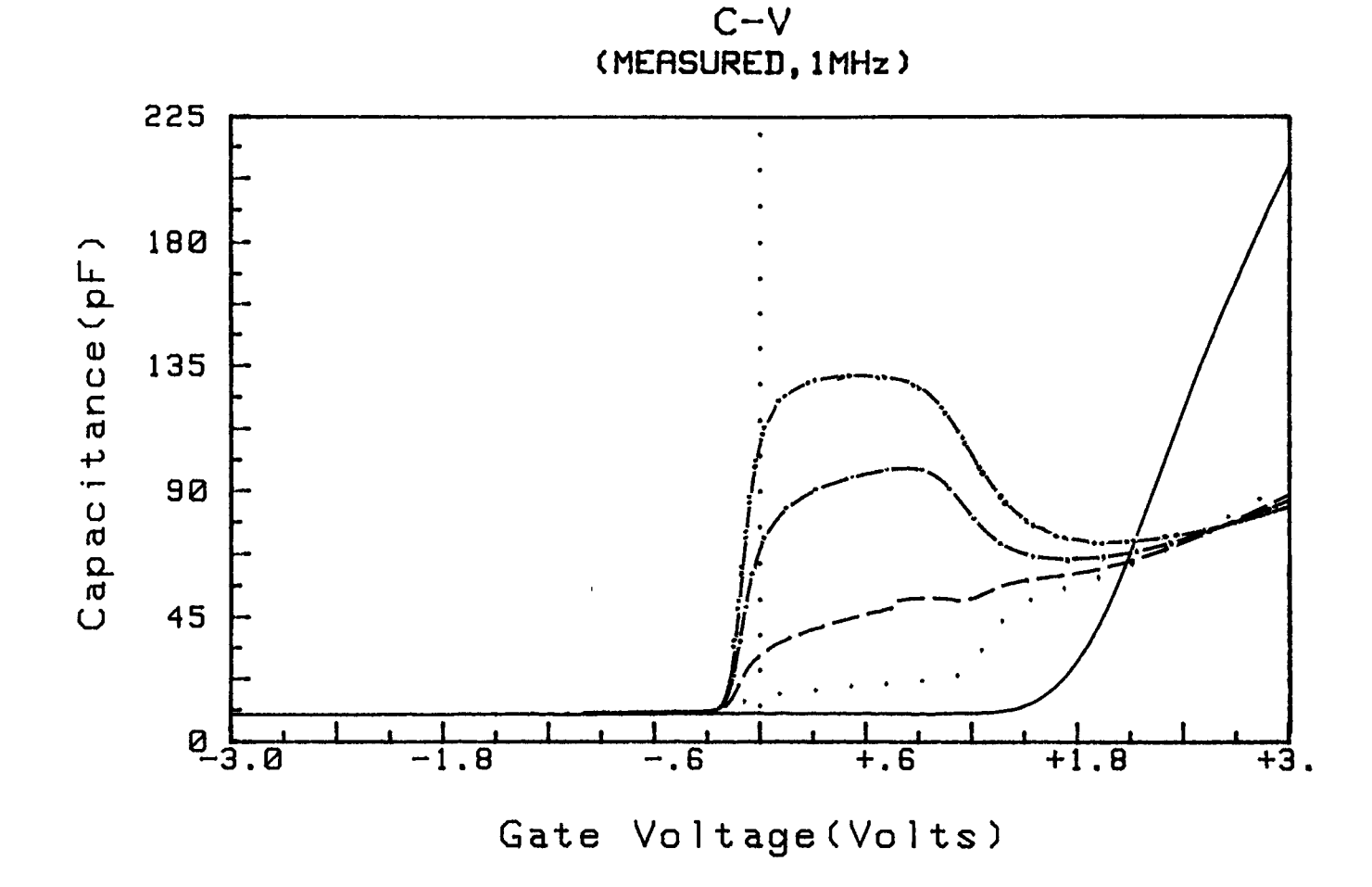

 $\mathbf{C}_{\mathbf{r}}$ 

 $\mathcal{F}$ 

 $\mathcal{F}^{\mathcal{G}}_{\mathcal{G}}$  and  $\mathcal{F}^{\mathcal{G}}_{\mathcal{G}}$ 

Figure 69: C(V) après irradiation à 3.10<sup>15</sup> cm<sup>-2</sup> pour 18% PM-SIS, à différentes températures (-100K; ... 150K; \_\_\_\_160K; \_... 170K; \_.... 180K)

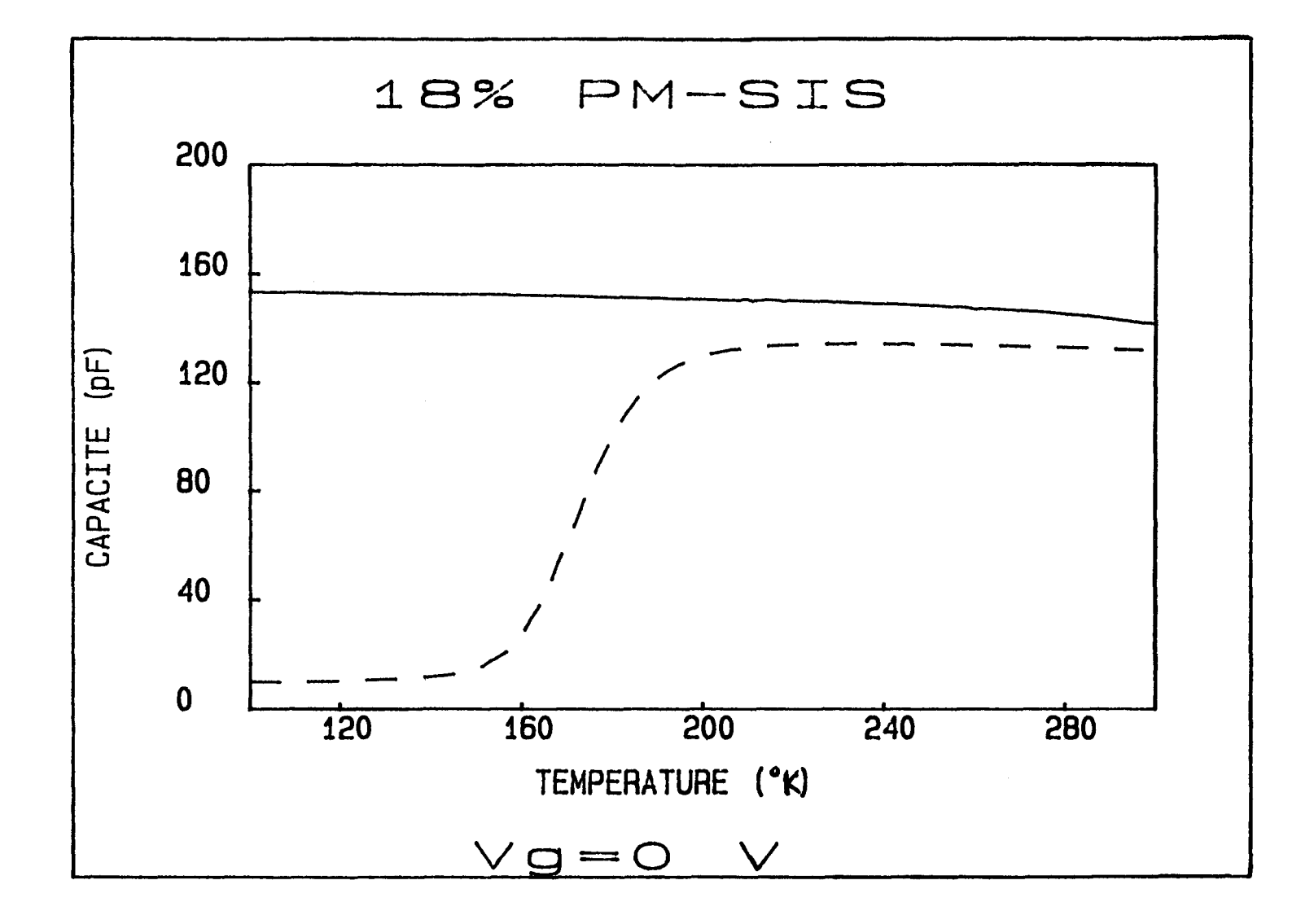

Figure 70: C(T) avant (-a) et après (---) irradiation à 3.  $10^{15} cm^{-2}$  pour 18% PM-SIS

**State Street** 

 $\mathbf{z}$ 

 $\bullet$  .  $\bullet$  .

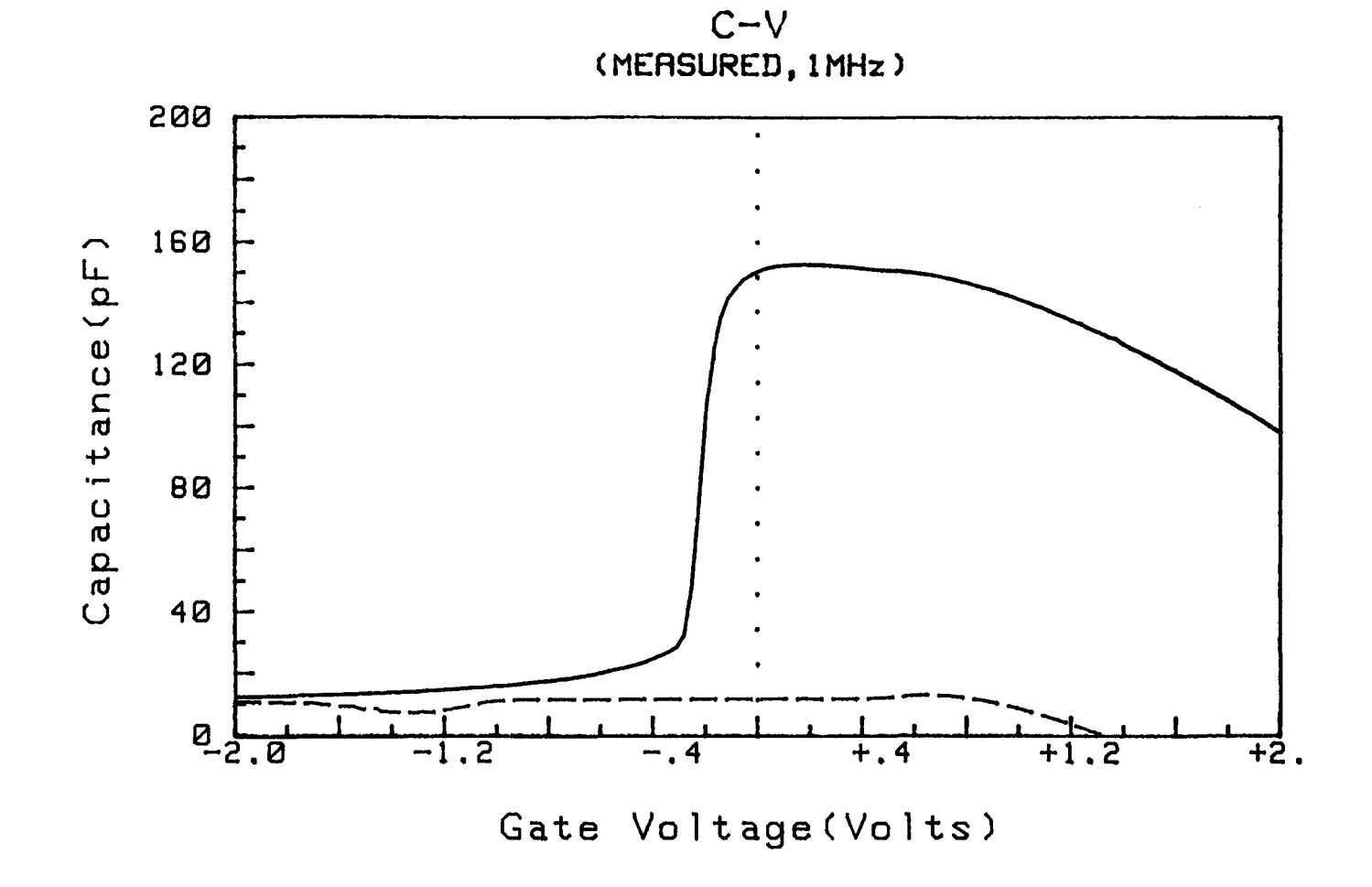

 $\mathbf{R}$  .

 $\mathcal{F}$ 

 $\mathbf{A}$  .

 $\sim 100$ 

Figure 71:  $C(V)$  avant (-) et après (---) irradiation à 3.  $10^{15}$ cm<sup>2</sup> pour 25% PM-SIS, à 100K

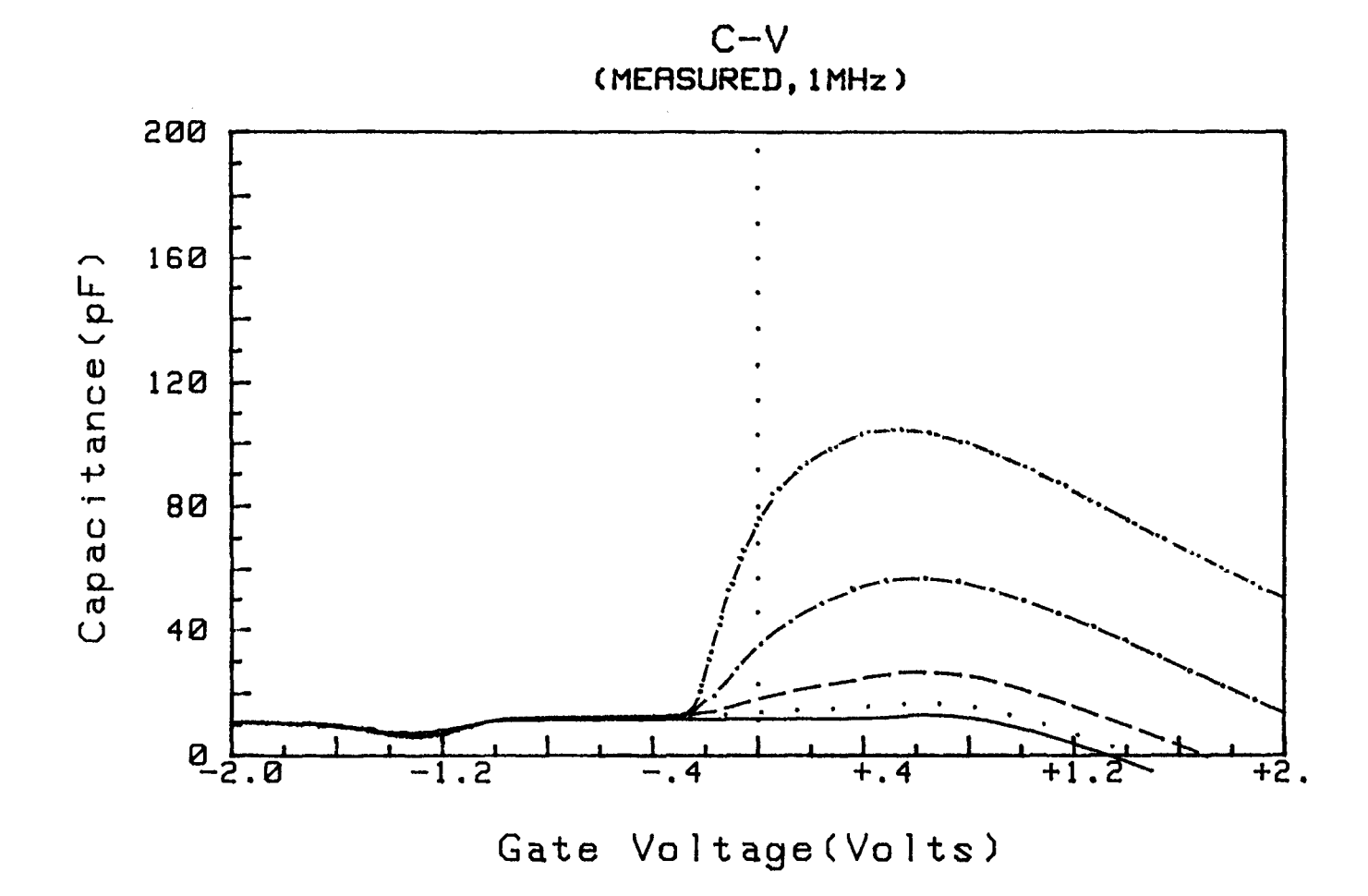

Figure 72:C(V) après irradiation à 3.10<sup>15</sup> cm<sup>-2</sup> pour 25% PM-SIS, à différentes températures ( \_\_\_ 100K; ... 150K; \_\_\_ 160K; \_... 170K; \_... 180K)

 $\mathbf{r}$ 

**Carl Corp.** 

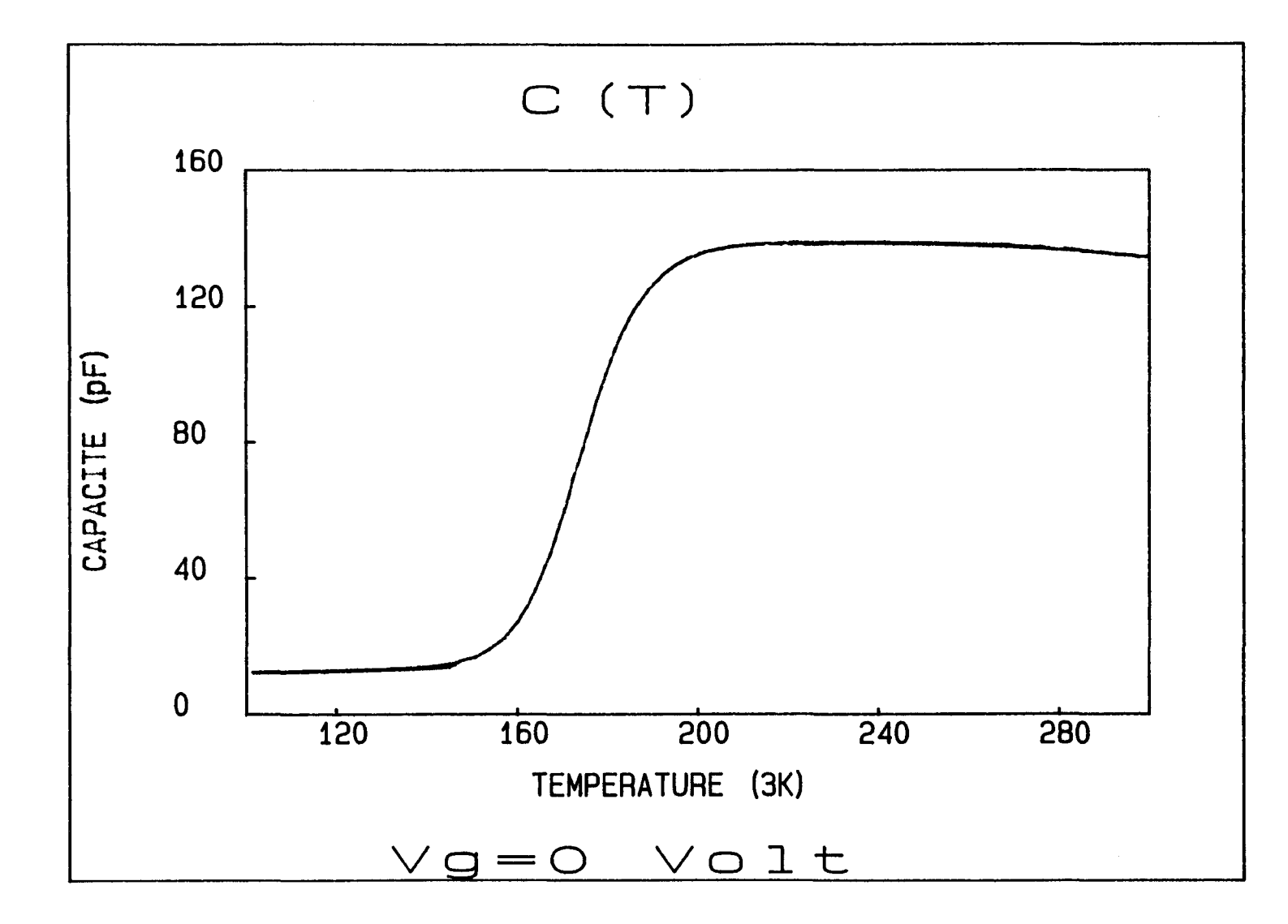

 $\mathbf{J}$ 

Figure 73: C(T) après irradiation à 3.  $10^{15} cm^{-2}$  pour 25% PM-SIS

 $\sim$ 

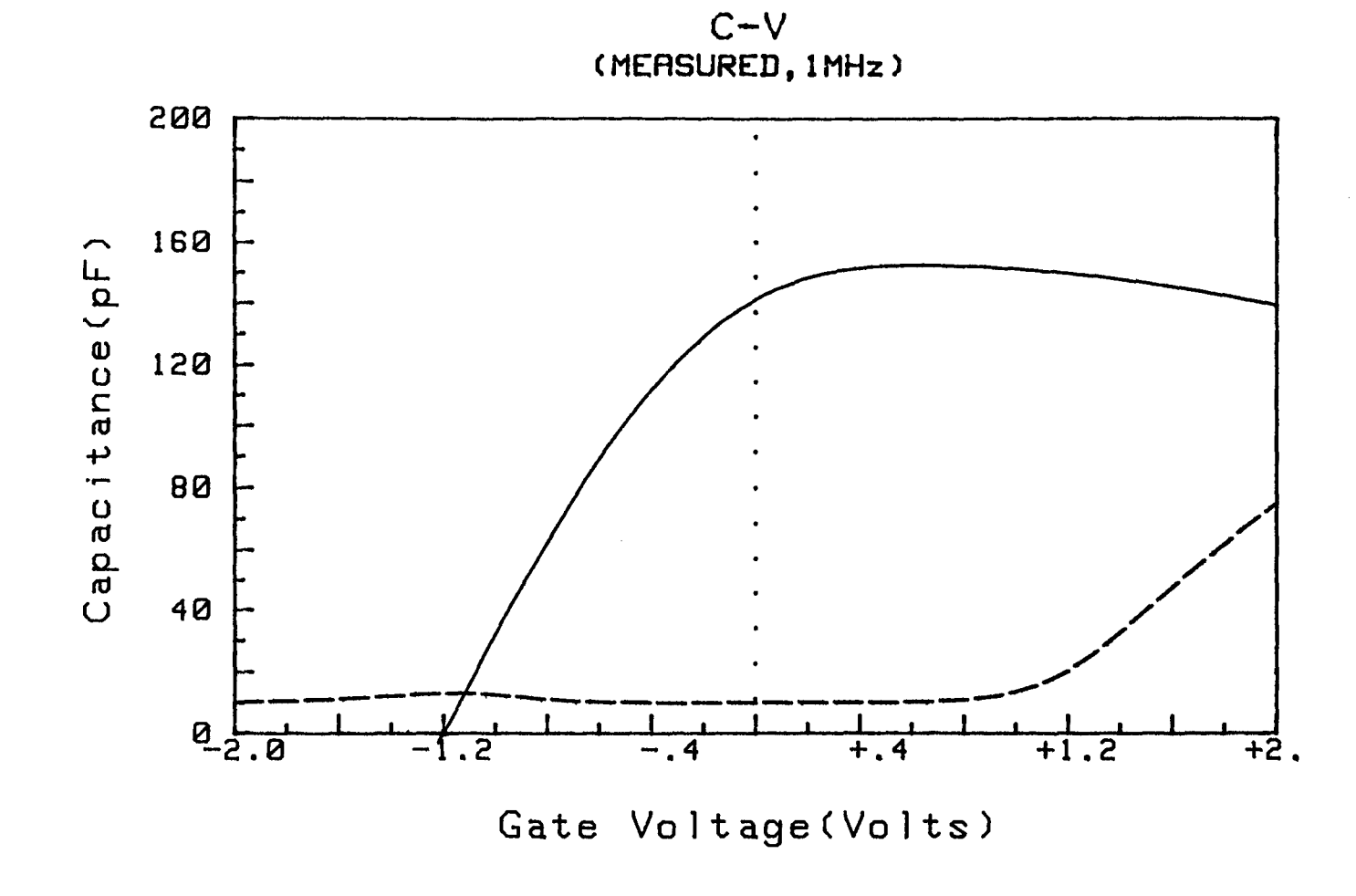

Figure 74: C(V) avant (---) et après (---) irradiation à  $10^{16}$  cm<sup>-2</sup> pour 18% PM-SIS, à 300K

 $\Delta$ 

 $\bullet$ 

**CHAPITRE III** 

 $\bullet$ 

131

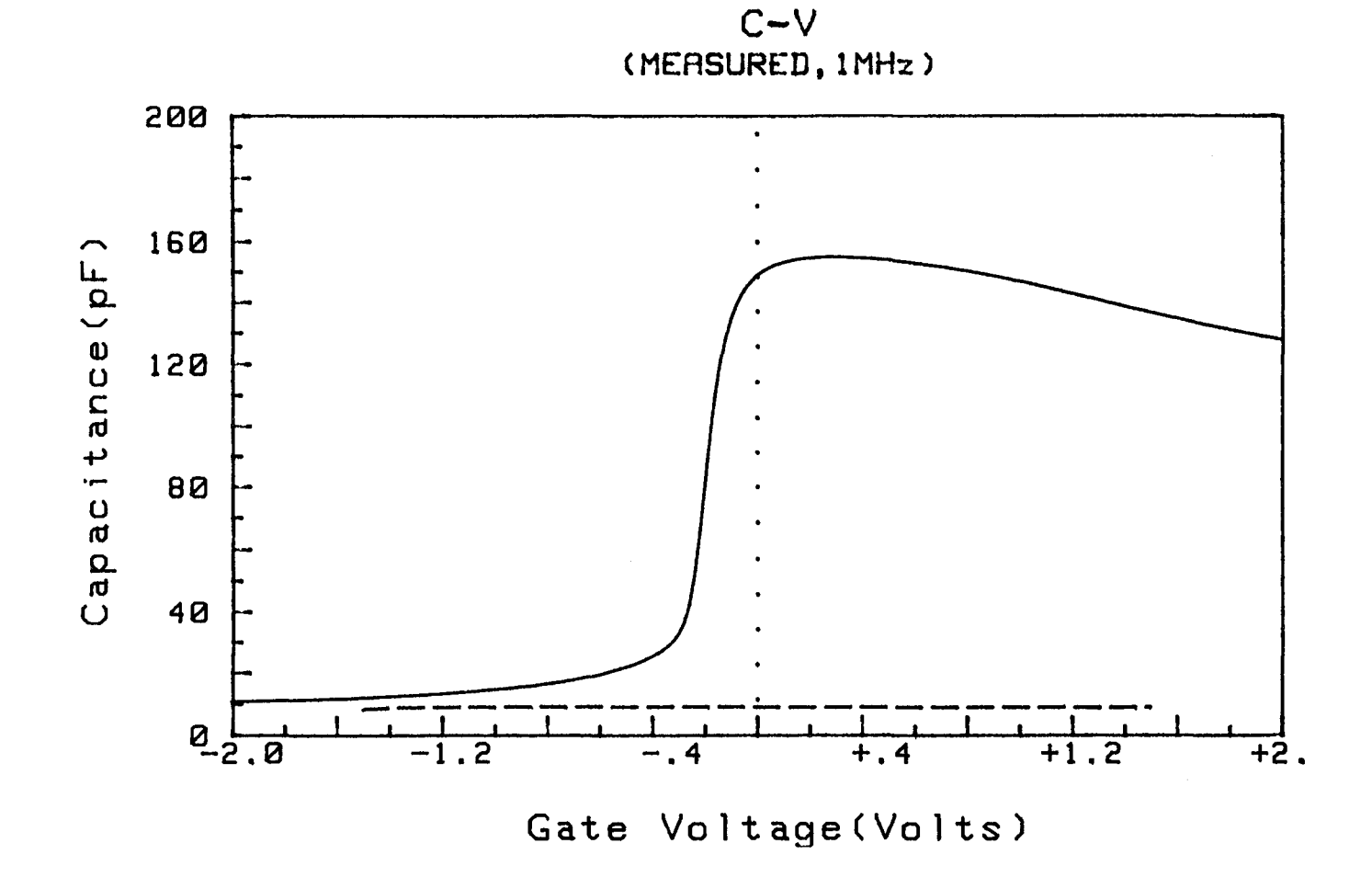

 $\bullet$ 

 $\mathcal{F}$ 

 $\bullet$ 

 $\sim 100$  M  $_{\odot}$ 

Figure 75: C(V) avant (---) et après (---) irradiation à  $10^{16} cm^{-2}$  pour 18% PM-SIS, à 100K

 $\mathbf{t}$ 

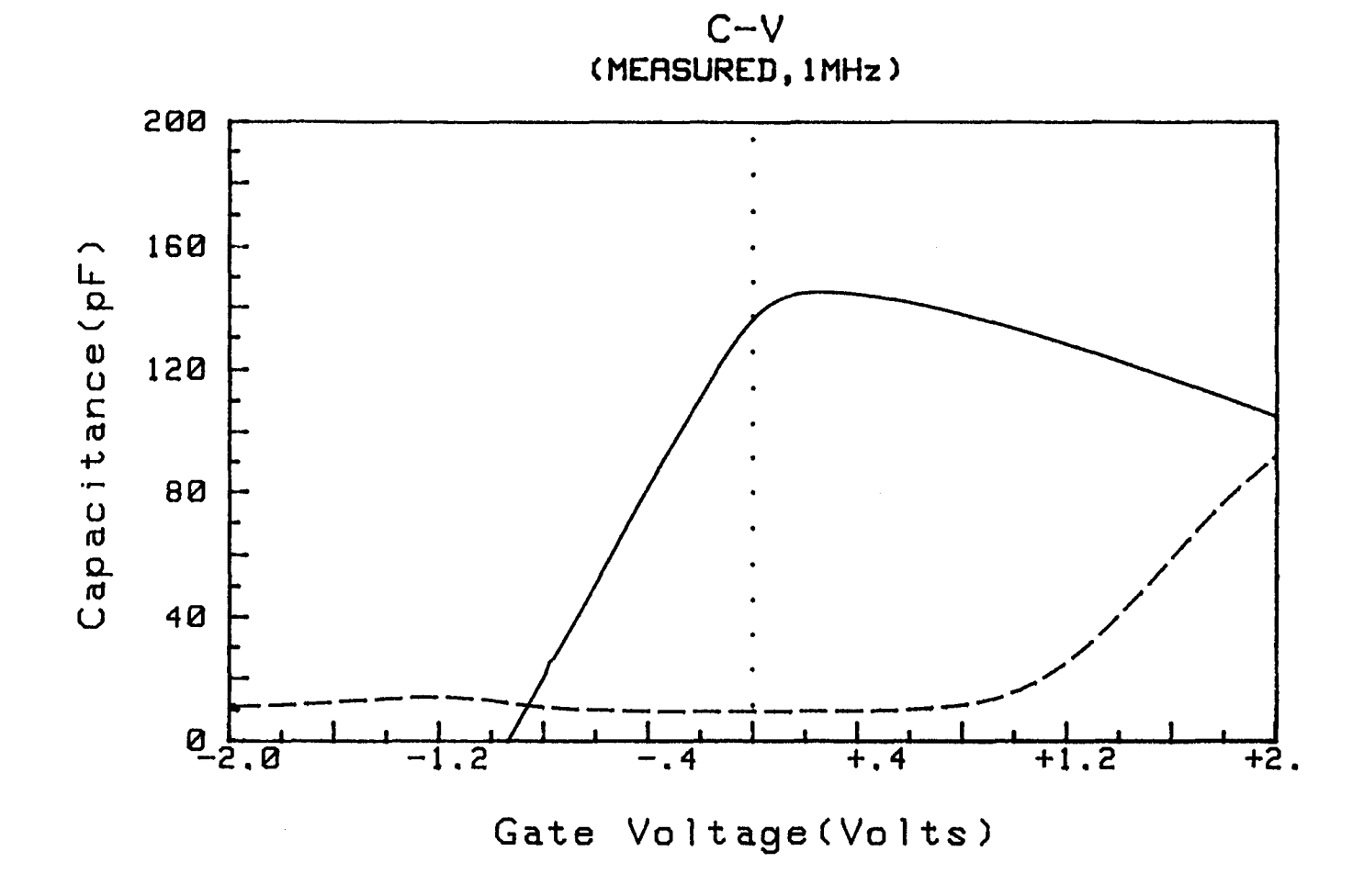

Figure 76: C(V) avant (---) et après (---) irradiation à  $10^{16} cm^{-2}$  pour 25% PM-SIS, à 300K

 $\bullet$  ,  $\bullet$  ,  $\bullet$  ,  $\bullet$  ,  $\bullet$ 

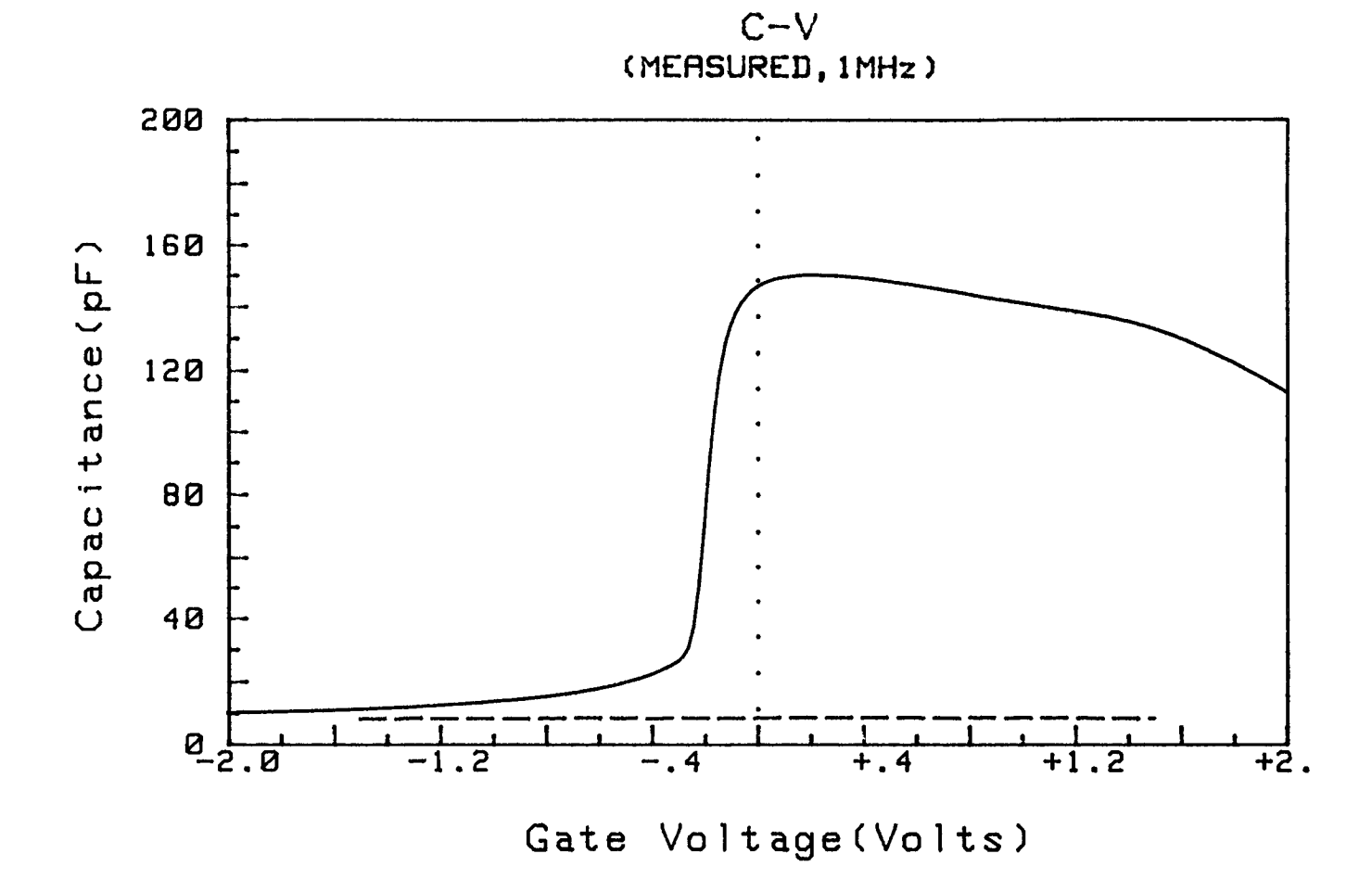

 $\bullet$ 

 $\mathcal{L}$ 

 $\bullet$ 

**1. 大** 

Figure 77: C(V) avant (---) et après (---) irradiation à  $10^{16}$  cm<sup>-2</sup> pour 25% PM-SIS, à 100K

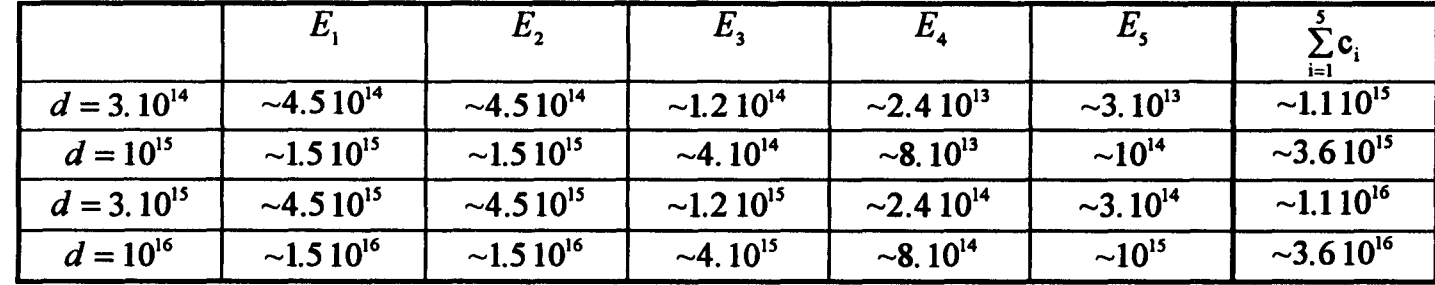

## **TABLEAU 19**

 $\bullet$  ,  $\bullet$  ,  $\bullet$  ,  $\bullet$ 

Concentration c<sub>i</sub> (en cm<sup>-3</sup>) de défauts d'irradiation (dans GaAs) en fontion de la dose d (en cm<sup>-2</sup>)

 $\blacksquare$ 

 $\frac{1}{2}$ ,  $\frac{1}{6}$  sont négligeables devant - $\frac{1}{x}$ ). Pour une tension inférieure à -0.1V, la  $C_1$ ,  $C_{4s}$  c<sub>23</sub> concentration  $n_w$  d'électrons dans le puits (GaInAs) diminue et donc  $C_{45}$  diminue aussi, comme le montrent les figures 78 et 79.

- Après irradiation: pour des doses supérieures ou égales à  $10^{15} \text{cm}^{-2}$  et une tension appliquée comprise entre -0.5V et 0.5V, on obtient des valeurs de capacité équivalentes à ce qu'on avait avant irradiation pour une tension inférieure à -0.1 V et correspondant donc à un puits (GaInAs) vide ( $C \approx C_{45}$ , valeur très faible). On observe ainsi, comme le montrent les figures 65, 67, 70 et 73, une marche de capacité qui correspond donc à un puits qui se vide lorsque la température diminue. Or, la concentration d'électrons dans le puits est étroitement liée à  $N_{D_1} * (W_5 - L_w)$  d'après les notations de la figure 26, où  $(W_s - L_w)$  représente la largeur de la zone déplétée, c'est à dire où tous les donneurs sont ionisés (voir l'équation d'électroneutralité aux annexes 1 et Il). Suite à l'irradiation, il y a un phénomène de compensation. Les porteurs libres sont alors piégés, en dessous d'une certaine température, par les défauts présents dans GaAs , ils ne sont plus disponibles pour remplir le puits GainAs. Le puits va donc être vide et jouer le rôle d'un révélateur, d'un amplificateur du phénomène de compensation des donneurs dans GaAs.

Ce sont donc les défauts  $E_1$  à  $E_5$  qui vont gouverner les effets non linéaires observés sur le C(T).

Par ailleurs, les résultats mettent en évidence l'existence d'un lien entre la dose d'irradiation et le phénomène observé. Pour cela, on calcule (voir le tableau 19) la concentration  $c_i$  de défauts  $E_i$  (ayant chacun un taux d'introduction  $\tau_i$  donné au tableau 16), pour chaque dose d, dans GaAs (matériau des régions 1 et *5* d'après les notations des figures 24 à 26). On a:  $c_i = \tau_i * d$ . On remarque alors que pour  $d = 3.10^{14} cm^{-2}$ , cas ne présentant pas de changement au niveau des I(T,V) et C(V,T),  $\sum_{i=1}^{5} c_i \approx 10^{15} \text{ cm}^{-3}$ , ce qui est assez petit devant le dopage  $N_{D_i}$ , de la région 5 (estimé à environ 3. 10<sup>15</sup> *cm*<sup>-3</sup> au chapitre II, paragraphe 6.1.4). Par contre, pour des doses plus élevées, pour lesquelles on observe des changements,  $\sum c_i$  atteint une valeur comparable, voire supérieure à N<sub>D,</sub>. Ce calcul est partiel car il ne tient pas compte des pièges à trous, introduits par irradiation (leur taux d'introduction n'est pas connu pour le GaAs de type n). Cependant, notre approche pennet une interprétation qualitative des phénomènes observés.

Par la suite, par défaut "prépondérant", on entendra un défaut qui s'ionise dans la gamme de température correspondant à la marche de capacité observée. Cette ionisation est gouvernée par la position du niveau de Fermi, qui est fonction de la dose d'irradiation et donc de la compensation du matériau.

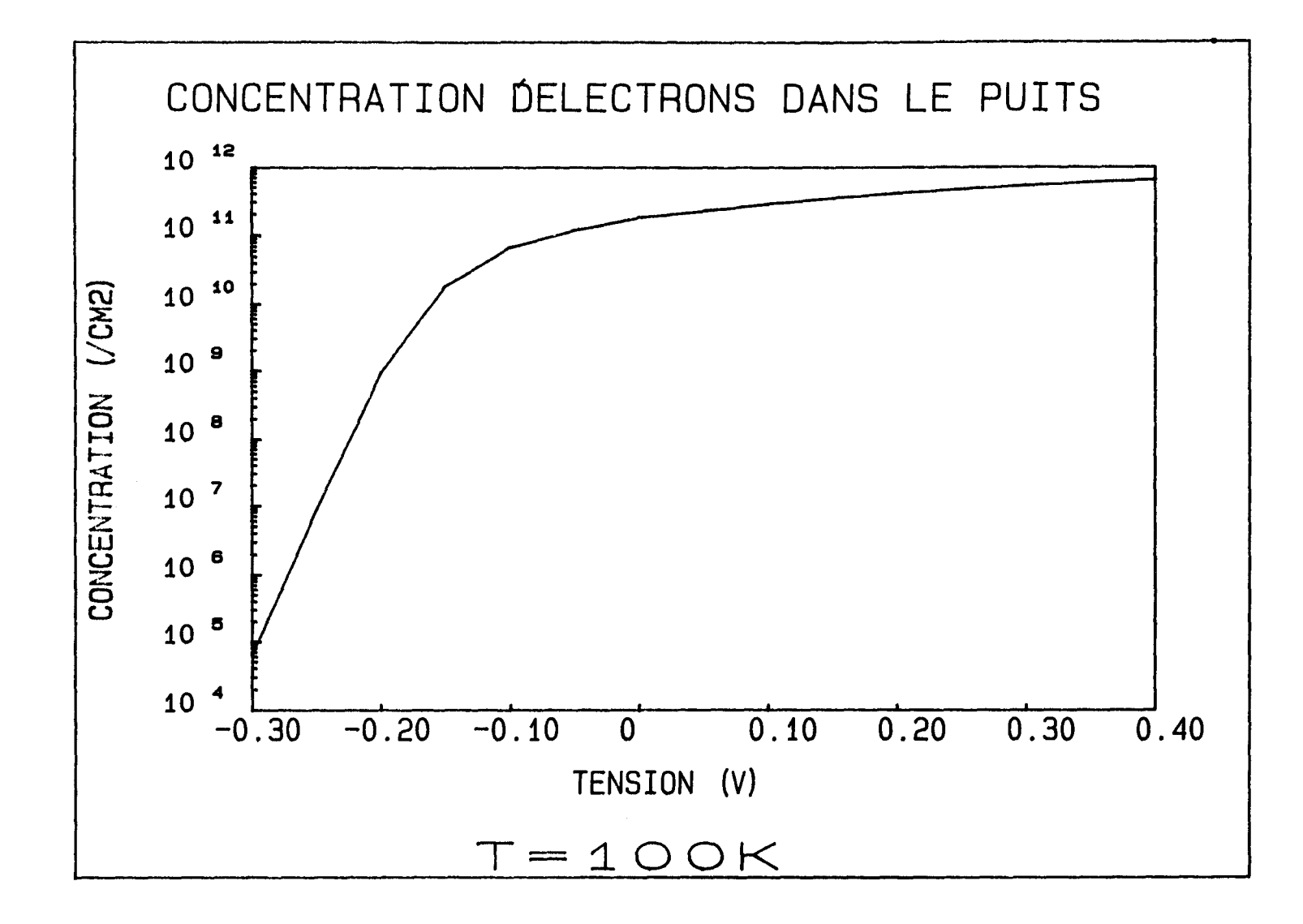

Figure 78: concentration  $n_w$  d'électrons dans le puits obtenue par simulation pour 18% PM-SIS, à 100K

 $\sim$   $\geq$ 

 $\bullet$ 

**CHAPITRE III**
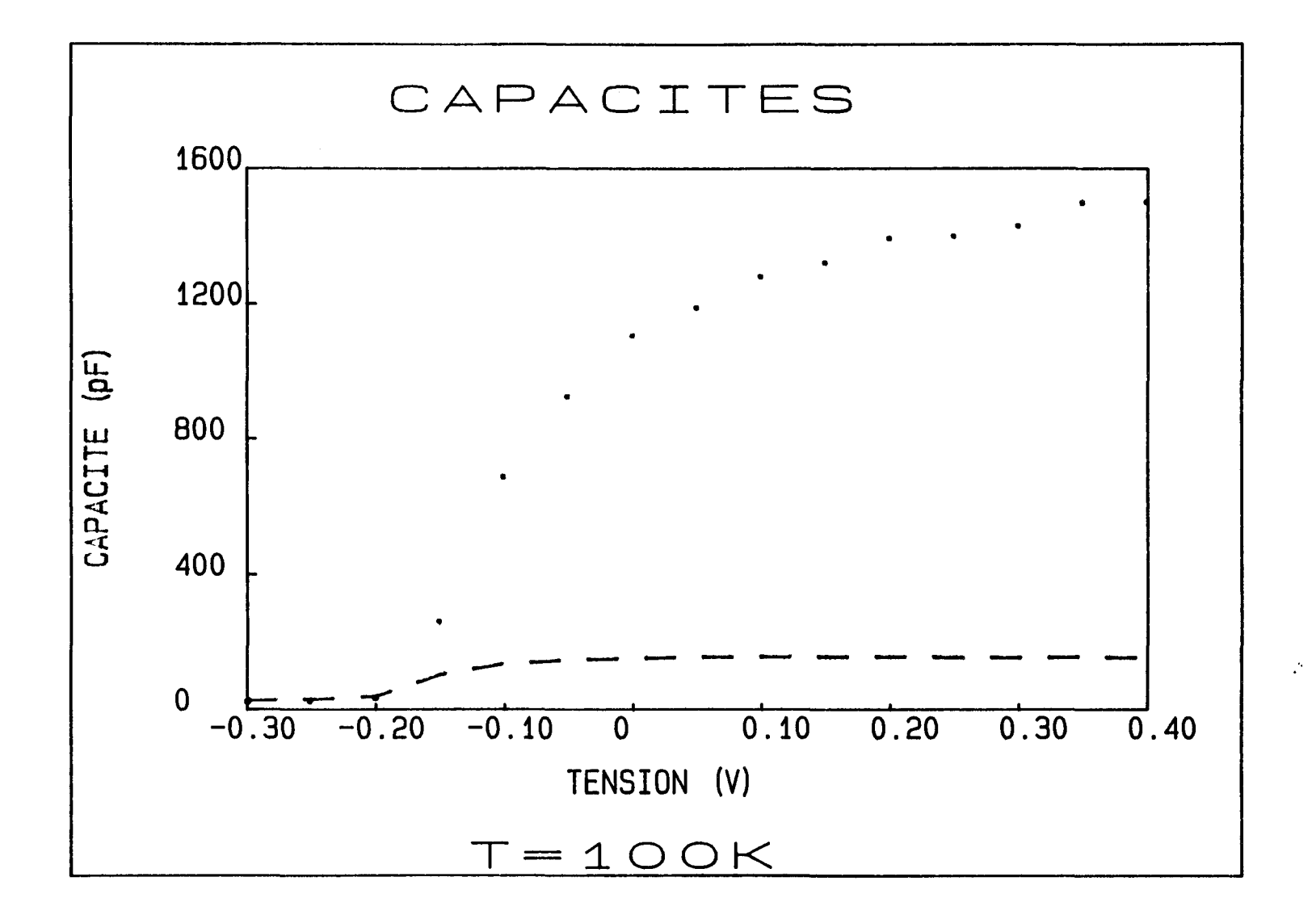

 $\bullet$ 

 $\mathbb{Z}$ 

Figure 79: capacités  $C_{45}$  (...) et  $C_{\text{totale}}$  (---) obtenues par simulation pour 18% PM-SIS, à 100K

 $\bullet$ 

 $\sim$  100  $\pm$ 

Pour une dose d'irradiation  $d = 10^{15} cm^{-2}$ ,  $E_2$  est prépondérant, avec une température d'émission de l'ordre de 60 à 100K. Pour  $d = 3.10^{15} cm^{-2}$ , le défaut prépondérant devient  $E_3$ , qui émet entre 160 et 210K. Enfin, pour  $d = 10^{16} cm^{-2}$ ,  $E_4$  est le défaut prépondérant, et sa température d'émission se situe aux environs de 31 OK (d'après Pons [87,99,105]). Nous observons donc une bonne corrélation entre les températures d'émission des défauts prépondérants et les températures correspondant au milieu des marches de capacité, qui sont respectivement 90K, 180K (190K, pour certains échantillons) et environ 310K.

De plus, dans la gamme de température de calcul de  $E_a$  (180K à 300K), le piégeage d'électrons entraîne, pour une forte dose d'irradiation (1016 *cm-2 ),* un abaissement important du niveau de Fermi  $E_F$ , et explique donc la forte augmentation de l'énergie d'activation *Ea,* à droite de la barrière. Par ailleurs, les défauts présents dans le matériau GaAs de la région 1 n'engendrent pas une modification importante de la position  $E_{F_1}$  par rapport au bas de la bande de conduction car  $\sum_i c_i < 2$ . 10<sup>18</sup> cm<sup>-3</sup>. i De plus,  $E_F$  (et donc le bas de la bande de conduction dans la région 1) va suivre la variation de  $E_{F_1}$  car  $|E_{F_1} - E_{F_2}| = e|V_g|$ . Ainsi, avec l'abaissement du niveau de Fermi, la courbure de bande (au voisinage de la barrière) va être modifiée et l'énergie d'activation  $E_{a}$  à gauche de la barrière va augmenter. Avant l'irradiation, la différence entre  $E_{a_N}$  et  $E_{a_N}$  était seulement de 30 meV environ. Cette différence a été rattrapée du fait de la modification de la courbure de bande.

D'autre part, les énergies d'activation mesurées pour  $d = 10^{16} cm^{-2}$  varient selon les échantillons d'une même plaquette et ceci peut s'expliquer par une diffusion (inhomogène) de Au, Ge (constituant le contact ohmique), engendrant ainsi de nouveaux défauts. Sous irradiation, il est possible, comme pour le Titane [105], d'avoir une co-migration de l'Or [106] et du Germanium. Ce phénomène a été observé pour des diodes tunnel à effet résonnant [107] où, après irradiation électronique, les caractéristiques I(V) s'interprètent par un changement du dopage dans la structure, dopage associé à la migration du Germanium (il introduit un niveau donneur situé à 6 me V de la bande de conduction) contenu dans le contact ohmique qui diffuse sous irradiation. Ainsi, la position du niveau de Fermi va être quelque peu modifiée. L'abaissement de  $E_F$ , dû à la présence de défauts primaires dans GaAs, va avoir tendance à être un peu contrebalancé par un nouveau dopage associé à la diffusion de Au,Ge. De plus, une diffusion inhomogène, aléatoire peut expliquer l'obtention d'énergies d'activation différentes suivant les échantillons.

Nous allons maintenant étudier, à l'aide des techniques l(T,V) et C(V,T), le comportement des structures S.I.S. irradiées sous l'effet d'un recuit thermique.

### 1.5) Recuit thermique

Pour les doses  $10^{15}$ ,  $3. 10^{15}$ ,  $10^{16}$  *cm<sup>-2</sup>*, on réalise un recuit thermique à 220°C pendant trente minutes, temps suffisant d'après les études réalisées par Pons [99] (voir les figures 80 à 82) pour faire disparaître une grande partie des défauts d'irradiation présents dans les structures S.I.S ..

Cette étude permettra de répondre à plusieurs questions:

-Que deviennent les défauts d'irradiation?

-Le recuit thermique va-t'il engendrer une régénération des composants irradiés? Vat'on retrouver l'énergie d'activation et la caractéristique C(V, T) obtenues avant irradiation?

- La migration de l'interstitiel, la recombinaison de l'interstitiel avec la lacune vontelles être gênées par les interfaces? Ceci va-t'il entraîner des défauts d'interface?

## 1.5.1) Etude expérimentale

Pour les doses inférieures ou égales à 3. 10<sup>15</sup> *cm*<sup>-2</sup>, il n'y a plus de marche de capacité et on retrouve la caractéristique C(V,T) obtenue avant irradiation avec un léger décalage des Régions A et B (voir les figures 83 à 86).

Pour  $d = 10^{16}$  cm<sup>-2</sup>, les résultats obtenus dépendent de la structure. Pour 18% PM-SIS, il n'y a qu'un léger décalage entre les C(V,T) avant irradiation et après recuit (voir la figure 87). De plus, on retrouve quasiment les mêmes énergies d'activation  $E_{a_N}$  et  $E_{a_N}$  avant irradiation (à 10 meV près). Par contre, pour 25% PM-SIS, le C(V,T) ne reprend pas sa forme ancienne (voir la figure 88) et l'énergie d'activation varie, du fait de la disparition d'une grande partie des défauts primaires sous l'effet du recuit thermique, mais reste très différente de sa valeur initiale (l'écart a diminué un peu, il est encore de 50 me V environ ). De plus, un recuit supplémentaire de trente minutes n'apporte aucune amélioration et dégrade considérablement la valeur de l'énergie d'activation.

D'après ces résultats, plusieurs problèmes se posent:

- A quoi est dû le léger décalage du C(V,T)? Est-ce dû à des charges résiduelles volumiques ou à des défauts d'interface (apparus à la suite d'une interaction entre une interface et un interstitiel en train de migrer)?

- Pourquoi, pour  $d = 10^{16} cm^{-2}$ , un recuit sur les structures 18% PM-SIS et 25% PM-SIS ne produit-il pas les mêmes effets?

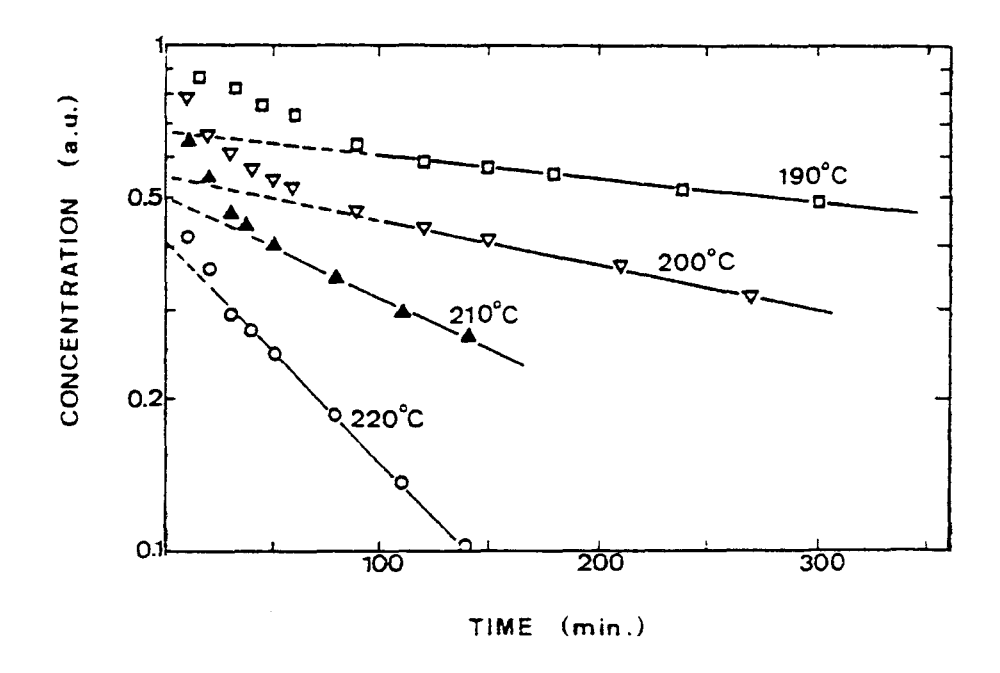

Figure 80: concentration de défauts  $E_2$  en unité arbitraire (1 uA=100%) en fonction du temps et de la température de recuit

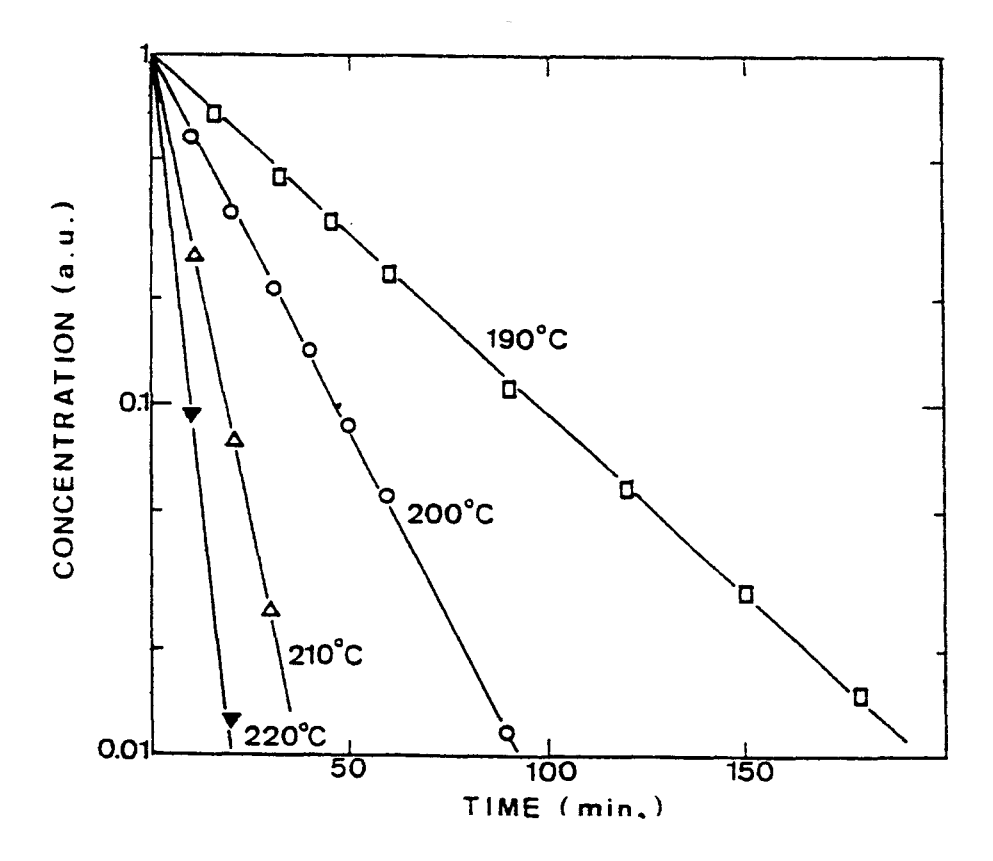

Figure 81: concentration de défauts  $E_3$  en unité arbitraire (1 uA=100%) en fonction du temps et de la température de recuit

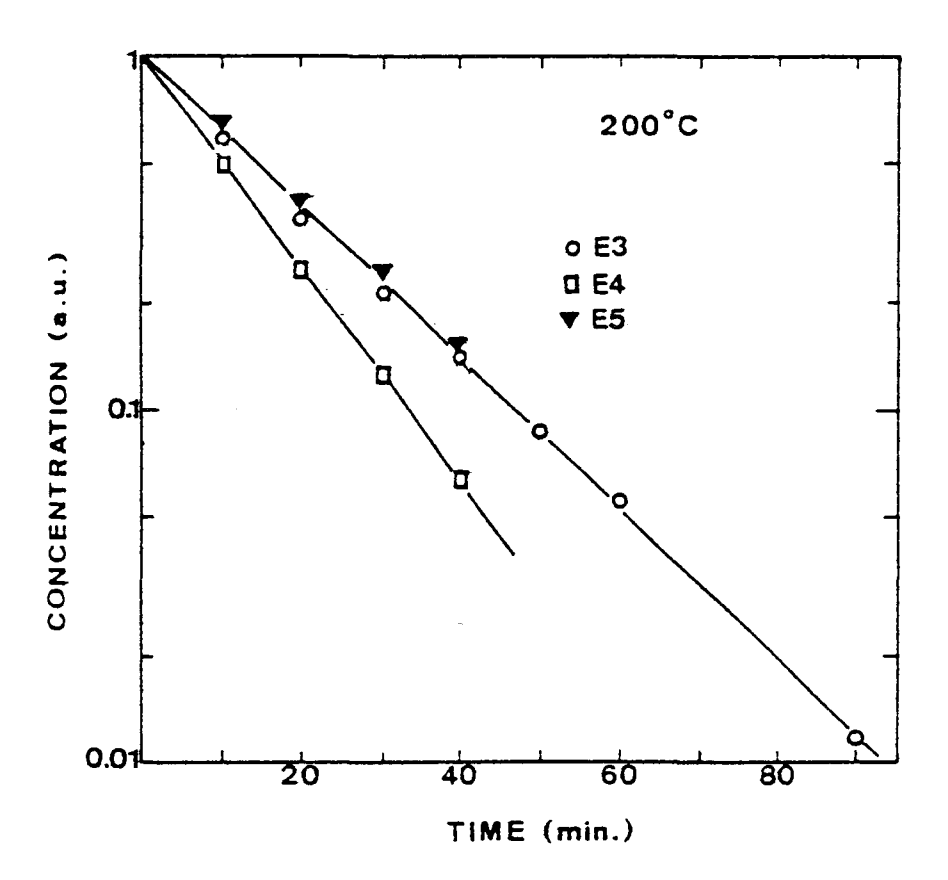

Figure 82: concentration de défauts  $E_3$ ,  $E_4$ ,  $E_5$ en unité arbitraire (1 uA=100%) en fonction du temps de recuit, à 220°C

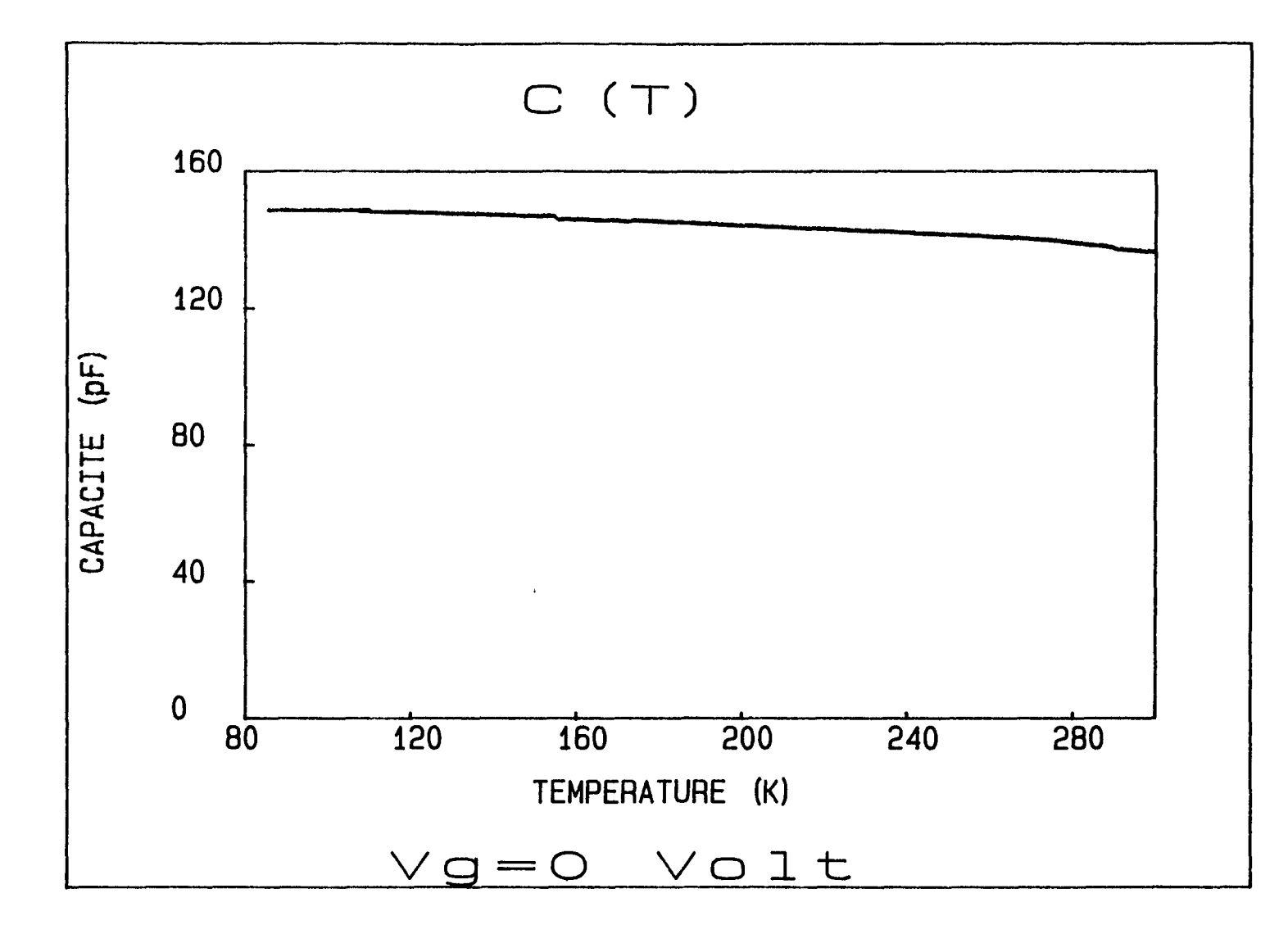

Figure 83: C(T) après recuit à 220°C pendant 30 minutes de la structure 18% PM-SIS irradiée à  $10^{15} cm^{-2}$ 

 $\bullet$  . The second second  $\bullet$ 

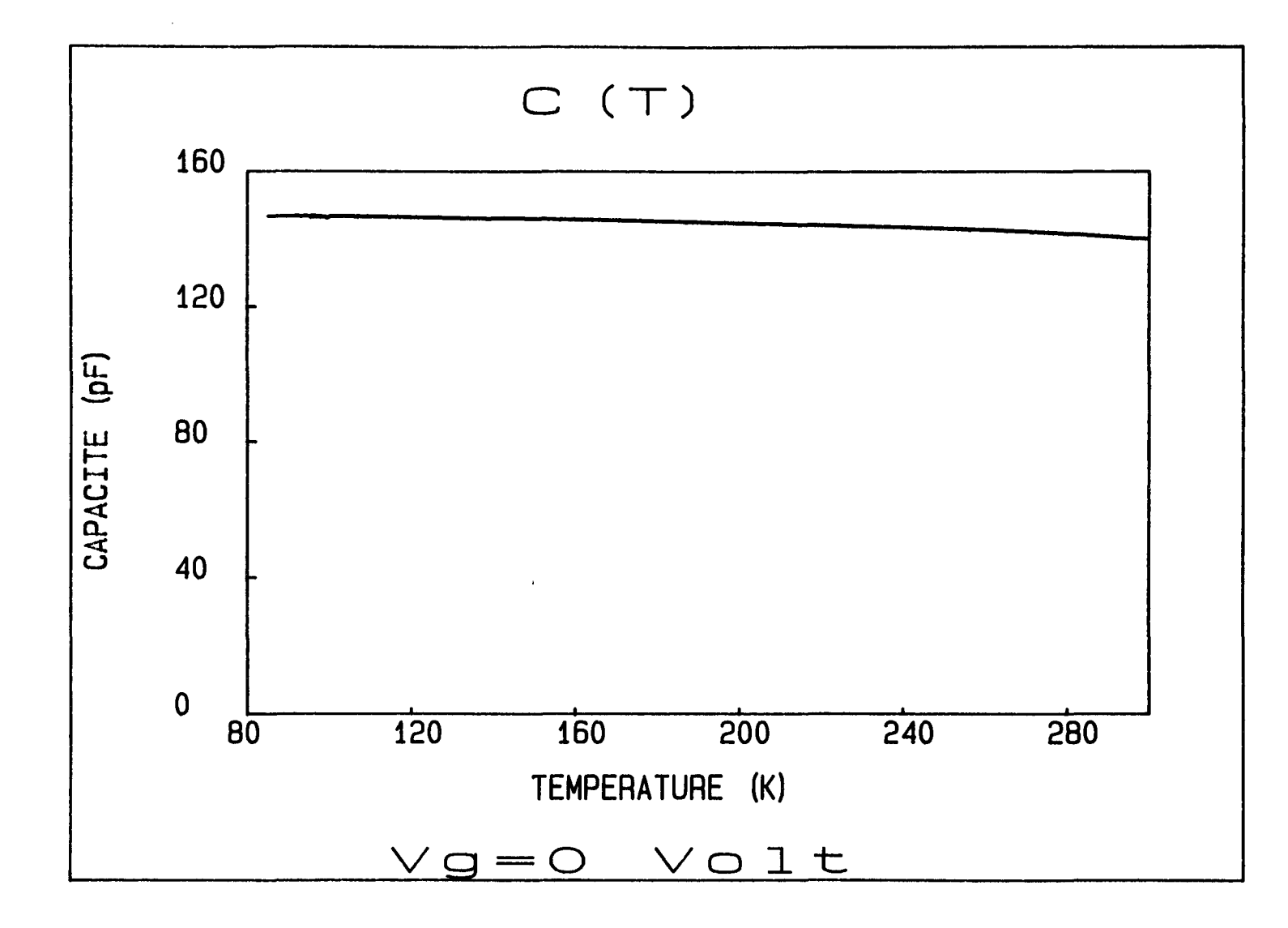

 $\rightarrow$ 

Figure 84: C(T) après recuit à 220°C pendant 30 minutes de la structure 25% PM-SIS irradiée à  $10^{15} cm^{-2}$ 

 $\overline{\phantom{a}}$ 

 $\overline{\phantom{a}}$ 

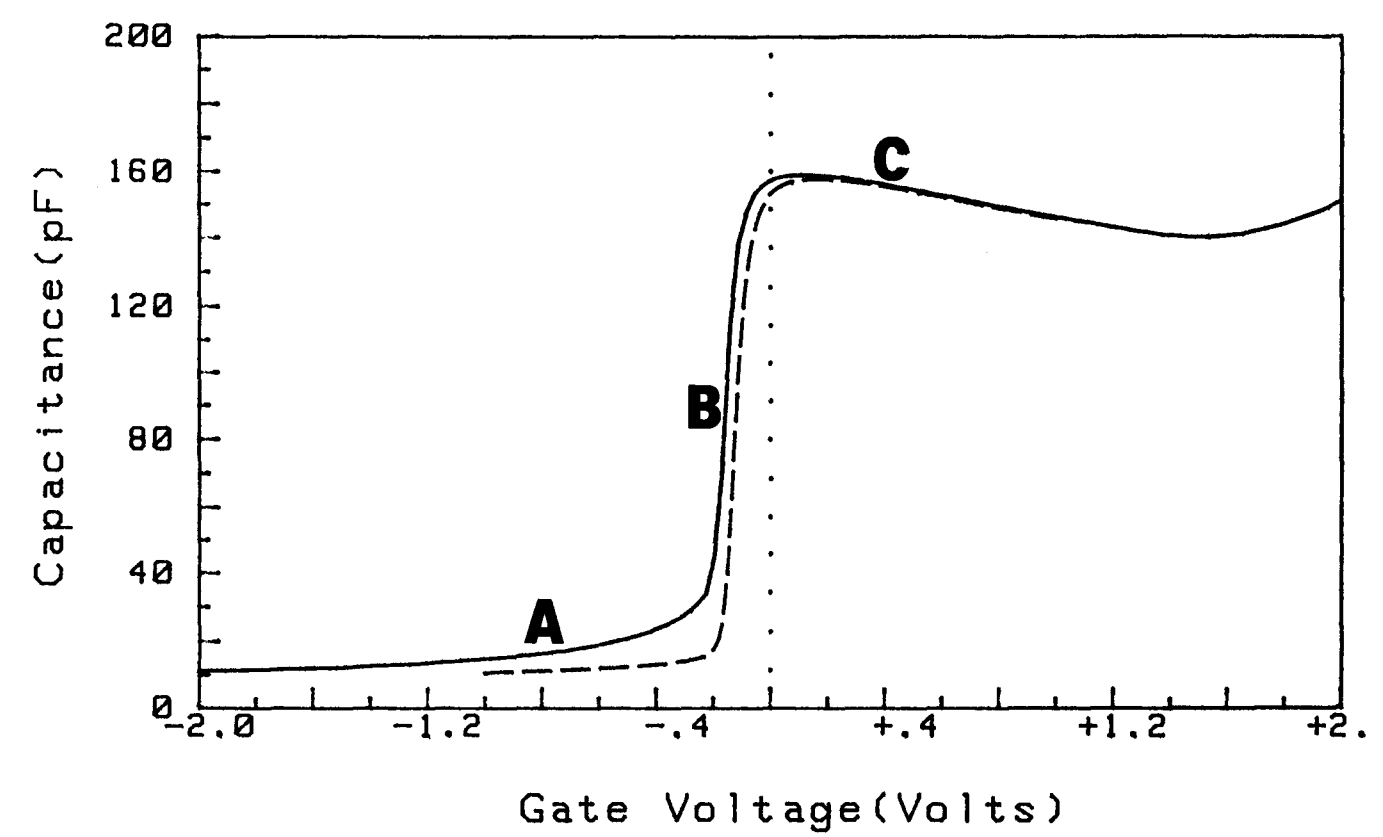

Figure 85: C(V), à 100K, avant irradiation (---) et après recuit (---) à 220°C pendant 30 minutes de la structure 18% PM-SIS irradiée à 3.  $10^{15} cm^{-2}$ 

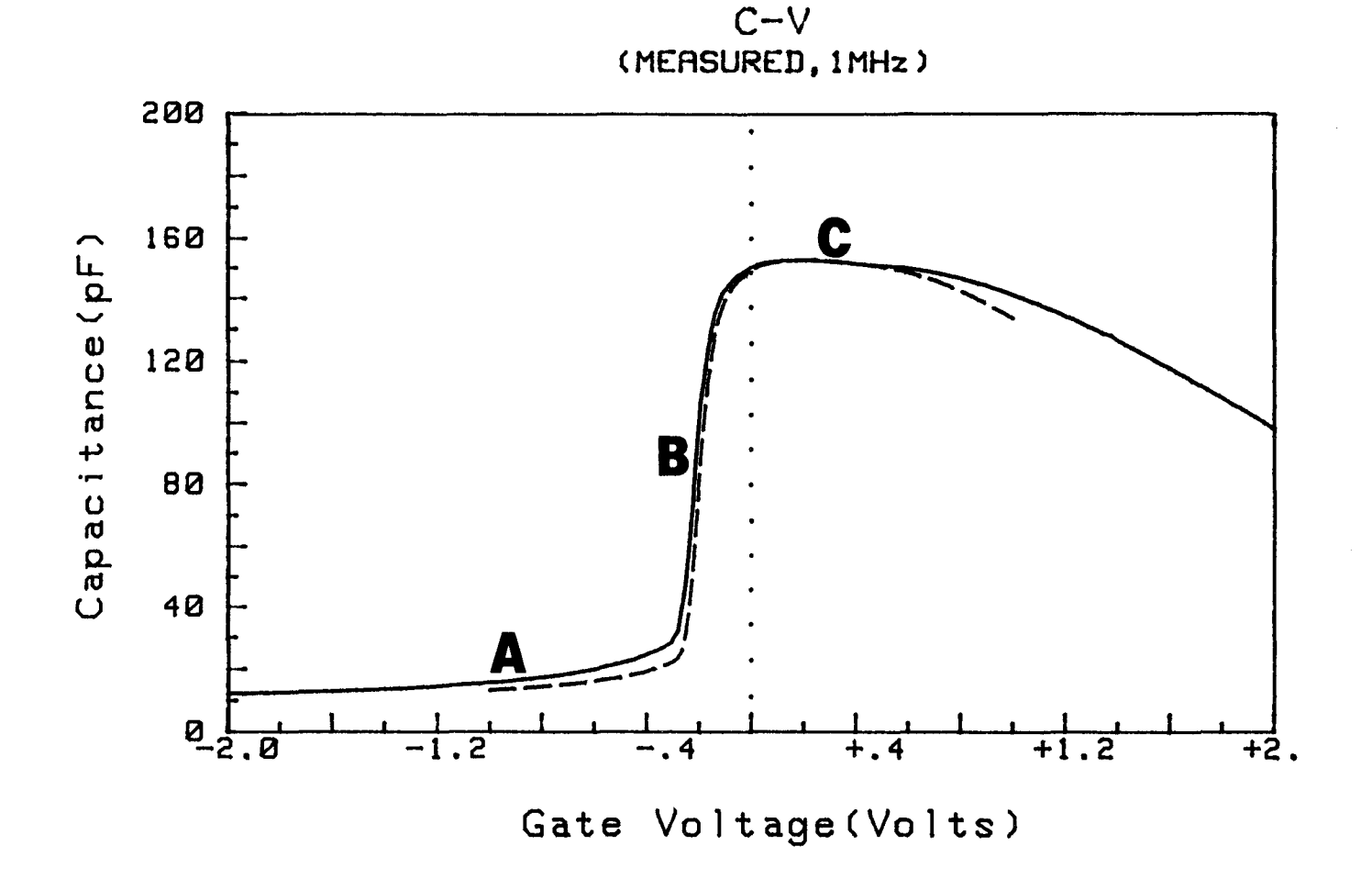

Figure 86: C(V), à 100K, avant irradiation (---) et après recuit (---) à 220°C pendant 30 minutes de la structure 25% PM-SIS irradiée à 3.  $10^{15} cm^{-2}$ 

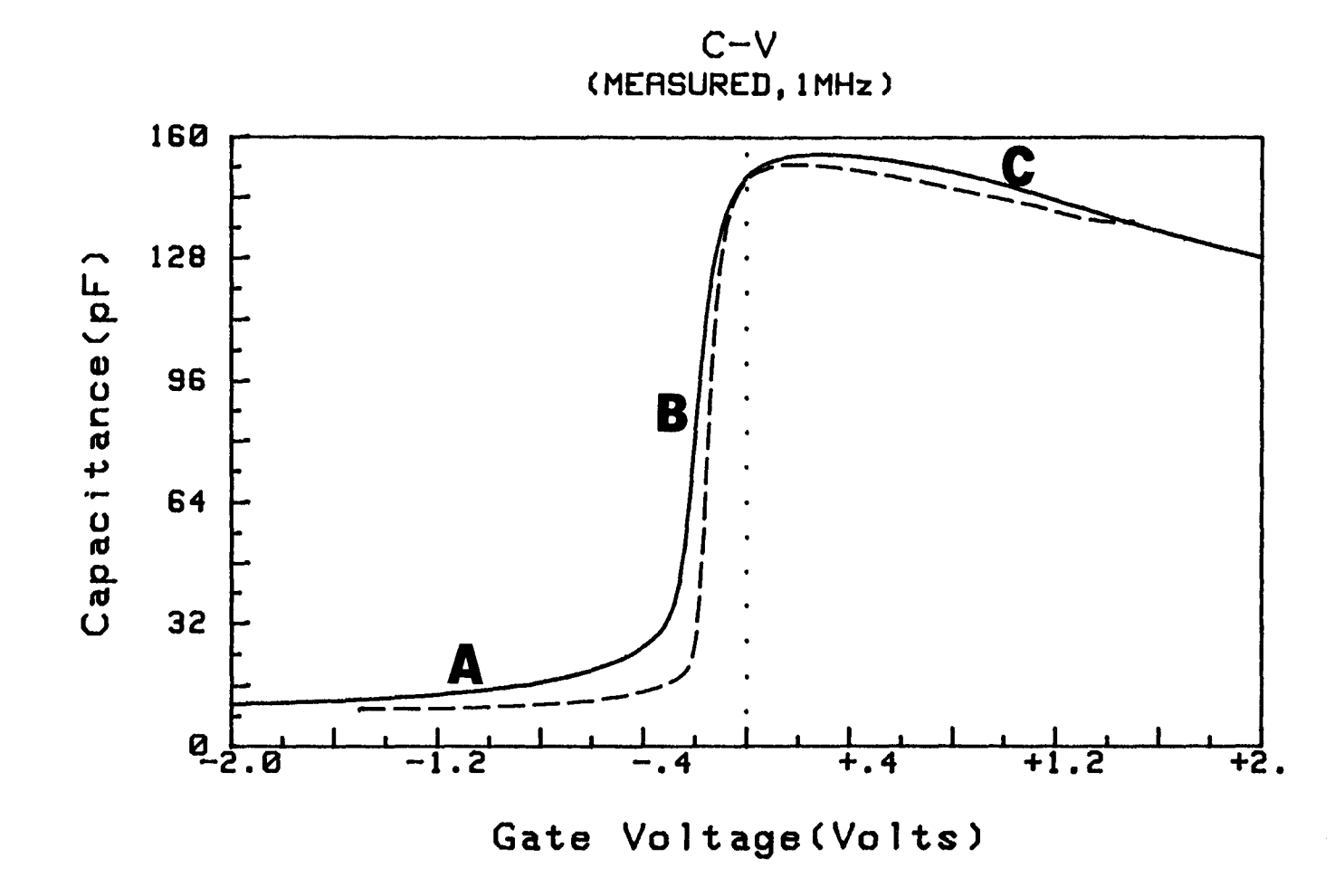

Figure 87: C(V), à 100K, avant irradiation (----) et après recuit (---) à 220°C pendant 30 minutes de la structure 18% PM-SIS irradiée à  $10^{16} cm^{-2}$ 

 $\mathbf{v} = \mathbf{v} \times \mathbf{v}$ 

 $\langle \cdot \rangle$ 

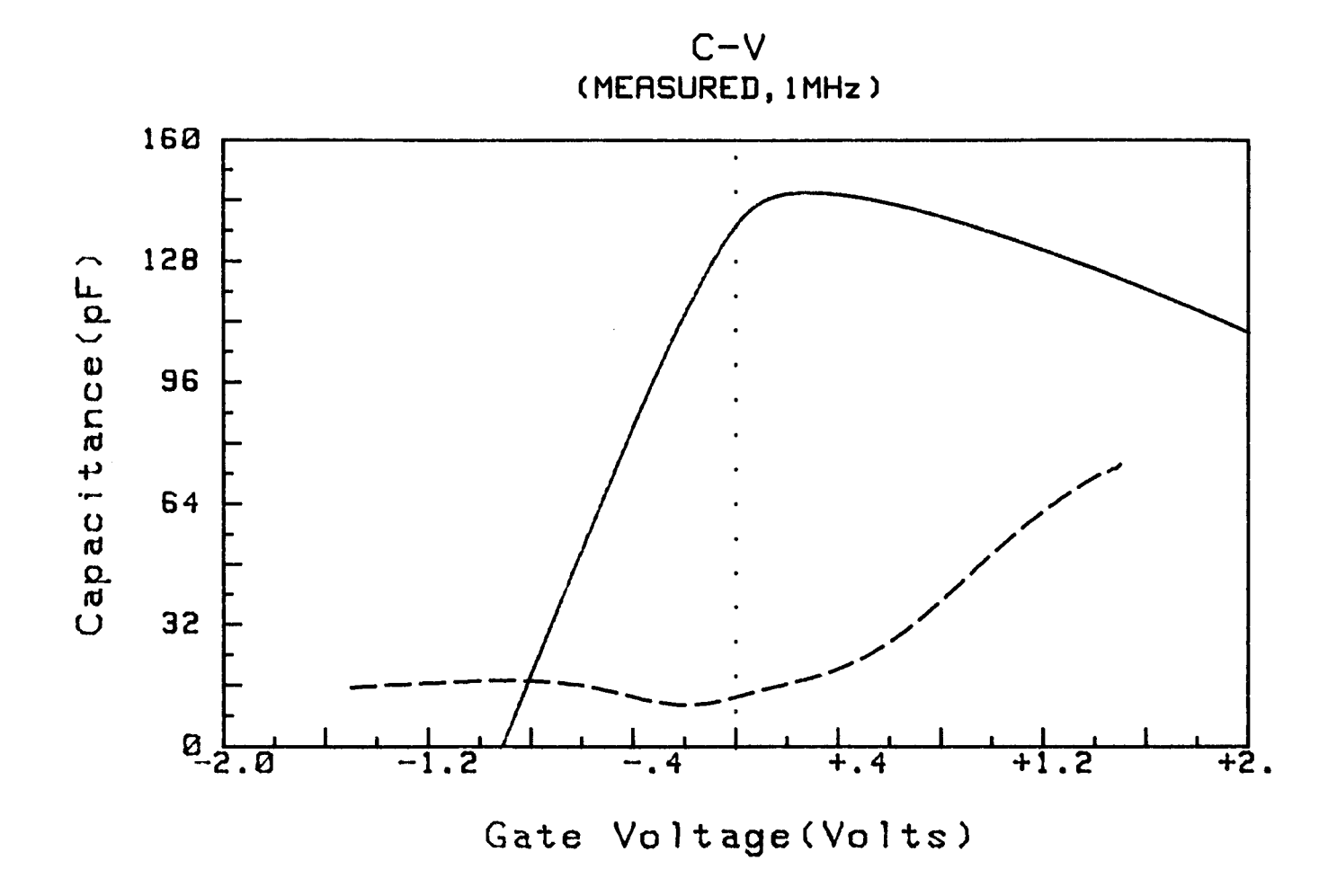

Figure 88: C(V), à 100K, avant irradiation (----) et après recuit (---) à 220°C pendant 30 minutes de la structure 25% PM-SIS irradiée à  $10^{16} cm^{-2}$ 

#### 1.5.2) Interprétation

Le recuit thermique a permis de retrouver les propriétés électriques des structures S.I.S. avant irradiation, c'est à dire (quasiment) les mêmes énergies d'activation et caractéristiques  $C(V,T)$ . En ce qui concerne  $E_a$ , la variation de quelques meV n'est pas significative (elle ne représente au maximum que 3% de la valeur de l'offset) et est du même ordre de grandeur que l'incertitude portant sur les mesures. Par ailleurs, le léger décalage ne résulte pas de l'apparition de charges volumiques ou de défauts d'interface. Il faut se reporter à l'étude effectuée au chapitre II, paragraphe 6.1.3 concernant l'évolution du C(V, T) en fonction des différents paramètres. Des charges résiduelles volumiques ou surfaciques n'induisent pas un décalage dans la région A. Seule une variation de  $N_{D}$  induit un décalage des régions A et B. Après un recuit de trente minutes, il subsiste quelques défauts en faible concentration, ce qui entraîne une très légère compensation des donneurs dans la région *5* et donc une petite variation de la capacité.

Il est important de noter que des défauts d'interface n'ont pas été engendrés. Ceci aurait pu se produire s'il y avait eu des migrations de l'interstitiel à longue distance car celles-ci auraient pu être gênées par les interfaces. Or les défauts d'irradiation sont constitués d'un interstitiel assez proche, voire très proche (selon le type de défaut) de la lacune d'Arsenic et des interactions avec les interfaces sont peu probables. Et la propriété de recuit thermique des défauts *E;* a été vérifiée.

Mais un problème demeure: un recuit sur les structures 18% PM-SIS et 25% PM-SIS irradiées à 10<sup>16</sup> cm<sup>-2</sup> ne produit pas les mêmes effets. La première est régénérée. La seconde ne l'est pas, elle est même dégradée davantage. La seule différence entre les deux structures est l'emplacement des contacts ohmiques AuGe (voir les figures 24 et 25): faces avant (grille) et arrière pour 18% PM-SIS; face avant et sur une couche  $n^+$  (sur laquelle se trouve la couche 5 avec une concentration  $N_{D}$  de donneurs) pour 25% PM-SIS. Avec la seconde structure, sous l'effet de l'irradiation, il peut y avoir, des deux cotés, une diffusion de Au, Ge. Ceci va engendrer, dans la région 1 et surtout la région *5,* des défauts supplémentaires qui ne recuisent pas à 220°C et perturbent fortement les propriétés électriques, comme le démontrent les mesures en courant et en capacité (mêmes effets sur une diode tunnel à effet résonnant [107]).

### 1.6) Conclusion

A l'aide des techniques I(T,V) et C(V,T), nous avons étudié l'influence des défauts d'irradiation (pièges à électrons) sur les structures S.I.S ..

L'irradiation électronique entraîne une dégradation des caractéristiques électriques, c'est à dire une variation de la capacité et de la barrière apparente "we" par un électron, ceci dans une certaine gamme de température qui dépend de la dose

utilisée. La dose d'irradiation va influer sur la concentration de défauts et mettre en évidence un type particulier de défauts  $E_i$  (il y en a 5):

- pour  $d = 10^{15} cm^{-2}$ ,  $E_2$  émettant les électrons piégés à 90K environ

 $-$  pour  $d = 3.10^{15} cm^{-2}$ ,  $E_3$  émettant à 180K environ

- pour  $d = 10^{16} cm^{-2}$ ,  $E_4$  émettant au dessus de 300K

Les défauts entraînent une compensation des donneurs présents dans GaAs, un abaissement du niveau de Fermi. L'évolution de la capacité avec la température est non linéaire et correspond à un puits qui se vide quand la température diminue, à cause du piégeage des électrons. Les mesures ne révèlent pas la présence d'un effet tunnel assisté par défauts (situés dans la barrière).

Le recuit thermique permet la disparition d'une grande partie des défauts d'irradiation et donc la régénération des structures S.I.S.. On retrouve l'énergie d'activation et la capacité obtenues avant irradiation. La propriété de recuit des défauts  $E_i$  est vérifiée: à 220°C, l'interstitiel migre et se recombine avec la lacune qui est proche. Une interaction avec l'interface et donc la création de défauts d'interface sont peu probables.

Les contacts ohmiques peuvent poser problème lors de l'irradiation. Une diffusion des atomes Au,Ge dans les matériaux constituant l'hétérostructure peut engendrer des défauts qui perturbent les propriétés électriques des structures SIS et ne recuisent pas à 220°C.

Par ailleurs, d'autres défauts peuvent influer sur la mesure de la capacité et de l'énergie d'activation, et il faut donc en tenir compte pour déterminer précisément la discontinuité de bande de conduction. Il s'agit des défauts situés à l'interface entre deux matériaux composant l'hétérostructure. Nous allons étudier, à l'aide des techniques C(V) et I(T, V), l'influence de ces défauts sur les mesures.

# 2) INFLUENCE DES DEFAUTS D'INTERFACE SUR LES CARACTERISTIQUES ELECTRIQUES D'UNE SIMPLE BARRIERE

### 2.1) Introduction

Les interfaces, régions de raccordement entre deux matériaux et de faible épaisseur (de l'ordre de quelques couches atomiques), contiennent toujours plus ou moins des états localisés intrinsèques ainsi qu'une large gamme de défauts [ 108, 112]: impuretés, interstitiels, lacunes, antisites, désordre de composition ou d'angle de liaison, liaisons pendantes s'il y a désaccord de maille. Des modèles prenant en compte ces défauts ont été élaborés par W.E. Spicer [109], H. Hasegawa [110], H. Flietner [111], Y. Foulon [113] (ce dernier, basé sur les transferts de charges à l'interface, prend en compte la composition atomique de l'interface, le phénomène de diffusion atomique, pouvant intervenir au cours de la croissance autour de l'interface).

Les interfaces vont interagir avec les porteurs de charge. Ainsi, plusieurs phénomènes peuvent exister [112]: piégeage, dépiégeage, recombinaison, diffusion ("scattering"), localisation de porteurs. Ceci va influer sur le fonctionnement des dispositifs [112]. Les performances électroniques d'un composant vont être très sensibles à la présence de défauts. En effet, les porteurs piégés par les états d'interface ne sont plus disponibles, temporairement s'ils sont dépiégés après un certain temps ou définitivement s'il y a recombinaison avec un porteur de signe opposé piégé également par l'état d'interface. Par ailleurs, des phénomènes de diffusion des porteurs à la surface d'un matériau, engendrés par la rugosité et les charges d'interface, et la présence de fluctuations du potentiel de surface peuvent réduire la mobilité des porteurs libres près de l'interface. D'autre part, pour des hétérostructures composées de matériaux sans atome commun (par exemple GaAs/InP), il a été montré [ 113] qu'un phénomène de diffusion atomique autour de l'interface, et donc un changement de la composition atomique de l'interface, pouvait engendrer une modification de la discontinuité de bande et donc influer sur les propriétés électriques. Par contre, pour des systèmes à atome commun (par exemple, GaAs/GaAIAs, GainAs/ AllnAs, GainAs/GaAs), la discontinuité de bande ne varie pas [113].

Nous étudierons une hétérostructure à atome commun. Le problème restera d'extraire avec précision, à l'aide des mesures en courant et en capacité, la valeur de l'offset de bande (qui est constante). Les valeurs de capacité et d'énergie d'activation devraient être, à priori, influencées par la qualité de l'interface.

On utilise différentes techniques pour étudier la qualité des interfaces d'une hétérostructure:

-techniques de luminescence [114 à 119]

- microscopie électronique en transmission (TEM) [120 à 124] (la figure 89 est un exemple du type d'image que l'on peut obtenir)

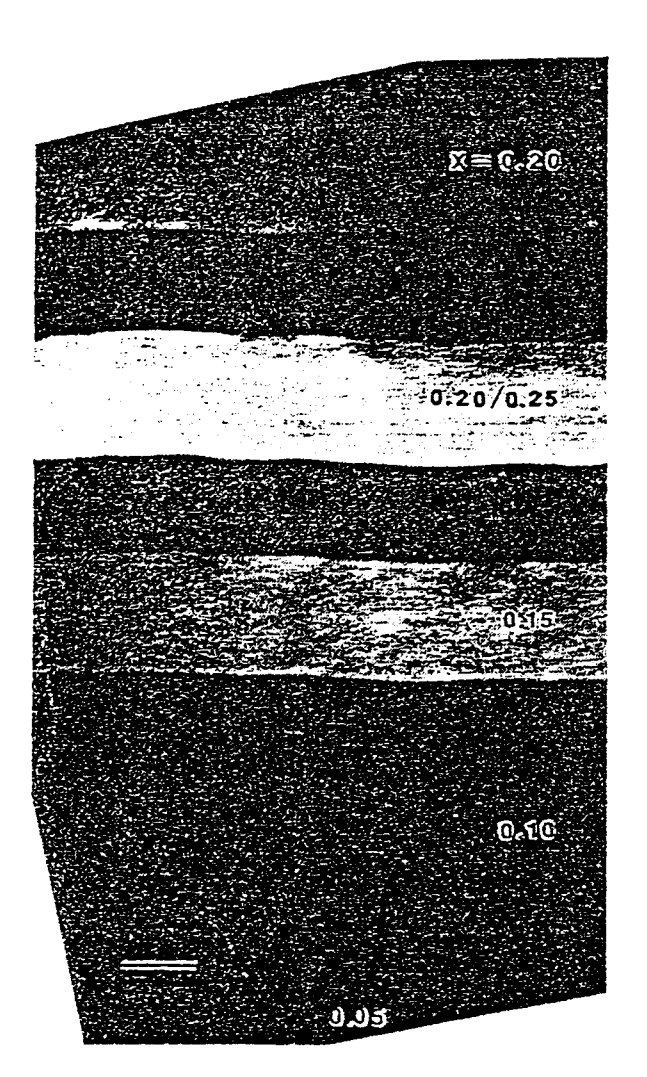

Figure 89: image obtenue par TEM de couches  $Ga_{1-x}Al_xAs$  avec différents x. On remarque des ondulations de plus en plus prononcées à l'interface quand x augmente.

### -techniques électriques, notamment le C(V) [16 à 18, 57, 125 à 127]

Par des techniques électriques, il est possible de déterminer la densité *o;*  de charges superficielles, fixes, indépendantes de la tension appliquée. On ne tient pas compte des défauts profonds dont l'état de charge peut varier au cours de la mesure. En général, la croissance des matériaux est bien contrôlée et les interfaces sont relativement propres avec une densité  $\sigma_i$  assez faible, de l'ordre de quelques  $10^{10}$  cm<sup>-2</sup> à  $10^{11}$  cm<sup>-2</sup>. La présence de porteurs libres au voisinage de l'interface va dépendre du signe de  $\sigma_i$ . Lorsque  $\sigma_i$  est positif, on a une zone d'accumulation de porteurs près de l'interface (voir la figure 90-a). Une densité *o;* négative tend à engendrer une zone de déplétion, c'est à dire sans porteurs libres (voir la figure 90-b). Ainsi, la courbure de bande va être modifiée au voisinage de l'interface, ce qui devrait avoir une influence sur la valeur de l'énergie d'activation mesurée *Ea.* ll faudra donc en tenir compte pour déterminer précisément  $\Delta E_c$ .

Nous allons étudier cette influence sur une hétérostructure GaAs/GaAlAs/GaAs où, en principe  $\Delta E_c$  est bien connue. En premier lieu, nous avons mesuré  $E_a$  (par le I(T,V)) et  $\sigma_i$  (par le I(T,V) et le C(V)). Puis la même étude a été faite sur une structure similaire mais comportant un plan de dopage sur l'interface inverse GaAs/GaAlAs, afin d'augmenter  $\sigma$  de façon contrôlée et significative.

Tout d'abord, nous présentons les différentes méthodes électriques de détermination de  $\sigma_i$ , basées sur les mesures C(V) et I(T,V).

# 2.2) Méthodes électriques de détermination de la densité *o;* de charges fixes d'interface

La méthode la plus ancienne a été introduite par Kroemer [16, 125] (présentée au chapitre 1, paragraphe 3.1.2). Elle est basée sur l'intégration des résultats expérimentaux. ll a été montré [ 17] que cette méthode était très imprécise, notamment dans la détermination de  $\sigma_i$ . En effet, il existe une imprécision importante portant sur le dopage  $N_D$  près de l'hétérojonction et sur la position  $X_i$  de l'interface (voir la figure 91),  $N<sub>D</sub>$  et  $X<sub>i</sub>$  étant les paramètres nécessaires pour déterminer l'offset de bande et  $\sigma<sub>i</sub>$ . Pour une interface parfaite ( $\sigma_i = 0$ ), la méthode de Kroemer donne une densité de charges de l'ordre de 2.  $10^{10}$  cm<sup>-2</sup>, ce qui est non négligeable (voir la figure 92). De plus, une imprécision dans la détermination du dopage peut engendrer une erreur sur  $\sigma_i$  de l'ordre de quelques  $10^{10}$  cm<sup>-2</sup>. Il est donc impossible de déterminer précisément ce paramètre par la méthode de Kroemer [ 17].

La méthode C(V)-Rhoderick [18] (voir le chapitre 1, paragraphe 3.1.3) se révèle beaucoup plus performante. En effet, il a été montré [17] que, s'affranchissant de l'indétermination sur la position de l'interface (contrairement à la

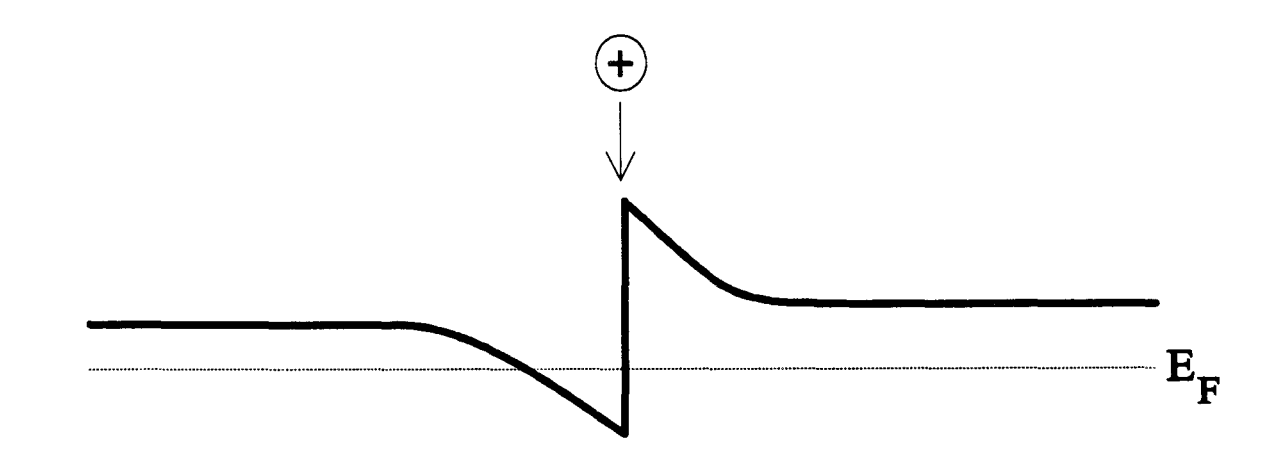

Figure 90-a: hétérojonction avec  $\sigma_i > 0$ 

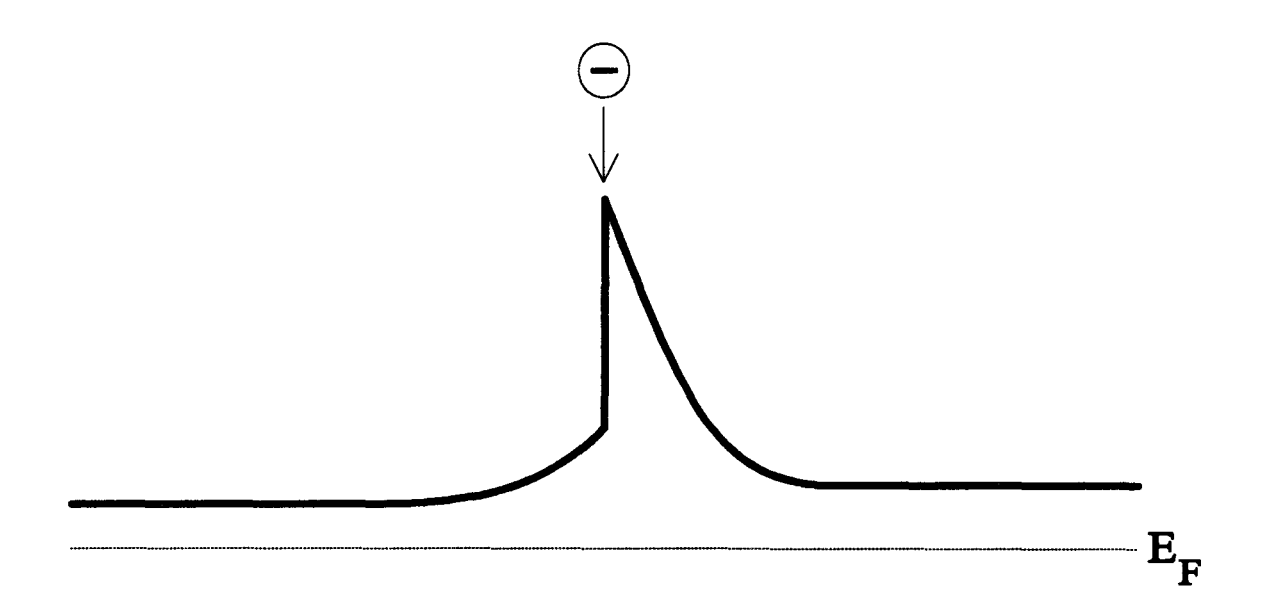

Figure 90-b: hétérojonction avec  $\sigma_i$  < 0

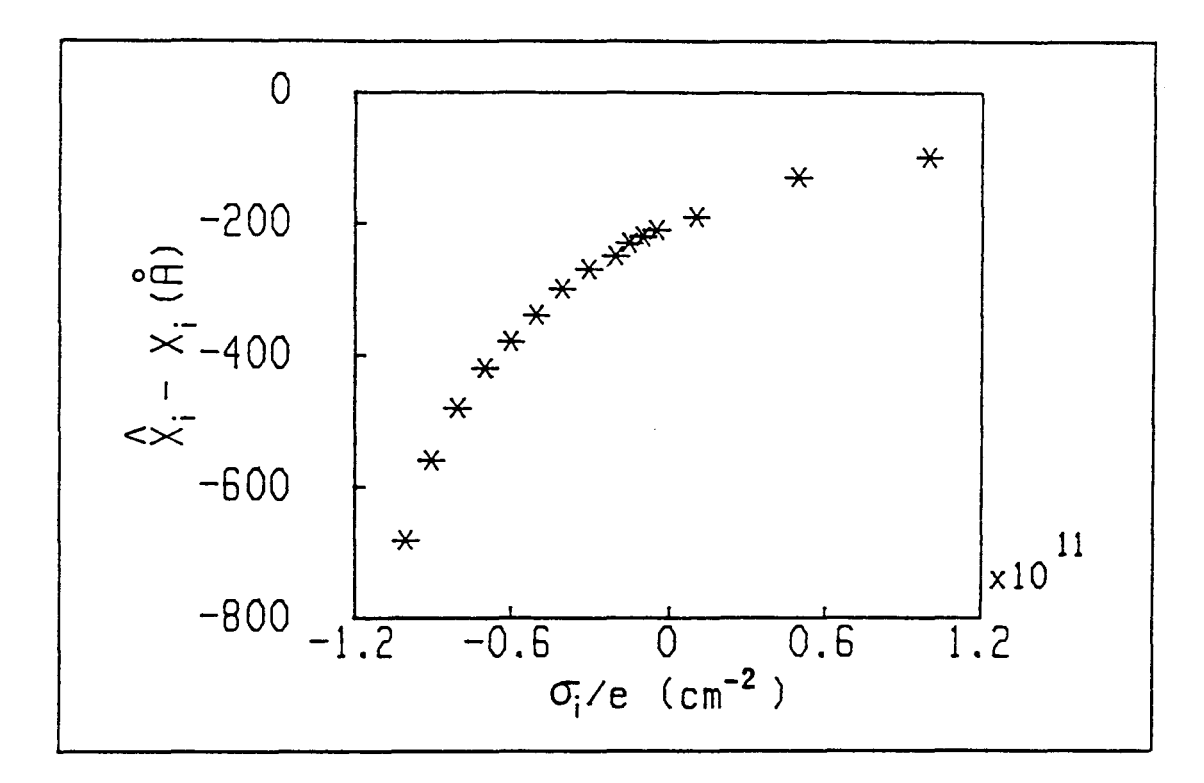

Figure 91: erreur sur la position de l'interface en fonction de la densité de charges à l'hétérojonction

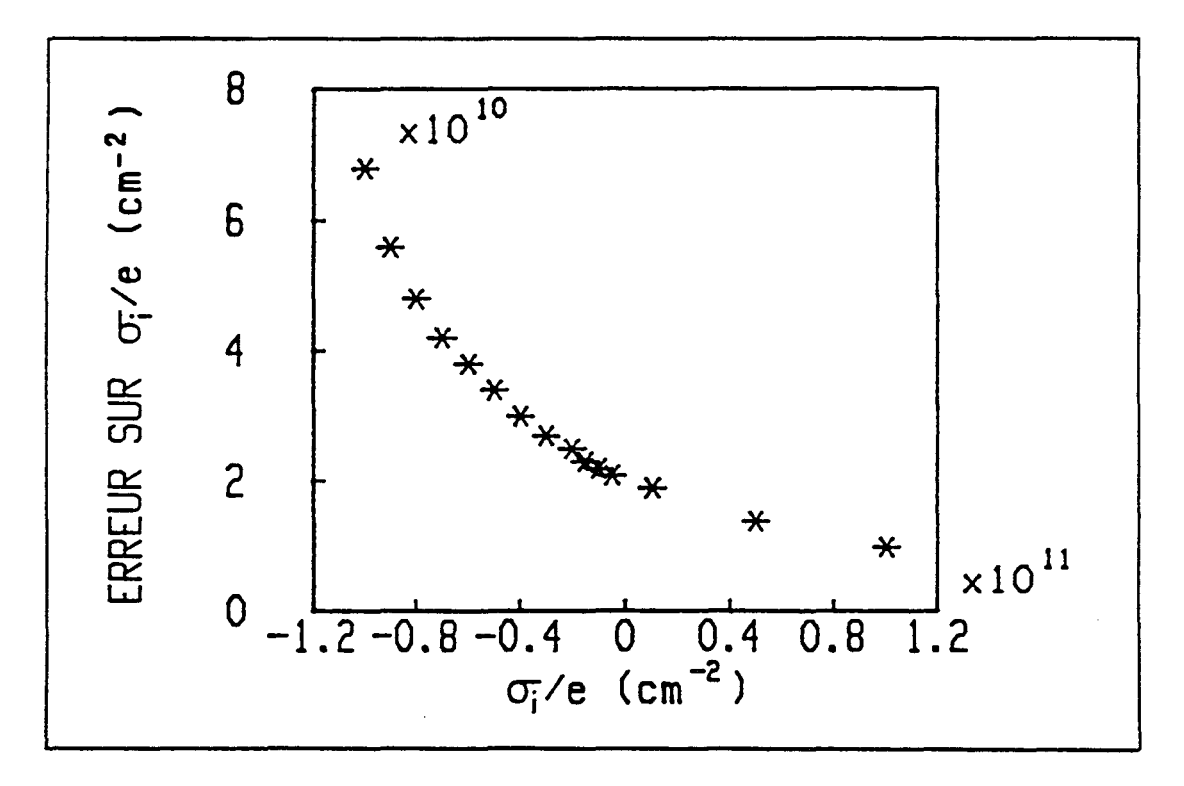

Figure 92: erreur sur la densité superficielle de charges

méthode de Kroemer, une variation de *Xi* ne fait que décaler le profil apparent de porteurs sans changer sa forme), on peut déterminer  $\sigma$  avec une bonne sensibilité (incertitude inférieure à 10<sup>10</sup> / *cm*<sup>2</sup>). Mais cette détermination ne peut se faire que pour une simple hétérojonction et une simple barrière [17].

On peut également utiliser la technique I(T, V) (présentée aux chapitre II, paragraphes 6.1 et 6.2). L'exemple du tableau 20 donne (pour une simple barrière uniformément dopée) la variation de l'énergie d'activation avec la densité de charges d'interface. Une densité supérieure à  $10^{10}$  cm<sup>-2</sup> engendre une légère variation (de quelques me V) de  $E_a$ . Donc, il est possible de déterminer  $\sigma_a$  par la technique I(T, V), à condition que le nombre de paramètres inconnus ne soit pas trop important, comme le montre l'exemple du chapitre Il, paragraphe 6.1 (plusieurs offsets et concentrations de charges résiduelles à déterminer, incertitude sur tous les dopages).

### 2.3) Etude d'une simple barrière GaAs/GaAIAs/GaAs

### 2.3.1) Présentation de la structure

Le schéma de la structure est donné à la figure 93.

Sur un substrat GaAs, face <100>, dopé  $n^+$ , on fait croître du GaAs avec un dopage  $N_p = 2.10^{18}$  /  $cm^3$ , puis du GaAs dopé à 4.10<sup>16</sup> /  $cm^3$ . On dépose ensuite 50 A de GaAs non intentionnellement dopé (n.i.d.) servant de couche tampon (pour éviter la diffusion de donneurs dans la barrière GaAlAs), puis 500Å de  $Ga_{1-x}Al_xAs$ n.i.d. avec  $x = 0.3 \pm 0.02$ , et 50Å de GaAs n.i.d. . Enfin, on fait croître 4000Å de GaAs dopé à 4. 10<sup>16</sup> / *cm*<sup>3</sup> et 5000Å de GaAs dopé à 2. 10<sup>18</sup> / *cm*<sup>3</sup>. Sur cette dernière couche ainsi que sur la face arrière, on dépose un contact ohmique AuGe: on l'appelle "structure 1" (de surface  $10^{-2}$  cm<sup>2</sup> ou  $2.510^{-3}$  cm<sup>2</sup>). On effectuera, sur celle-ci, des mesures en courant. Par ailleurs, pour réaliser une diode Schottky et ainsi utiliser la méthode C(V)-Rhoderick, on décape les 5000A de GaAs fortement dopé avant de déposer le métal: on l'appelle "structure 2" (de surface 2.51Q-3 cm2).

### $(2.3.2)$  Etude C(V)-Rhoderick

On effectue une mesure C(V) sur la structure 2 (les mesures C(V) sur la structure 1 ne sont pas exploitables, comme au chapitre II, paragraphe 6.2) à 100K (voir la figure 94-a) et on peut alors obtenir, d'après la relation (10) donnée au chapitre 1, paragraphe 3.1, le profil apparent, c'est à dire l'image du profil de porteurs (voir la figure 95-a). Une mesure à basse température engendre une bonne localisation des porteurs et pennet ainsi d'avoir, sur le profil apparent, des pics plus importants qu'à température plus élevée, ce qui facilite la détermination de  $\sigma_i$  (en comparant mesure et simulation) [ 126]. Comme le montre la figure 95-a, le dopage est de l'ordre de 3 à 4. 1016 *cm-3* , il est donc très voisin de la valeur attendue. Mais, quelle que soit la

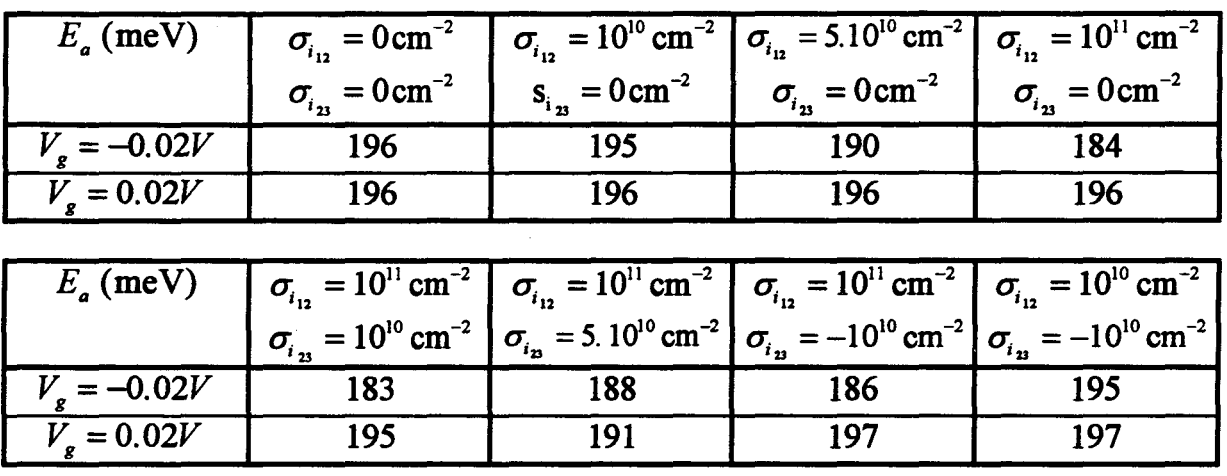

### Tableau 20

Exemple choisi: barrière GaAs/Ga<sub>0.7</sub>Al<sub>03</sub>As/GaAs, de largeur 500 Å, uniformément dopée à 10<sup>16</sup> cm<sup>-3</sup>, avec un offset  $\Delta E_c = 237$ meV.

Etude de la sensibilité du I(T,V) à la densité de charges fixes superficielles, c'est à dire variation de  $E_a$  (en meV, pour différentes tensions  $V_s$ , dans la gamme 200K-300K) pour différentes densités de charges  $\sigma_{i_{12}}$  (à l'interface inverse GaAs/GaAlAs, c'est à dire GaAs sur GaAlAs) et  $\sigma_{i_{2}}$  (à l'interface normale GaAlAs/GaAs, c'est à dire GaAlAs sur GaAs).

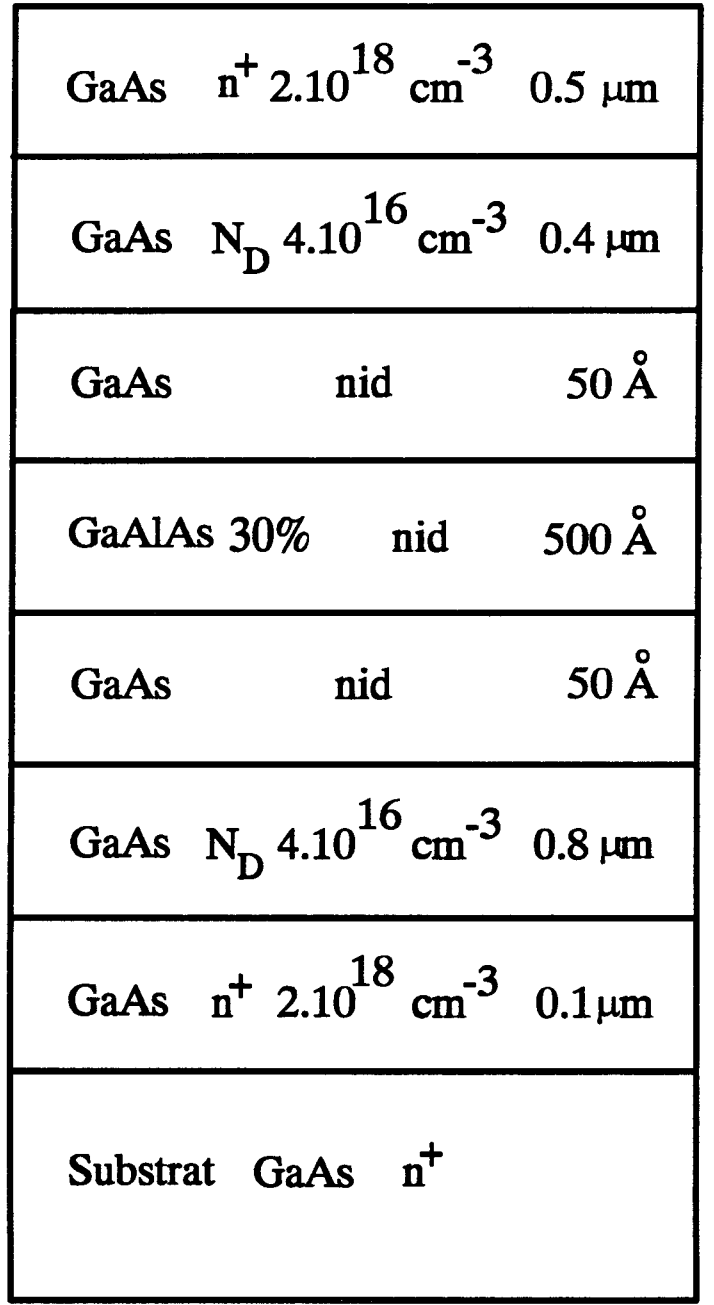

Figure 93

 $\ddot{\phantom{a}}$ 

 $\hat{\mathcal{A}}$ 

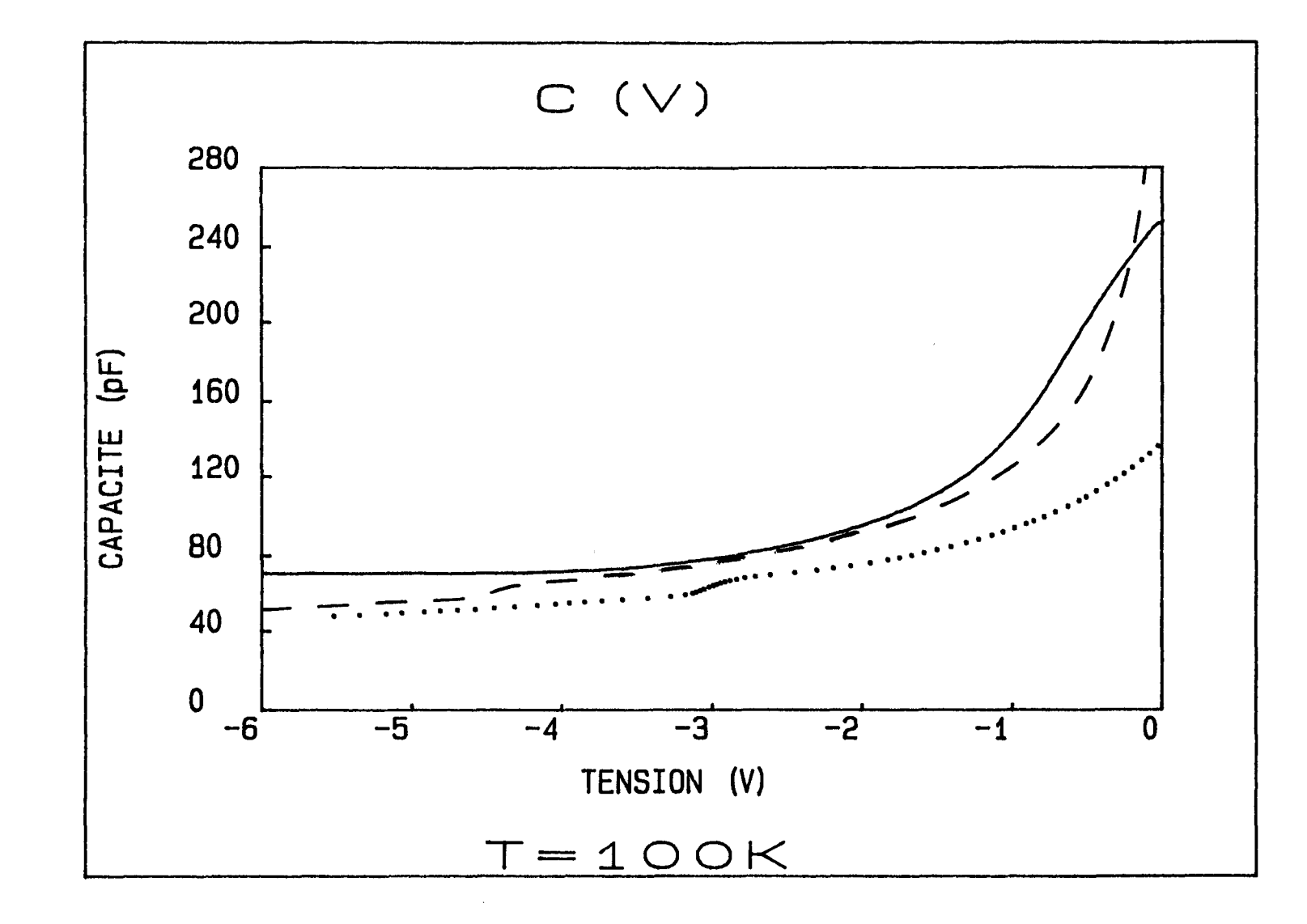

Figure 94-a: mesure (--) et simulations, pour un dopage  $N_D(GaAs) = 3.10^{16} cm^{-3}$  et une densité de charges  $\sigma_i(GaAs/GaAlAs) = 10^{11} cm^{-2}$ , (....: décapage complet de la couche  $n^*$ ; ----: décapage incomplet et dopage graduel selon la figure 96) du C(V) à 100K

 $\bullet$  . The second second  $\bullet$ 

 $\ddot{\phantom{a}}$ 

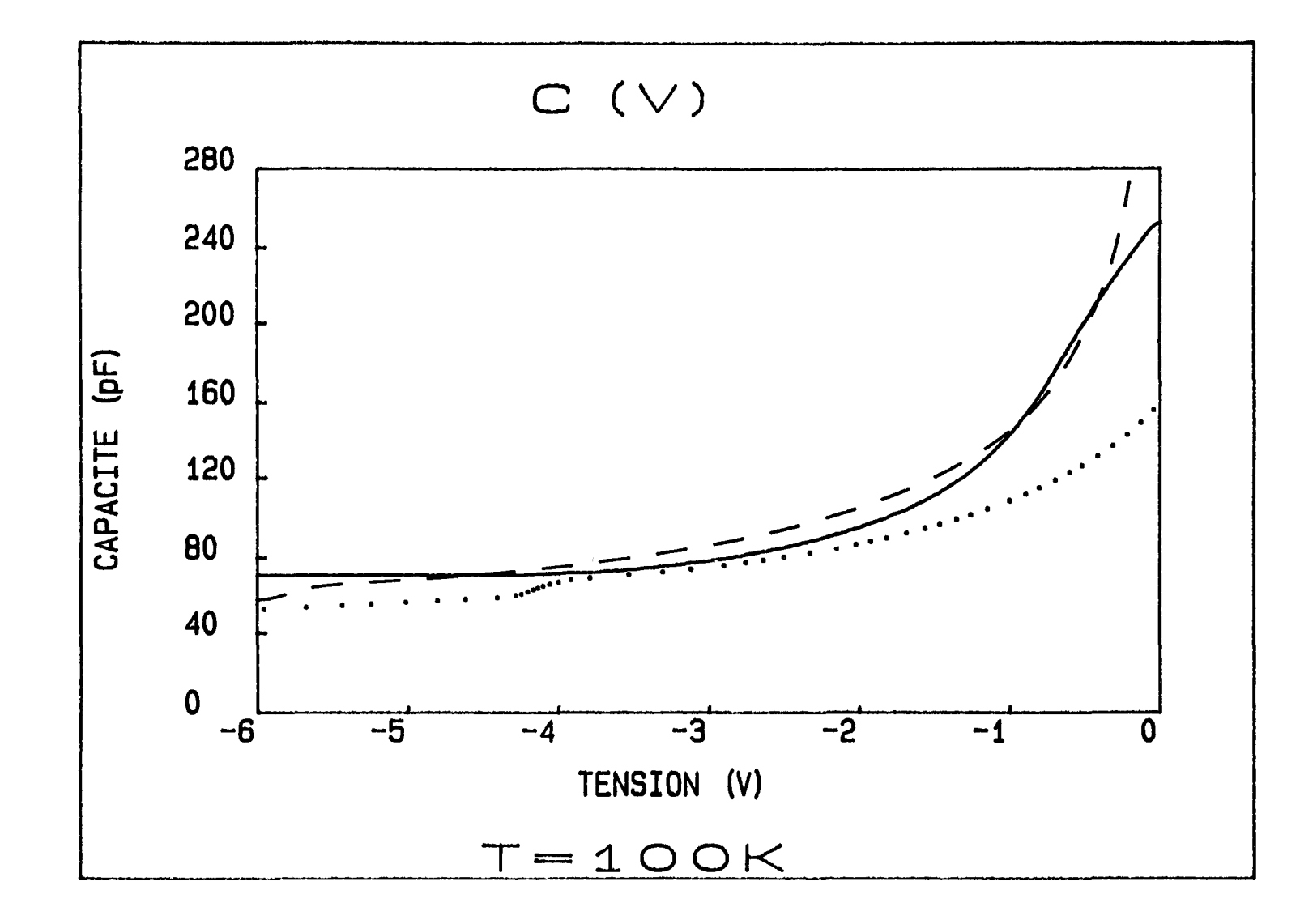

Figure 94-b: mesure (..........) et simulations, pour un dopage  $N_D(GaAs) = 4.10^{16} cm^{-3}$  et une densité de charges  $\sigma_i(GaAs/GaAlAs) = 10^{11} cm^{-2}$ , (....: décapage complet de la couche  $n^*$ ; ----: décapage incomplet et dopage graduel selon la figure 96) du C(V) à 100K

 $\bullet$ 

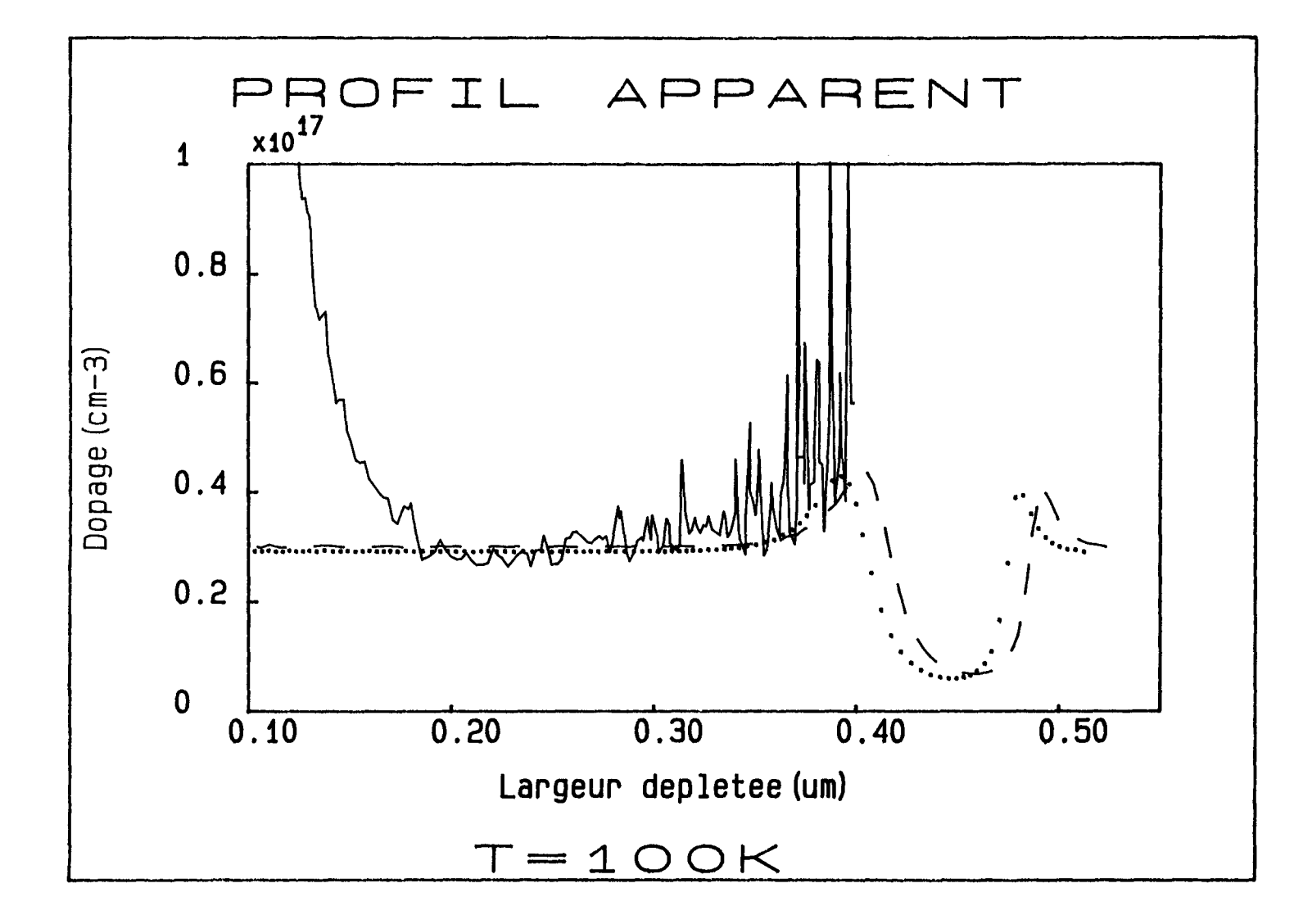

Figure 95-a: Profils apparents, à 100K, déduits de la mesure (-) et des simulations, pour un dopage  $N_p(GaAs) = 3.10^{16} cm^{-3}$  et une densité de charges  $\sigma_i(GaAs/GaAlAs) = 10^{11} cm^{-2}$ , (....: décapage complet de la couche n<sup>+</sup>; ----: décapage incomplet et dopage graduel selon la figure 96)

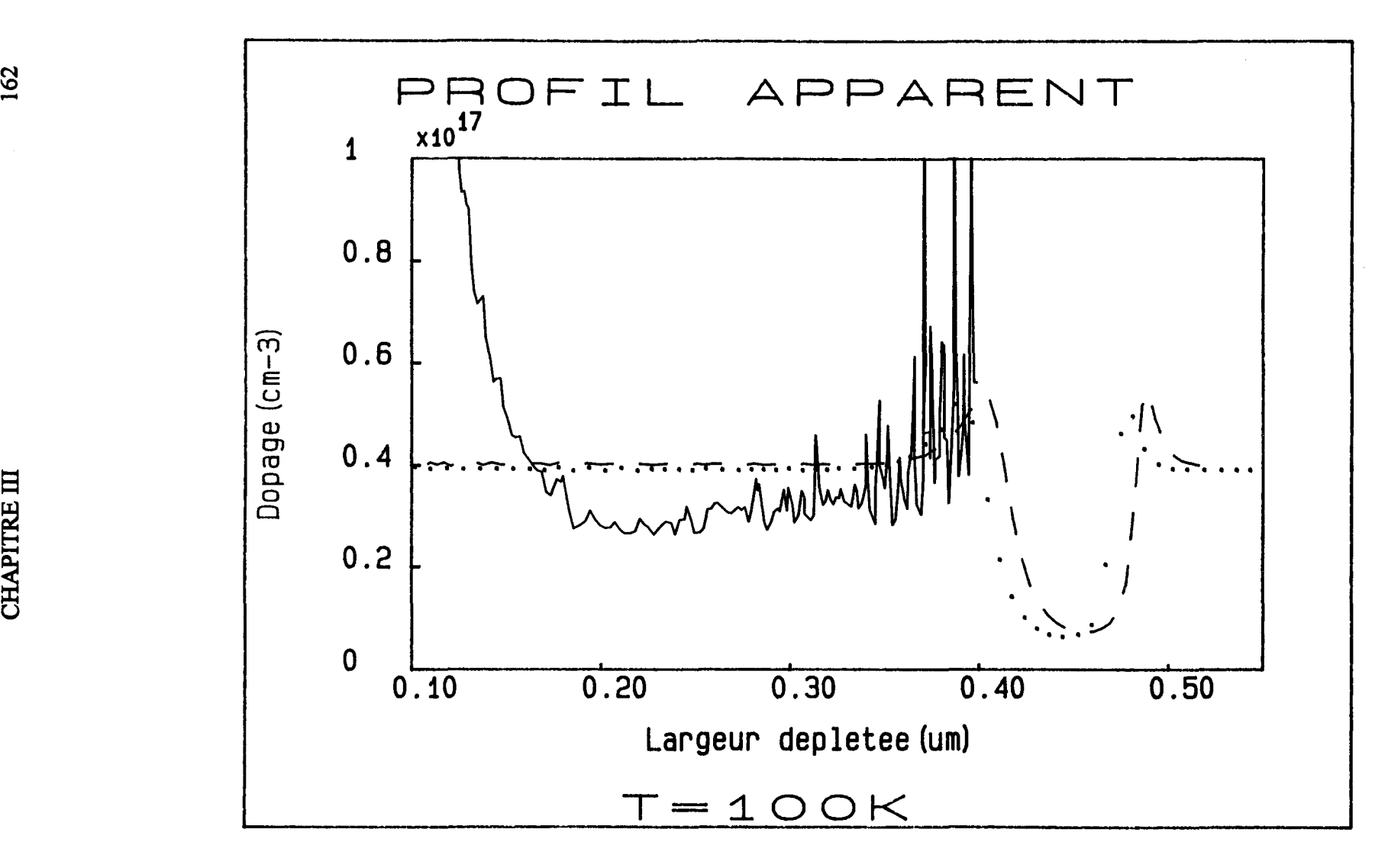

Figure 95-b: Profils apparents, à 100K, déduits de la mesure (-) et des simulations, pour un dopage  $N_D(GaAs) = 4.10^{16} cm^{-3}$  et une densité de charges  $\sigma_i(GaAs/GaAlAs) = 10^{11} cm^{-2}$ , (....: décapage complet de la couche *n<sup>+</sup>*; ----:décapage incomplet et dopage graduel selon la figure 96)

tension appliquée, il est impossible d'aller au delà de 0.4 µm, le profil s'arrête à l'interface gauche (GaAs/GaAIAs). La modification de la courbure de bande avec la variation de la tension (voir les figures 8 et 9 au chapitre 1, paragraphe 3.1) n'atteint pas l'interface droite GaAIAs/GaAs de la barrière. ll existe plusieurs explications:

-la barrière serait trop "enterrée", située trop loin du contact Schottky

- la couche GaAs dopée à 2. 10<sup>18</sup> cm<sup>-3</sup> n'aurait pas été totalement décapée

-il faut aussi prendre en compte le fait que le profil de dopage n'est pas abrupte: selon le technologue, le passage de 2.  $10^{18} cm^{-3}$  à 4.  $10^{16} cm^{-3}$  se fait de façon graduelle sur environ 300 A.

La simulation du C(V) et du profù apparent (on utilise un programme de simulation [17] basé sur la méthode C(V)-Rhoderick présentée au chapitre 1, paragraphe 3.1.3), pour deux valeurs de dopage (3.10<sup>16</sup> *cm*<sup>-3</sup> et 4.10<sup>16</sup> *cm*<sup>-3</sup>) donne une densité  $\sigma_i(GaAs/GaAlAs)$  de l'ordre de 10<sup>11</sup> cm<sup>-2</sup> (voir les figures 95-a et 95-b). L'absence de pic clairement marqué sur le profil apparent ne permet pas de donner une valeur de *o;* très précise. D'autre part, une tension, relativement faible, de l'ordre de -6V permet en simulation d'atteindre l'interface droite. On peut donc écarter l'hypothèse d'une barrière trop "enterrée".

Par ailleurs, sur le profù apparent expérimental, le dopage est très largement supérieur à 4.10<sup>16</sup> cm<sup>-3</sup> jusque  $X = 0.12 \mu m$  environ. De plus, le C(V) simulé avec  $\sigma_i = 10^{11}$  cm<sup>-2</sup>, en prenant en compte la structure de la figure 93, ne se superpose absolument pas avec le C(V) expérimental (voir les figures 94-a et 94-b). Il convient donc de prendre en compte une fine couche de GaAs dopée à  $2.10^{18} \text{cm}^{-3}$  non décapée ainsi qu'un profil de dopage graduel (voir la figure 96). Comme le montrent les figures 94-a et 94-b, on trouve alors un C(V) proche du C(V) mesuré. De plus, la simulation de la bande de conduction, avec les nouveaux paramètres, à -6V, montre que l'interface droite (interface normale GaAIAs/GaAs) de la barrière ne peut pas être atteinte (voir la figure 97).

Les figures 98 et 99, obtenues par simulation, montrent que le C(V) et le profil apparent sont sensibles à  $\sigma_i$ . En effet, une importante densité de charges positives d'interface engendre une forte localisation de porteurs .

2.3.3) Etude I(T,Y}

On effectue des mesures  $I(T, V)$  sur la structure 1. Les résultats sont donnés aux figures 100-a et 100-b. Les énergies d'activation mesurées sont:

- pour  $V_g = 0.02V$ ,  $E_{ap} = 163 \pm 3$  meV (selon les échantillons)

- pour  $V_g = -0.02V$ ,  $E_{aN} = 153 \pm 3$  meV

|      | GaAs 2. $10^{18}$ cm <sup>-3</sup> 100 Å             |                   |
|------|------------------------------------------------------|-------------------|
|      | GaAs $1.6 \, 10^{18} \text{cm}^3$ $50 \, \text{\AA}$ |                   |
| GaAs | 1.3 $10^{18}$ cm <sup>-3</sup> 50 Å                  |                   |
| GaAs | $10^{18}$ cm <sup>-3</sup>                           | $50 \text{ Å}$    |
| GaAs | 6.9 $10^{17}$ cm <sup>3</sup> 50 Å                   |                   |
| GaAs | 3.6 $10^{17}$ cm <sup>-3</sup> 50 Å                  |                   |
| GaAs | 3 à 4. $10^{16}$ cm <sup>-3</sup> 3750 Å             |                   |
| GaAs | n.i.d.                                               | $50\,\text{\AA}$  |
|      | GaAlAs n.i.d.                                        | $500\,\text{\AA}$ |
| GaAs | n.i.d.                                               | $50\,\text{\AA}$  |
|      | GaAs $3 \text{ à } 4.10^{16} \text{ cm}^3$ 8000 Å    |                   |

Figure 96: couche active simulée, prenant en compte un décapage incomplet et un dopage graduel (transition entre la couche dopée à 2.1018 *cm-3* et celle dopée à 4.10<sup>16</sup> cm<sup>-3</sup>)

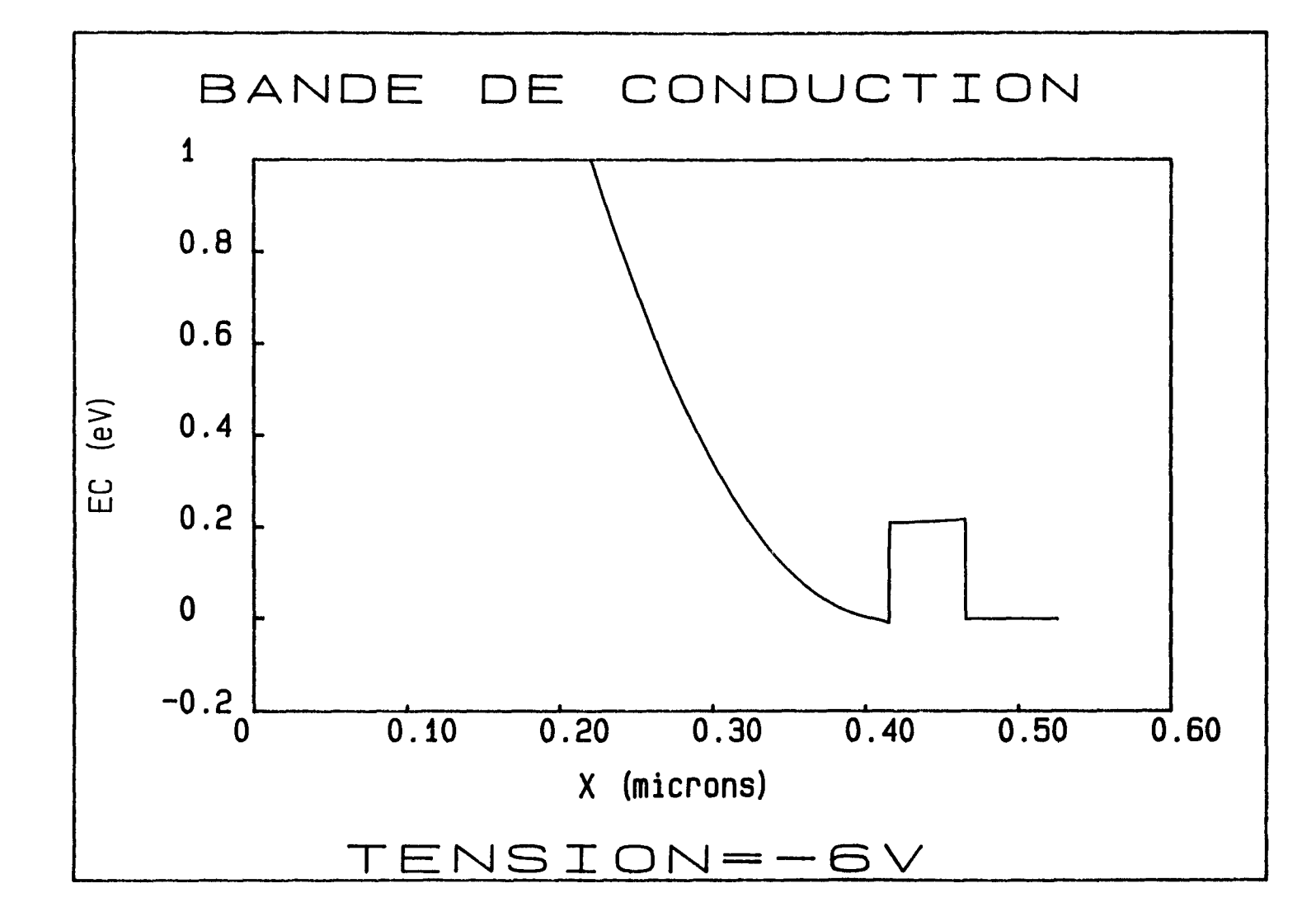

Figure 97: Bande de conduction de la structure obtenue par simulation (en considérant la couche active de la figure 96) à 100K, à -6V.

 $\bullet$  , and  $\bullet$  , and  $\bullet$ 

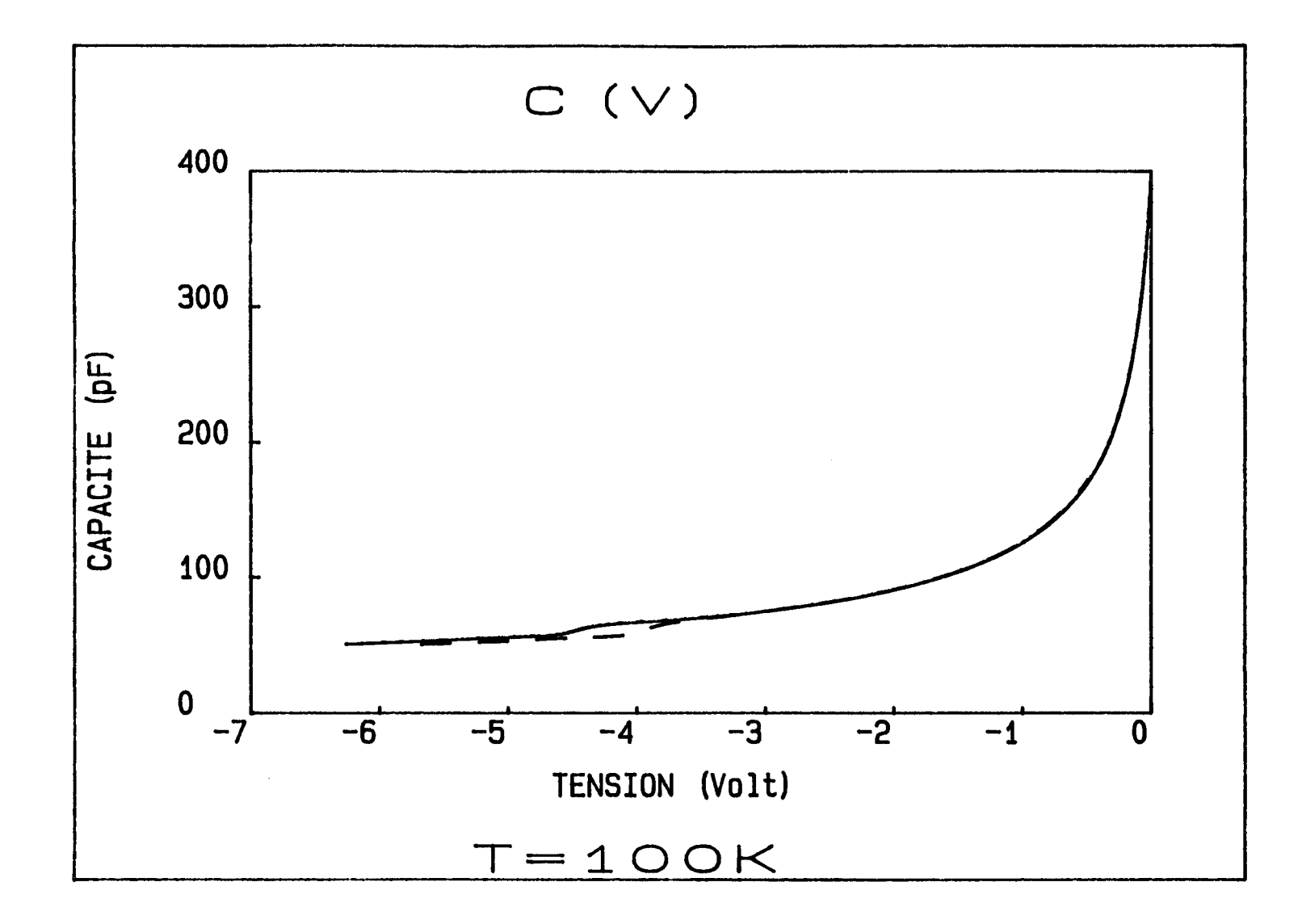

Figure 98: C(V) simulé, à 100K, en considérant la couche active de la figure 96, pour deux densités de charges différentes à l'interface inverse GaAs/GaAlAs(---:  $\sigma_i = 0$ ; --:  $\sigma_i = 10^{11} cm^{-2}$ )

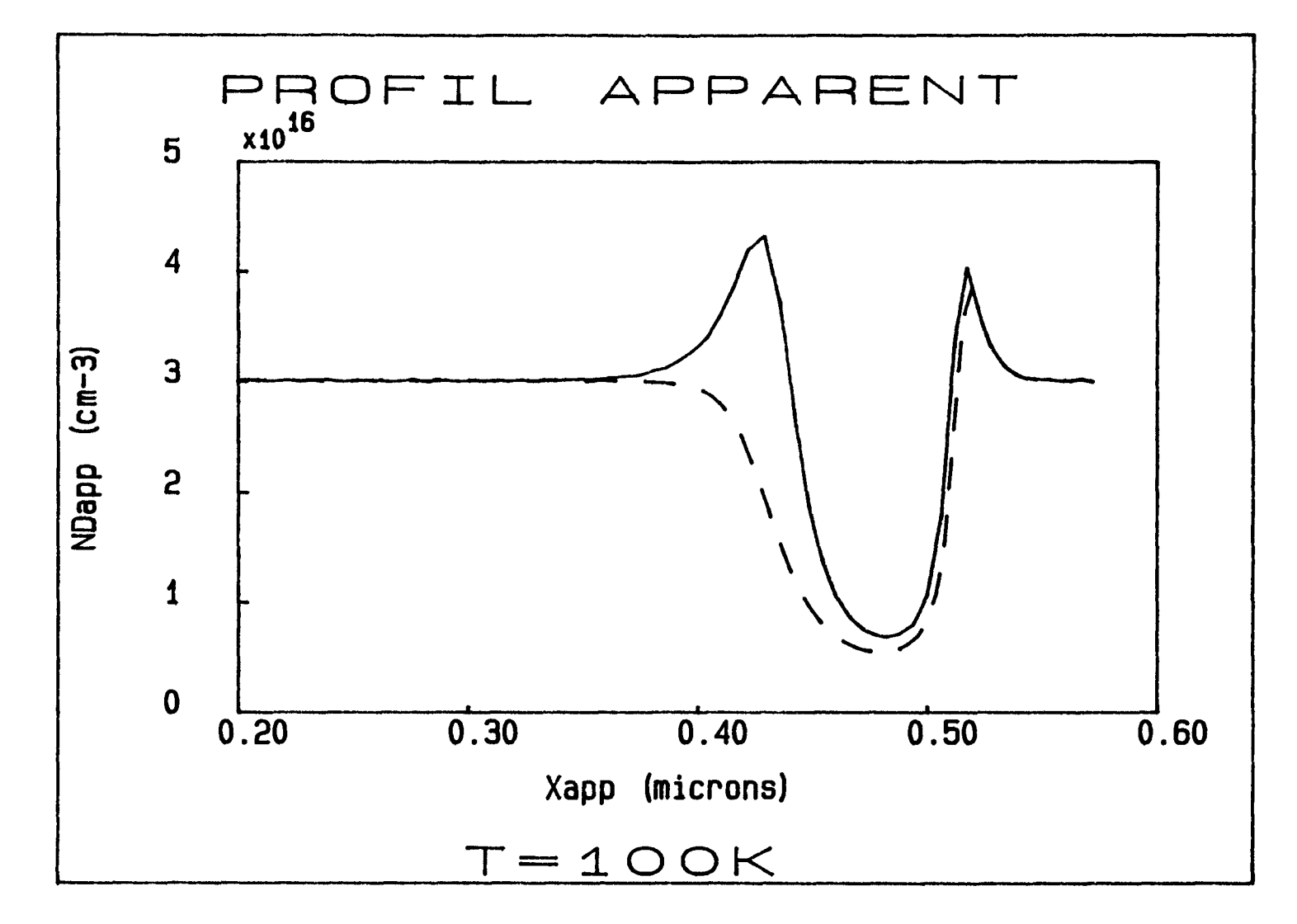

Figure 99: Profil apparent simulé, à lOOK, en considérant la couche active de la figure 96, pour deux densités de charges différentes à l'interface inverse 96, pour deux densités de charges différer<br>GaAs/GaAlAs(---:  $\sigma_i = 0$ ; --:  $\sigma_i = 10^{11} cm^{-2}$ )

 $\mathbf{A}$  .

 $\sim 100$  M  $_{\odot}$ 

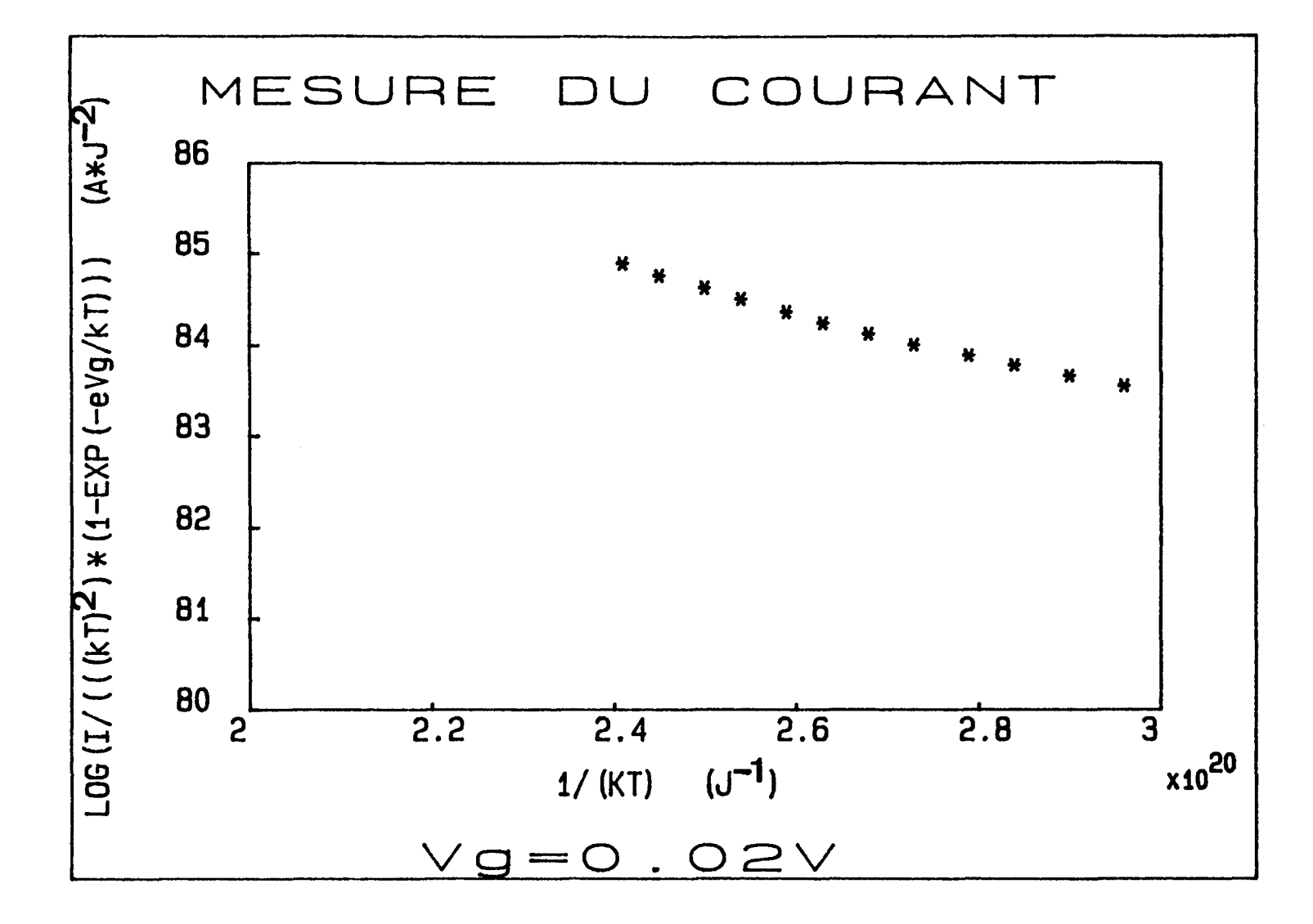

Figure 100-a: mesure I(T,V) sur la simple barrière pour  $V_g = 0.02V$ 

and the

168

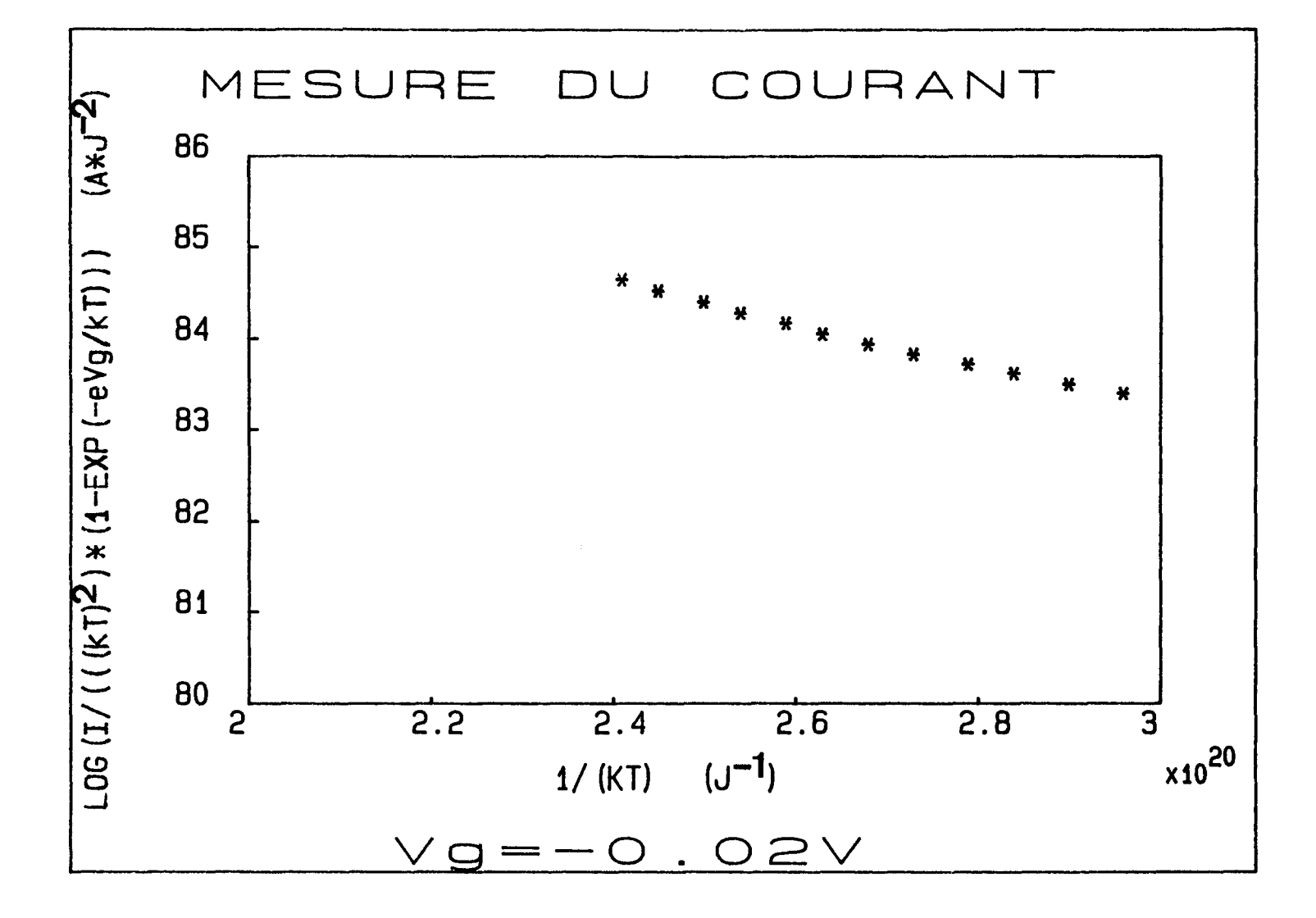

**All Strategies** 

Figure 100-b: mesure I(T,V) sur la simple barrière pour  $V_g = -0.02V$ 

169

 $\bullet$ 

Les simulations (qui ne prennent pas en compte les 50 Å de GaAs n.i.d.) donnent:  $\Delta E_c = 209 \pm 5$  meV, en considérant l'incertitude portant sur les valeurs d'énergie d'activation mesurées et sur les dopages. Or, la loi empirique  $(\Delta E_c = (0.79 \pm 0.02)*x$ , avec  $x = 0.3 \pm 0.02$ ) donne une valeur d'offset de  $237 \pm 22$  meV. La valeur obtenue expérimentalement est assez voisine (l'écart moyen est de 12%) et semble correspondre à  $x \approx 0.28$ .

Par ailleurs, bien que le dopage soit le même à droite et à gauche de la barrière, on n'a pas des résultats symétriques:  $E_{a_N}$  est inférieure de 10 meV à  $E_{a_N}$ . D'après les simulations, ceci est dû à la présence de charges d'interface qui engendrent un petit écart entre les deux énergies d'activation  $E_{a_N}$  et  $E_{a_N}$  (comme pour l'exemple du tableau 20, elles auraient été égales si on avait eu  $\sigma_i = 0$  pour les deux interfaces):

 $\sigma$ <sub>(GaAs</sub> / GaAlAs) = (1.1 ± 0.1)\*10<sup>11</sup> cm<sup>-2</sup> (GaAs/GaAlAs est l'interface inverse et signifie GaAs sur GaAIAs)

 $- \sigma$ ; (*GaAlAs* / *GaAs*) = (1±1)\*10<sup>10</sup> cm<sup>-2</sup> (GaAlAs/GaAs est l'interface normale)

On remarque que la densité de charges présentes à l'interface inverse n'est pas négligeable, mais que son influence sur le paramètre  $E<sub>a</sub>$  est relativement faible.

Ceci est en bon accord avec le résultat obtenu par l'étude C(V). Ainsi, comme l'on pouvait s'y attendre [14], l'interface inverse GaAs/GaAIAs est moins "propre" que l'autre interface. L'interface GaAs/GaAIAs, de moins bonne qualité, comporte en effet plus d'impuretés et est rugueuse [ 128 à 134]

### 2.3.4) Conclusion de l'étude

Nous avons déterminé, à l'aide des techniques I(T,V) et C(V)-Rhoderick, les densités de charges d'interface:  $\sigma_i(GaAs/GaAlAs) = (1.1 \pm 0.1) * 10^{11} cm^{-2}$  et  $\sigma_i(GaAlAs / GaAs) = (1 \pm 1)*10^{10} cm^{-2}$ . La densité de charges importante à l'interface inverse entraîne une localisation de porteurs au voisinage de cette interface. Ainsi, le  $C(V)$  et surtout le profil apparent sont sensibles à  $\sigma_i$ . Par ailleurs, l'écart, engendré par l'existence d'une interface moins "propre", entre les énergies d'activation  $E_{a}$ , et  $E_{a}$  de part et d'autre de la barrière est assez faible (10 meV). La technique I(T,V) permet tout de même, comme le C(V)-Rhoderick, de déterminer  $\sigma_i$ , à environ 10<sup>10</sup> cm<sup>-2</sup> près.

Par ailleurs, nous avons mis en évidence un décapage incomplet de la couche très dopée et un profil de dopage non abrupte, entre la couche dopée à 4.  $10^{16}$  cm<sup>-3</sup> et celle dopée à 2.  $10^{18}$  cm<sup>-3</sup>. Ceci a rendu difficile l'étude C(V).

Aussi, pour faciliter l'étude de la structure comportant un plan de dopage (sur l'interface inverse GaAs/GaAIAs), il s'est révélé nécessaire de réduire la largeur de la couche supérieure de GaAs dopé à  $4.10^{16}$   $cm^{-3}$  et, avant de déposer le contact schottky, de décaper totalement les 5000 Å de GaAs dopé à 2.10<sup>18</sup> cm<sup>-3</sup> ainsi que légèrement, si possible, (quelques centaines d'Angströms) la couche suivante.

# 2.4) Etude d'une simple barrière GaAs/GaAIAs/GaAs comportant un plan de dopage sur l'interface inverse

# 2.4.1) Présentation de la structure

La structure est similaire à la précédente (voir la figure 101). Mais, la couche de GaAs dopé à  $4.10^{16}$  cm<sup>-3</sup> a une largeur plus faible, comprise entre 2500 et 3000 A (il y a une marge de 500 A pour le décapage). Par ailleurs, sur l'interface inverse (GaAs sur GaAlAs), on introduit un plan de dopage (de largeur moyenne 20 A) au Silicium afin d'augmenter la densité de charges d'interface *o;* et étudier son effet sur les caractéristiques électriques, notamment sur l'énergie d'activation. Initialement, nous pensions effectuer un arrêt de croissance pour créer une forte densité de défauts d'interface. Une véritable interface "sale" chargée positivement ou négativement aurait ainsi été créée. Mais, l'inconvénient de cette technique est d'introduire de façon incontrôlée et, à priori, non reproductible des défauts d'interface. Après discussion avec des technologues, nous avons choisi d'introduire un plan de dopage au Silicium car ceci présente l'avantage d'être contrôlable et reproductible. Le plan de dopage est équivalent à une densité de charges  $\delta = 2$  à 3.  $10^{11}$  cm<sup>-2</sup>. De plus, on a  $\sigma$ <sub>i</sub>(GaAs/GaAlAs) = (1.1±0.1)10<sup>11</sup> cm<sup>-2</sup> d'après l'étude précédente. Donc, la densité totale de charges attendue sur l'interface mverse GaAs/GaAIAs est:  $\sigma_{i \text{ todale}}(GaAs / GaAlAs) \approx 3 \dot{a} 4.2 10^{11} \text{ cm}^{-2}.$ 

L 'hétérostructure comportant des contacts ohmiques AuGe sera notée "structure 3". Celle comportant un contact Schottky, en ayant pris soin de décaper la totalité de la couche fortement dopée, sera notée "structure 4" (de surface  $2.510^{-3}$  cm<sup>2</sup>).

Nous allons étudier l'effet sur l'énergie d'activation $E_a$  et sur la capacité de cette importante densité de charges.

# 2.4.2) Etude C(V)-Rhoderick

On effectue des mesures  $C(V)$ , à  $100K$ , sur un grand nombre d'échantillons, du type "structure 4". Il existe une grande dispersion dans les résultats expérimentaux, les caractéristiques C(V) et les profils apparents varient d'un échantillon à l'autre. Parmi les nombreuses mesures , nous avons sélectionné les plus

Figure 101

 $\hat{\phantom{a}}$ 

représentatives (échantillon El: figures 102-a et 102-b; échantillon E2: figures 103-a et 103-b).

Les profils apparents indiquent que le dopage à gauche de la barrière varie de 1.910<sup>16</sup> cm<sup>-3</sup> (E2) à 3.110<sup>16</sup> cm<sup>-3</sup> (E1), la valeur attendue étant 4.10<sup>16</sup> cm<sup>-3</sup>.

L'amplitude des pics, sur les profils apparents, varie de  $2.510^{17}$  cm<sup>-3</sup> environ (E1) à 5.10<sup>17</sup> cm<sup>-3</sup> (E2). Or, l'effet du plan de dopage sur l'interface inverse, à gauche de la barrière, doit se traduire, selon la simulation (voir la figure 102-b), par un pic dont la valeur ne peut pas dépasser  $2.410^{17}$  cm<sup>-3</sup> (correspondant à une densité maximale de charges d'interface de  $4.210^{11}$  cm<sup>-2</sup>; avec la structure 2, sans plan de dopage, l'amplitude du pic était de  $510^{16}$  cm<sup>-3</sup> environ).

D'autre part, la position des pics expérimentaux varie de  $0.34 \,\mu m$  (E2) à  $0.38 \,\mathrm{\mu m}$  (E1). Or, la position attendue du pic correspondant au plan de dopage se situe approximativement entre  $0.255 \mu m$  et  $0.305 \mu m$  (voir la figure 101; un décapage de 500 A de la couche dopée à 4.10<sup>16</sup> cm<sup>-3</sup> a été autorisé, pour éviter le problème rencontré au paragraphe 3), ce qui est confirmé par la simulation de la figure 102-b.

ll faut écarter l'échantillon E2 car l'amplitude et la position du pic sur le profil apparent ne conviennent absolument pas.

En ce qui concerne El, l'amplitude du pic est correcte car elle correspond approximativement à une densité de charges de  $4.210^{11}$  cm<sup>-2</sup> (valeur maximale attendue). Mais un problème subsiste quant à la position du pic qui est décalée de 750 A (vers la droite), par rapport à la position attendue (voir la figure 102-b). Ceci ne peut pas correspondre à l'interface normale (GaAIAs sur GaAs), située à droite de la barrière, car son amplitude est environ 5.5 fois plus grande que la valeur attendue  $(4.510^{16} \text{ cm}^{-3})$ , d'après la figure 102-b. Ceci ne peut pas non plus s'expliquer, comme au paragraphe 3, par un décapage incomplet: l'écart, sur le profil apparent, entre la position du pic simulé et celle du pic expérimental diminue; mais la capacité simulée, vers 0 Volt, augmente fortement et ne correspond plus du tout à la valeur expérimentale (voir les figures 104-a et 104-b). Par ailleurs, une erreur sur la surface d'échantillon (la surface attendue est de  $2.510^{-3}$  cm<sup>-2</sup>) peut induire un décalage de la capacité et donc du profil apparent. Or, la surface semble être un paramètre bien contrôlé, ce problème technologique ne s'est pas posé avec l'étude de la structure 2, sans plan de dopage (d'après le profil apparent, l'interface expérimentale est la même que l'interface simulée). On peut donc à priori l'écarter. Par contre, l'existence d'un courant de fuite non négligeable (quelques mA), pour une tension négative, a été mis en évidence (voir la figure 105). Le capacimètre PAR 410 utilisé ne tolère pas les courants de fuite importants, ceci influe sur la valeur de capacité indiquée. Une diminution de la capacité mesurée va entraîner, sur le profil apparent, un décalage du
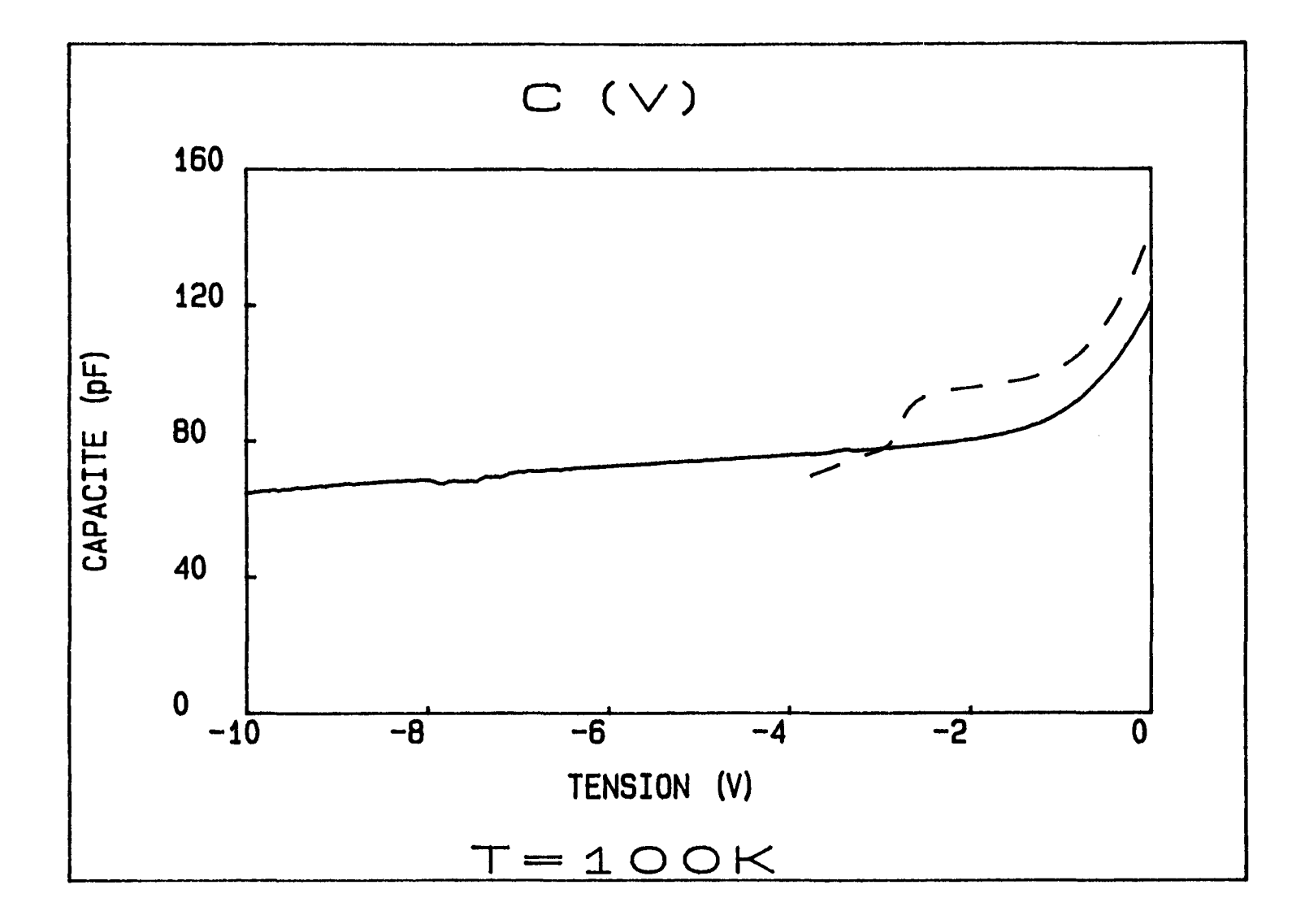

 $\bullet$ 

 $\sim 100$ 

<u>Figure 102-a</u>: mesure (---) et simulation (----), pour  $N_D(GaAs) = 3.110^{16} cm^{-3}$  et  $\sigma_i(GaAs/GaAlAs) = 10^{11} cm^{-2}$ , du C(V) à 100K pour l'échantillon E1

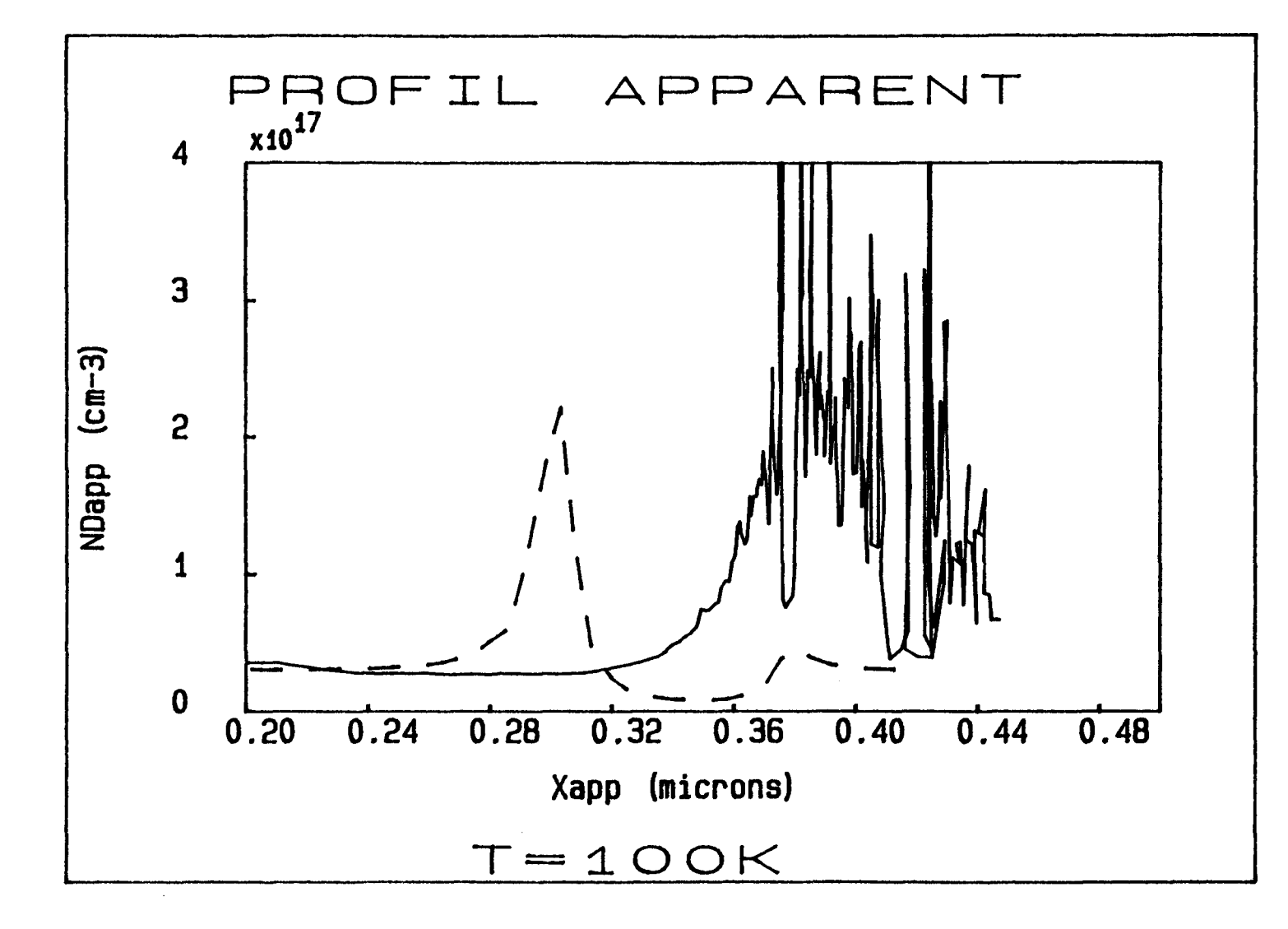

Figure 102-b: Profils apparents, à 100K, déduits de la mesure (..........) et de la simulation (----), pour  $N_D(GaAs) = 3.110^{16} cm^{-3}$  et  $\sigma_i(GaAs/GaAlAs) = 10^{11} cm^{-2}$ pour l'échantillon E1

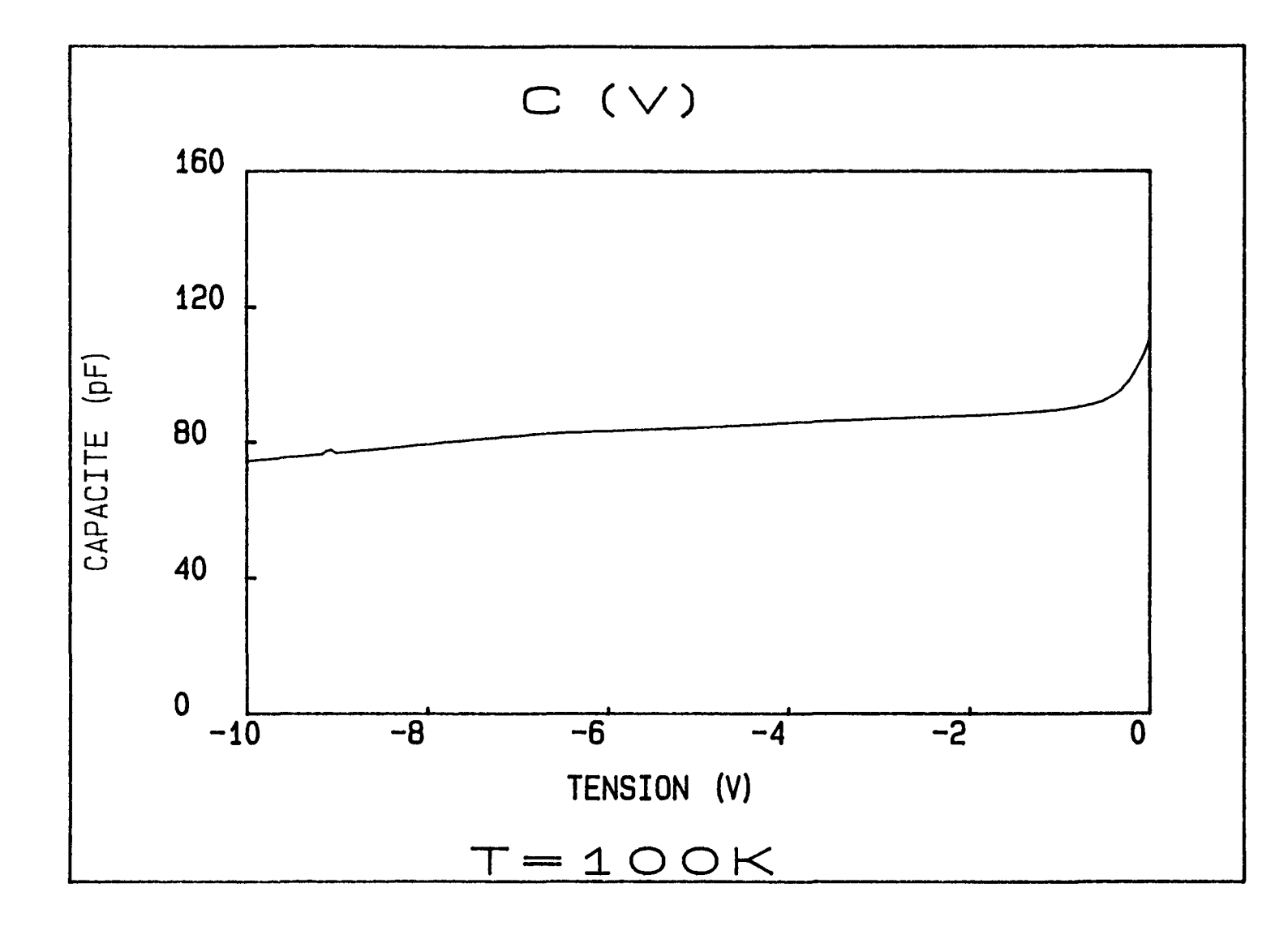

. .

Figure 103-a: mesure du C(V) à 100K pour l'échantillon E2

 $\sim 10^{-1}$ 

176

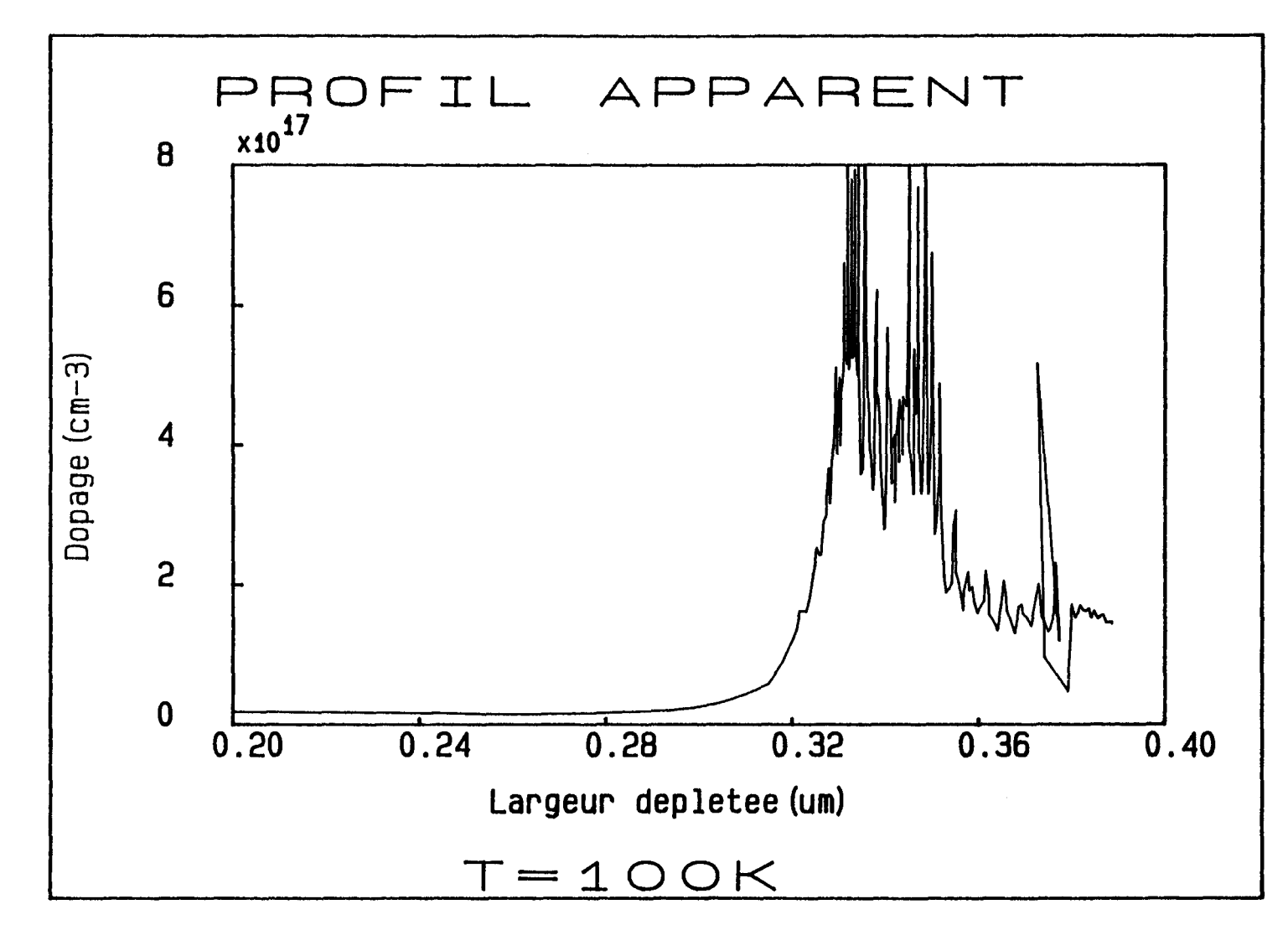

Figure 103-b: profil apparent déduit de la mesure C(V) à 100K pour l'échantillon E2

 $\mathbf{R}^{\mathrm{H}}$  and  $\mathbf{R}^{\mathrm{H}}$ 

 $\bullet$ 

 $\Delta$ 

**CHAPITRE III** 

177

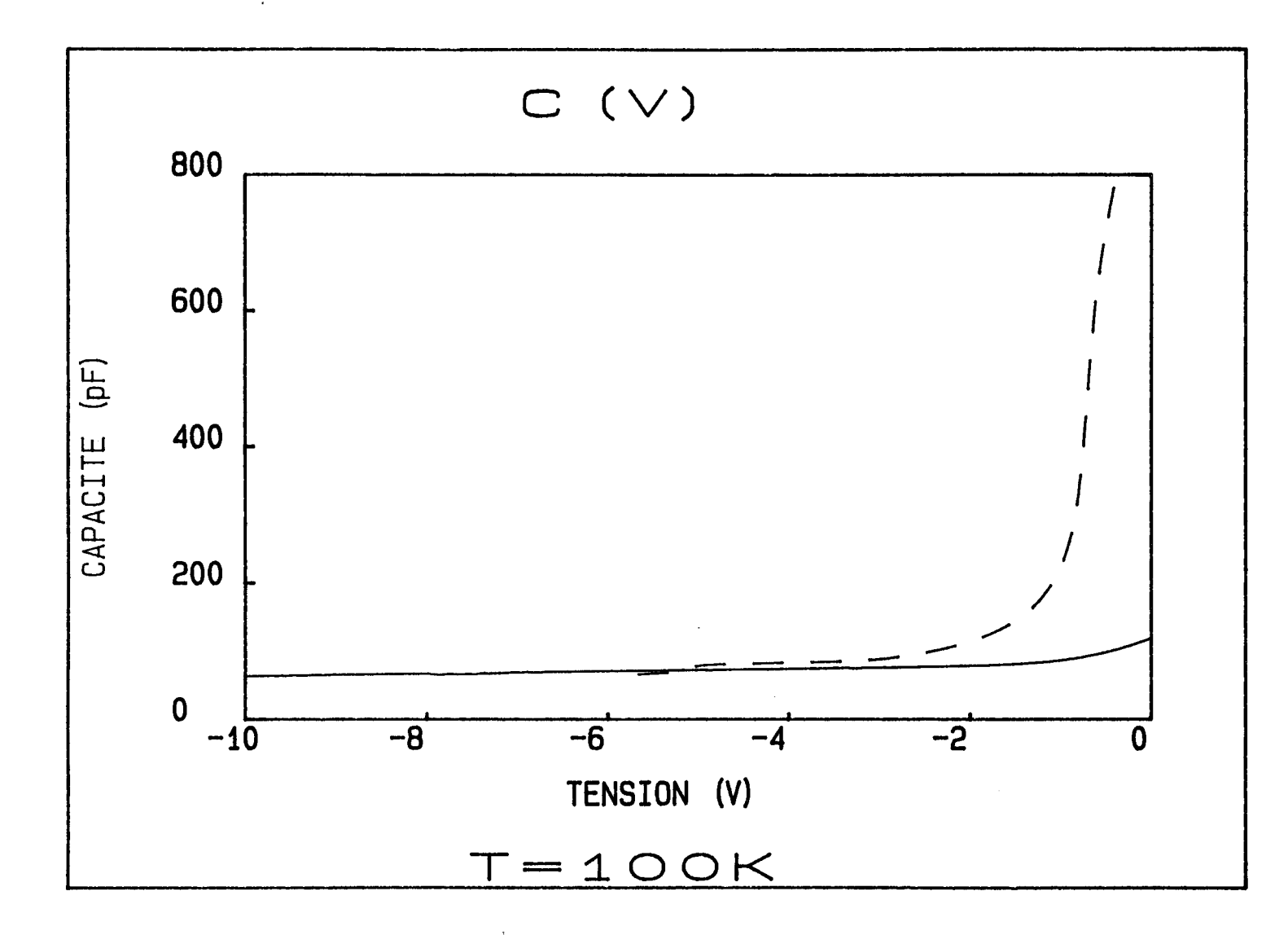

 $\bullet$ 

Figure 104-a: C(V) à 100K: comparaison entre la mesure (-) pour l'échantillon E1 et la simulation (----) prenant en compte un décapage incomplet (200  $\AA$  de couche  $n^+$  et 250  $\mathring{A}$  de GaAs dopé graduellement, comme à la figure 96)

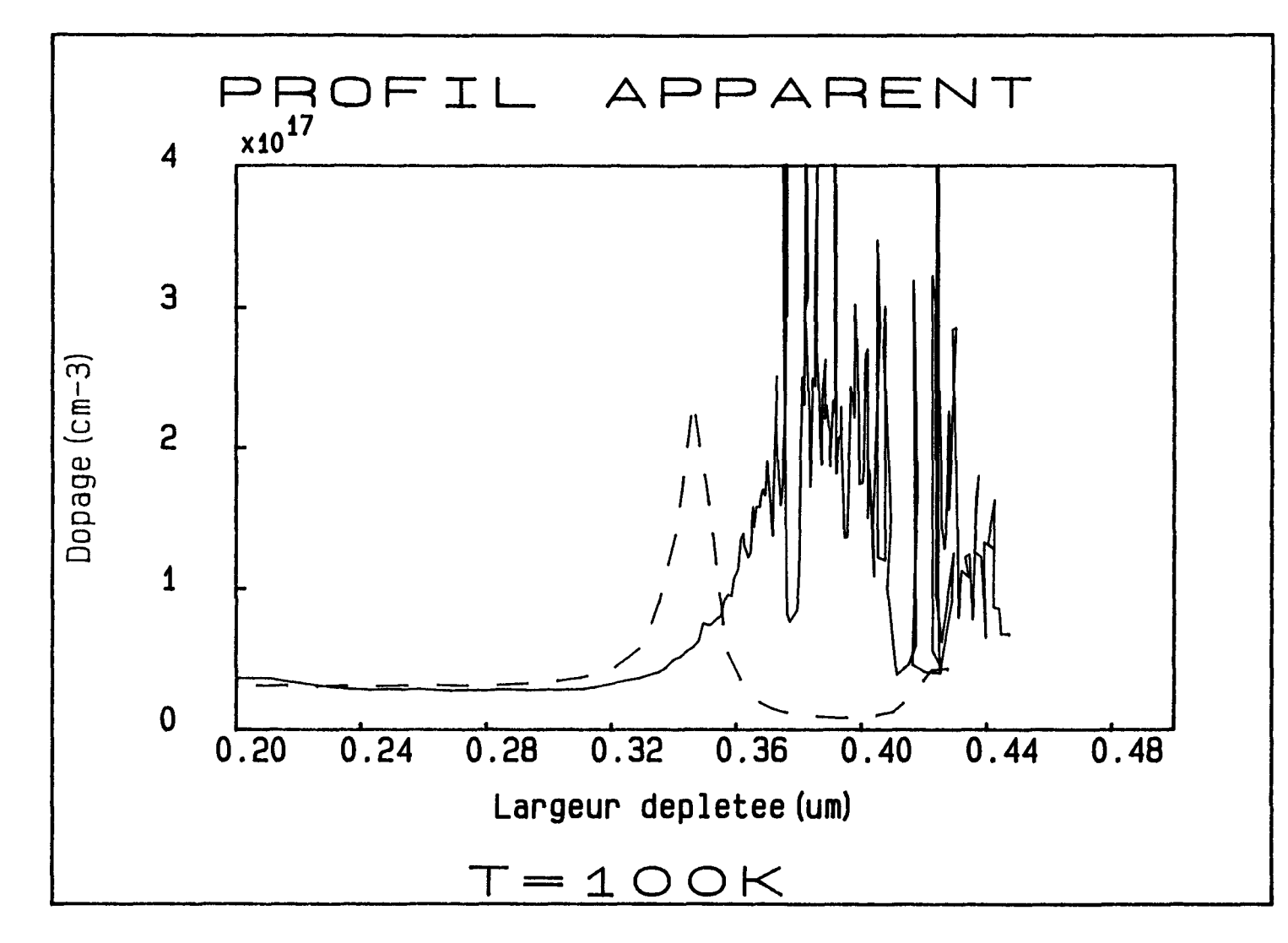

Profil apparent à 100K: comparaison entre la mesure (\_\_\_) pour Figure  $104-b$ : l'échantillon E1 et la simulation (----) prenant en compte un décapage incomplet  $(200 \text{ Å})$  de couche  $n^+$  et  $250 \text{ Å}$  de GaAs dopé graduellement, comme à la figure 97)

 $\bullet$  .

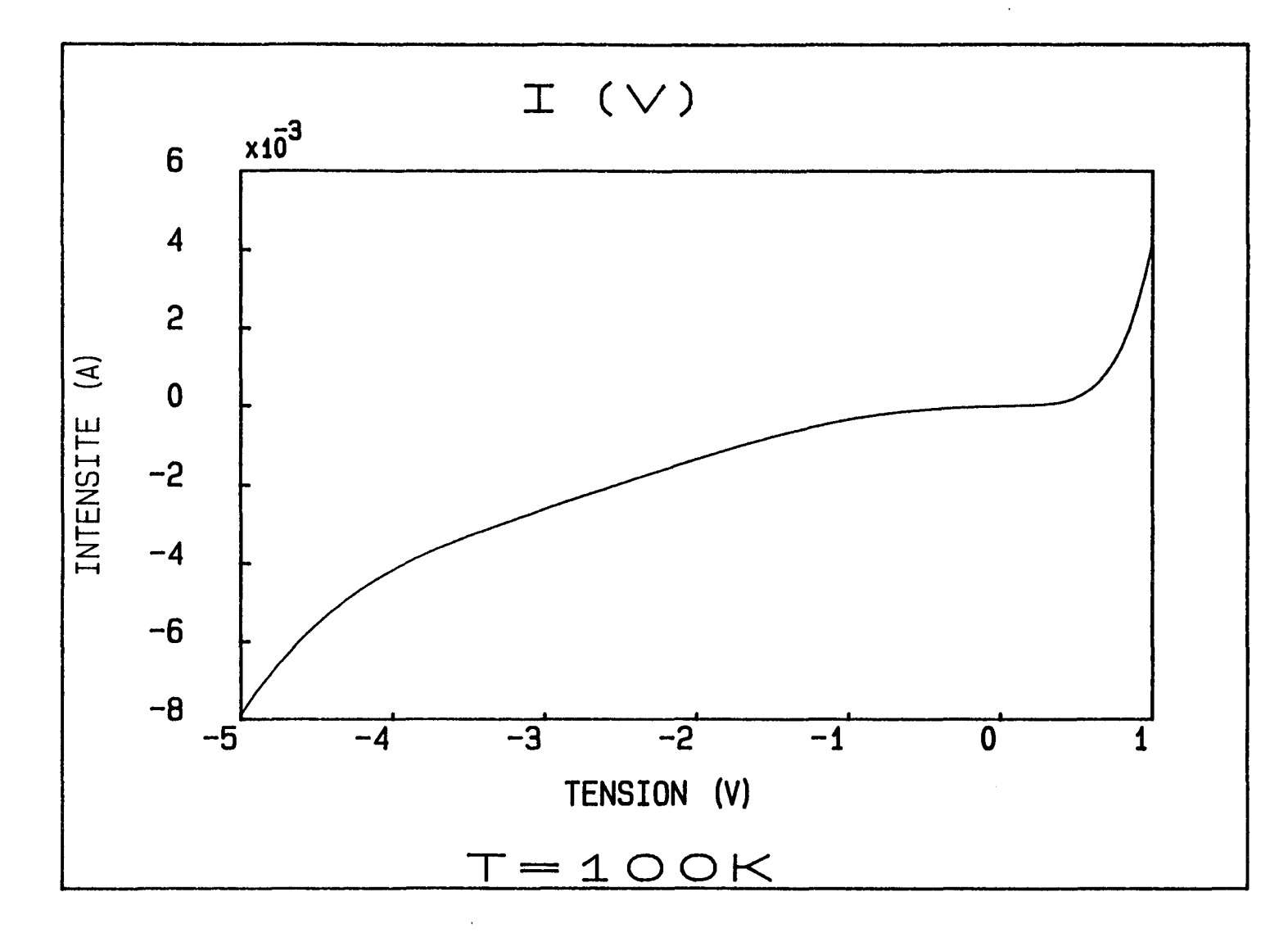

 $\mathcal{L} = \mathcal{L}$ 

Figure 105: mesure du courant à 100K pour l'échantillon E1

 $\bullet$  .

**Contract Contract** 

180

#### CHAPITRE III 181

pic vers la droite (car  $C = \frac{\varepsilon S}{\lambda}$  et donc, si C diminue, la largeur  $\hat{X}$  augmente). D'autre  $\hat{\textbf{x}}$  . part, selon le technologue la largeur de la couche supérieure GaAs, dopée à environ 4.10<sup>16</sup> cm<sup>-3</sup>, peut être supérieure de 5% environ à 3000 A, ce qui va engendrer un décalage vers la droite de l'ordre de 150 A sur le profil apparent.

ll y a manifestement un problème d'ordre technologique expliquant les résultats obtenus. Sur certains profils expérimentaux, l'amplitude du pic est voisine de la valeur attendue: de l'ordre de 2.4  $10^{17}$  cm<sup>-3</sup>, (au lieu de 5.  $10^{16}$  cm<sup>-3</sup> pour la structure 2 sans plan de dopage). Ceci correspond à une densité de charges de  $4.210^{11}$  cm<sup>-2</sup> environ. La différence par rapport à la structure 2 est significative.

## $(2.4.3)$  Etude  $I(T, V)$

On effectue des mesures en courant sur des échantillons du type "structure 3". Les énergies d'activation mesurées varient d'un échantillon à l'autre. On obtient:

- pour  $V_g = 0.02V$ ,  $E_{a}$   $_p = 186 \pm 17$  meV (sans plan de dopage, on avait  $163 \pm 3$  meV)

- pour  $V_g = -0.02V$ ,  $E_{aN} = 171 \pm 17$  meV (sans plan de dopage, on avait  $153 \pm 3$  meV)

L'incertitude totale de 34 me V correspond à la dispersion entre les échantillons. Par contre, l'incertitude existant pour chaque échantillon est de ±2 meV.

Par rapport aux résultats obtenus avec la structure 2 sans plan de dopage,  $E_{a,p}$  et  $E_{a,N}$  augmentent simultanément d'une vingtaine de meV environ. Or, une simulation de la structure 4 montre qu'en raison de la présence du plan de dopage à gauche de la barrière (interface inverse)  $E_{aN}$  aurait dû varier davantage que  $E_{aP}$  (ceci est confirmé par l'exemple du tableau 20). L'augmentation simultanée de  $E_{ap}$  et  $E_{aN}$ peut s'expliquer en grande partie par un accroissement de la discontinuité de bande *Mc* de quelques meV (15 meV environ d'après les simulations), car les structures 1 et 3 sont issues de deux croissances différentes et il existe une incertitude portant sur la fraction x d'Aluminium (une variation de 15 meV correspond, pour x, à une variation de 0.02). On peut aussi prendre en compte l'incertitude portant sur le dopage de la couche GaAs (voir la figure 101), mais cela va peu influer sur les énergies d'activation (de l'ordre de 1 à 2 meV).

D'autre part, il est important d'observer l'écart existant entre  $E_{ap}$  et  $E_{aN}$ . Il est constant. Pour tous les échantillons, on a:  $E_{a}P - E_{a} = 15$  meV, au lieu de 10 me V pour la structure 2 sans plan de dopage. L'augmentation de *5* me V est due

#### CHAPITRE III 182

essentiellement à la présence du plan de dopage (et également - pour 1me V selon des simulations- à un écart de dopage pouvant exister de part et d'autre de la barrière: par exemple 3.10<sup>16</sup> cm<sup>-3</sup> à gauche et 2.10<sup>16</sup> cm<sup>-3</sup> à droite). Mais cette augmentation est très faible. Ainsi, le paramètre  $E_a$  paraît assez peu sensible à la présence d'un plan de dopage sur l'interface inverse et l'erreur commise sur  $\Delta E_c$ , si l'on considèrait  $\sigma_i = 0$ , serait inférieure à 10%. De plus, une simulation, avec  $\sigma_i = 3.510^{11} \text{ cm}^{-2}$ , donne un écart de 14 meV environ entre les deux énergies d'activation (il n'est pas possible d'injecter dans le programme une valeur de  $\sigma$ , plus importante car la zone d'accumulation devient alors plus profonde et "rencontre" le niveau de Fermi; ainsi le calcul présenté au chapitre Il, paragraphe 5.1, et basé sur le cas non dégénéré, n'est plus valable). L'écart de 15 meV correspond donc à une valeur de  $\sigma$ , de l'ordre de 4.10 $^{11}$  cm<sup>-2</sup> environ.

### 2.4.4) Conclusion de l'étude

Bien que limitée par un problème d'ordre technologique, cette étude nous a permis de mettre en évidence, pour cette simple barrière, une influence importante de  $\sigma$ , sur le C(V), du fait de la localisation importante de porteurs près de l'interface comportant un plan de dopage, et une faible sensibilité du paramètre  $E_a$  à l'introduction d'un plan de dopage.

## 2.5) Conclusion

Nous avons déterminé, à l'aide des techniques I(T,V) et C(V)-Rhoderick, la densité  $\sigma$ , de charges fixes aux interfaces d'une simple barrière GaAs/GaAIAs/GaAs. Le C(V) et le profil apparent de porteurs sont sensibles à une variation de  $\sigma_i$ . Par contre, la sensibilité du paramètre  $E_a$ , mesuré par le I(T,V), a semblé faible pour une simple barrière et donc la non-prise en compte de  $\sigma_i$  n'engendre pas dans ce cas une erreur très importante sur la valeur de la discontinuité de bande de conduction.

CONCLUSION GENERALE

184

 $\ddot{\phantom{0}}$ 

 $\frac{1}{2}$ 

 $\ddot{\phantom{0}}$ 

¥,

L'objectif de ce travail était de déterminer avec une bonne précision les discontinuités de bande d'hétérostructures III-V par des techniques électriques et d'étudier l'influence des défauts de volume ou d'interface sur les propriétés électriques de ces hétérostructures, notamment sur l'énergie d'activation qui représente l'énergie nécessaire aux porteurs pour franchir une barrière de potentiel. Une modification, due à des défauts (natifs ou introduits volontairement), des caractéristiques électriques doit être prise en compte pour déterminer précisément une discontinuité de bande.

Tout d'abord, nous avons déterminé les discontinuités de bande de conduction de structures S.I.S. comportant des contacts ohmiques: deux hétérostructures pseudomorphiques *GaAs / Ga<sub>06</sub>Al<sub>04</sub>As / Ga<sub>1-x</sub>In<sub>x</sub>As / GaAs* (avec deux fractions d'Indium:  $x = 0.18$  et  $x = 0.25$ ), comportant une barrière et un puits au iriveau de la bande de conduction, et une hétérostructure métamorphique *Ga<sub>0.7</sub>In<sub>0.3</sub>As / Al<sub>0.71</sub>In<sub>0.29</sub>As / Ga<sub>0.7</sub>In<sub>0.3</sub>As, simple barrière. Nous avons pour cela effectué* des mesures du courant thermoionique et de la capacité. Nous avons, de plus, développé un modèle qui prend en compte la position du niveau de Fermi en fonction du dopage des matériaux (non dégénérés ou dégénérés), la quantification dans un puits à l'aide d'une méthode de discrétisation, la formation d'une zone d'accumulation ou de déplétion, et qui simule, par intégration de l'équation de Poisson, le comportement électrique des structures en fonction de la température et de la tension appliquée. Une comparaison entre les données expérimentales et les simulations a permis, pour les structures pseudomorphiques, de déterminer avec une bonne précision les discontinuités de bande de conduction ainsi que la concentration de charges résiduelles dans la barrière. En ce qui concerne l'hétérostructure métamorphique, nous avons mis en évidence l'existence d'une relaxation incomplète des matériaux qui a engendré une valeur de d'énergie d'activation (et donc de discontinuité de bande) moins importante que celle attendue.

Par ailleurs, les structures S.I.S. pseudomorphiques ont été soumises à une irradiation électronique afin d'introduire de façon contrôlée des défauts de volume connus. Nous avons étudié l'influence de défauts d'irradiation sur les propriétés électriques de ces structures. L'irradiation électronique a été effectuée à 1 MeV, avec un flux de  $1 \mu A / cm^{-2}$  et des doses variant de 3.10<sup>14</sup> à 10<sup>16</sup> cm<sup>-2</sup>. Comme le montrent les mesures en courant et en capacité, les défauts primaires,  $E_1$  à  $E_2$ , induits par l'irradiation et présents dans GaAs, engendrent une dégradation des caractéristiques électriques qui s'accentue lorsque la dose d'irradiation augmente. On observe notamment une variation importante de l'énergie d'activation pour une forte dose d'irradiation et une variation non linéaire de la capacité en fonction de la température. Ceci est lié à une compensation des donneurs présents dans GaAs, un abaissement du niveau de Fermi (ce qui entraîne une augmentation de la barrière apparente "vue" par un électron, dans une certaine gamme de température dépendant de la dose d'irradiation) et donc à une diminution importante de la concentration d'électrons présents dans le puits GainAs. Mais un recuit thermique, à 220°C pendant 30 minutes, entraîne la disparition de la majeure partie des défauts d'irradiation. Les structures S.I.S. sont régénérées et on retrouve ainsi les caractéristiques électriques initiales. De

plus, aux vues des résultats expérimentaux obtenus pour une forte dose d'irradiation, nous avons émis l'hypothèse de l'existence d'une co-migration de l'Or et du Germanium (constituant le contact ohmique) qui engendrerait des défauts supplémentaires influant sur les propriétés électriques et ne disparaissant pas sous l'effet d'un recuit à 220°C.

Enfin, nous avons étudié l'influence, sur une simple barrière, des défauts d'interface sur l'évolution de la capacité en fonction de la tension appliquée, sur la valeur de l'énergie d'activation *Ea* et donc sur la détermination de la discontinuité de bande. L'étude, réalisée à partir de mesures en courant et en capacité, a été effectuée sur deux hétérostructures  $GaAs / Ga<sub>1-r</sub>Al<sub>r</sub>As / GaAs$  (avec  $x = 0.3 \pm 0.02$ ), dont l'une comporte un plan de dopage sur l'interface inverse GaAs *1* GaA/As , ce qui est un moyen d'introduire des défauts d'interface de façon contrôlée. Sur la structure sans plan de dopage, les techniques I(T, V) et C(V)-Rhoderick ont permis de déterminer les densités  $\sigma_i$  de charges fixes d'interface, à environ 10<sup>10</sup> cm<sup>-2</sup> près. L'interface inverse s'est révélée la moins "propre", ce qui a engendré un pic significatif sur le profil apparent de porteurs déduit du C(V) et un écart de quelques me V entre les énergies d'activation mesurées de part et d'autre de la barrière. Par ailleurs, l'effet, pour cette simple barrière, du plan de dopage sur l'énergie d'activation a paru faible.

En conclusion, la technique I(T, V), éventuellement couplée avec la technique C(V, T), s'est révélée performante dans la détermination des discontinuités de bande de conduction. Les défauts de volume, introduits par irradiation électronique, influent fortement sur les propriétés électriques des hétérostructures S.I.S. pseudomorphiques comportant une barrière et un puits au niveau de la bande de conduction. Par contre, l'influence, sur le paramètre *Ea,* d'une densité de charges d'interface semble assez faible pour une simple barrière.

# ANNEXES

188

 $\bar{\gamma}$ 

 $\ddot{\phantom{0}}$ 

 $\sim$ 

 $\sim$ 

## **ANNEXE I**

# Intégration de l'équation de Poisson pour une hétérostructure à 5 matériaux comportant deux zones déplétées

On considère le schéma de la figure 26.

A l'interface 1/2 (entre les matériaux 1 et 2), on a l'offset  $\Delta E_{c_1}$  et la densité de charges  $\sigma_{i_{12}}$ ; interface 2/3:  $\Delta E_{c_2}$ ,  $\sigma_{i_{23}}$ ; interface 3/4:  $\Delta E_{c_3}$ ,  $\sigma_{i_{34}}$ ; interface 4/5:  $\Delta E_{c_4}$ ,  $\sigma_{i_{43}}$ .

On suppose que tous les atomes dopants sont ionisés.

\* Pour 
$$
L_w < X < W_s
$$
:

$$
E_{c_5}(X) = \frac{e^2 N_{D_5}}{2\epsilon_5} (X - W_s)^2 + E_{c_5}(W_s)
$$

avec  $E_{c_s}(W_s) = 0$  (origine des énergies)

$$
eF_{\rm s}(L_{\rm w})=\frac{e^2N_{D_{\rm s}}}{\varepsilon_{\rm s}}(L_{\rm w}-W_{\rm s})
$$

\* Pour  $0 < X < L_w$ :

$$
\varepsilon_{4} [e F_{4}(L_{w})] + e^{2} \sigma_{i_{45}} = \varepsilon_{5} [e F_{5}(L_{w})]
$$
\n
$$
E_{C_{4}}(X) = \frac{e^{2}}{2\varepsilon_{4}} \left( N_{D_{4}} - \frac{n_{w}}{L_{w}} \right) X^{2} + \frac{e^{2}}{\varepsilon_{4}} \left( N_{D_{5}} (L_{w} - W_{5}) - \sigma_{i_{45}} - \left( N_{D_{4}} - \frac{n_{w}}{L_{w}} \right) L_{w} \right) X
$$
\n
$$
+ \frac{e^{2}}{2\varepsilon_{4}} \left( N_{D_{4}} - \frac{n_{w}}{L_{w}} \right) L_{w}^{2} - \frac{e^{2} N_{D_{5}}}{\varepsilon_{4}} (L_{w} - W_{5}) L_{w} + \frac{e^{2}}{\varepsilon_{4}} \sigma_{i_{45}} L_{w} + E_{C_{5}} (L_{w}) - \Delta E_{C_{4}}
$$
\n
$$
e F_{4}(0) = -\frac{e^{2}}{\varepsilon_{4}} \left( N_{D_{4}} - \frac{n_{w}}{L_{w}} \right) L_{w} + \frac{\varepsilon_{5}}{\varepsilon_{4}} [e F_{5}(L_{w})] - \frac{e^{2}}{\varepsilon_{4}} \sigma_{i_{45}}
$$

\* Pour 
$$
-L_{B_1} < X < 0
$$
:  
\n
$$
\varepsilon_3[e F_3(0)] + e^2 \sigma_{i_{M}} = \varepsilon_4[e F_4(0)]
$$

$$
E_{c_1}(X) = -\frac{e^2}{2\varepsilon_3} N_{A_1} X^2 + \left(-\frac{e^2}{\varepsilon_3} \sigma_{i_{M}} + \frac{\varepsilon_4}{\varepsilon_3} [eF_4(0)]\right) X + E_{c_4}(0) + \Delta E_{c_5}
$$
  
\n
$$
eF_3(-L_{B_1}) = \frac{e^2}{\varepsilon_3} N_{A_3} L_{B_1} - \frac{e^2}{\varepsilon_3} \sigma_{i_{M}} + \frac{\varepsilon_4}{\varepsilon_3} [eF_4(0)]
$$
  
\n\* Pour  $-(L_{B_1} + L_{B_2}) < X < -L_{B_1}$  :  
\n
$$
\varepsilon_2 [eF_2(-L_{B_1})] + e^2 \sigma_{i_{D}} = \varepsilon_3 [eF_3(-L_{B_1})]
$$
  
\n
$$
E_{c_2}(X) = \frac{e^2}{2\varepsilon_2} (N_{D_2} - N_{A_2}) X^2 + \left(\frac{\varepsilon_3}{\varepsilon_2} [eF_3(-L_{B_1})] + \frac{e^2}{\varepsilon_2} (N_{D_2} - N_{A_2}) L_{B_1} - \frac{e^2}{\varepsilon_2} \sigma_{i_{D_3}}\right) X
$$
  
\n $+ E_{c_3}(-L_{B_1}) - \Delta E_{c_2} - \frac{e^2}{\varepsilon_2} \sigma_{i_{D_2}} L_{B_1} + \frac{e^2}{2\varepsilon_2} (N_{D_2} - N_{A_2}) L_{B_1}^2 + \frac{\varepsilon_3}{\varepsilon_2} [eF_3(-L_{B_1})] L_{B_1}$   
\n
$$
eF_2(-L_{B_1} - L_{B_2}) = -\frac{e^2}{\varepsilon_2} (N_{D_2} - N_{A_2}) L_{B_2} + \frac{\varepsilon_2}{\varepsilon_2} [eF_3(-L_{B_1})] - \frac{e^2}{\varepsilon_2} \sigma_{i_{D}}
$$
  
\n\* Pour  $-W_1 < X < - (L_{B_1} + L_{B_2})$ :  
\n
$$
\varepsilon_1 [eF_1(-L_{B_1} - L_{
$$

$$
+E_{C_2}\left(-L_{B_1}-L_{B_2}\right)-\Delta E_{C_1}+\frac{e^2}{2\varepsilon_1}N_{D_1}\left(L_{B_1}+L_{B_2}\right)^2-\frac{e^2}{\varepsilon_1}\sigma_{i_{12}}\left(L_{B_1}+L_{B_2}\right)
$$
  
+ $\frac{\varepsilon_2}{\varepsilon_1}\Big[eF_2\Big(-L_{B_1}-L_{B_2}\Big)\Big]\Big(L_{B_1}+L_{B_2}\Big)$ 

 $eF_1(-W_1) = 0$  et on retrouve l'équation d'électroneutralité :

$$
N_{D_1}(W_1 - L_{B_1} - L_{B_2}) + (N_{D_2} - N_{A_2})L_{B_2} - N_{A_3}L_{B_1} + N_{D_4}L_W - n_W + N_{D_5}(W_5 - L_W) + \sum \sigma_i = 0
$$
  
avec  $\sum \sigma_i = \sigma_{i_{12}} + \sigma_{i_{23}} + \sigma_{i_{34}} + \sigma_{i_{45}}$ 

 $\hat{\mathcal{A}}$ 

 $\overline{a}$ 

#### ANNEXE II

# Intégration de l'équation de Poisson pour une hétérostructure à 5 matériaux comportant une zone d'accumulation et une zone déplétée

On considère le schéma de la figure 26.

A l'interface 1/2 (entre les matériaux 1 et 2), on a l'offset  $\Delta E_{c_i}$  et la densité de charges  $\sigma_{i_{12}}$ ; interface 2/3:  $\Delta E_{c_2}$ ,  $\sigma_{i_{23}}$ ; interface 3/4:  $\Delta E_{c_3}$ ,  $\sigma_{i_{34}}$ ; interface 4/5:  $\Delta E_{c_4}$ ,  $\sigma_{i_{45}}$ .

On suppose que tous les atomes dopants sont ionisés.

\* Pour  $X < -(L_{R_1} + L_{R_2})$ :

On a une zone d'accumulation. La méthode de calcul est donnée au chapitre II, paragraphe 5. On considère  $Q_{\text{stock}}$ , l'ensemble des charges stockées dans la zone d'accumulation ( $Q_{\text{stock}} < 0$ ), et on obtient  $F_1(-L_{B_1} - L_{B_2})$  ainsi que  $E_{C_1}(-L_{B_1} - L_{B_2})$ .

\* Pour 
$$
-(L_{B_1} + L_{B_2}) < X < -L_{B_1}
$$
\n
$$
\varepsilon_1 \Big[ e F_1 \Big( -L_{B_1} - L_{B_2} \Big) \Big] + e^2 \sigma_{i_{12}} = \varepsilon_2 \Big[ e F_2 \Big( -L_{B_1} - L_{B_2} \Big) \Big]
$$
\n
$$
E_{C_2}(X) = \frac{e^2}{2\varepsilon_2} \Big( N_{D_2} - N_{A_2} \Big) X^2 + \Big( \frac{\varepsilon_1}{\varepsilon_2} \Big[ e F_1 \Big( -L_{B_1} - L_{B_2} \Big) \Big) + \frac{e^2}{\varepsilon_2} \Big( N_{D_2} - N_{A_2} \Big) \Big( L_{B_1} + L_{B_2} \Big) + \frac{e^2}{\varepsilon_2} \sigma_{i_{12}} \Big) X
$$
\n
$$
+ E_{C_1} \Big( -L_{B_1} - L_{B_2} \Big) + \Delta E_{C_1} + \frac{e^2}{\varepsilon_2} \sigma_{i_{12}} \Big( L_{B_1} + L_{B_2} \Big) + \frac{e^2}{2\varepsilon_2} \Big( N_{D_2} - N_{A_2} \Big) \Big( L_{B_1} + L_{B_2} \Big)^2
$$
\n
$$
+ \frac{\varepsilon_1}{\varepsilon_2} \Big[ e F_1 \Big( -L_{B_1} - L_{B_2} \Big) \Big] \Big( L_{B_1} + L_{B_2} \Big)
$$
\n
$$
e F_2 \Big( -L_{B_1} \Big) = \frac{e^2}{\varepsilon_2} \Big( N_{D_2} - N_{A_2} \Big) L_{B_2} + \frac{\varepsilon_1}{\varepsilon_2} \Big[ e F_1 \Big( -L_{B_1} - L_{B_2} \Big) \Big] + \frac{e^2}{\varepsilon_2} \sigma_{i_{12}}
$$

\* Pour 
$$
-L_{B_1} < X < 0
$$
:

$$
\varepsilon_3\Big[eF_3\Big(-L_{B_1}\Big)\Big]=\varepsilon_2\Big[eF_2\Big(-L_{B_1}\Big)\Big]+e^2\sigma_{i_{23}}
$$

$$
E_{C_1}(X) = -\frac{e^2}{2\varepsilon_3} N_{A_3} X^2 + \left[ \frac{\varepsilon_2}{\varepsilon_3} \left[ e F_2 \left( - L_{B_1} \right) \right] + \frac{e^2}{\varepsilon_3} \sigma_{i_{23}} - \frac{e^2}{\varepsilon_3} N_{A_3} L_{B_1} \right] X
$$
  
+ 
$$
E_{C_2} \left( - L_{B_1} \right) + \Delta E_{C_2} - \frac{e^2}{2\varepsilon_3} N_{A_3} L_{B_1}^2 + \left[ \frac{\varepsilon_2}{\varepsilon_3} \left[ e F_2 \left( - L_{B_1} \right) \right] + \frac{e^2}{\varepsilon_3} \sigma_{i_{23}} \right] L_{B_1}
$$
  

$$
e F_3(0) = \frac{\varepsilon_2}{\varepsilon_3} \left[ e F_2 \left( - L_{B_1} \right) \right] + \frac{e^2}{\varepsilon_3} \sigma_{i_{23}} - \frac{e^2}{\varepsilon_3} N_{A_3} L_{B_1}
$$

\* Pour  $0 < X < L_w$ :

$$
\varepsilon_{4}[eF_{4}(0)] = \varepsilon_{3}[eF_{3}(0)] + e^{2}\sigma_{i_{M}}
$$
\n
$$
E_{C_{4}}(X) = \frac{e^{2}}{2\varepsilon_{4}}\left(N_{D_{4}} - \frac{n_{w}}{L_{w}}\right)X^{2} + \left[\frac{\varepsilon_{3}}{\varepsilon_{4}}[eF_{3}(0)] + \frac{e^{2}}{\varepsilon_{4}}\sigma_{i_{M}}\right]X + \left(E_{C_{3}}(0) - \Delta E_{C_{3}}\right)
$$
\n
$$
eF_{4}(L_{w}) = \frac{e^{2}}{\varepsilon_{4}}\left(N_{D_{4}} - \frac{n_{w}}{L_{w}}\right)L_{w} + \frac{\varepsilon_{3}}{\varepsilon_{4}}[eF_{3}(0)] + \frac{e^{2}}{\varepsilon_{4}}\sigma_{i_{M}}
$$

\* Pour  $L_w < X < W_s$ :  $\varepsilon_{\rm s}\big[eF_{\rm s}(L_{\rm w})\big]=\varepsilon_{\rm s}\big[eF_{\rm s}(L_{\rm w})\big]+e^2\sigma_{\rm s}$  $E_{c_s}(X) = \frac{e^2}{2\varepsilon_s} N_{D_s} X^2 + \left[ \frac{\varepsilon_4}{\varepsilon_s} \left[ e F_s(L_w) \right] + \frac{e^2}{\varepsilon_s} \sigma_{i_{ss}} - \frac{e^2}{\varepsilon_s} N_{D_s} L_w \right] X$  $+E_{c_4}(L_w)+\Delta E_{c_4}+\frac{e^2}{2\varepsilon_5}N_{D_5}L_w^2-\frac{\varepsilon_4}{\varepsilon_5}\Big[eF_4(L_w)\Big]+\frac{e^2}{\varepsilon_5}\sigma_{i_w}\Bigg]L_w$ 

 $eF<sub>s</sub>(W<sub>s</sub>) = 0$  et on retrouve l'équation d'électroneutralité:

$$
N_{D_3}(W_5 - L_W) + N_{D_4}L_W - n_W - N_{A_3}L_{B_1} + (N_{D_2} - N_{A_2})L_{B_2} + Q_{\text{stock}} + \sum \sigma_i = 0
$$

# **ANNEXE III**

# Calcul de la concentration d'électrons dans un puits quantique [23]

On considère le schéma suivant:

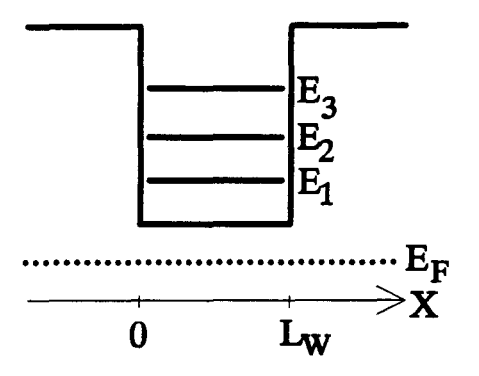

La concentration  $n_w$  (par unité de surface) d'électrons localisés sur les niveaux du puits s'écrit:

$$
n_{\rm w}=2\int n(E)f(E)dE
$$

où  $n(E)$  est la densité d'états.

 $f(E)$  est la fonction de distribution de Fermi.

En considérant  $n_{ii} = \frac{m_{ii}^2}{2 \pi \hbar^2}$  (densité d'états dans le plan perpendiculaire à la direction X de croissance), on a:

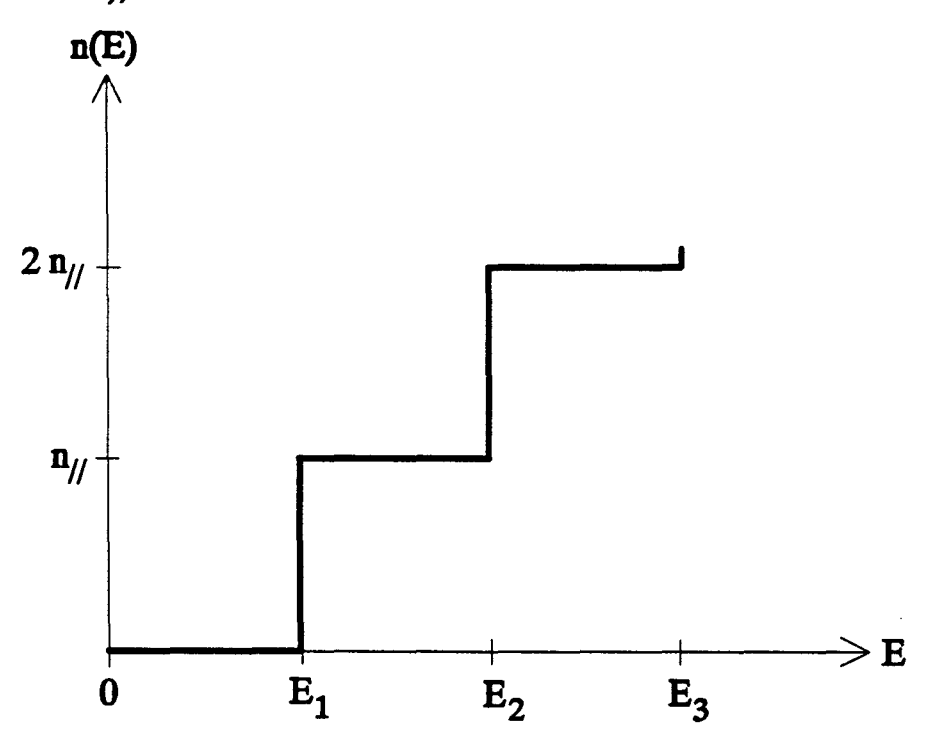

On peut alors écrire:

$$
n = 2n_{ij} \sum_{i=1}^{N_{e}-1} i \int_{E_{i}}^{E_{i+1}} \frac{dE}{1 + \exp\left(\frac{E - E_{F}}{kT}\right)}
$$

avec  $N_e$ : nombre de niveaux dans le puits.

On pose:

$$
u = \frac{E - E_F}{kT}
$$

On a alors:

$$
n_{w} = 2n_{11} kT \sum_{i=1}^{N_{e}-1} \prod_{u_{i}}^{u_{u_{i}}} \frac{du}{1 + \exp u}
$$
  
= 2n\_{11} kT \sum\_{i=1}^{N\_{e}-1} i \left[ u\_{i+1} - u\_{i} + Log \left( \frac{1 + \exp u\_{i}}{1 + \exp u\_{i+1}} \right) \right]  
= 2n\_{11} kT \left[ -\sum\_{i=1}^{N\_{e}-1} u\_{i} + \sum\_{i=1}^{N\_{e}-1} Log(1 + \exp u\_{i}) + (N\_{e} - 1) Log \left( \frac{\exp u\_{N\_{e}}}{1 + \exp u\_{N\_{e}}} \right) \right]

Donc, la concentration  $n_w$  s'écrit:

$$
n_{w} = 2n_{\text{II}} kT \left[ N_{e} Log \left( \frac{\exp u_{N_{e}}}{1 + \exp u_{N_{e}}} \right) + \sum_{i=1}^{N_{e}} \left[ Log \left( 1 + \exp u_{i} \right) - u_{i} \right] \right]
$$

Or, on a:

$$
Log\left(\frac{\exp u_{N}}{1+\exp u_{N_{\epsilon}}}\right) = Log\left(\frac{1}{1+\exp(-u_{N_{\epsilon}})}\right)
$$

avec  $u_{N_e}$  >> 1 (en supposant  $E_F$  suffisamment bas).

Par développement limité, on obtient:

$$
Log\left(\frac{1}{1+\exp(-u_{N_{\epsilon}})}\right) \approx Log\left(1-\exp(-u_{N_{\epsilon}})\right) \approx -\exp(-u_{N_{\epsilon}})
$$

Pour  $u_{N_e} \gg 1$ , on peut alors écrire:

 $\ddot{\phantom{0}}$ 

 $\ddot{\phantom{0}}$ 

 $\bar{z}$ 

 $\ddot{\phantom{1}}$ 

$$
n_{w} \approx 2n_{\text{II}} kT \sum_{i=1}^{N_{\text{e}}} \left[ Log\big(1 + \exp u_{i}\big) - u_{i}\right]
$$

 $\mathcal{A}^{\mathcal{A}}$ 

 $\hat{\mathbf{v}}$ 

196

Ü,

l.

# BIBLIOGRAPHIE

 $\ddot{\phantom{a}}$ 

.

.

l,

 $\overline{a}$ 

198

 $\hat{\mathcal{A}}$ 

 $\ddot{\phantom{0}}$ 

- 1: J.W. Matthews, A.E. Blakeslee J. Crystal Growth, 27, 118 (1974)
- 2: J.W. Matthews, A.E. Blakeslee, S. Mader Thin Solid Films, 33, 253-266 (1976)
- 3: J. Massies, N. Grandjean, V.H. Etgens Appl. Phys. Lett. 61, 99 (1992)
- 4: N. Grandjean, J. Massies, V.H. Etgens Phys Rev Lett 69, 796 (1992)
- 5: W.T. Read Les dislocations dans les cristaux (Dunod, Paris, 1957)
- 6: W. Dekeyser, S. Amelinckx Les dislocations et la croissance des cristaux (Masson et  $C<sup>ie</sup>$ , Paris 1955)
- 7: F.K. LeGoues, B.S. Meyerson, J.F. Morar, P.D. Kirchner J. Appl. Phys. 71(9), 4230 (1992)
- 8: K.R. Breen, P.N. Uppal, J.S. Ahearn J. Vac. Sei. Technol. B7(4), 758 (1989)
- 9: B.W. Dodson Appl. Phys. Lett. 53(5), 394 (1988)
- 10: P. Win, Y. Druelle, A. Cappy, Y. Cordier, J. Favre, C. Bouillet Appl. Phys. Lett.61(8), 922 (1992)
- 11: Y. Cordier, D. Adam, J. Favre Croissance par EJM de structures HEMT métamorphiques AllnAs/GalnAs sur substrat GaAs, neuvième séminaire national EJM, Saint Aygulf, Juin 1992
- 12: Y. Cordier, D. Adam et al. Réalisation de HEMT métamorphique AllnAs/GalnAs sur GaAs, quatrièmes journées nationales de microélectronique et optoélectronique ill-V, La Grande Motte, Octobre 1992
- 13: P. Collot, E. Barbier, P.E. Schmidt, C. Arnodo, C. Gaonach, J. Favre Appl. Phys. Lett. 58(4), 367 (1991)
- 14: M. Wolny, D. Selle L'onde électrique, Mai-Juin 1990, Vol 70, No 3, p59

199

- 15: S. Borghs "Epitaxial growth", rapport interne IMEC, Belgique (1989)
- 16: H. Kroemer, W.Y. Chien, J.S. Harris, Jr. and D.D. Edwall Appl. Phys. Lett 36(4), 295 (1980)
- 17: X. Letartre thèse de doctorat en Sciences des matériaux, présentée à l'USTL (1992)
- 18: M. Missous, E.H. Rhoderick Solid state Electron., 28(3), 233 (1985)
- 19: D.V. Lang, M.B. Panish, F. Capasso, J. Allam, R.A. Hamm, A.M. Sergent, W.T. Tsang Appl. Phys. Lett. 50(12), 736 (1987)
- 20: D.V. Lang, M.B. Panish, F. Capasso, J. Allam, R.A. Hamm, A.M. Sergent, W.T. Tsang J. Vac. Sei. Techno. B5(4), 1215 (1987)
- 21: R.E. Cavichi, D.V. Lang, D. Gershoni, A.M. Sergent, J.M. Vandenberg, S.N.G. Chu, M.B. Panish Appl. Phys. Lett. 54(8), 739 (1989)
- 22: S.M. Sze Physics of semiconductor Devices (Wiley, New York, 1981), 255-258
- 23: X. Letartre, D. Stiévenard, M. Lannoo, D. Lippens J. Appl. Phys. 68(1), 116 (1990)
- 24: S. Ababou Thèse, Institut National des Sciences Apliquées de Lyon (1991)
- 25: D.V. Lang J. Appl. Phys. 45, 3023 (1974)
- 26: P.A. Martin et al. J. Appl. Phys. 54, 4689 (1983)
- 27: B. Hamilton et al. Inst. Phys. Conf. Ser. N79, chap. 4, 241 (1985)
- 28: N. Debbar, P. Bhattacharya J. Appl. Phys. 62(9), 3845 (1987)
- 29: N. Debbar, D. Biswas, P.Bhattacharya Phys. Rev. B40(2), 1058 (1989)
- 30: G Grummt et al. Solid State Commun. 73, 257 (1990)
- 31: J.R. Oppenheimer Phys. Rev. 31, 66 (1928)
- 32: C.B. Duke Tunneling in solids, Solid State Physics Supplement 10, Academie Press (1969), 207
- 33: A. Messiah Mécanique quantique, Dunod Edition (1959), 194
- 34: B.R. Nag Electron transport in compound semiconductors, Springer Verlag (1980), 64
- 35: P. Kireev La physique des semiconducteurs (édition Mir, Moscou, 1975), 189
- 36: T.N. Morgan Phys. Rev. vol 139, A343 (1965)
- 37: T. Matsubara, Y. Toyozawa Progress of theoretical Physics, vol 26, No 5, 739 (1961)
- 38: C. Priester, G. Allan, M. Lannoo, G. Fishman Phys. Rev. B 35(0) (1987)
- 39: B.I. Halperin, M. Lax Phys. Rev. 148, 722 (1966)
- 40: V.L. Bonch Bruyevich The electronic theory of heavily doped semicondutors (American Elsevier Publishing company Inc., New York, 1966), p. 65-80
- 41: S.M. Sze Physics of semiconductor devices (Wiley, New York, 1981), 17
- 42: J.S. Blackmore Semiconductor statistics (Pergamon Press, 1962), 13
- 43: D.C. Hutchings Appl. Phys. Lett. 55(11), 1082 (1989)
- 44: P. Kireev La physique des semiconducteurs (édition Mir, Moscou, 1975), 233
- 45: P.E. Schmidt, E. Barbier, P. Collot, C. Gaonach, M. Champagne,.D. Pons Electron. Lett. 26, 210 (1990)
- 46: T.W. Hickmott, P.M. Solomon, R. Fischer, H. Morkoç J. Appl. Phys. 57(8), 2844 (1985)
- 47: J.M. Langer, C. Delerue, M. Lannoo, H. Heinrich Phys. Rev. B38(11), 7723 (1988)
- 48: R.C. Miller, A.C. Gossard, D.A. Kleinman Phys. Rev. B32, 5443 (1985)
- 49: R.C. Miller, D.A. Kleinman, A.C. Gossard Phys. Rev. B29, 7085 (1984)
- 50: O.J. Glembocki, B.V. Shanabrook, N. Bottka, W.T. Beard, J. Comas Appl. Phys. Lett. 46, 970 (1985)
- 51: M.H. Meynadier, C. Delalande, G Bastard, M. Voos, F. Alexandre, J.L. Lievin Phys. Rev. B31, *5539* (1985)
- 52: G. Duggan, H.I. Ralph, K.J. Moore Phys. Rev. B32, 8395 (1985)
- 53: J. Menendez, A. Pinczuk, D.J. Werder, A.C. Gossard, J.H. English Phys. Rev. B33, 8863 (1986)
- 54: K. Yamanaka, T. Fukunaga, N. Tsukada, K.L.I. Kobayashi, M. Ishii Appl. Phys. Lett. 48, 840 (1986)
- 55: H. Okumura, S. Misawa, S. Yoshida, S. Gonda Appl. Phys. Lett. 46, 377 (1985)
- 56: S. Subramanian, R. Rajalakshmi, B.M. Arora, A.S. Vergurlekar Proceedings of the 18th International Conference on the Physics of semiconductors, Stockholm, 1986, édité par O. Engstrôm (World Scientific, Singapour, 1987), p.199
- 57: M.O. Watanabe, J. Yoshida, M. Mashita, T. Nakanisi, A. Hojo J. Appl. Phys. 57(12), 5340 (1985)
- 58: M.I. Heiblum, M.I. Nathan, M. Eizenberg Appl. Phys. Lett. 47, 503 (1985)
- 59: G. Abstreiter, U. Prechtel, G. Weimann, U. Schlapp Physica B+C 134, 433 (1985)
- 60: H.Z. Chen, H. Wang, A. Ghaffari, H. Morkoç, A. Y ariv Appl. Phys. Lett. 51, 990 (1987)
- 61: J. Batey, S.L. Wright, D.J. DiMaria J. Appl. Phys. 57, 484 (1985)
- 62: J. Batey, S.L. Wright, D.J. OiMaria, T.N. Theis J. Vac. Sei. Technol. B3, 653 (1985)
- 63: D. Arnold, A. Ketterson, T. Henderson, J. Klem, H. Morkoç J. Appl. Phys. 57, 2880 (1985)
- 64: J. Batey, S.L. Wright J. Appl. Phys. 59, 200 (1986)
- 65: J. Smoliner, R. Christanell, M. Hauser, G. Weimann, K. Plog Appl Phys. Lett. 50, 1727 (1987)
- 66: A. Lechner, M. Kneidinger, K. Lubke, H. Thim GaAs and related Compounds, Las Vegas, Nevada,1986, Inst. Phys. Conf. Ser. N° 83 (IOP, Bristol, 1986), p.267
- 67: J.Y. Marzin, M.N. Charasse, B. Sermage Phys. Rev. B31(12), 8298 (1985)
- 68: G. Ji, D. Huang, U.K. Reddy, T.S. Henderson, R Houdré, H. Morkoç J. Appl. Phys. 62(8), 3366 (1987)
- 69: D. J. Arent Phys. Rev. B41(14), 9843 (1990)
- 70: T. G. Andersson, Z.G. Cheng, V.O. Kulakovskii, A. Uddin, J.T. Vallin Solid State Commun. 64,379 (1987)
- 71: S. Niki, C.L. Lin, W.S.C. Chang, H.H. Wieder Appl. Phys. Lett. 55(13), 1339 (1989)
- 72: Y. Zou, P. Grodzinski, E.P. Menu, W.G. Jeong, P.O. Oapkus, J.J. Alwan, J.J. Coleman Appl. Phys. Lett. 58(6), 601 (1991)
- 73: X. Letartre, O. Stiévenard, E Barbier Appl. Phys. Lett. 58(10), 1047 (1991)
- 74: X. Letartre, D. Stiévenard, E. Barbier J. Appl. Phys. 69(11), 7912 (1991)
- 75: S. Trudel

D.E.A. Science des matériaux, Université des sciences et techniques de Lille-Flandres-Artois (1992)

- 76: M. Kaminska, M. Skowronski, W. Kuszko Phys. Rev. Lett. 55, 2204 (1985)
- 77: J.C. Bourgoin, H.J. von Bardeleben, D. Stiévenard J. Appl. Phys. 64(9), R65 (1988)
- 78: H.J. von Bardeleben, D. Stiévenard, J.C. Bourgoin, A. Huber Appl. Phys. Lett. 47, 970 (1985)
- 79: M. Roux, R. Reulet, J. Bernard, D. Stiévenard, D. Bielle-Daspect, M. Lagouin Radiation Effects 81, 263 (1984)
- 80: D. Stiévenard, J.C. Bourgoin 17th lEE Photovoltaic Specialist Conference, IEEE, 1103 (1984)
- 81: D. Stiévenard, D. Vuillaume, J.C. Bourgoin, B. Deveaud, A. Regreny Europhysics Letters, 2, 331 (1986)
- 82: B. Deveaud, A. Regreny, D. Stiévenard, D. Vuillaume, J.C. Bourgoin, A. Mauger ICPS 18, ed. O. Engström, World Scientific, 703 (1986)
- 83: B. Deveaud, B. Plot, B. Lambert, J.C. Bourgoin, D. Stiévenard Advanced Materials for Telecommunications, ed. P.A. Glasow Edition de Physique, 329 (1986)
- 84: J.C. Bourgoin, A. Mauger, D. Stiévenard, B. Deveaud, A. Regreny Solid State Com., 62, 757 (1987)
- 85: B. Deveaud, B. Lambert, B. Plot, A. Chomette, J.C. Bourgoin, D. Stiévenard J. Appl. Phys. 62, 3722 (1987)
- 86: B. Deveaud, B. Lambert, A. Regreny, J.C. Bourgoin, D. Stiévenard Advanced Materials for Telecommunications Edition de Physique, 329 (1988)

# 87: D. Pons

Thèse de doctorat d'état présentée en 1985 à l'université Pierre et Marie Curie - Paris 6-, p. 121-122

- 88: D. Stiévenard, X. Boddaert, J.C. Bourgoin, H.J. von Bardeleben Phys. Rev. B41(8), 5271 (1990)
- 89: H.J. von Bardeleben, A. Miret, H. Lim, J.C. Bourgoin J. Phys. C20, 1353 (1987)
- 90: D. Pons, J.C. Bourgoin J. Phys. C18, 3839 (1985)
- 91: T.I. Kol'chenko, V.M. Lomako Sov. Phys. Semicond. 9, 1153 (1975)
- 92: D.V. Lang, L.C. Kimerling International Conference on Lattice Defects in Semiconductors, Freiburg, Germany, 1974 IOP Conf. Proc. n°23 (IOP, London, 1975), p.581
- 93: D. Pons J. Appl. Phys. 55, 2839 (1984)
- 94: S. Loualiche, G. Guillot, A. Nouailhat, J.C. Bourgoin Phys. Rev. B26, 7090 (1982)
- 95: D. Pons, J.C. Bourgoin Phys. Rev. Lett. 47, 1293 (1981)
- 96: S. Loualiche Thèse présentée devant l'institut national des sciences appliquées de Lyon et à l'université Claude Bernard-Lyon 1 (1982), p.117-124
- 97: A.F. Kravchenko, V. Y. Prints Sov. Phys. Semic. 12, 952 (1978)
- 98: D.V. Lang, R.A. Logan, L.C. Kimerling Phys. Rev. B15, 4874 (1977)
- 99: D. Pons, A. Mircea, J.C. Bourgoin J. Appl. Phys. 51(8), 4150 (1980)
- 100: G.A. Baraff, M. Schlutter Phys. Rev. Lett. 55, 1327 (1985)
- 101: H. Lim, H.J. von Bardeleben, J.C. Bourgoin Phys. Rev. Lett. 58, 2315 (1987)
- 102: D. Stiévenard, X. Letartre, M. Lannoo Appl. Phys. Lett. 61(13), 1582 (1992)
- 103: S. Ababou, G. Guillot, S. Clark, R. Williams, K. Georgakilas, D. Stiévenard, X. Letartre, M. Lannoo Proceedings of the 5th InP related Materials, Paris (1993)
- 104: D. Stiévenard, X. Letartre, M. Lannoo, S. Ababou, G. Guillot sownis à Phys. Rev. B
- 105: D. Pons

Thèse présentée en 1978 à l'Université de Paris VI pour obtenir le grade de Docteur Ingénieur, p.8-14 et 35-42

- 106: J.C. Bourgoin Communication privée
- 107: B. Grandidier, D. Stiévenard, D. Deresmes, O. Vanbesien, D. Lippens, J.L. Lorriaux, M. Zazoui International Conference on Defects in Semiconductors, I.C.D.S. 17, Gmunden, Autriche ( 1993)
- 108: C. Priester J. Phys. III 1, 481 (1991)
- 109: W.E. Spicer, P.W. Chye, P.R. Skeath, C.Y. Su, 1. Lindau J. Vac. Sei. Technol. 16, 1422 (1979)
- 110: H. Hasegawa, H. Ohno J. Vac. Sei. Technol. B4, 1130 (1986)
- 111: H. Flietner, W. Fussel, N. Dsinh Phys. Status Solidi(a) 43, K99 (1977)
- 112: P. Viktorovitch Rewe Phys. Appl. *25,* 895 ( 1990)
- 113: Y. Foulon

Thèse de Doctorat en Science des matériaux présentée à l'université des sciences et techniques de Lille (1992), p.57-98 et 105-106

- 114: D. Bimberg, J. Christen, T. Fukunaga, H. Nakashima, D.E. Mars, J.N. Miller J. Vac. Sei. Technol. BS, 1191 (1987)
- 115: R.C. Miller, D.A. Kleinman, W.A. Nordland, Jr. and A.C. Gossard Phys. Rev. B22, 863 (1980)
- 116: J. Singh, K.K. Bajaj J. Appl. Phys. 57, 5433(1985)
- 117: R.C. Miller, R. Bhat J. Appl. Phys. 64, 3647 (1988)
- 118: M. Engel, R.K. Bauer, D. Bimberg, D. Grützmacher, H. Jürgensen J. Cryst. Growth 93, 359 (1988)
- 119: M.A. Herman, D. Bimberg, J. Christen J. Appl. Phys. 70(2), RI (1991)
- 120: A. Ourmazd, W.T. Tsang, J.A. Reutschler, D.W. Taylor Appl. Phys. Lett. 50, 1417 (1987)
- 121: T. Nakamura, M. Ikeda, S. Muto, 1. Umebu Appl. Phys. Lett. 55, 379 (1988)
- 122: A. Ourmazd, D.W. Taylor, J. Cunningham, C.W. Tu Phys. Rev. Lett. 62, 933 (1989)
- 123: D. Bimberg, D. Oertel, R. Hull, G.A. Reid, K.W. Carey J. Appl. Phys. 65, 2688 (1989)
- 124: N. Chand, S.N.G. Chu Appl. Phys. Lett. 57(17), 1796 (1990)
- 125: L.Y. Leu, S.R. Forrest J. Appl. Phys. 64(10), 5030 (1988)

## 126: J.M. Rogez

D.E.A. de sciences des matériaux, Université des sciences et techniques de Lille-Flandres-Artois (1990), p.3-27

- 127: H. Kroemer VLSI Electronics, Microstructure Science, vol.IO, 147-149 et 152-155
- 128: P.M. Petroff, R.C. Miller, A.C. Gossard, W. Wiegmann Appl. Phys. Lett. 44, 217 (1984)
- 129: F. Alexandre, J.L. Lievin, M.H. Meynadier, C. Delalande Surf. Sei. 168, 454 ( 1986)
- 130: M. Y. Chen, T.C. Lee, P. Chen, A. Madhukar J. Vac. Sei. Technol. B4, 590 (1986)
- 131: N.M. Cho, D.J. Kim, A. Madhukar, P.G. Newmann, D.D. Smith, T. Aucoin, G.J. lafrate Appl. Phys. Lett. 52, 2037 (1988)
- 132: H.Z. Chen, A. Ghaffari, H. Morkoç, A. Yariv Appl. Phys. Lett. 51, 2094 (1987)
- 133: J. Singh, K.K. Bajaj Appl. Phys. Lett. 47, 594 (1985)
- 134: R. Kôhrbrück, S. Munnix, D. Bimberg, D.E. Mars, J.N. Miller Appl. Phys. Lett. 57(10), 1025 (1990)

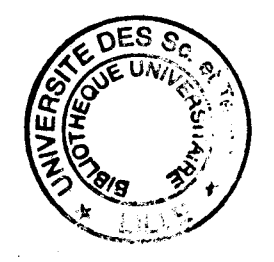